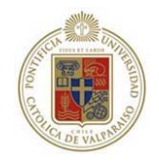

## **Pontificia Universidad Católica de Valparaíso**

Facultad de Ingeniería

Escuela de Ingeniería Informática

Ingeniería de Ejecución en Informática

# **SISTEMA DE GESTIÓN PARA LA OIRS Y DE SOLICITUDES DE ATENCIÓN PARA EL SERVICIO DE SALUD VIÑA DEL MAR-QUILLOTA**

Autores:

Luis Angelo Astete Donoso - Pablo Andrés Maldonado Blanche Informe final del Proyecto para optar al Título profesional de Ingeniero de Ejecución en Informática Profesor guía: Silvana Roncagliolo de la Horra **DICIEMBRE 2007** 

*"Dedicado a mi Madre por su amor, compresión y apoyo en cada etapa importante de mi vida".* 

*Luis Astete Donoso* 

*"Dedicado a mis padres y familia, porque sin ellos hubiese sido imposible recorrer el camino para alcanzar esta anhelada meta".* 

#### *Pablo Maldonado Blanche*

## Agredecimientos

"Agradezco a Dios, mi Madre y familia por apoyarme durante toda la vida, y a la Universidad por los conocimientos y valores entregados".

#### **Luis Astete Donoso**

## Agredecimientos

"Agradezco a Dios, mis padres y familia por el amor, apoyo y confianza entregada durante toda mi vida".

#### **Pablo Maldonado Blanche**

## Glosario

• **Caja Blanca:** es un tipo de pruebas permiten examinar la estructura interna del programa.

• **Caja Negra:** es un tipo de pruebas que se llevan a cabo sobre la interfaz del software, y es completamente indiferente al comportamiento interno y la estructura del programa.

• **Centro de Responsabilidad:** Es un conjunto de servicios que tienen características comunes, por ejemplo el Centro de Responsabilidad Cardiología se puede componer de los servicios de Cirugía Cardiovascular, servicio de UTI y servicio de Hemodinámica.

• **Estamento:** representa un tipo de funcionario del recinto hospitalario, por ejemplo: enfermeras, médicos, auxiliares, paramédicos, administrativos, etc.

• **OIRS:** Oficina de Informaciones, Reclamos y Sugerencias.

• **Orientación a Objetos:** metodología de diseño de software que modela la características de objetos reales a través de la utilización de clases y objetos.

• **PHP (PHP Hypertext Preprocessor):** lenguaje "Open Source" interpretado de alto nivel, especialmente pensado para desarrollos Web y el cual puede ser embebido en páginas HTML.

• **PostgreSQL:** motor de base de datos "Open Source", liberado bajo la licencia BSD.

• **Proceso Unificado:** es un marco de desarrollo de software iterativo e incremental que puede ser adaptado a organizaciones o proyectos específicos.

• **QUIS (Questionnaire for User Interface Satisfaction):** cuestionario estándar que analiza el cumplimiento de los requerimientos de las interfaces del sistema.

• **RFS:** Reclamo, felicitación o sugerencia.

• **SSVQ:** Servicio de Salud Viña del Mar – Quillota.

• **SUMI (Software Usability Measurement Inventory):** cuestionario estándar que tiene como objetivo valorar la calidad de uso del sistema, a través de un inventario de medidas de usabilidad.

• **UML (Unified Modeling Language):** es un lenguaje gráfico utilizado para visualizar, especificar, construir y documentar un sistema de software.

## Resumen

El presente informe constituye a la documentación asociada a los sistemas desarrollados para el Servicio de Salud Viña del Mar-Quillota, denominado formalmente como "Sistema de Gestión para la OIRS y de Solicitudes de Atención para el Servicio de Salud Viña del Mar-Quillota.".

El documento comienza describiendo la organización y la situación actual, midiendo factibilidad y seleccionando metodologías, paradigmas y herramientas. Junto a esto se describen y especifican los requerimientos que permiten definir las funcionalidades más importantes del sistema.

Posteriormente se tiene la implementación misma de los sistemas, definiendo en mayor detalle la arquitectura y las interfaces.

## Abstract

This report constitutes the documentation associated to the systems developed for Viña del Mar-Quillota Health Service, called formally as "Management System for OIRS and of Requests of Attention for Viña del Mar-Quillota Health Service".

The document starts describing the organization and the actual situation, feasibility measuring and selecting methodologies, paradigms and tools. With they describe and specify the requirements which let define the system's more important functionalities. Later the same implementation of the system is had, defining in greater detail the architecture and the interfaces.

## 1. Introducción

En la actualidad es sabido por todos que el atributo más importante a la hora de determinar la posición de una empresa en el largo plazo, es la opinión de los clientes sobre los productos o servicios que estos adquieren. De esta manera, es lógico que para que estos se formen una opinión positiva de la empresa, ésta debe satisfacer con todas las necesidades y expectativas de los clientes. A esto se le denomina calidad de servicio.

La calidad, y más específicamente la calidad de servicio, se ha convertido hoy por hoy en un requisito indispensable para competir en las organizaciones industriales y comerciales de todo el mundo. Sin embargo, mejorar la calidad de servicio no es sólo una preocupación para las empresas privadas, sino también a nivel gubernamental. Esto se ve reflejado en el incremento de políticas que ayudan a entregar un mejor servicio a los ciudadanos y además a los mismos trabajadores de entidades públicas, con el fin de obtener mejoras en los procesos internos y de productividad de éstas, como también en la satisfacción de la ciudadanía al recibir un servicio ágil, confiable y eficiente. Es así como la calidad de servicio se convierte en un elemento estratégico fundamental.

Con este afán, el Servicio de Salud Viña del Mar – Quillota (SSVQ) lanzó propuestas para mejorar la calidad de servicio prestado a los pacientes y usuarios en general de los distintos servicios de la red de hospitales de la V región, más específicamente en cómo se acogen las inquietudes, reclamos, felicitaciones o sugerencias que estos presenten y en la respuesta y solución que se les de a estos, como también entre quienes trabajan en estos centros de salud en la realización de solicitudes de atención a los distintos departamentos de manutención.

Así nacen el **Sistema para la Oficina de Informaciones, Reclamos y Sugerencias (OIRS) y el Sistema de Solicitudes de Atención**, los cuales se detallarán en este informe, conociendo a fondo su problemática actual y cuales son las soluciones planteadas para su resolución.

## 2. Descripción del SSVQ

El Servicio de Salud Viña del Mar-Quillota (SSVQ) [1] tiene una extensión geográfica de 7.506 km2 y una población asignada de 863.923 habitantes los cuales, en su mayoría, se encuentran concentrados en localidades urbanas.

Dentro de la jurisdicción del SSVQ existen 17 comunas correspondientes a las provincias de Petorca, Quillota y Valparaíso; esta última compartida con el Servicio de Salud Valparaíso – San Antonio.

El Servicio de Salud Viña del Mar-Quillota es uno de los tres Servicios de Salud ubicados en la Quinta Región. En la figura 1, se muestra el establecimiento del SSVQ.

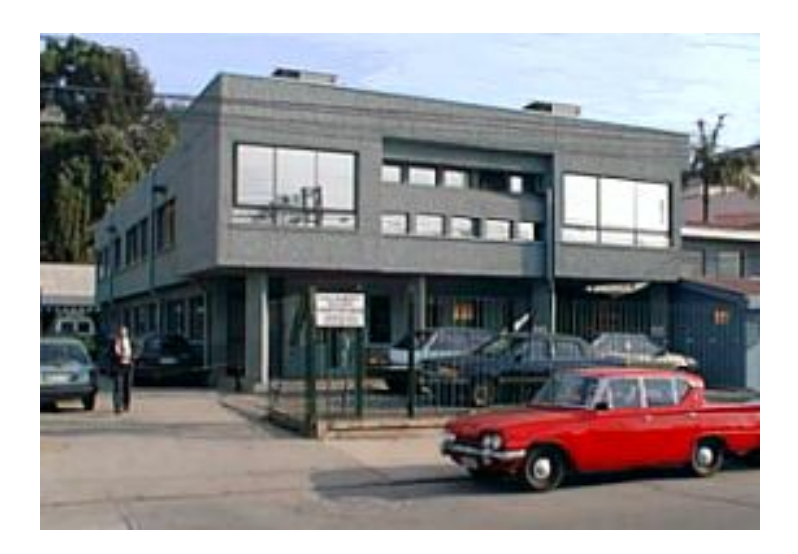

Figura 1: Servicio de Salud Viña del Mar – Quillota.

Uno de los principales problemas estructurales que afecta la atención de salud en el SSVQ es el déficit de recursos humanos. La tasa actual de personal en relación a la población es de 4 por mil habitantes, siendo que en el Servicio de Salud Valparaíso - San Antonio es de 7,7 funcionarios por cada mil habitantes y en el Servicio de Salud Aconcagua es de 6,2 por cada mil habitantes.

Dentro de su red asistencial se encuentran los siguientes hospitales que dependen de su gestión. Estos serán clasificados de acuerdo a su "tamaño" y la dependencia de ellos en cuanto al soporte que les brinda el SSVQ:

Hospitales grandes:

Estos hospitales cuentan con sus propios departamentos de informática y manutención, por lo que cuando necesitan de algún tipo de soporte este no es solicitado al SSVQ, sino que sus propios departamentos se encargan de ese rol. Estos hospitales son:

- Hospital Dr. Gustavo Fricke, de Viña del Mar.
- Hospital San Martín de Quillota.
- Hospital de Quilpué.

Hospitales pequeños:

Estos hospitales, a diferencia de los "grandes", no cuentan con los departamentos de informática y manutención, y dependen exclusivamente del soporte que les pueda brindar el SSVQ. Estos hospitales son:

- Hospital Juana Ross, de Peñablanca.
- Hospital Adriana Cousiño, de Quintero.
- Hospital Santo Tomás, de Limache.
- Hospital San Agustín, de La Ligua.
- Hospital Dr. Mario Sánchez, de La Calera.
- Hospital Dr. Víctor Moll, de Cabildo.
- Hospital de Petorca.
- Hospital Geriátrico Paz de la Tarde, de Limache.

## **2.1. Organización del SSVQ**

El Servicio de Salud para cumplir con su Misión y sus Políticas ha modificado la estructura de la organización existente a partir de 1994. Lo anterior, implica sectorizar el territorio del Servicio en cuatro áreas, coincidentes con la división político-administrativa, constituyéndose en el "Departamento de Planificación de Apoyo a la Gestión". En cada uno de ellos se cuenta con un equipo multidisciplinario encargado de coordinar la acción de los diferentes niveles de atención y de la implementación de los Programas de Salud avanzando, en esta forma, hacia la efectiva integración de la red asistencial.

Se ha constituido además, un "Consejo Técnico Sectorial de Salud" por sector geográfico, en el que participan todos los actores de salud tanto del Servicio como del área municipal, con el fin de tomar las decisiones en relación a los problemas de la salud de las personas y del ambiente de cada área territorial, de manera coordinada y participativa.

Se han formado también los "Consejos Técnicos Intersectoriales" para obtener la adecuada coordinación en el tratamiento de los problemas que requieren un enfoque multisectorial.

## **2.2. Misión**

El SSVQ tiene como misión gestionar y liderar la articulación y desarrollo de la Red Asistencial que constituye, y las macroredes que integra, para responder en forma equitativa, oportuna, eficiente, eficaz y de calidad a la demanda de los usuarios, a través de acciones integrales de salud.

## **2.3. Visión**

El SSVQ tiene como visión ser un Gestor de Redes Asistenciales de excelencia que asegure una atención de salud integrada con equipos humanos multidisciplinarios, motivados, comprometidos y competentes velando por los principios de equidad, solidaridad, participación y calidad para lograr los objetivos sanitarios locales, regionales y nacionales.

## 3. Objetivos

## **3.1. Objetivo General**

Dada la naturaleza del proyecto, el cual comprende el desarrollo de 2 sistemas, se ha individualizado un objetivo general para cada sistema.

• Desarrollar un sistema para la OIRS (Oficina de Información, Reclamos y Sugerencias) que le permita gestionar y llevar un registro de las inquietudes realizadas por los pacientes de los recintos hospitalarios, con el objeto de brindarles una mejor atención.

• Desarrollar un sistema para los departamentos de informática y manutención del SSVQ que les facilite la recepción de las solicitudes realizadas por los funcionarios internos, permitiéndoles una mejor gestión de las actividades llevadas a cabo.

## **3.2. Objetivos Específicos**

Los objetivos específicos tienes como finalidad contribuir al cumplimiento de los objetivos generales y con ello contribuir al desarrollo del proyecto. Estos son:

• Permitir a la OIRS dar una mejor atención a los usuarios y pacientes de los recintos hospitalarios.

• Permitir a los departamentos de informática y manutención del SSVQ dar un soporte a los hospitales pequeños que no cuentan con estos en sus establecimientos.

• Apoyar la toma de decisiones de la Dirección del SSVQ y de los recintos hospitalarios, entregándoles informes estadísticos que reflejen de manera manifiesta el funcionamiento general de cada uno de estos.

• Entregar un medio ágil y de fácil acceso a los usuarios, que les permita contactarse rápidamente y mantenerse informados del estado de sus diligencias.

## 4. Antecedentes Preliminares

### **4.1. Situación Actual**

 Hoy en día, las OIRS de los distintos hospitales pertenecientes al SSVQ no cuentan con un sistema que les permita llevar un registro y control de las RFS, todo es hecho manualmente mediante libros ubicados en cada una de las unidades de los centros hospitalarios y otro en la misma OIRS. Esto implica un tedioso proceso de recopilación de la información y de posterior respuesta al usuario. A su vez, la dirección del SSVQ y de los recintos hospitalarios no pueden tomar decisiones en torno a las diferentes inquietudes que puedan tener los usuarios, puesto que a los datos no se les realiza un análisis profundo que les permita ver, de forma clara, cuales son las unidades donde se presentan mayores falencias en lo que se refiere a atención a los usuarios o, en su defecto, las virtudes que éstas puedan tener.

En cada hospital del SSVQ existe una OIRS, la cual se encarga de acoger las RFS (Reclamo, Felicitación o Sugerencia) que han sido dejadas por escrito en cada uno de los servicios clínicos con los que cuenta el hospital. Actualmente en cada servicio existen libros donde los usuarios o pacientes del hospital dejan por escrito la RFS. Luego, al final del día, las hojas son retiradas de los libros y llevadas a la OIRS, donde son transcritas a una planilla Excel, con el nombre de la persona, la fecha y la unidad a la cual se refiere la RFS e indicando además el tipo de ésta. Una vez que es registrada, existe un periodo de tiempo de 20 días hábiles donde se le debe dar una respuesta a cada una de ellas. Para ello las RFS son derivadas a los respectivos servicios clínicos donde éstas fueron hechas, donde el jefe del servicio tiene la misión de responder a la RFS hecha por el usuario en el tiempo indicado, para que posteriormente sea entregada a éste a través de la Dirección del hospital. A su vez, la dirección del SSVQ y de los hospitales no cuentan con la información necesaria para saber si las inquietudes de los pacientes están siendo solucionadas o tomadas en cuenta, siendo ésta necesaria para tomar las decisiones adecuadas cuando corresponda, y los pacientes por su lado tampoco pueden llevar un seguimiento del estado de su RFS (en los casos de reclamos y sugerencias). La figura 2 muestra el funcionamiento actual de la OIRS.

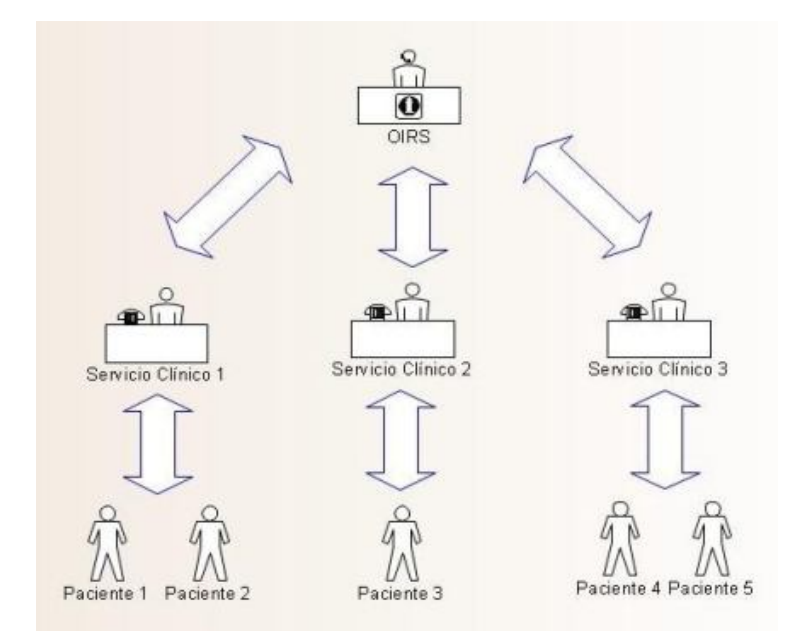

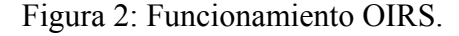

Por otro lado, no existe una comunicación formal entre los hospitales pequeños y los departamentos de informática y manutención del SSVQ. Actualmente, ésta se realiza telefónicamente, entre el solicitante y el jefe encargado de la unidad de manutención y/o informática, pero sin existir un sistema que permita llevar un registro de estas solicitudes, ni tampoco de los gastos asociados a los materiales proporcionados, ni el personal asignado a la asistencia técnica.

El SSVQ cuenta con un departamento de Informática y Manutención que se encargan de dar soporte a los distintos hospitales pequeños que no cuentan con estos departamentos en sus instalaciones. Los hospitales grandes, por su parte, tienen sus propios departamentos, por lo que no dependen necesariamente del SSVQ en esta materia. Actualmente existe una aplicación Access monousuario muy limitada en lo que se refiere a la información que es almacenada en ella, la cual no ofrece una interacción con los distintos servicios clínicos, y sólo se encuentra implementada en el Hospital Gustavo Fricke. El problema radica en que esta aplicación sólo se encuentra en el departamento de Informática y Manutención,

ocasionando que la persona que tenga un problema en su lugar de trabajo deba comunicarse telefónicamente con uno de estos departamentos y explicárselo. Luego, de acuerdo a la información proporcionada por el funcionario, ésta es ingresada en el sistema para determinar las acciones a seguir, como las personas que serán asignadas a la tarea por parte del jefe del departamento y los materiales a ser ocupados en ésta. Todo este proceso sería mucho más ágil si en cada uno de los servicios los usuarios pudieran acceder a una aplicación donde ellos mismos pudieran ingresar la solicitud, la que posteriormente fuese vista por el departamento de Informática o Manutención. Algo similar ocurre con los hospitales pequeños, donde existe un funcionario que se encarga de coordinar los tipos de peticiones y hacérselos llegar al correspondiente departamento en el SSVQ. Además, no existe registro de los activos reparados, de manera de determinar las veces que un mueble o un equipo informático han sido reparados con anterioridad y el tipo de falla que presentase, con el fin de poder establecer si es más conveniente o no la compra de un nuevo equipo o mueble. En la Figura 3 se puede observar la función que cumple el SSVQ con respecto a los hospitales pequeños.

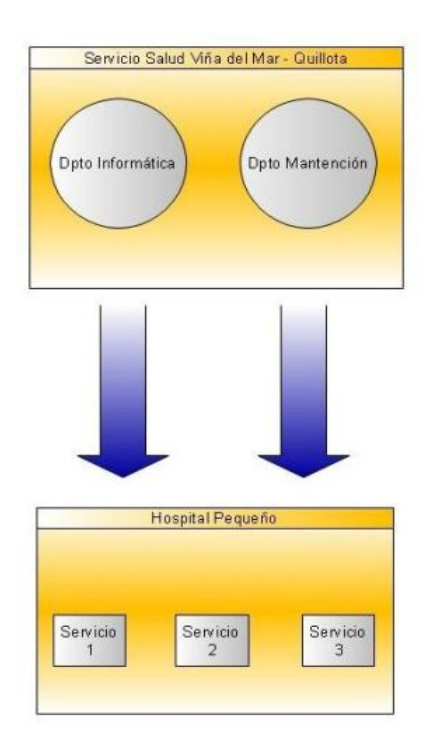

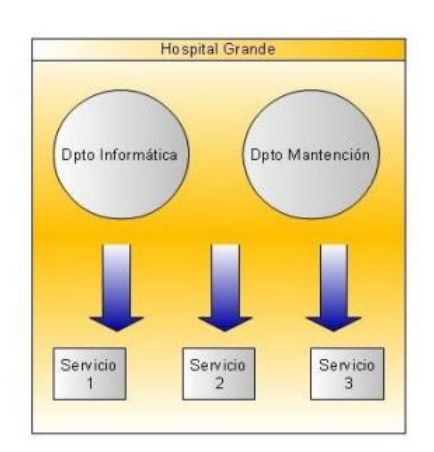

Figura 3: Función que cumple el SSVQ.

## 5. Soluciones Propuestas

Luego de conocer la situación actual, tanto de la OIRS como de los departamentos de Informática y Manutención del SSVQ, se desarrollarán 2 sistemas Web, los cuales permitirán, entre otras cosas, el acceso remoto a los usuarios ubicados en los distintos recintos hospitalarios pertenecientes a la red del SSVQ. De esta manera, se mantendrá el desarrollo orientado a ambientes Web, basado en lenguaje PHP y PostgreSQL como motor de base de datos, establecido por el SSVQ, ofreciendo interfaces claras y amigables que faciliten la navegación por cada sistema. Estos tendrán las siguientes características:

#### **a) Sistema OIRS**

• **Agilizar la recepción de RFS y el seguimiento de éstas mediante portal de acceso libre:** Los usuarios que deseen constatar un RFS podrán hacerlo ingresando al sitio Web del SSVQ desde cualquier computador con acceso a Internet. Asimismo, podrán realizar un seguimiento a la acogida de su RFS y ver el plazo máximo de respuesta luego de haberla enviado.

• **Controlar los tiempos de respuesta:** El sistema será capaz de mostrar aquellas RFS que se encuentren en el límite del tiempo establecido para dar una respuesta y/o las que eventualmente haya vencido su plazo, con el objeto de darle una respuesta urgente.

• **Generar informes estadísticos a la Dirección del SSVQ/Hospital:** Con esto, se podrá evaluar la atención prestada en cada recinto hospitalario rápida y comprensiblemente, con el fin de que la Dirección pueda tomar decisiones de carácter administrativo.

• **Administración de usuarios:** El administrador podrá agregar, modificar o eliminar funcionarios del sistema.

#### **b) Sistema Solicitudes de Atención**

• **Permitir la prestación de servicios a todas las unidades hospitalarias:** Las unidades sólo se preocuparán de realizar la solicitud, ver el estado y el cumplimiento de ésta.

• **Registrar y generar informes sobre el historial de reparaciones:** Al conocer el historial de reparaciones, los directivos podrán evaluar la situación de un activo determinado y, de esta manera, determinar la conveniencia entre seguir reparándolo o adquirir uno nuevo.

• **Registrar los gastos por reparaciones asociados al uso de materiales:** Los materiales usados en las reparaciones deben ser registrados por parte del encargado, para así poder establecer el costo económico del trabajo realizado y el total del gasto mensual.

• **Generar informes:** Con esto el Jefe del departamento podrá obtener información que le permita una mejor toma de decisiones.

• **Administración de usuarios:** El Jefe del departamento podrá agregar, modificar o eliminar funcionarios del sistema. En el caso del Jefe de manutención podrá realizar estas funciones sólo con los trabajadores de su departamento.

## 6. Análisis de Factibilidad

En el análisis de factibilidad se estudian los siguientes tipos:

- Factibilidad Técnica
- Factibilidad Legal.
- Factibilidad Económica.
- Factibilidad Operacional.

Cabe mencionar que el análisis realizado se basó con información entregada por el jefe del departamento de informática del SSVQ.

## **6.1. Factibilidad Técnica**

 En este apartado se estudian los recursos tecnológicos necesarios para la implementación del sistema. La factibilidad técnica tiene por objeto determinar si el problema tiene una posible solución, respecto a los recursos computacionales y tecnológicos que se encuentran disponibles o pueden ser adquiridos en una organización.

#### **6.1.1. Necesidad y Disponibilidad de Recursos**

Los recursos necesarios y disponibles para la realización de este proyecto se consideran de acuerdo a tres tipos:

- Recursos de Software.
- Recursos de Hardware.
- Recursos Humanos.

### **6.1.2. Recursos de Software**

Los recursos de software con los que se dispone y que serán considerados a utilizar en la realización de este proyecto y su posterior puesta en marcha, se presentan en la Tabla 1.

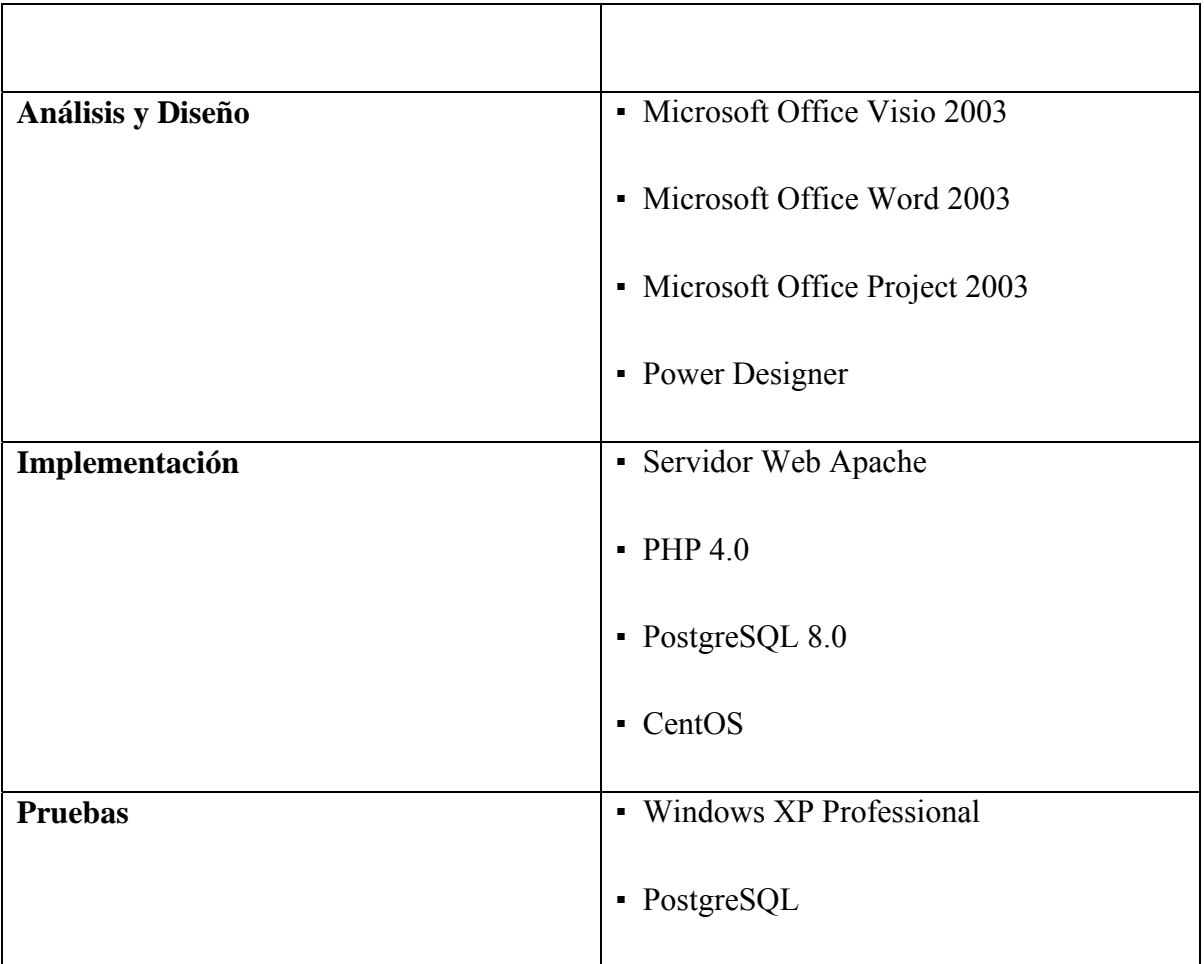

Tabla 1: Recursos de Software.

### **6.1.3. Recursos de Hardware**

 Para el desarrollo del proyecto se cuenta con dos computadores personales, equipados con el hardware apropiado para utilizar las herramientas necesarias para el desarrollo de los sistemas. Además se dispone de los computadores pertenecientes a la Escuela de Ingeniería Informática, que también cuentan con los recursos necesarios para el desarrollo.

La implementación del sistema se llevará a cabo en un servidor ubicado en las dependencias del departamento de informática del SSVQ, que posee las siguientes características:

- Procesador Pentium IV 2400 Ghz.
- 2GB RAM.
- Disco Duro 160 GB.

#### **6.1.4. Recursos Humanos**

 Los desarrolladores del sistema son alumnos de último año de la carrera de Ingeniería de Ejecución en Informática, con experiencia en las metodologías y herramientas a utilizar. Esto, más lo aprendido a lo largo de la carrera y una investigación permanente colaborarán con el correcto desarrollo, funcionamiento del sistema y puesta en marcha, considerando la instalación de las aplicaciones y la capacitación a los usuarios.

### **6.2. Factibilidad Legal**

 En este punto se analizó que el proyecto se enmarcara dentro de los decretos y leyes establecidas, ya sea en lo que se refiere a los sistemas informáticos, como a la utilización de información que pueda resultar confidencial.

Las aplicaciones serán desarrolladas en PHP y PostgreSQL como gestor de base de datos. Ambos son de código abierto, por lo que no representan problema en el aspecto legal. También se utilizarán herramientas de Microsoft que se encuentran en la Escuela de Ingeniería Informática, lugar donde se desarrollará el proyecto, las cuales cuentan con todas las licencias respectivas. Para la puesta en marcha se utilizará CentOS, el cual es un sistema operativo de código abierto, por lo que su uso no representa impedimento legal alguno.

## **6.3. Factibilidad Económica**

Para el análisis de la factibilidad económica fueron considerados 3 puntos: desarrollo, elaboración y puesta en marcha.

No existen costos asociados al desarrollo del proyecto, es decir, desarrollo de las aplicaciones, elaboración de documentos, suministros (Internet, electricidad, etc.), pago de personal, etc., puesto que estos serán llevados a cabo por los mismos alumnos en instalaciones de la Escuela de Ingeniería en Informática.

Con respecto a la elaboración del proyecto, tampoco tiene costos asociados, debido a que, tanto el hardware como el software que se utilizará para la elaboración del proyecto ya ha sido adquirido por la Escuela de Ingeniería en Informática.

Por último, la puesta en marcha de este proyecto tiene, al igual que los puntos anteriores, costo \$ 0, ya que el SSVQ ya cuenta con los equipos necesarios para la implantación y posterior puesta en marcha de los sistemas, como además de las licencias necesarias para su funcionamiento legal.

## **6.4. Factibilidad Operacional**

El sistema ayudará a agilizar y facilitar las labores, la comunicación y la administración dentro del SSVQ, como también de los usuarios que se involucran con éste. Los usuarios dentro del establecimiento tienen conocimientos básicos e intermedios en computación y, además, experiencia en el uso de sistemas informáticos. Los demás usuarios que utilicen el sistema no tendrán inconvenientes en hacerlo, ya que el sistema contará con interfaces amigables, de fácil uso y con soporte de ayuda online.

#### **Conclusión sobre el análisis de factibilidad**

Luego de comprobar la factibilidad en cada etapa analizada, se puede concluir que el proyecto es operacional, técnica, económica y legalmente factible y, por lo tanto, se puede iniciar el desarrollo de éste.

# 7. Análisis de Riesgo

 Las tablas 1 a la 5, describen los riesgos identificados más importantes, divididos según la categoría a la cual correspondan (proyecto, producto, persona, tecnología o herramienta).

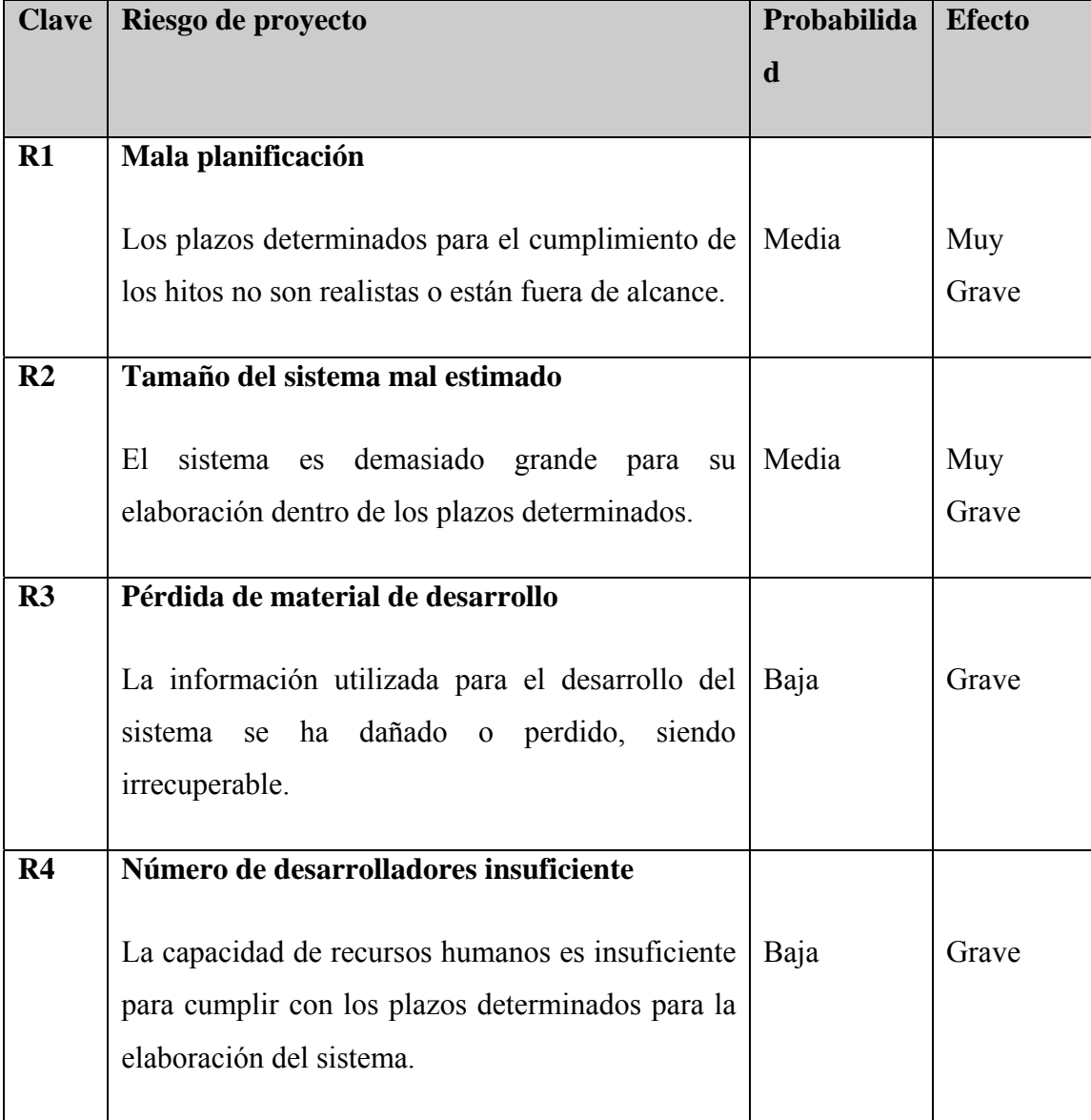

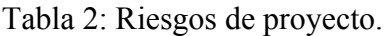

Tabla 3: Riesgos de producto.

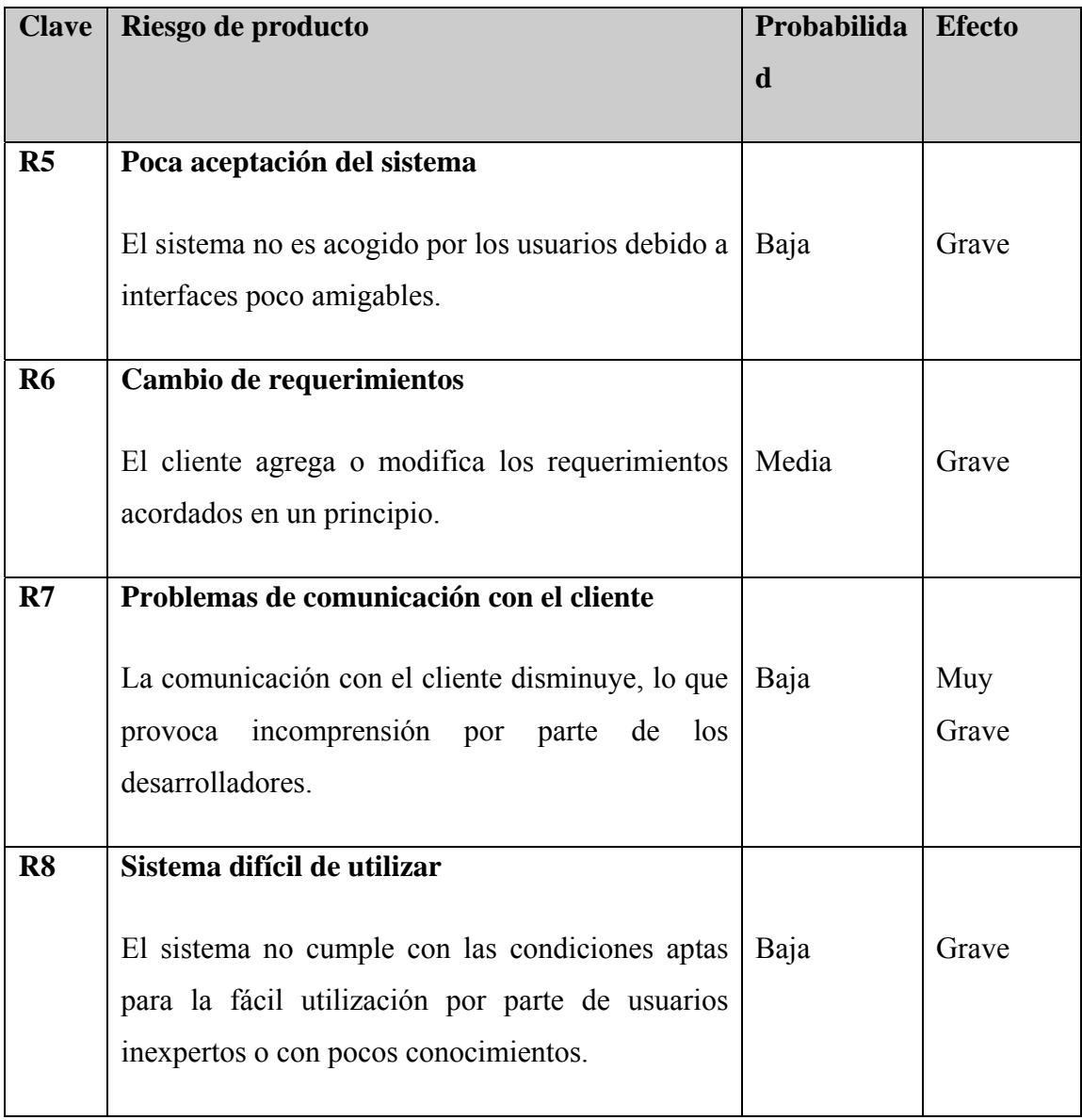

Tabla 4: Riesgos de persona.

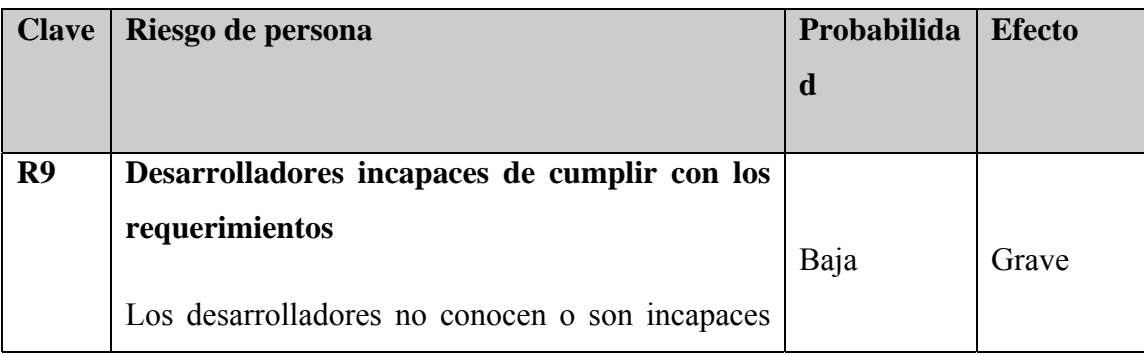

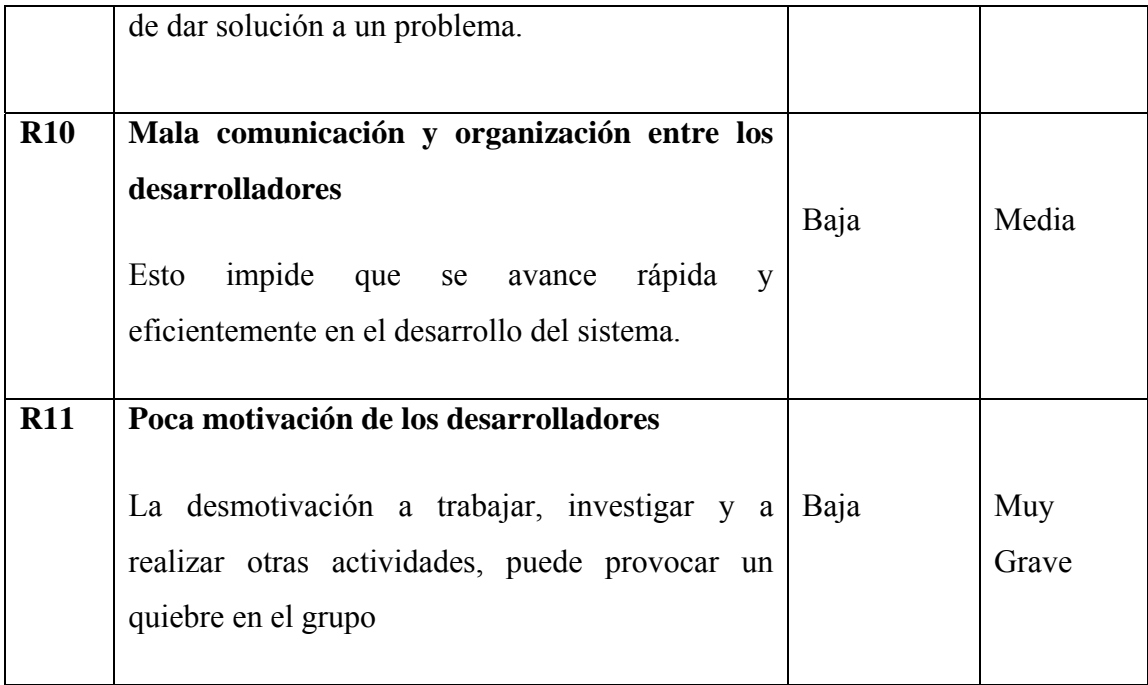

Tabla 5: Riesgos de tecnología.

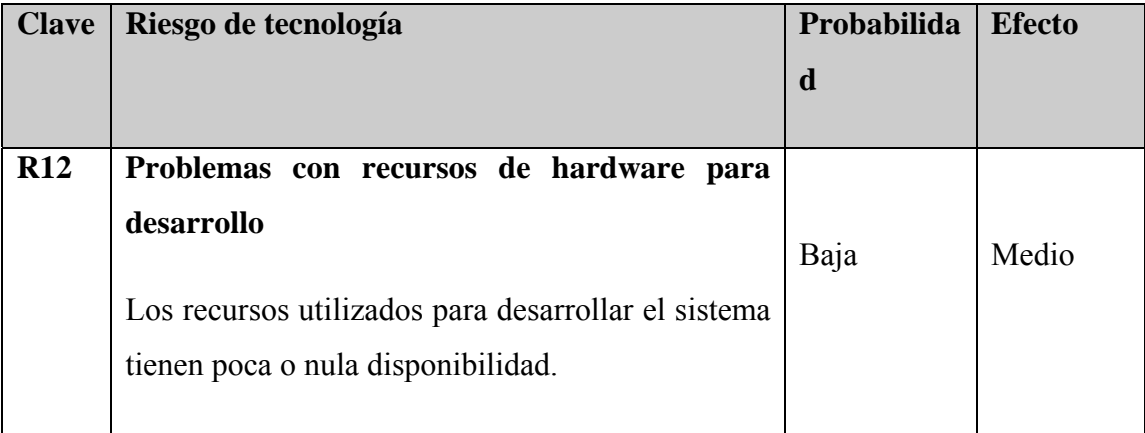

Tabla 6: Riesgos de herramienta.

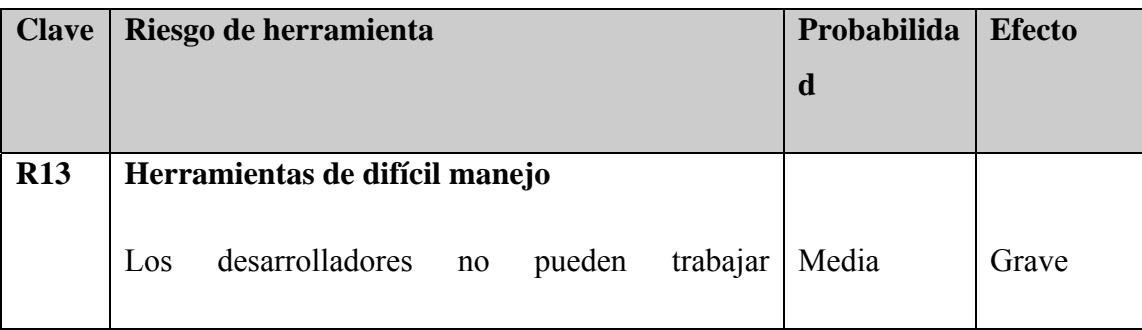

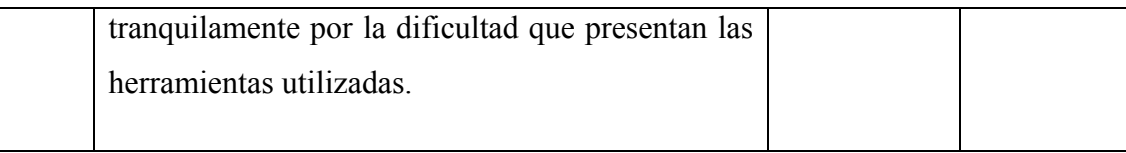

## **7.1. Plan de Contingencia y Mitigación**

Las tablas 7 y 8 presentan el plan de contingencia y mitigación respectivamente, que definen las maniobras de reacción ante alguno de los riesgos identificados con anterioridad o la forma de reducir el efecto de éstos en el proyecto.

Tabla 7: Plan de Contingencia.

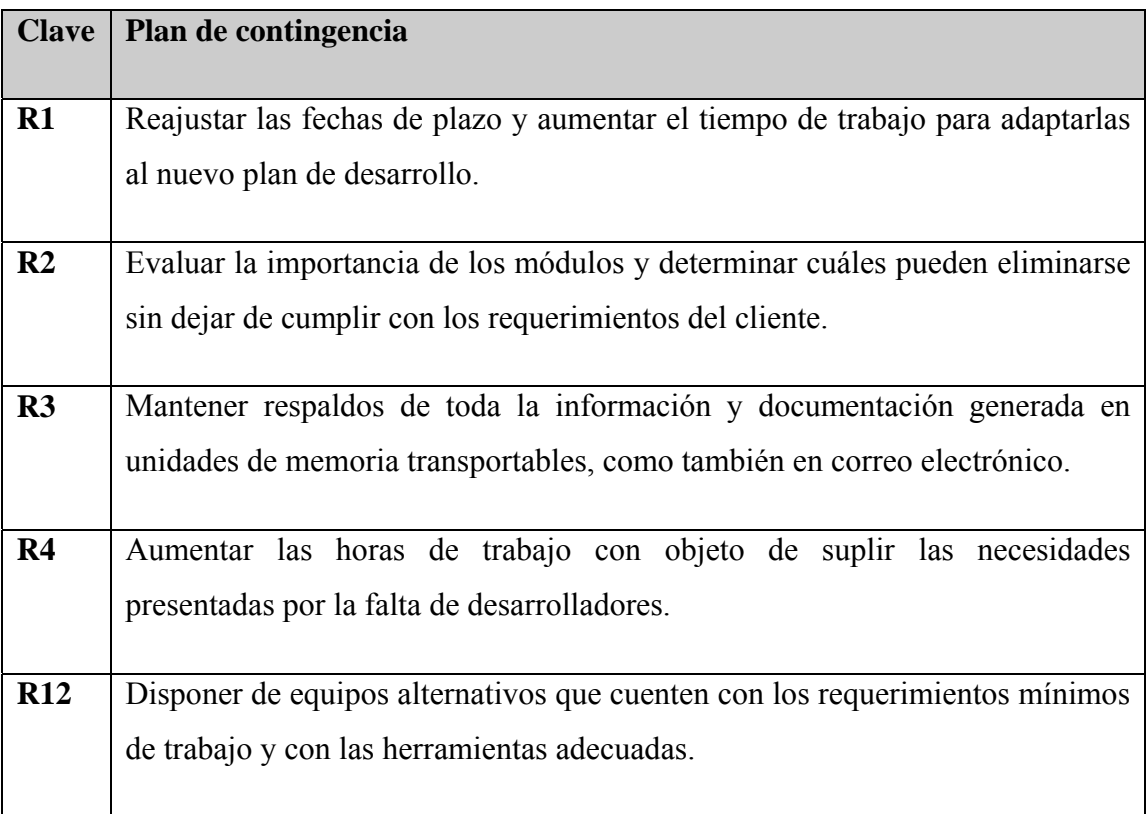

Tabla 8: Plan de Mitigación.

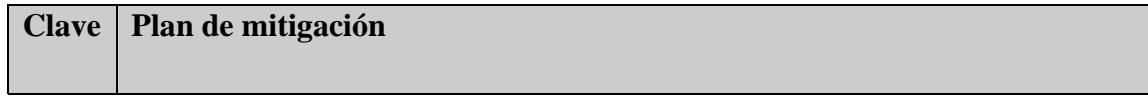

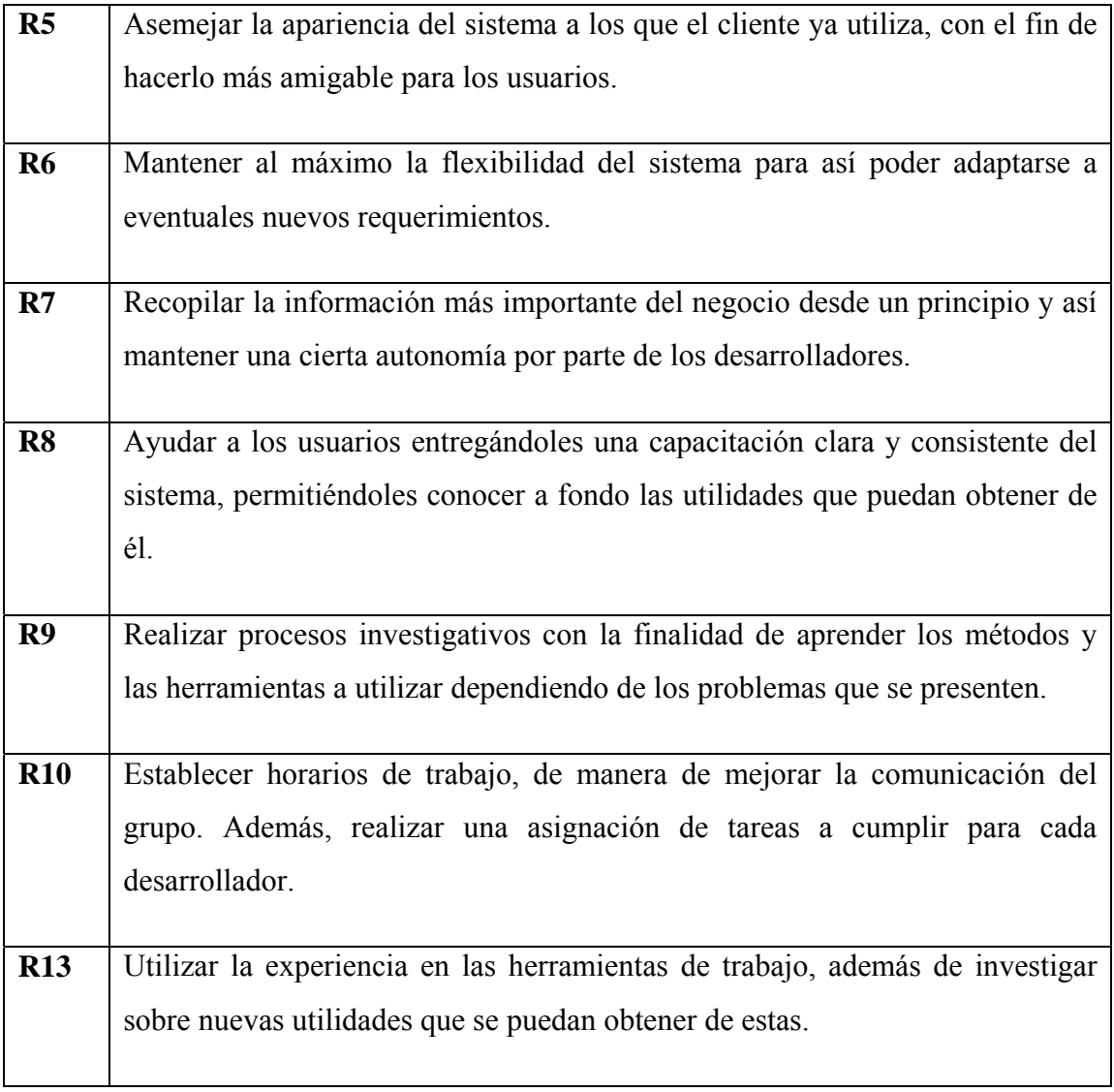

# 8. Paradigma, Metodología y Herramientas para la realización del Proyecto

Para llevar a cabo un proyecto de software es necesario la utilización de un paradigma de desarrollo que establezca el modo de trabajar y guíe el desarrollo del mismo. Es por ello que es vital la evaluación de diversas alternativas de manera de escoger la que se adapte mejor a la naturaleza del proyecto en cuestión.

## **8.1. Evaluación de un Paradigma**

Con el fin de escoger un paradigma que se adecuara mejor a la naturaleza del proyecto, se considerarán las siguientes alternativas de manera de seleccionar una que se enmarque lo mejor posible al desarrollo del proyecto.

Dentro de los paradigmas [2] a evaluar se consideraron los siguientes:

- Modelo Lineal Secuencial.
- Construcción de Prototipos.
- Modelo Espiral.
- Proceso Unificado.

#### Modelo Lineal Secuencial

 Conocido también como "Ciclo de vida clásico" o "Modelo en Cascada", este modelo representa un desarrollo secuencial, donde no se puede comenzar a trabajar en la siguiente etapa sin que se haya terminado la actual. En cada actividad se van generando entradas y nueva documentación que es utilizada por la siguiente actividad. Las etapas que comprende esta modelo son: Análisis, Diseño, Codificación, Prueba y Mantenimiento. Lo anterior puede ser observado en la figura 4.

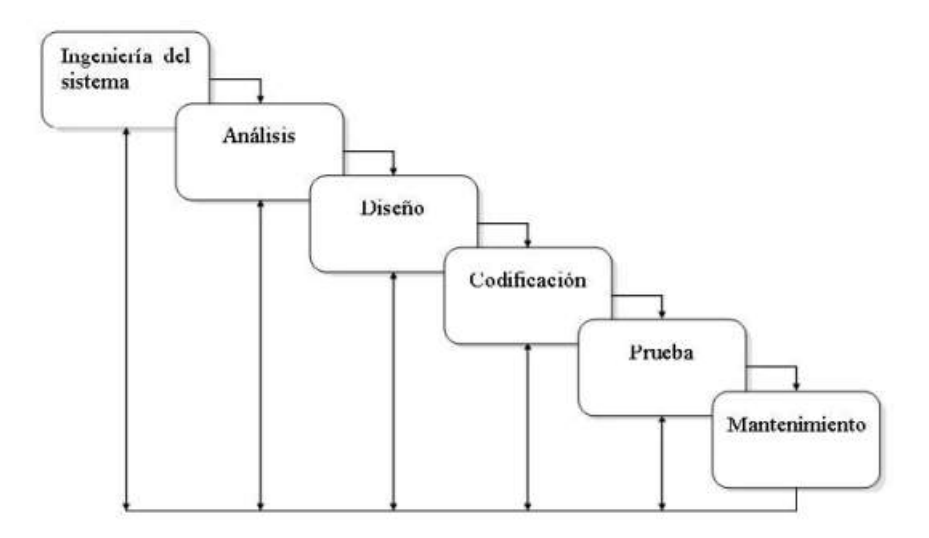

Figura 4: Modelo Lineal Secuencial.

#### **Ventajas**

• Es el paradigma más antiguo y ampliamente utilizado en la ingeniería del software, existiendo bastante información asociada a éste.

• Si el cliente está claro en lo que quiere y los requerimientos son captados de muy buena manera, el resultado obtenido puede ser muy bueno.

• Ya que es un modelo secuencial donde una etapa conduce a la otra, resulta sencillo planificar el trabajo en torno a cada una de las fases de desarrollo.

#### **Desventajas**

- Los proyectos muy pocas veces siguen la secuencialidad propuesta por el modelo.
- Resulta difícil que el cliente exponga todos los requisitos en un principio.
- El cliente debe esperar hasta el final para ver los resultados del proyecto.

• El no detectar los errores en las primeras etapas (análisis y diseño), puede resultar muy costoso.

• Dado que el cliente sólo ve los resultados al final, el mantenimiento está dado por hacer parches debido a cambios por parte del cliente o del entorno del mismo.

#### **Construcción de Prototipos**

 Este paradigma comienza con el establecimiento de los requerimientos del sistema, se definen los objetivos y requisitos en relación a las áreas de mayor prioridad e importancia para el sistema.

 Luego el objetivo se centra en el desarrollo de un prototipo inicial, el cual es mostrado al cliente con el fin de aclarar las dudas con respecto a lo que realmente se quiere.

 Este paradigma ayuda mucho cuando no se tiene una total claridad de los requerimientos del sistema por parte del cliente. En la figura 5 se muestra este paradigma, el cual parte en la recolección y refinación de requerimientos, avanzando en el sentido de las agujas del reloj, hasta llegar al mismo punto.

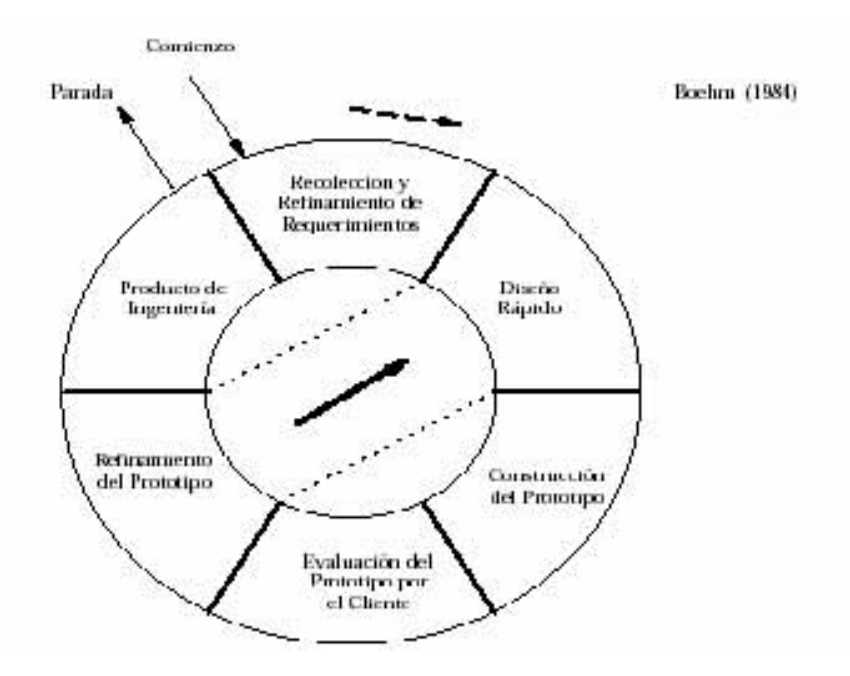

Figura 5: Construcción de Prototipos.

#### **Ventajas**

• Puede servir como un medio de captación de requerimientos, como también para descubrir la existencia de errores.

• Permite asegurar que el producto de software se acerca a lo que el cliente quiere.

• El cliente no tiene que esperar tanto tiempo para ver resultados.

• Si el prototipo está construido en base a un buen conjunto de requerimientos, sólidos y que satisface lo que el cliente desea, puede ser utilizado como un prototipo de trabajo sobre el cual se va a desarrollar la versión final del software.

#### **Desventajas**

• El cliente puede pensar que el prototipo representa una versión funcional del software que desea.

• El desarrollador, a menudo, hace compromisos de implementación para hacer que el prototipo funcione rápidamente, por lo que puede utilizar un sistema operativo o lenguajes de programación que son conocidos y que están disponibles, pero que no son los más adecuados.

• El cliente no logre entender que el sistema tiene que ser construido nuevamente para mantener altos niveles de calidad.

#### **Modelo Espiral**

 Es un modelo Evolutivo que mezcla la construcción de prototipos con los aspectos controlados y sistemáticos del modelo lineal secuencial.

 Este modelo se basa en la construcción de software en versiones incrementales, donde las primeras iteraciones se podría tener un modelo en papel o prototipo, y en las últimas iteraciones se tienen versiones del software cada vez más completas. En la figura 6 se puede apreciar las etapas de este modelo.

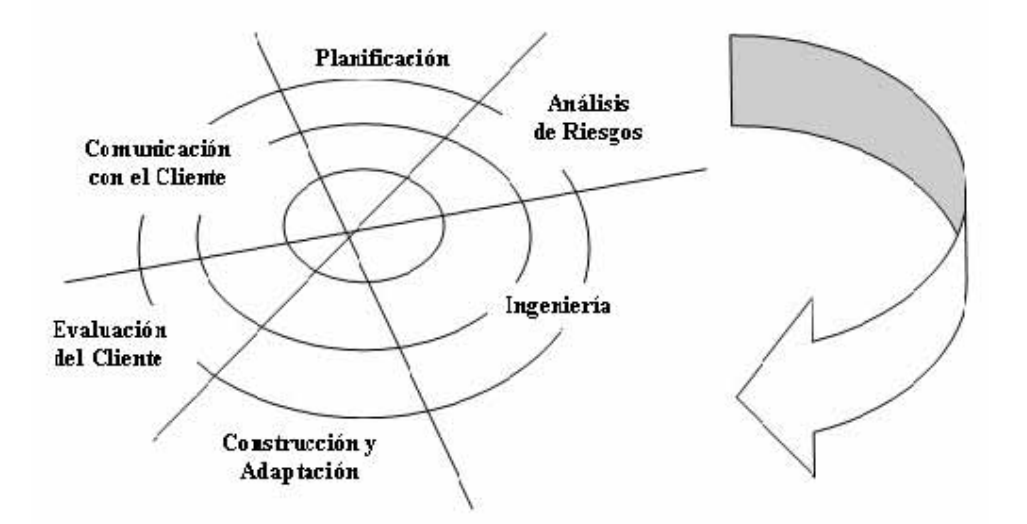

Figura 6: Modelo Espiral.

 Este modelo se divide en un número de actividades de marco de trabajo. Por lo general, existen entre tres y seis actividades. Estas son las siguientes:

• Comunicación con el cliente: corresponde a las tareas requeridas para establecer comunicación entre el desarrollador y el cliente.

• Planificación: se refiere a las tareas necesarias para definir los recursos, el tiempo y otro tipo de información relacionada con el proyecto.

• Análisis de riesgo: corresponde a las tareas requeridas para evaluar riesgos técnicos y de gestión.

• Ingeniería: se refiere a las tareas requeridas para construir una o más representaciones de la aplicación.

• Construcción y acción: corresponde a las tareas requeridas para construir, probar, instalar y proporcionar soporte al usuario (por ejemplo documentación y práctica).

• Evaluación del cliente: se refiere a las tareas que se necesitan para obtener la reacción del cliente según la evaluación de las representaciones del software creadas durante la etapa de ingeniería e implementada durante la etapa de instalación.

#### **Ventajas**

• Cuando el proyecto es pequeño, el número de tareas junto con la documentación asociada tienen poca formalidad.

• Permite al desarrollador y cliente comprender y reaccionar mejor ante riesgos en cada uno de los niveles evolutivos, utilizando la construcción de prototipos como mecanismo de reducción de riesgos.

#### **Desventajas**

• Puede resultar complicado convencer a grandes clientes de que este enfoque es el más adecuado.

• Requiere de una gran habilidad para la evaluación de los riesgos, lo cual puede incidir a futuro en problemas en caso de no llevar a cabo bien este paso.

#### **Proceso Unificado**

 El Proceso Unificado es un proceso de desarrollo de software que se configura y adapta a proyectos de distinto tamaño y complejidad.

 Este paradigma permite guiar a los equipos de desarrollo en el manejo de las iteraciones incrementales y las duraciones de estas, que conforme pasa el tiempo van dando forma al sistema en su totalidad, manteniendo un balance entre los requerimientos del negocio, el tiempo de lanzamiento al mercado y los riesgos del proyecto. Además, es soportado por herramientas que automatizan entre otras cosas, el modelamiento visual, la administración de cambios y las pruebas.

#### **Características**

• Generalmente iterativo, para proyectos pequeños puede usarse un modelo lineal.

• Desarrollo centrado en la arquitectura, facilitándose el desarrollo en paralelo, la reutilización y el mantenimiento.

• Está dirigido por los casos de uso.

- Configurable y adaptable a diferentes proyectos.
- Pone énfasis en el control de la calidad y la gestión de los riesgos.

#### **Fases del Proceso Unificado**

 Una fase en un paradigma de desarrollo consiste en un intervalo de tiempo entre dos hitos importantes del proceso durante el cual se cumple un conjunto de objetivos bien definidos, se completan artefactos y se toman decisiones sobre si pasar a la siguiente fase. El Proceso Unificado define cuatro fases, como se observa en la figura 7.

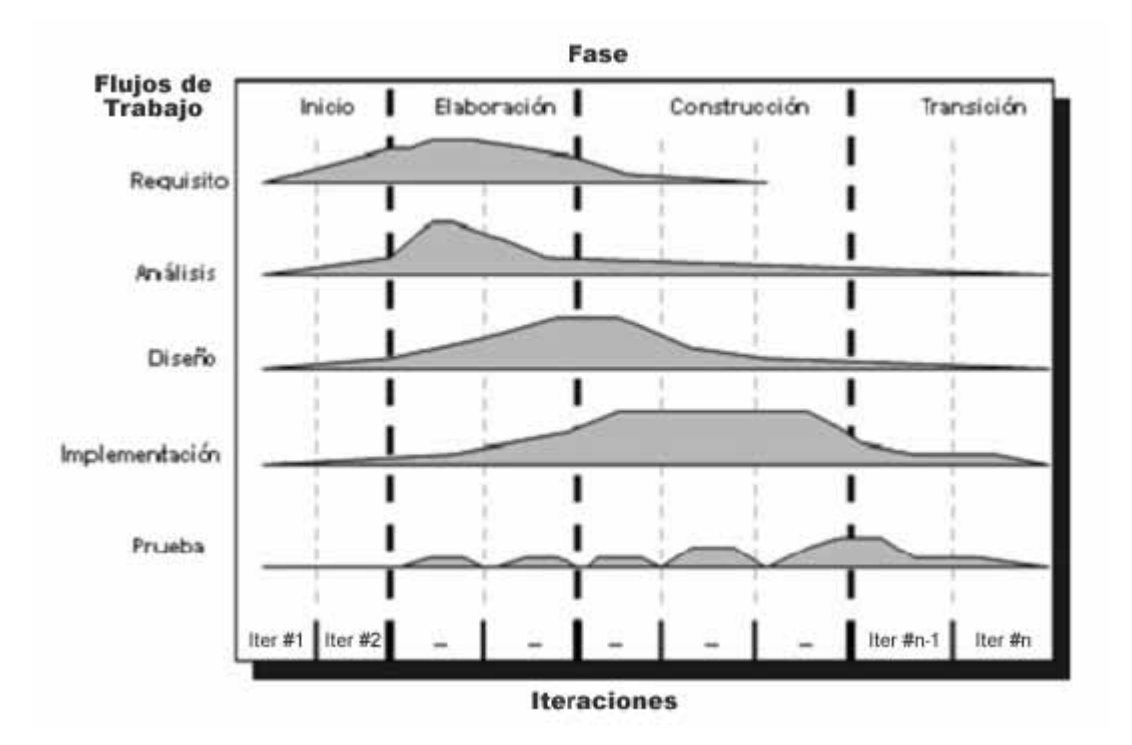

Figura 7: Fases del Proceso Unificado.

#### **Inicio**

- Se establece la planificación del proyecto y los costos asociados.
- Identificación de los riesgos.

• A partir de una idea inicial se establece una visión aproximada del producto final y un análisis del negocio.

#### **Elaboración**

- Establecimiento de un plan y arquitectura correcta.
- Mitigación de cuestiones de alto riesgo.
- Especificación en detalle de los casos de uso importantes.
- Se diseña la arquitectura conceptual, lógica y física del sistema.

#### **Construcción**

• Desarrollo del sistema.

• La arquitectura especificada en la Elaboración es complementada añadiendo el producto de software.

#### **Transición**

- En esta fase el sistema es sometido a pruebas, con el fin de encontrar posibles errores.
- El sistema es puesto en producción.

### **8.2. Selección del Paradigma**

 El paradigma que se utilizará en el desarrollo del proyecto será el Proceso Unificado de Desarrollo, ya que dada la naturaleza del proyecto, el cual contempla el desarrollo de dos sistemas, permite manejar de una mejor forma las iteraciones, realizar actividades en paralelo, punto muy importante para avanzar de igual manera en ambos sistemas, especialmente en lo que se refiere al análisis y diseño. Además ayuda a establecer responsabilidades en las tareas asignadas individualmente y verlas a su vez como un todo.

 Otro punto tomado en cuenta, es que permite manejar de una mejor manera los riesgos que puedan afectar el desarrollo del software, dado su naturaleza iterativa e incremental, y dirigido por los casos de uso.

### **8.3. Metodología a utilizar**

De acuerdo al paradigma seleccionado, la metodología a utilizarse en el desarrollo del proyecto será la Orientación a Objetos [3]. A continuación se dará una explicación de esta metodología y las ventajas que posee.

#### **Orientación a Objetos**

 Antes de describir esta metodología, es necesario tomar en cuenta dos conceptos que resultan fundamentales para su comprensión: objeto y clase.

 Un objeto es la abstracción de algo dentro del contexto del problema, que refleja las capacidades del sistema para mantener información sobre él, interactuar con otros objetos, encapsular los valores de los atributos y de sus operaciones exclusivas. Un objeto corresponde a una "instancia" de una clase.

Una clase describe un conjunto de objetos que poseen atributos y operaciones comunes.

 Esta metodología está enfocada en la utilización de objetos para la representación de "cualquier cosa" real o abstracta, permitiendo almacenar en ellos los datos y operaciones que fueron definidos en cada clase de la cual fue instanciado. Los objetos se crean con la finalidad de prestar servicios, los cuales responden a solicitudes que les son hechas, generando operaciones que ejecutan métodos que retornan una respuesta.

 Las clases pueden estar compuestas de otras clases, llamadas subclases. Estas heredan todas las características de su clase padre, y a su vez pueden definir atributos y/o operaciones propios que la identifiquen. La Orientación a Objetos (OO) asegura lo anterior, permitiendo que cada subclase pueda heredar atributos y operaciones de sus predecesores.

Para llevar a cabo el Desarrollo Orientado a Objetos se construyen dos tipos de modelos:

• Análisis de la Estructura de Objetos: conduce a la representación de los tipos de objetos que le son propios al sistema sometido a tratamiento informático y las relaciones que mantienen mediante diagramas de relación entre objetos.

• Análisis de Comportamiento de Objetos: permite dar cuenta de lo que le ocurre a los objetos con el pasar del tiempo, chequeando los distintos estados por los que este pueda haber pasado.

En comparación con el Desarrollo Estructurado, la OO difiere de éste porque:

• Primero construye un modelo de objetos en vez de un modelo funcional.

• Integra objetos, atributos y operaciones, en vez de separarlos entre el modelo de datos y el modelo funcional.

#### **Ventajas**

- Fomenta la reutilización y extensión del código.
- Permite crear sistemas más complejos.
- Relacionar el sistema al mundo real.
- Facilita la creación de programas visuales.
- Construcción de prototipos.
- Agiliza el desarrollo de software.
- Facilita el trabajo en equipo.
- Facilita el mantenimiento del software.

## **8.4. Herramientas a utilizar en el desarrollo del proyecto**

#### **Herramienta de Modelado: UML (Unified Modeling Language)**

 La herramienta para modelar a utilizar en el análisis y diseño del proyecto va a ser UML [4], ya que ésta permite el modelado orientado a objetos, logrando así poder especificar, visualizar, construir y documentar artefactos del futuro sistema de software. Además,

permite entender, diseñar, configurar, mantener y controlar la información sobre los sistemas que se vayan a construir.

 UML capta la información sobre la estructura estática y el comportamiento dinámico de un sistema. Un sistema se modela como una colección de objetos discretos que interactúan para realizar un trabajo que finalmente beneficia a un usuario externo.

 UML no es un lenguaje de programación, sino más bien un lenguaje de modelado visual que permite una abstracción del sistema y sus componentes.

 UML permite expresar un modelo utilizando una notación de modelado con reglas sintácticas, semánticas y prácticas.

 En UML un sistema puede ser representado desde cinco vistas diferentes, en que cada vista lo define de una perspectiva diferente:

• Vistas de Usuario: representa el sistema desde las perspectivas de los usuarios. El caso de uso es el enfoque elegido para modelar la vista.

• Vista Estructural: los datos y la funcionalidad se muestran desde dentro del sistema, es decir, modela la estructura estática (clases, objetos y relaciones).

• Vista del Comportamiento: esta parte del modelo del análisis representa los aspectos dinámicos o de comportamiento del sistema. También muestra las interacciones o colaboraciones entre los diversos elementos estructurales descritos en las vistas anteriores.

• Vista de Implementación: los aspectos estructurales y de comportamiento se representan aquí tal y como van a ser implementados.

• Vista del Entorno: aspectos estructurales y de comportamiento en el que el sistema a implementar se representa.

 En general, el modelo de análisis de UML se centra en las vistas del usuario y estructural. Estas proporcionan una visión interna del uso de las situaciones para el sistema (facilitan guías para el modelado del comportamiento), y establecen fundamentos para la implementación y vistas del modelo ambiental, identificando y describiendo elementos estructurales estáticos del sistema. El diseño de UML se dirige más a las vistas del comportamiento y del entorno. El diseño de sistema se centra en la arquitectura de software y definición de subsistemas. El diseño describe objetos, hasta un nivel en el cual puedan ser implementados en un lenguaje de programación.

#### **Lenguaje de Programación: PHP**

 PHP, acrónimo de "PHP: Hypertext Preprocessor", es un lenguaje "Open Source" interpretado de alto nivel, especialmente pensado para desarrollos Web y el cual puede ser embebido en páginas HTML. La mayoría de su sintaxis es similar a C, Java y Perl y es fácil de aprender. La meta de este lenguaje es permitir escribir a los creadores de páginas Web, páginas dinámicas de una manera rápida y fácil, aunque se pueda hacer mucho más con PHP, su funcionamiento puede ser apreciado en la figura 8.

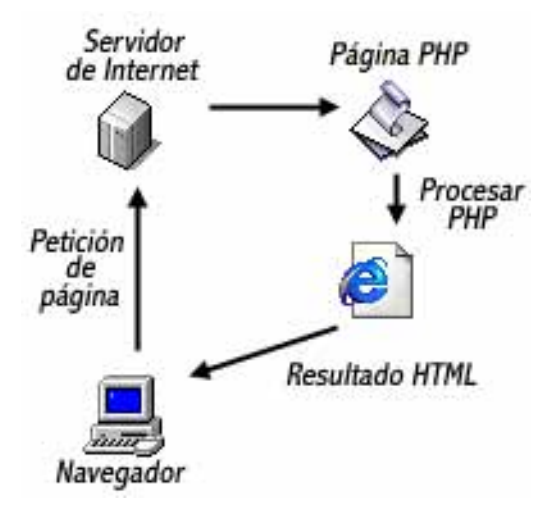

Figura 8: Funcionamiento de PHP.

Pero a diferencia de Java o JavaScript que se ejecutan en el navegador, PHP se ejecuta en el servidor, por eso permite acceder a los recursos que tenga el servidor como por ejemplo podría ser una base de datos. El programa PHP es ejecutado en el servidor y el resultado enviado al navegador. El resultado es normalmente una página HTML pero igualmente podría ser una página WML.
Al ser PHP un lenguaje que se ejecuta en el servidor no es necesario que su navegador lo soporte, es independiente del navegador, pero sin embargo para que sus páginas PHP funcionen, el servidor donde están alojadas debe soportar PHP.

PHP puede hacer cualquier cosa que se pueda hacer con un script CGI, como procesar la información de formularios, generar páginas con contenidos dinámicos, o mandar y recibir cookies. Y esto no es todo, se puede hacer mucho más.

PHP puede ser utilizado en cualquiera de los principales sistemas operativos del mercado, incluyendo Linux, muchas variantes Unix (incluido HP-UX, Solaris y OpenBSD), Microsoft Windows, Mac OS X, RISC OS y probablemente alguno más. PHP soporta la mayoría de servidores Web de hoy en día, incluyendo Apache, Microsoft Internet Information Server, Personal Web Server, Netscape y iPlanet, Oreilly Website Pro server, Caudium, Xitami, OmniHTTPd y muchos otros. PHP tiene módulos disponibles para la mayoría de los servidores, para aquellos otros que soporten el estándar CGI, PHP puede usarse como procesador CGI.

#### **Base de Datos: PostgreSQL**

PostgreSQL es la base de datos a código abierto más avanzada del mundo, superando incluso a bases de datos comerciales. PostgreSQL permite a las organizaciones obtener el máximo valor de su información garantizando a las personas el acceso a la información correcta en el momento y lugar adecuados.

PostgreSQL es un sistema de gran alcance para los datos gerenciales sobre los usos misióncríticos, transacción-intensivos de la empresa. Las compañías, en industrias altamente competitivas y que cambian rápidamente, eligen PostgreSQL por su flexibilidad, rendimiento, y por el uso eficiente de los recursos.

Las características realzadas de la seguridad incluyendo el control de acceso a los clientes y las comunicaciones cifradas protegen datos valiosos mientras que aseguran el acceso permanente a los empleados y a los clientes.

# 9. Desarrollo

## **9.1. Descripción general del proyecto**

El proyecto en curso comprende el desarrollo de 2 sistemas independientes entre si, los cuales serán implementados en un ambiente Web, con el objeto de que los usuarios que se encuentran en los distintos recintos hospitalarios de la red asistencial del SSVQ puedan acceder a estar aplicaciones en forma remota, logrando así una mayor conectividad entre estos recintos y el SSVQ.

#### **9.1.1. Características de los usuarios**

Tomando en cuenta a ambos sistemas y tratándose de aplicaciones Web, se pueden identificar 2 tipos de usuarios:

• Usuario común: este tipo de usuario interactuará con el Sistema OIRS, y lo podrá hacer desde cualquier computador con acceso a Internet, pudiendo acceder a las funciones disponibles para este tipo de usuario en el sistema. Dado que el nivel computacional de estos usuarios no es el mismo, se utilizarán estándares planteados por el SSVQ y que ya han sido implementados en otras aplicaciones creadas para este organismo.

• Usuario interno o funcionario del hospital: este tipo de usuario podrá acceder a la gran parte de las funcionalidades que tendrán ambos sistemas, las cuales dependerán del área de desempeño del funcionario. En el caso del Sistema OIRS están los siguientes tipos de usuarios:

- Auxiliar del Servicio.
- Jefe del Servicio.
- Director Hospital o SSVQ.

• Jefe de la OIRS (que será el administrador del sistema).

Por otro lado, se tienen a los usuarios del Sistema Solicitudes de Atención:

• Empleado del Servicio.

• Trabajador, el cual será el que realice cada uno de los trabajos que implique las solicitudes hechas por el empleado del servicio.

- Director Hospital o SSVQ.
- Jefe Departamento (que será el administrador del sistema).

Estos usuarios están más familiarizados con el uso de aplicaciones a nivel interno, y como se mencionó anteriormente, se mantendrán estándares de aplicaciones con las que ya cuenta el SSVQ.

### **9.1.2. Requerimientos funcionales**

A continuación se presentan los requerimientos de cada sistema:

#### **Sistema OIRS**

- Permitir el ingreso directo de las RFS al sistema por parte de los usuarios.
- Controlar el vencimiento de los plazos establecidos para responder a cada RFS.
- Permitir a los usuarios ver el estado de la RFS que ingresó al sistema.
- Generación de informes estadísticos con la cantidad de RFS por cada unidad del hospital, los cumplimientos de éstas, RFS frecuentes, entre otros informes.

#### **Sistema de Solicitudes de Atención**

• Permitir al solicitante ingresar su solicitud al sistema, como también ver el estado en que se encuentre ésta.

• Facilitar al jefe del departamento la labor de asignación de personal para una tarea.

• Registrar todo los materiales utilizados en una tarea realizada, sus costos asociados, como también las observaciones que pueda considerar el personal que realizó dicho trabajo.

• Permitir al departamento de informática seguir el historial de un equipo computacional, con el objeto de determinar las fallas que ha tenido, el tipo, y frente a esto poder establecer si es necesario una nueva reparación o la compra del insumo o equipo computacional.

• Generar informes que permitan determinar los costos en que se ha estado incurriendo, fallas frecuentes, personal asignado y horas trabajadas, entre otros.

#### **9.1.3. Requerimientos no funcionales**

 Los requerimientos no funcionales se centran en las características que de una u otra forma pudieran limitar la funcionalidad del sistema. En relación a lo anterior se han tomado en cuenta los siguientes puntos:

• Usabilidad: debe permitir al usuario manejarse fácilmente dentro del sistema, ya que se ignora el conocimiento computacional que puedan tener los usuarios externos al SSVQ.

• Confiabilidad: el sistema debe proporcionar al usuario la confianza de que la información que está siendo ingresada en éste es almacenada correctamente para que posteriormente pueda ser usada en la forma que se espera.

• Seguridad: el sistema debe permitir el ingreso controlado por medio de nombres de usuario y contraseñas. Además, los usuarios que sólo tengan permisos de administrador podrán tener acceso a funciones de manutención y control del sistema.

• Limitaciones del diseño: el diseño de las interfaces del sistema debe ajustarse a los parámetros establecidos en anteriores aplicaciones elaborados para el SSVQ, manteniendo la distribución de los componentes, los colores y todo lo necesario para hacer más fácil la adaptación a éste.

#### **9.1.4. Métricas de evaluación**

Para la evaluación del cumplimiento de estos requerimientos se han establecido métricas que permitirán determinar numéricamente cuán cumplido está cada requerimiento.

Para medir cuán usables son los sistemas se realizarán cuestionarios tipo "test", en los cuales los usuarios de los sistemas deberán responder preguntas acerca del sistema, escogiendo alguna alternativa dentro de un rango específico. El cumplimiento de las limitaciones de diseño se medirá a través de un cuestionario que sea capaz de evaluar los puntos considerados por QUIS (Questionnaire for User Interface Satisfaction) [5], un cuestionario estándar que analiza el cumplimiento de los requerimientos de las interfaces del sistema. El otro cuestionario a realizar también es estándar, denominado SUMI (Software Usability Measurement Inventory) [6], el cual tiene como objetivo valorar la calidad de uso del sistema, a través de un inventario de medidas de usabilidad.

La confiabilidad del sistema se medirá por medio de pruebas que se realizarán al finalizar el sistema donde se analizará en detalle el correcto funcionamiento del sistema y, a partir de esto, poder cuantificar la confiabilidad de cada módulo y del sistema en general.

Finalmente se estudiará el punto más importante y complejo de los requerimientos no funcionales, la seguridad. Para ello se realizarán mediciones a través de métricas que evalúen los riesgos del sistema, sus vulnerabilidades, la respuesta a incidentes, el control de acceso, etc.

## **9.2. Actividades realizadas por iteración**

Cada uno de los módulos del sistema será desarrollado dentro de una iteración, la cual estará compuesta de las siguientes etapas:

#### **a) Especificación de los casos de uso más relevantes**

En esta etapa se hará la especificación de los casos de uso contemplados en el módulo, con el objeto que puedan ser entendidos en su totalidad.

#### **b) Análisis**

De acuerdo a las especificaciones de los casos de uso realizadas, se realizará un análisis de éstas con el objeto de poder visualizar las entidades que participan en el módulo. Una vez identificadas, se podrá generar el Modelo del Dominio correspondiente, que identifique las entidades asociadas al negocio. Después de ser identificadas las entidades, se definirán las distintas operaciones que debe tener cada una, con el propósito de generar los Contratos de operaciones del módulo.

Los Contratos de operaciones son creados con la finalidad de que puedan reflejar los efectos que tendrán las operaciones sobre los objetos del modelo del dominio, describiendo los diversos cambios causados por la operación. Para identificar estos contratos se deberá analizar cada especificación de caso de uso junto con el diagrama de secuencia asociado a éste.

Para realizar la especificación de los contratos se utilizará la siguiente tabla:

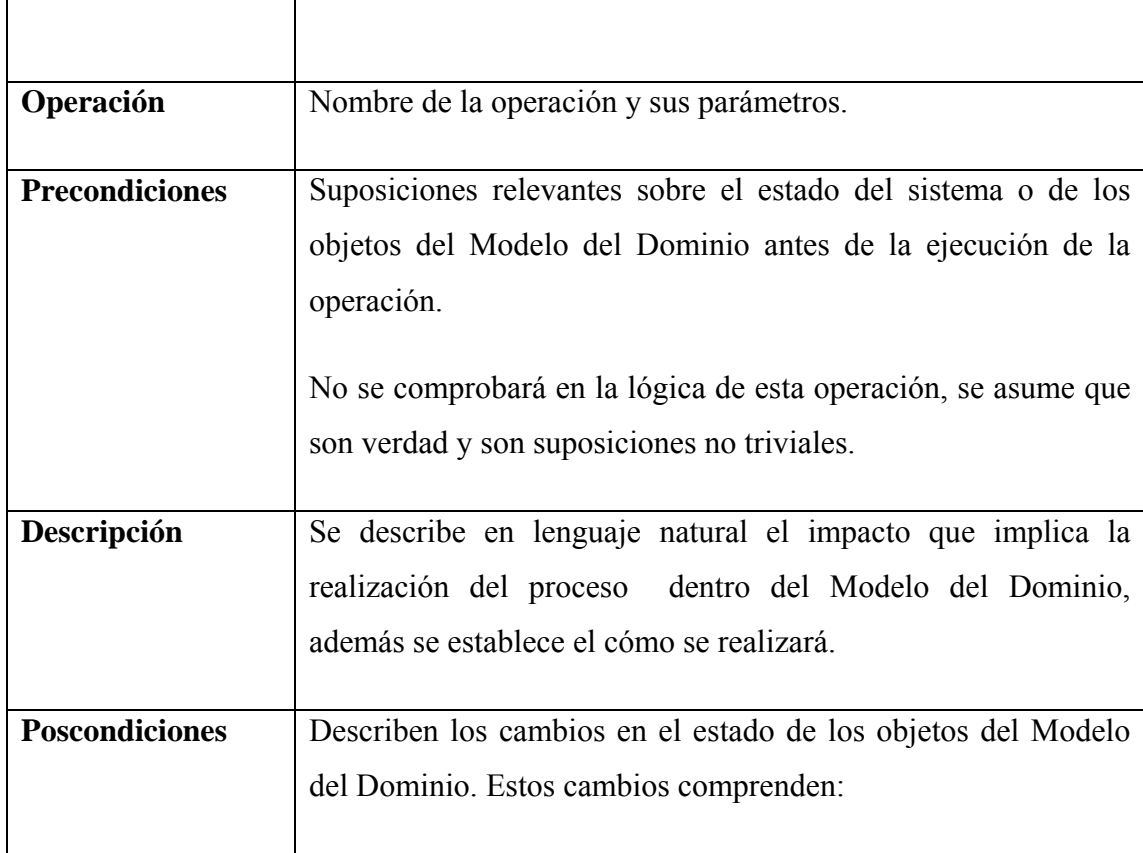

Tabla 9: Plantilla especificación de contratos.

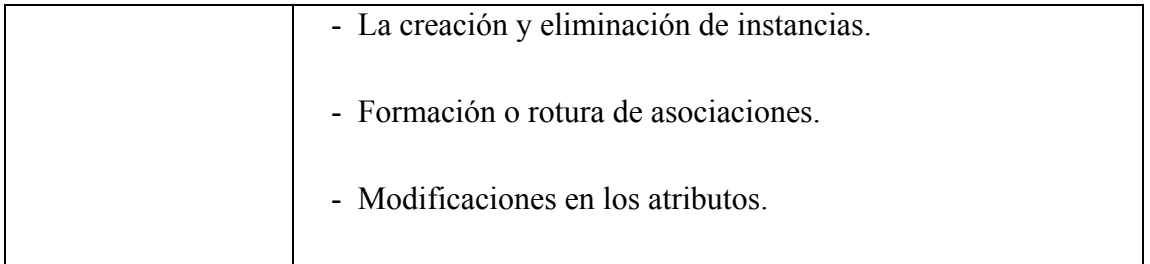

#### **c) Diseño**

Una vez terminada la etapa de análisis, los diagramas obtenidos, modelo del dominio y los contratos de operaciones, permitirán realizar el Modelo del Diseño del módulo. Este modelo corresponde a un Diagrama de clases, el que a diferencia del modelo del dominio, posee un nivel de especificación mayor, el cual incluye los atributos y las operaciones que tendrá cada objeto.

### **9.2.1. Integración de los módulos**

 Una vez finalizadas cada una de las iteraciones, los modelos de análisis y diseño obtenidos serán integrados con el objeto de generar el Modelo de Análisis y Diseño integrado.

 De la misma manera, los modelos de datos resultantes en cada iteración serán integrados, con el objeto de generar el Modelo de la base de datos que tendrá el sistema.

# 10. Análisis y Diseño del Proyecto

La utilización de artefactos UML para la especificación y representación de un proyecto resulta fundamental para el desarrollo de este y poder comprender el alcance que tendrá, así como lograr la identificación de cada uno de los actores del sistema en cuestión y las futuras funcionalidades, de modo que puedan ser comprendidas por cualquier persona, independiente de sus conocimientos, al estar en lenguaje de modelado visual de fácil comprensión.

A continuación se detallarán cada una de las iteraciones planteadas en el punto 6.4, donde se partirá en primer lugar por el Sistema OIRS, para continuar con el de Solicitudes de Atención.

## **10.1. Sistema OIRS**

#### **Diagrama general de Casos de uso**

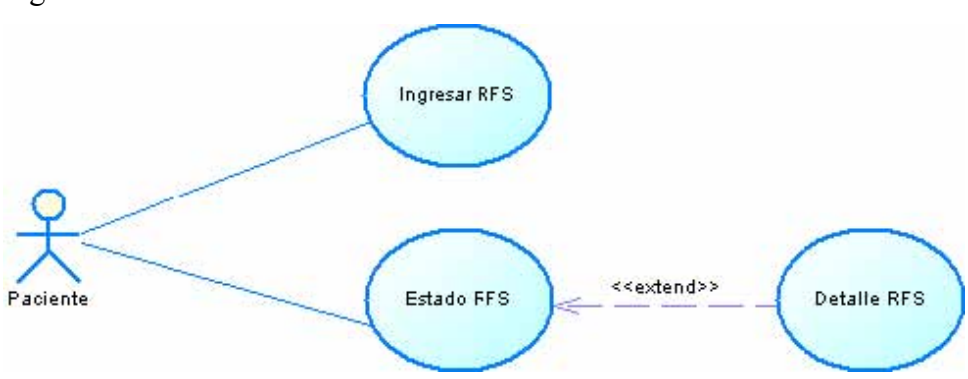

Figura 9: Casos de uso Paciente.

Figura 10: Casos de uso Director.

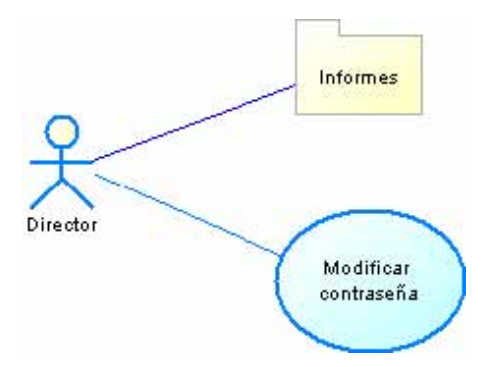

Figura 11: Casos de Uso Jefe Servicio.

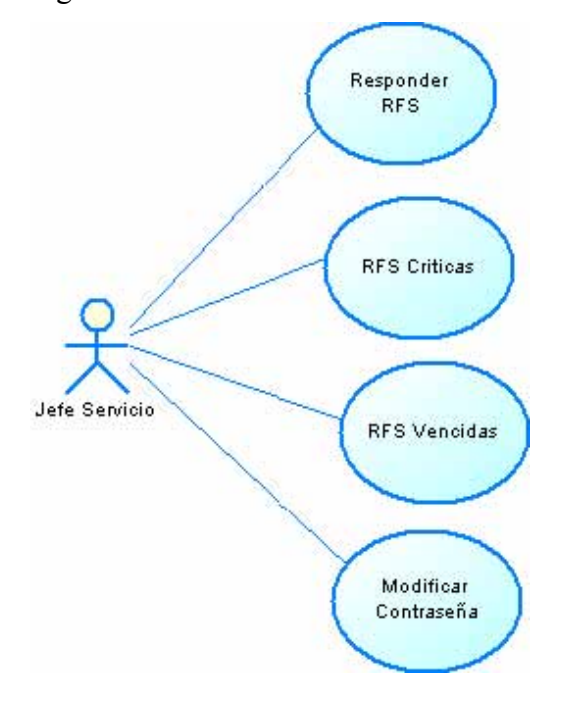

Figura 12: Casos de uso Jefe OIRS.

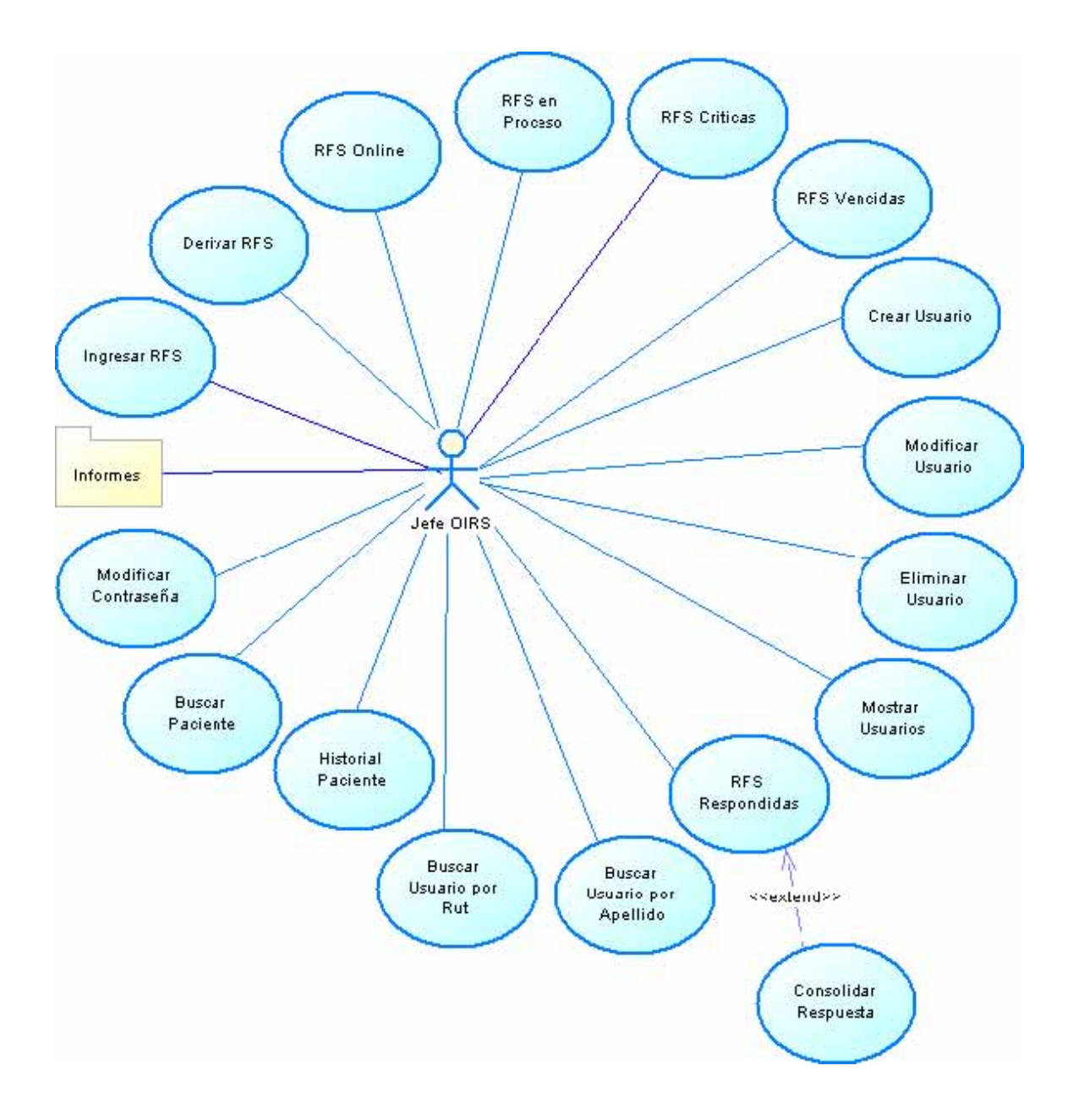

## **10.1.1. Iteración 1: Módulo RFS**

### **Especificación Caso de Uso Login**

Tabla 10: Especificación Caso de Uso Login.

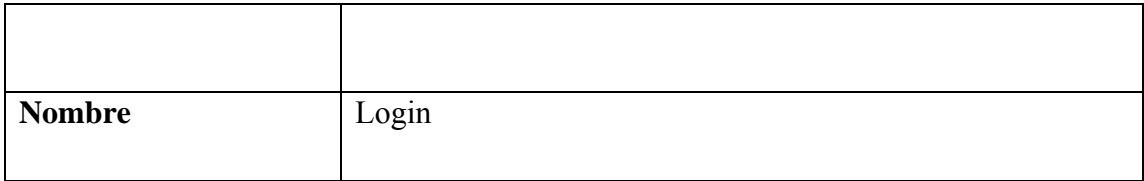

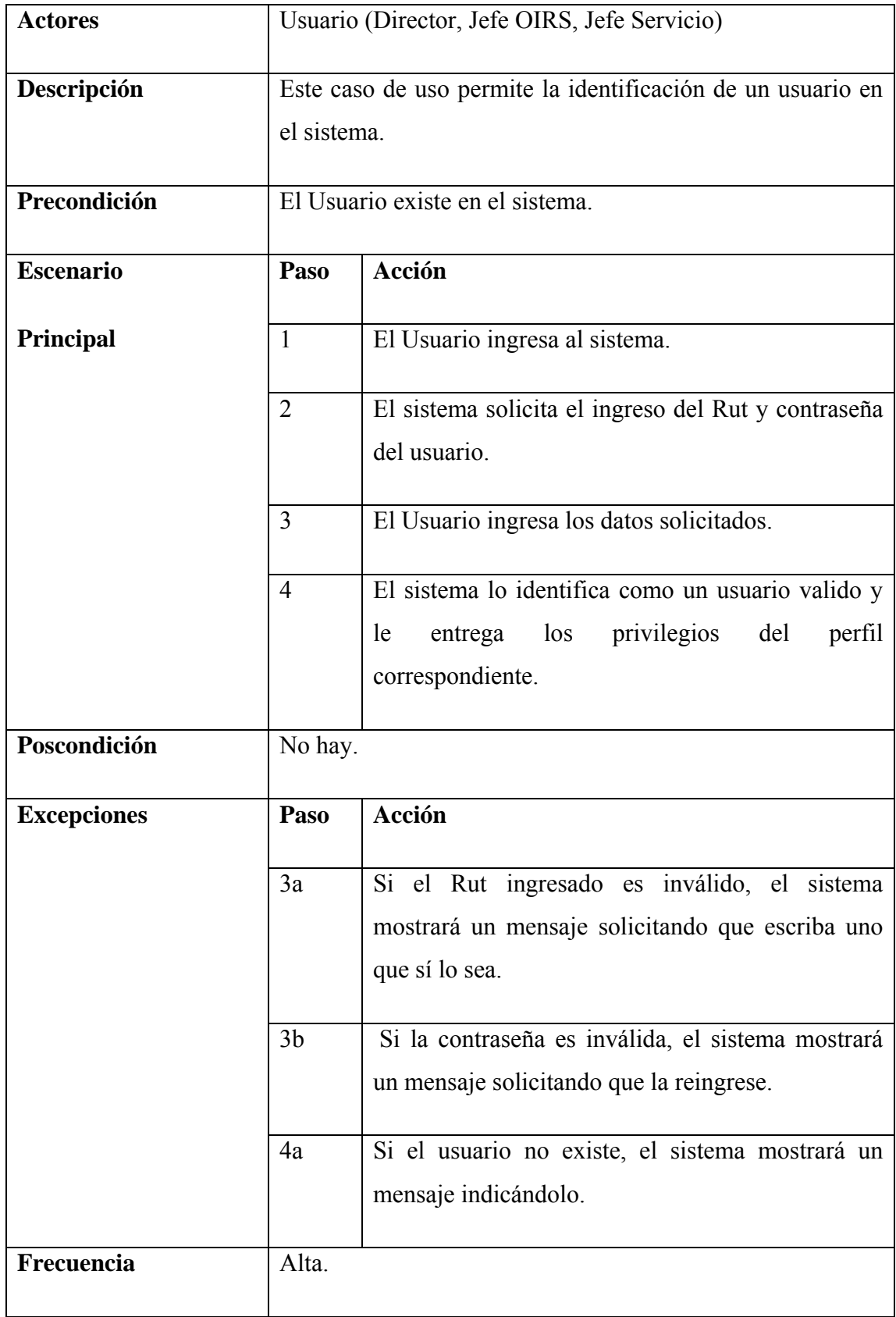

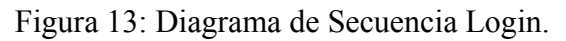

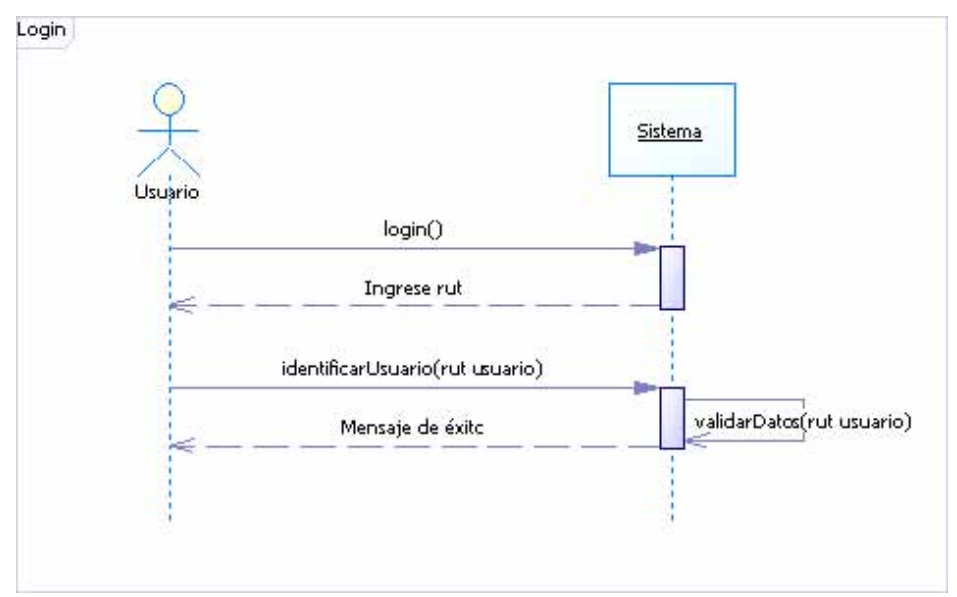

### **Especificación Caso de Uso Ingresar RFS**

Tabla 11: Especificación Caso de Uso Ingresar RFS.

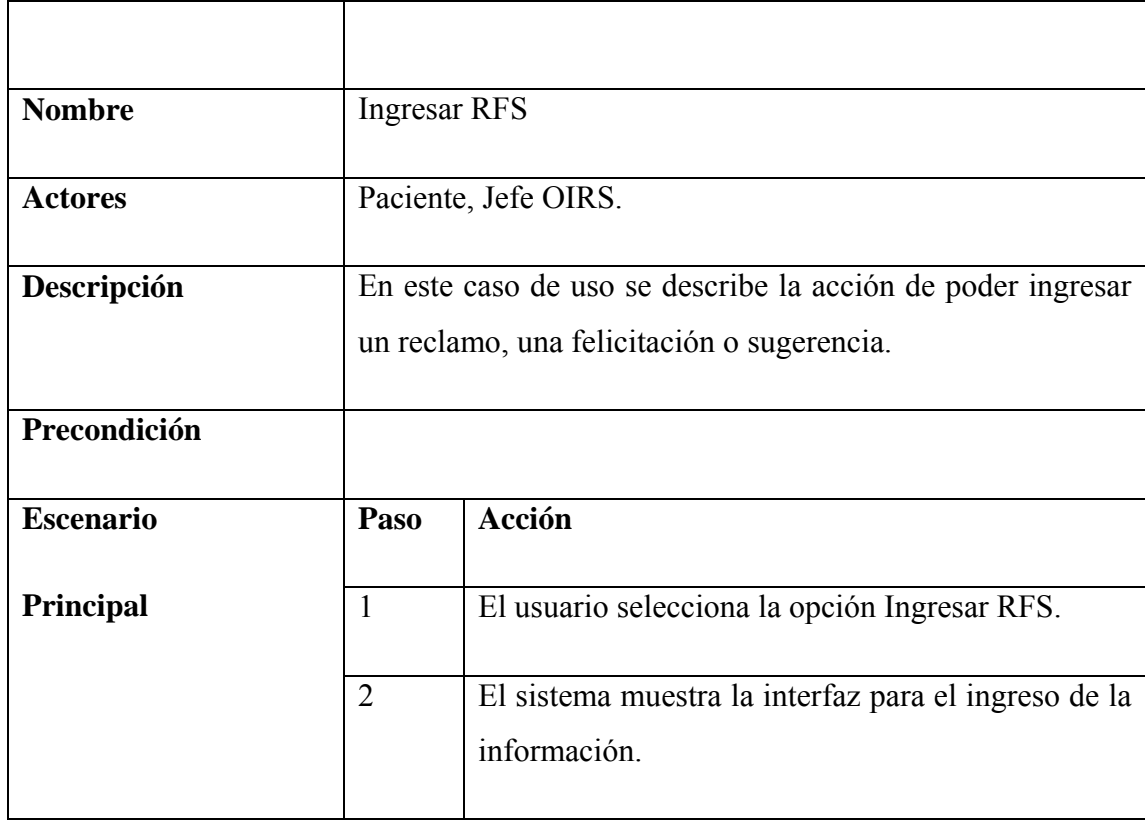

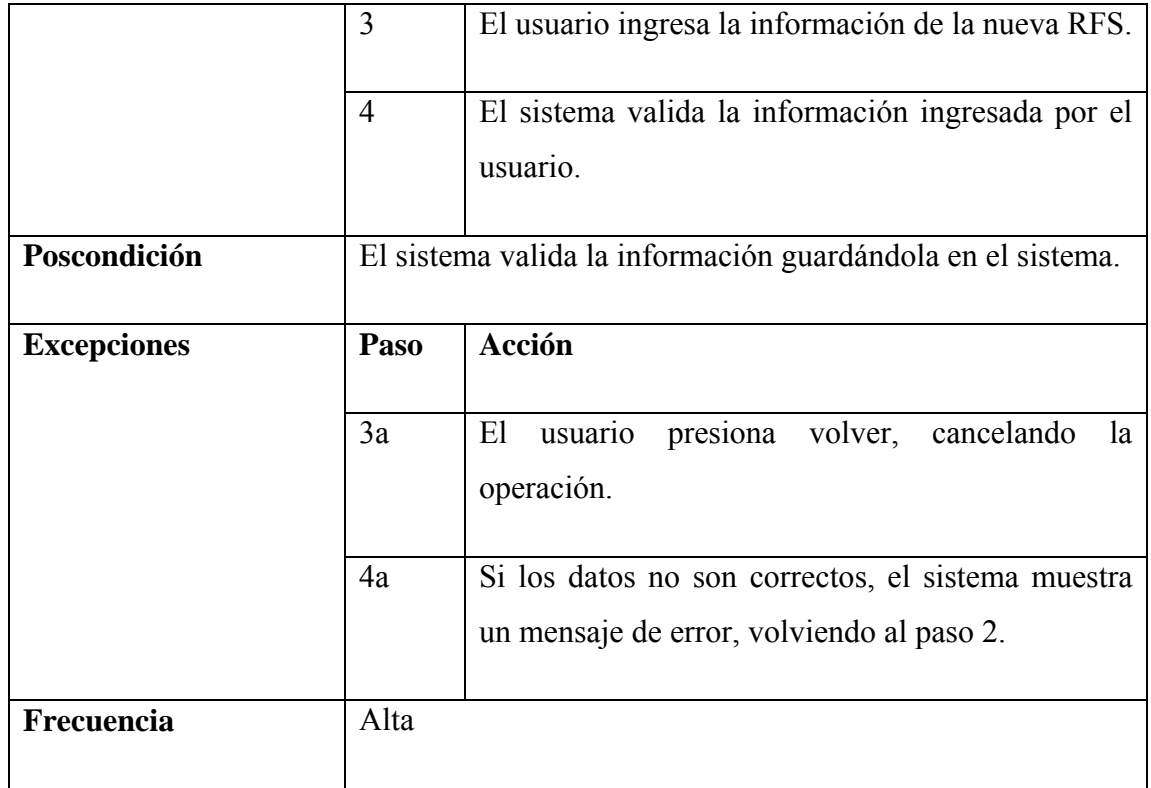

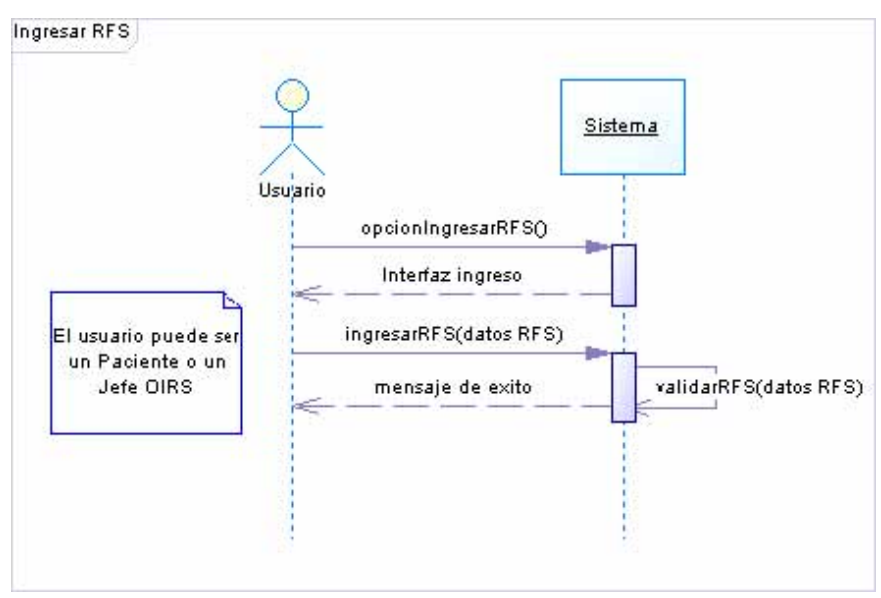

Figura 14: Diagrama de secuencia Ingresar RFS.

**Especificación Caso de Uso Responder RFS** 

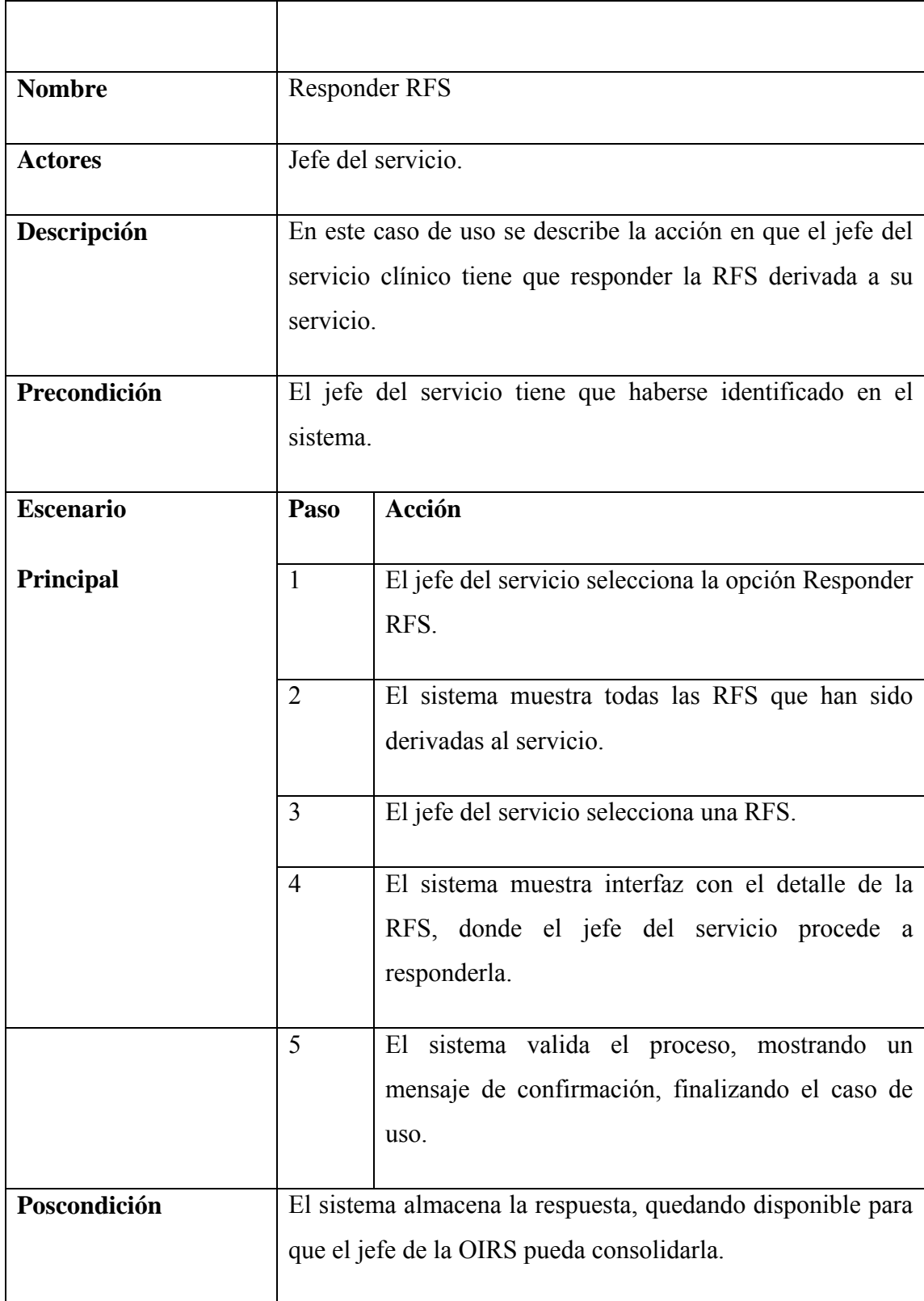

Tabla 12: Especificación Caso de Uso Responder RFS.

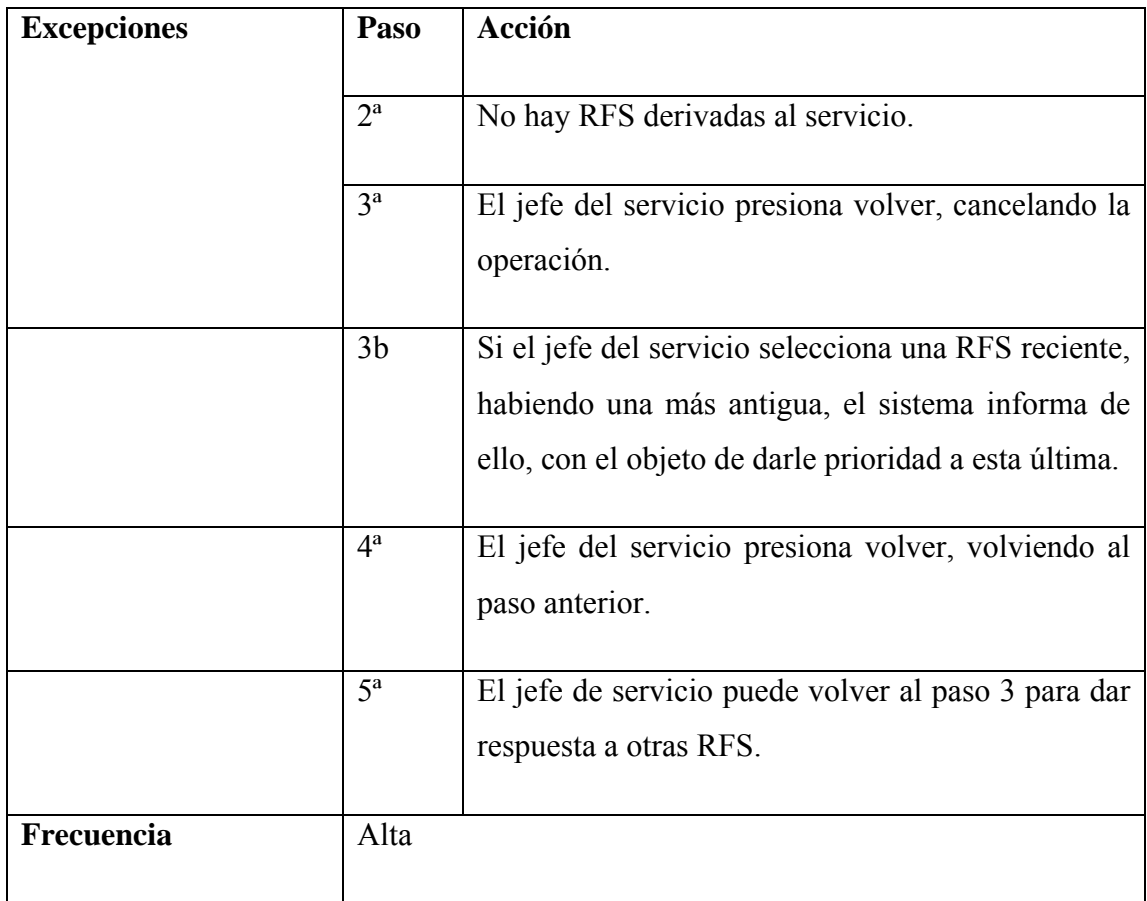

Figura 15: Diagrama de secuencia Responder RFS.

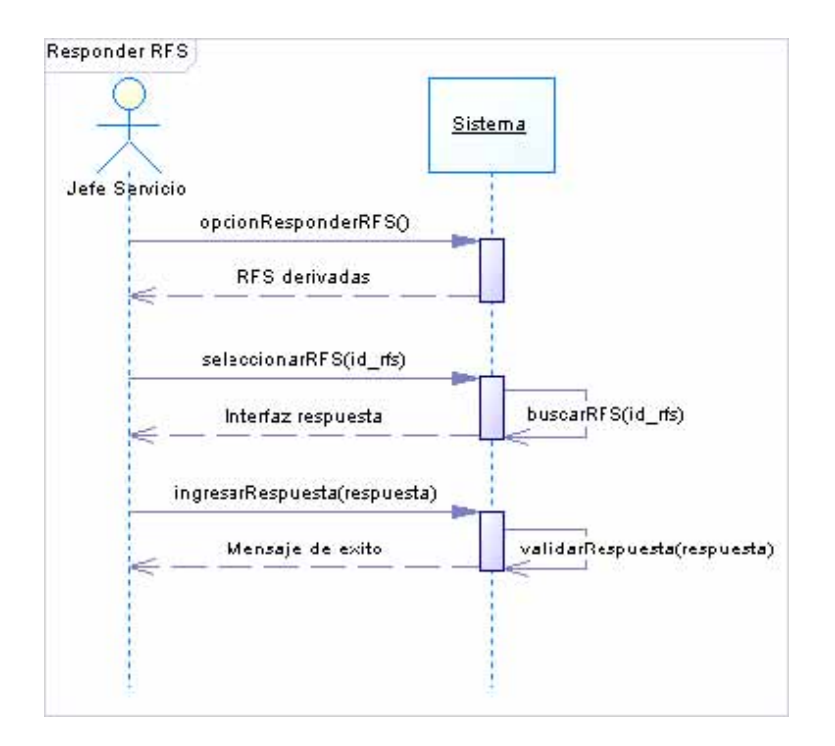

### **Especificación Caso de Uso Estado RFS**

Tabla 13: Especificación Caso de Uso Estado RFS.

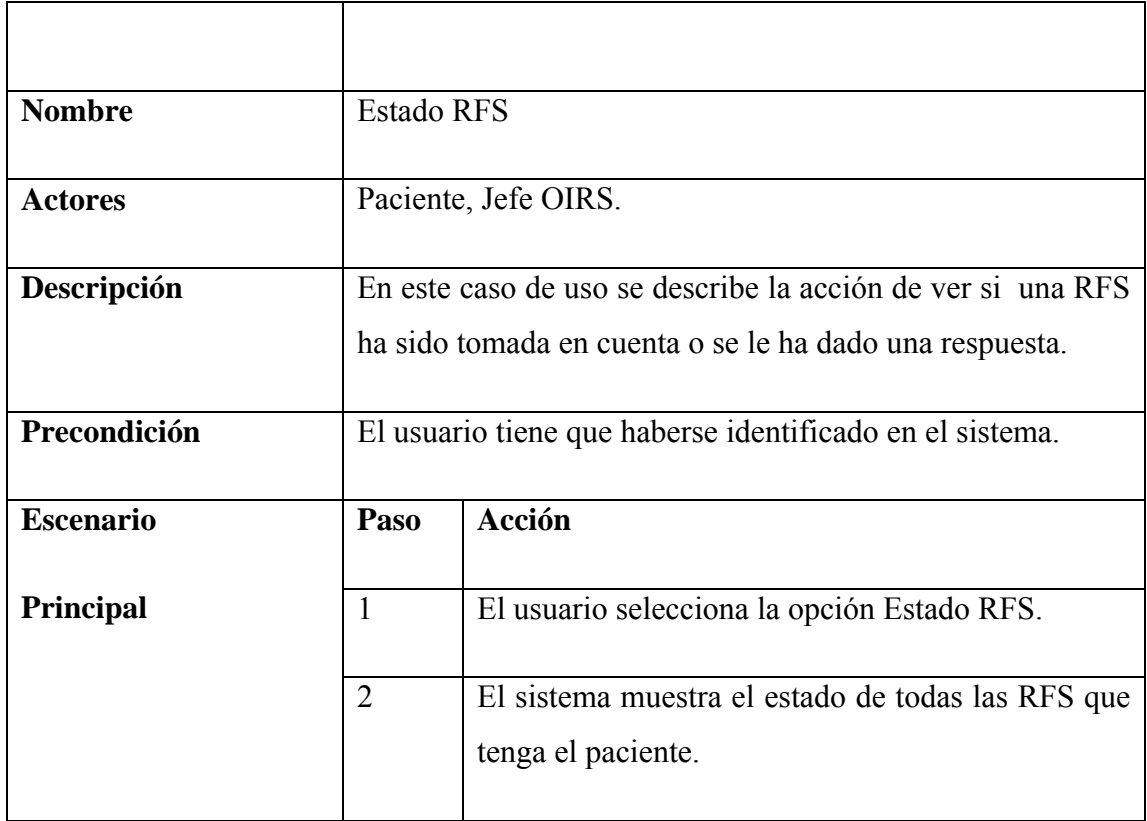

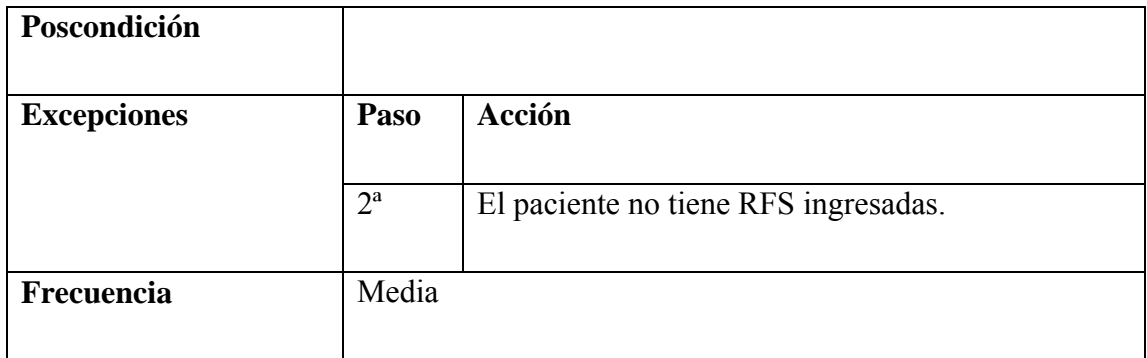

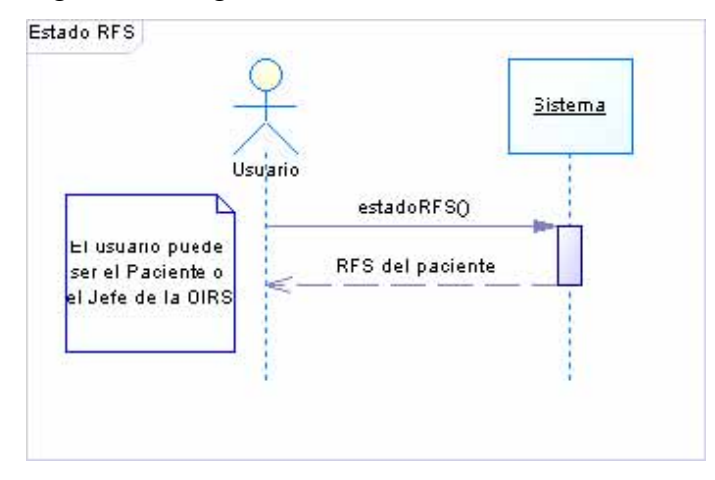

Figura 16: Diagrama de secuencia Estado RFS.

## **Especificación Caso de Uso RFS Vencidas**

Tabla 14: Especificación Caso de Uso RFS Vencidas.

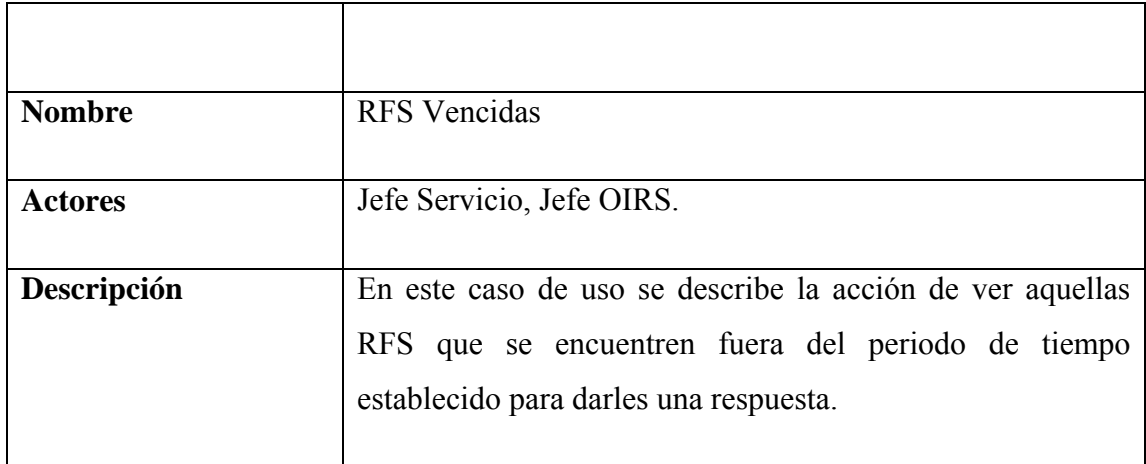

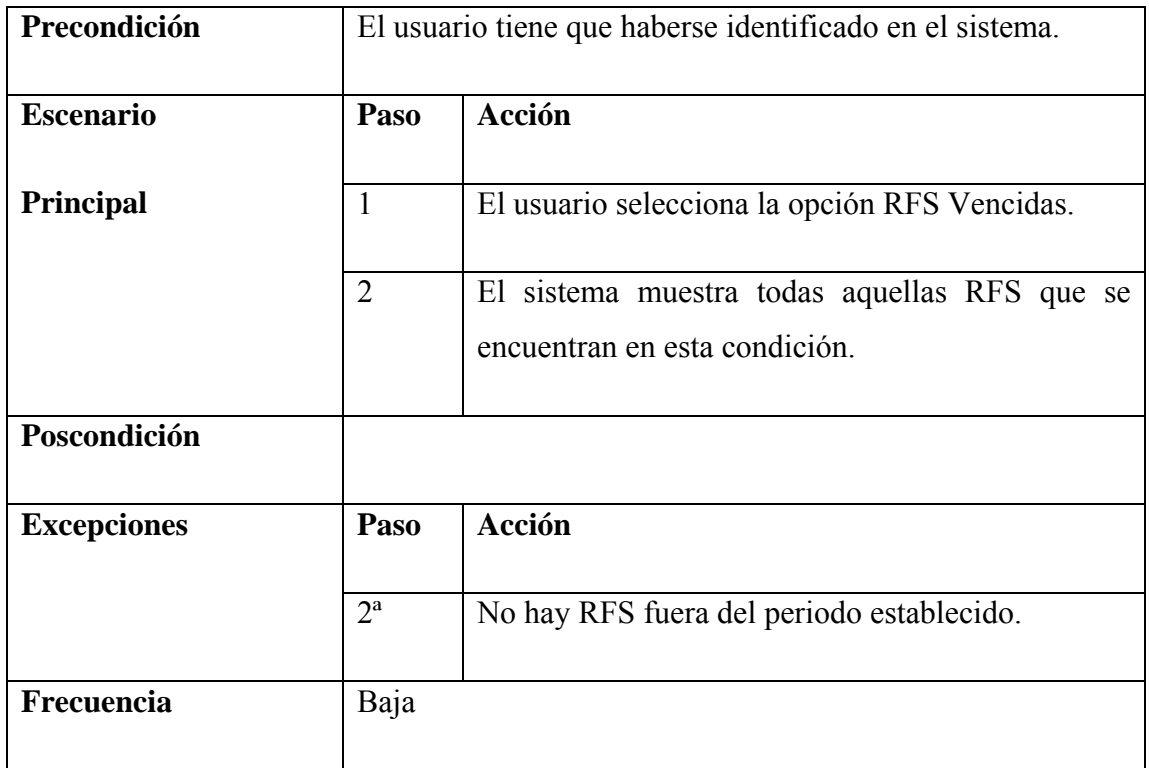

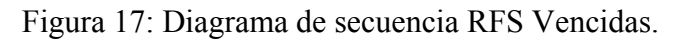

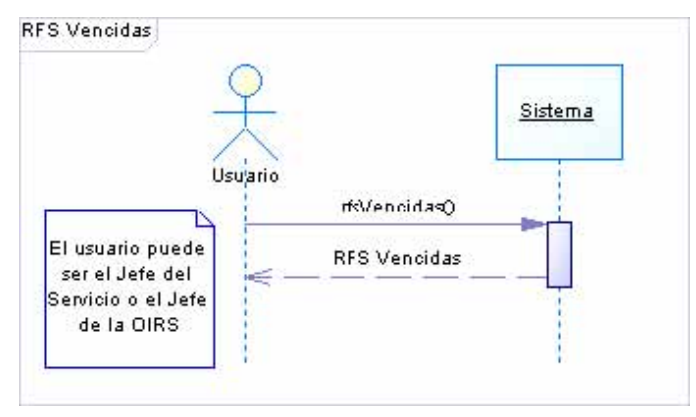

### **Especificación Caso de Uso RFS Críticas**

Tabla 15: Especificación Caso de Uso RFS Críticas.

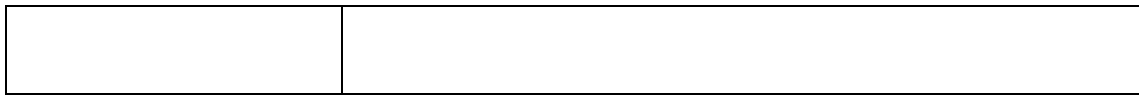

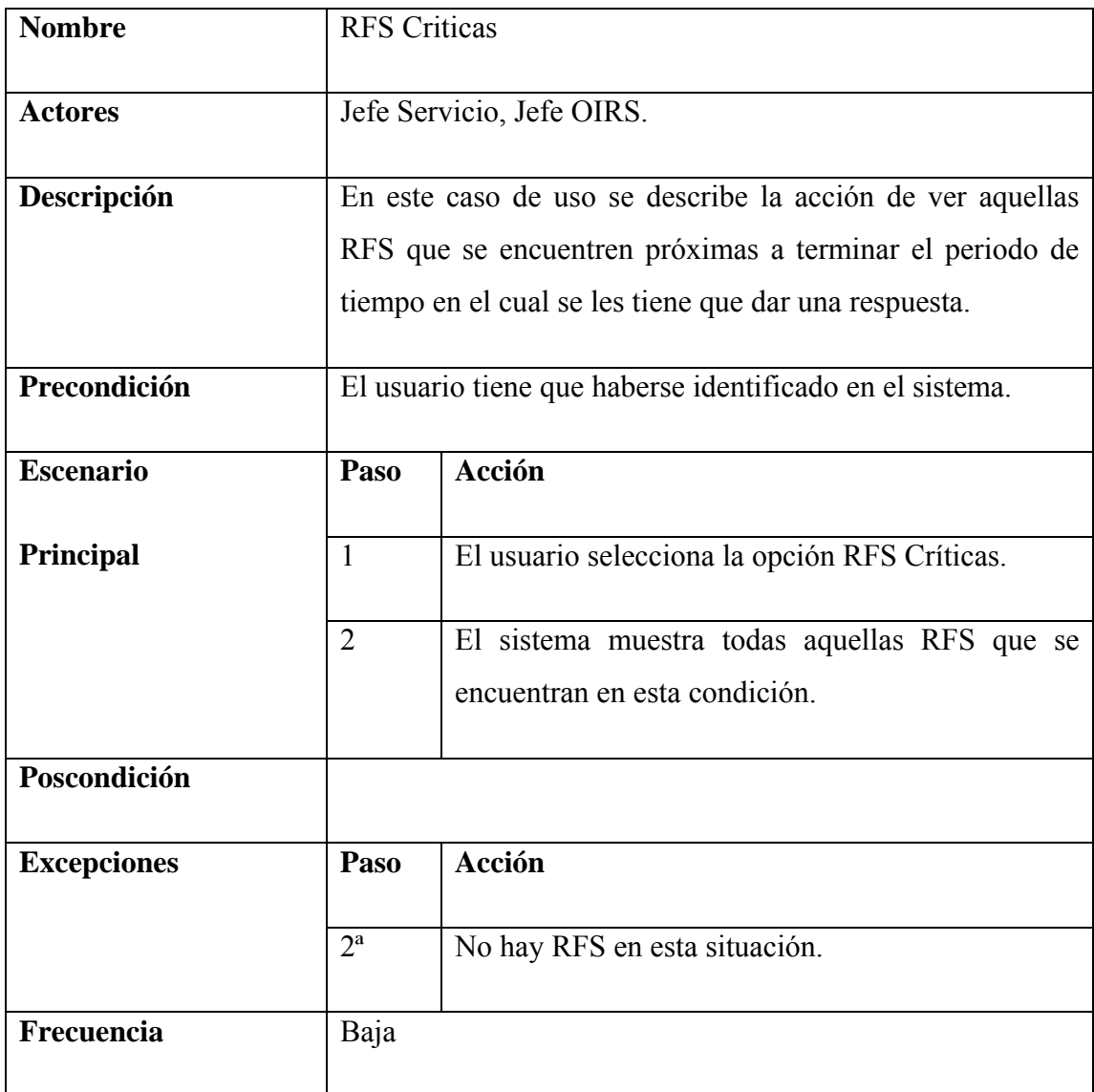

Figura 18: Diagrama de secuencia RFS Criticas.

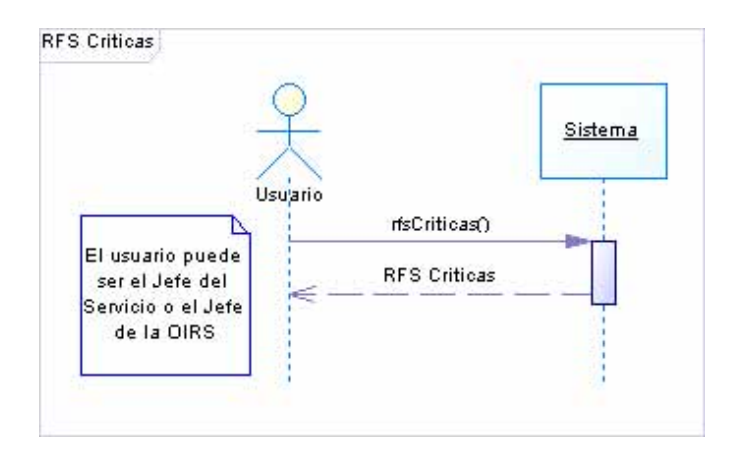

## **Especificación Caso de Uso Derivar RFS**

Tabla 16: Especificación Caso de Uso Derivar RFS.

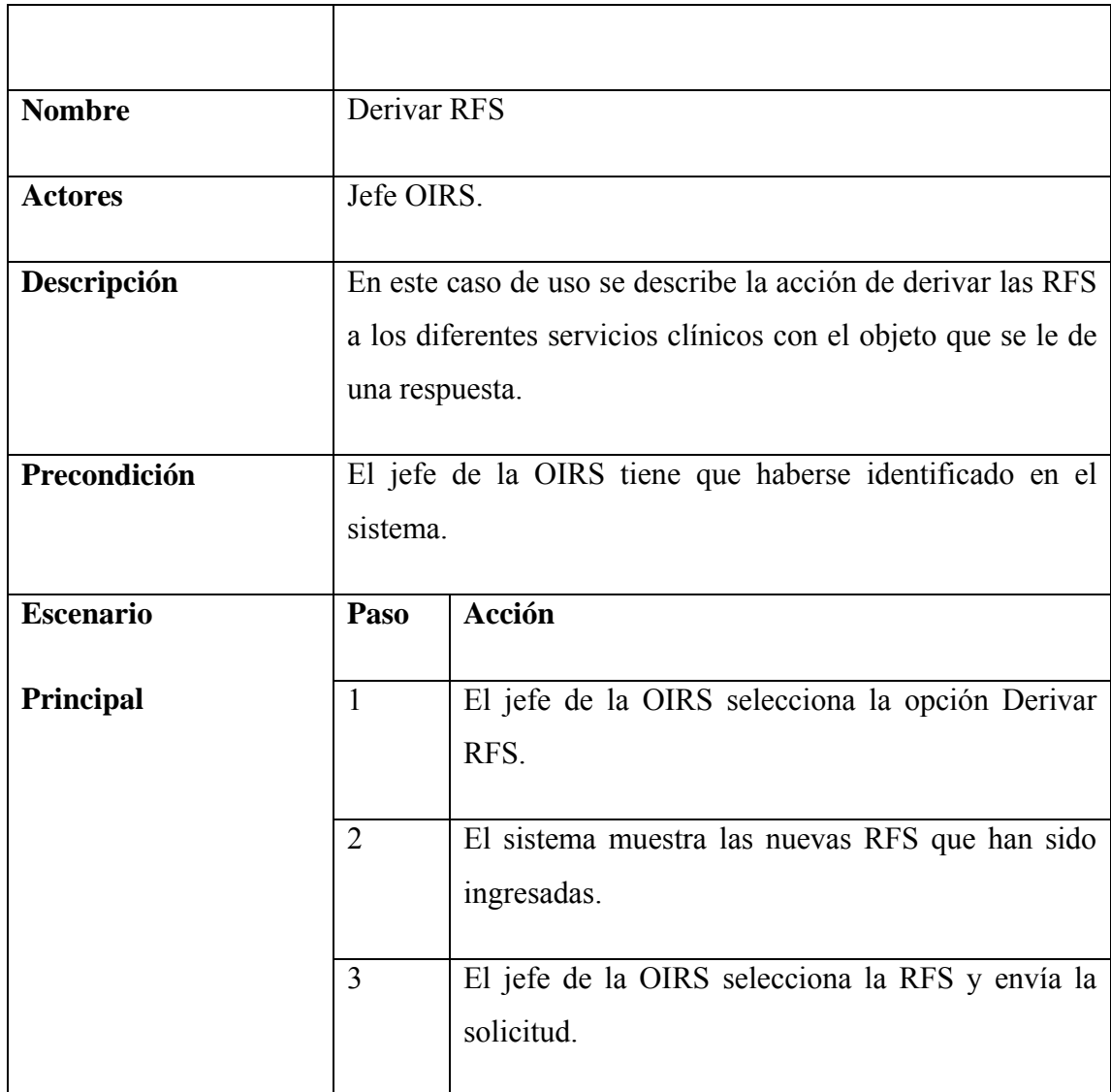

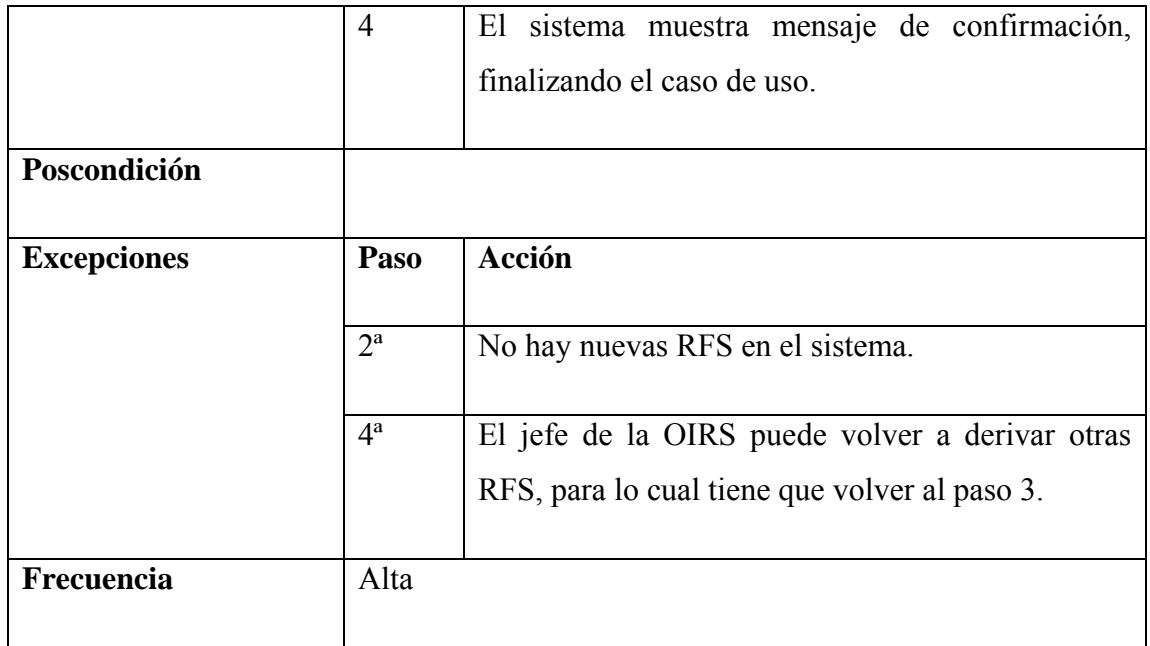

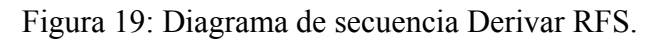

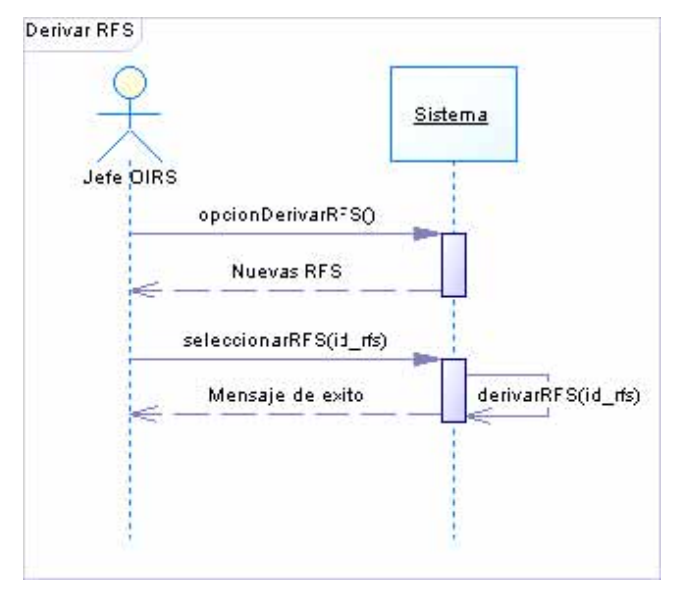

## **Especificación Caso de Uso Detalle RFS**

Tabla 17: Especificación Caso de Uso Detalle RFS.

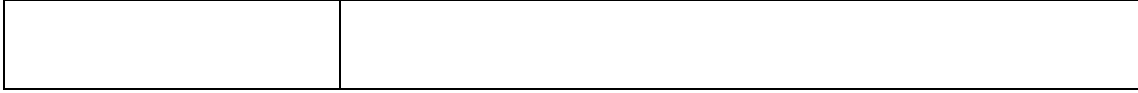

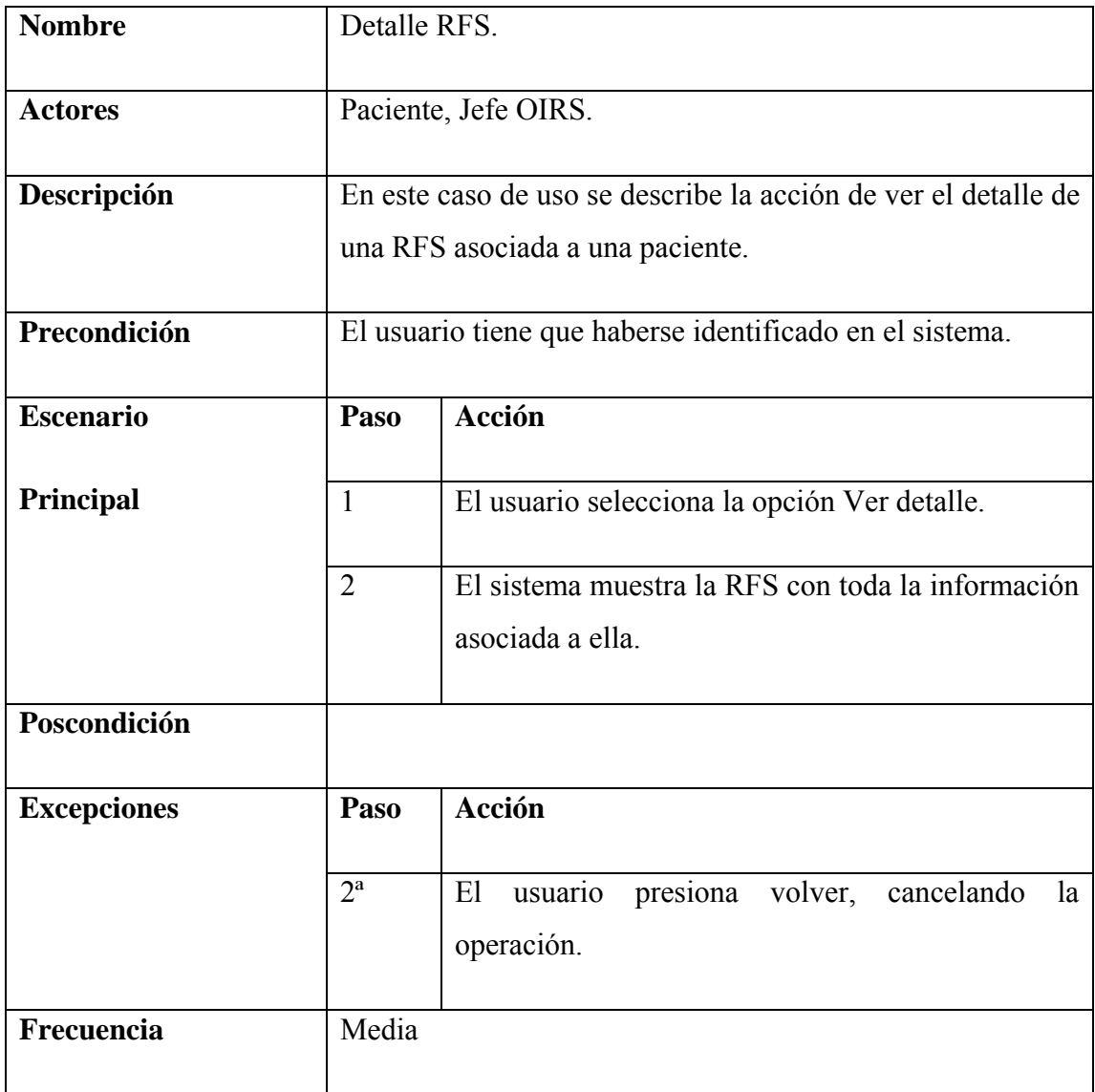

Figura 20: Diagrama de secuencia Detalle RFS.

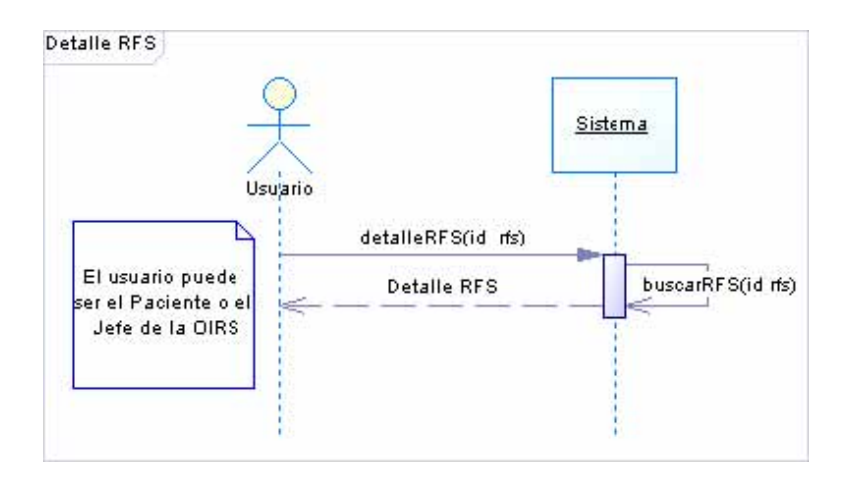

## **Especificación Caso de Uso Consolidar Respuesta**

┯

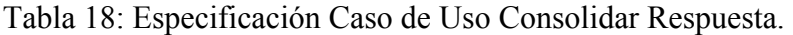

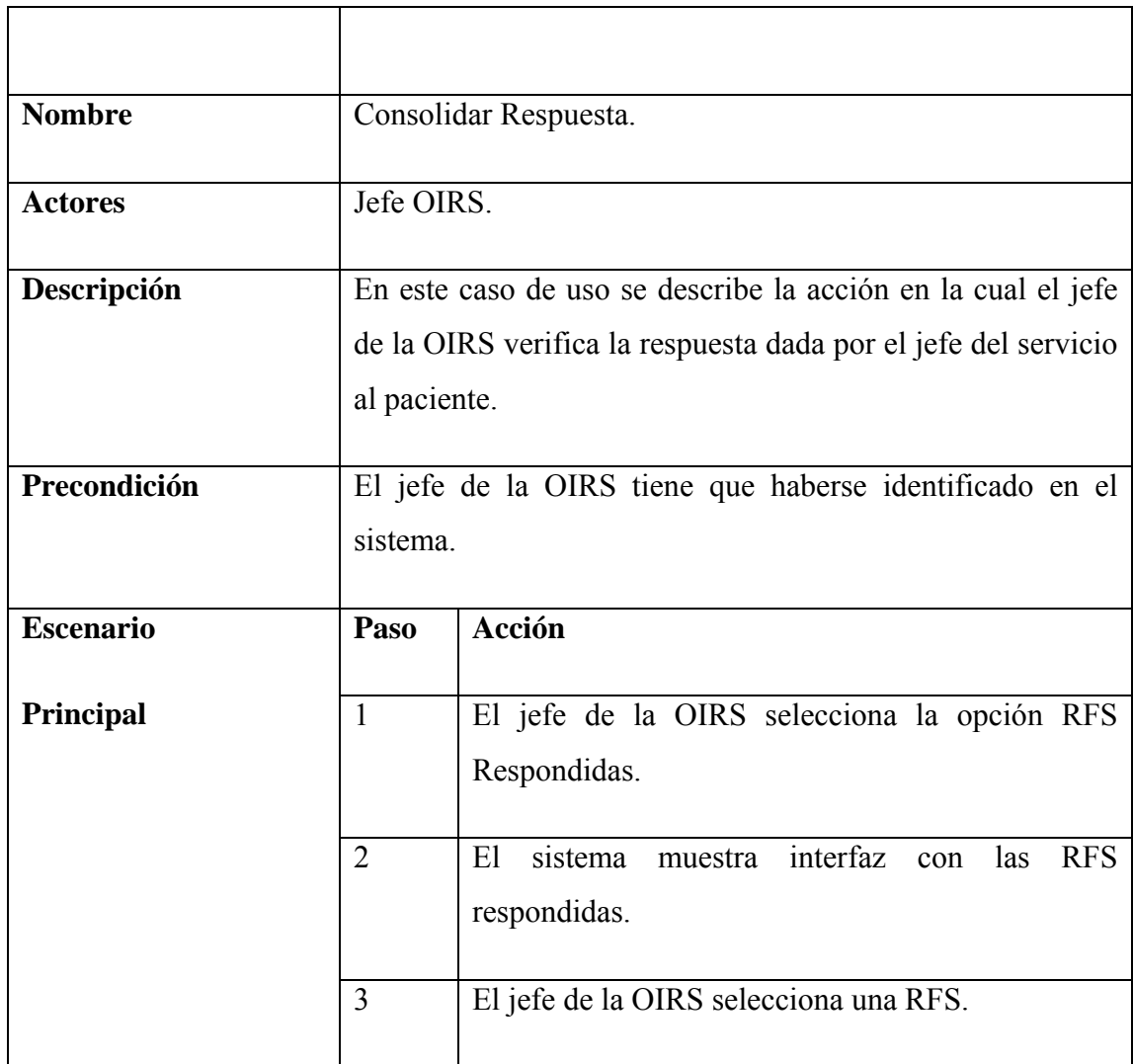

┑

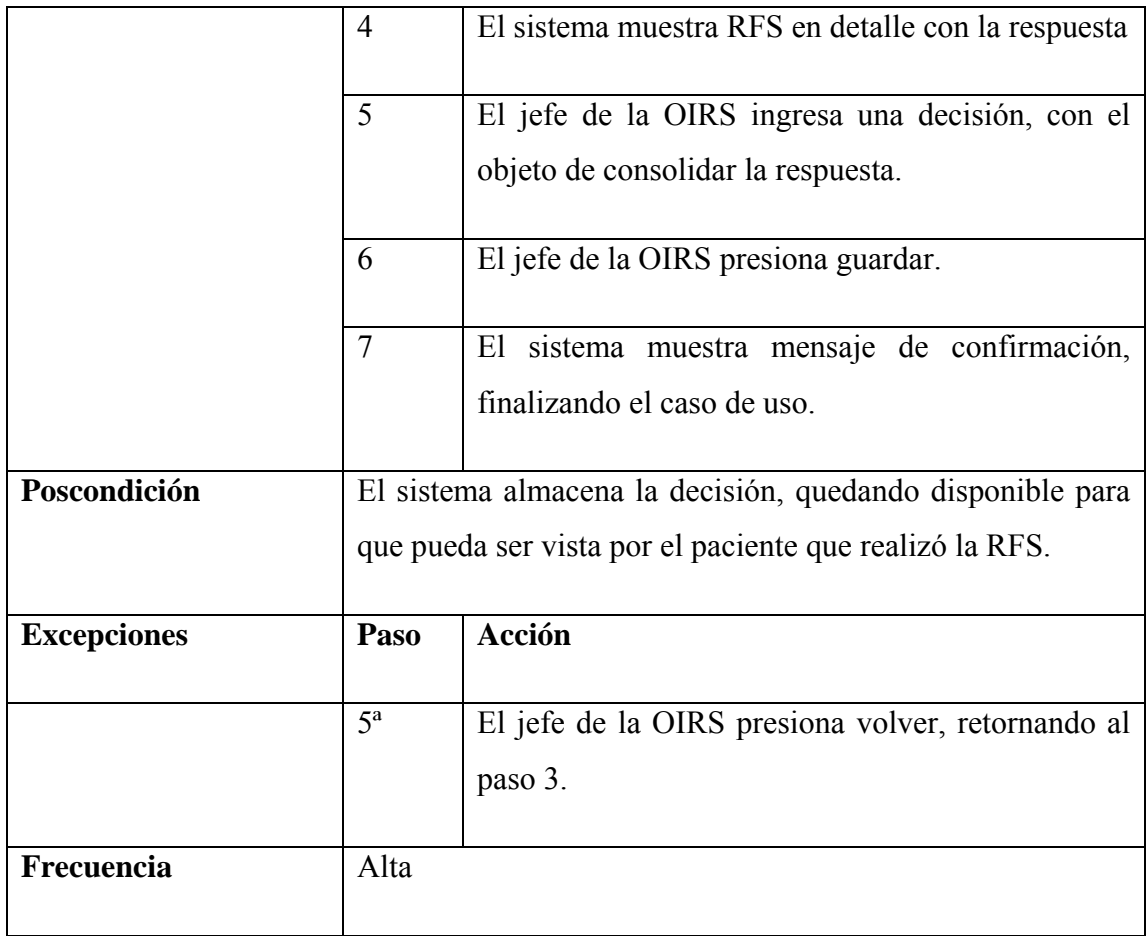

Figura 21: Diagrama de secuencia Consolidar Respuesta.

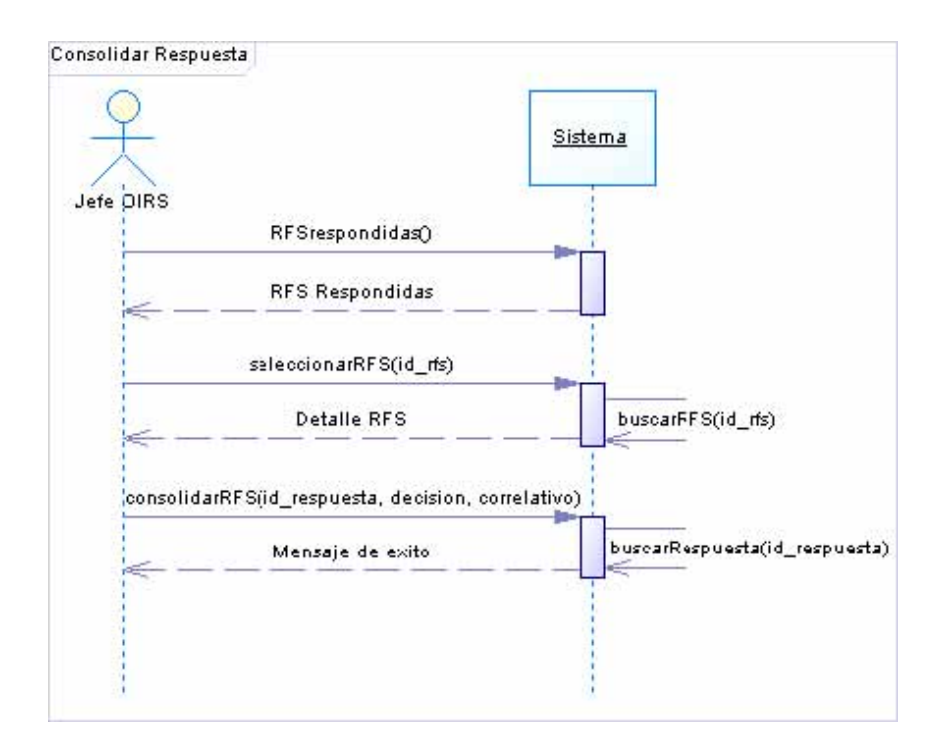

### **Especificación Caso de Uso RFS Online**

Tabla 19: Especificación Caso de Uso RFS Online.

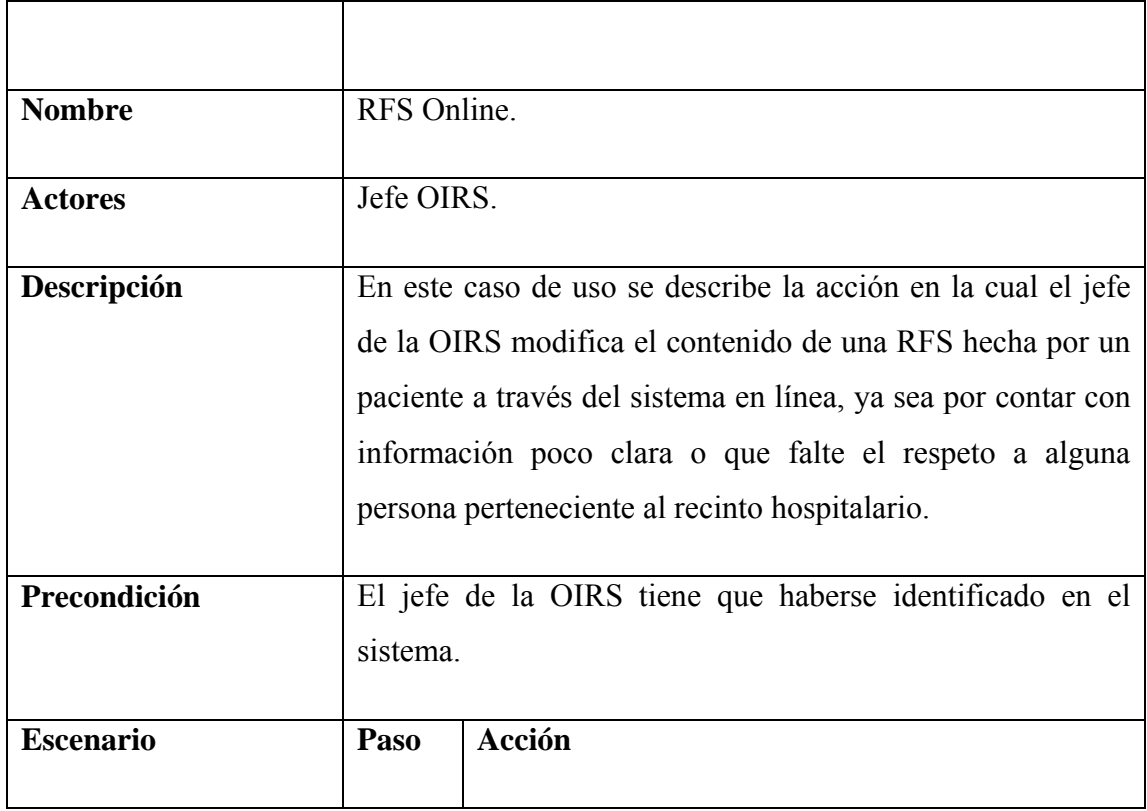

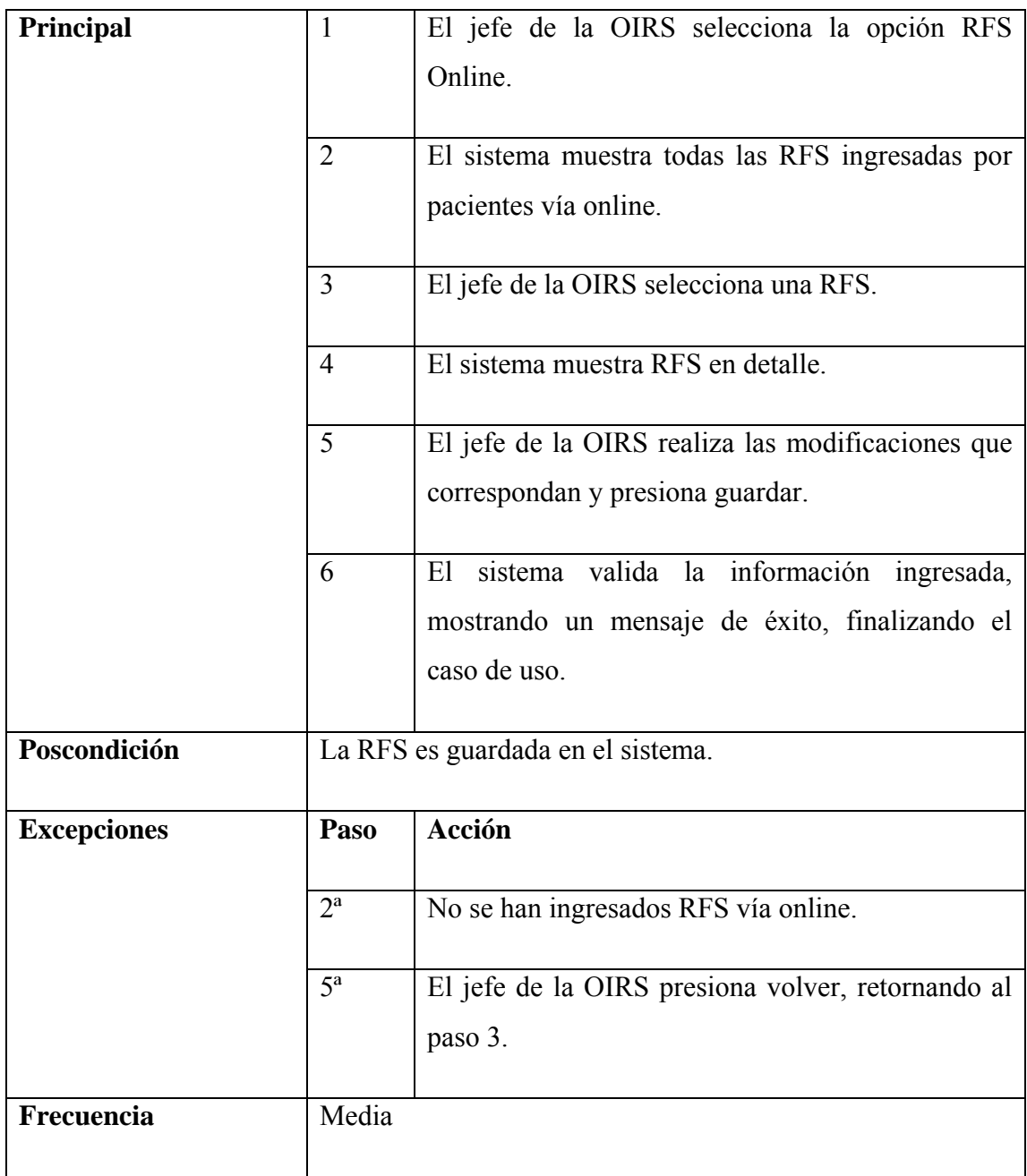

Figura 22: Diagrama de secuencia RFS Online.

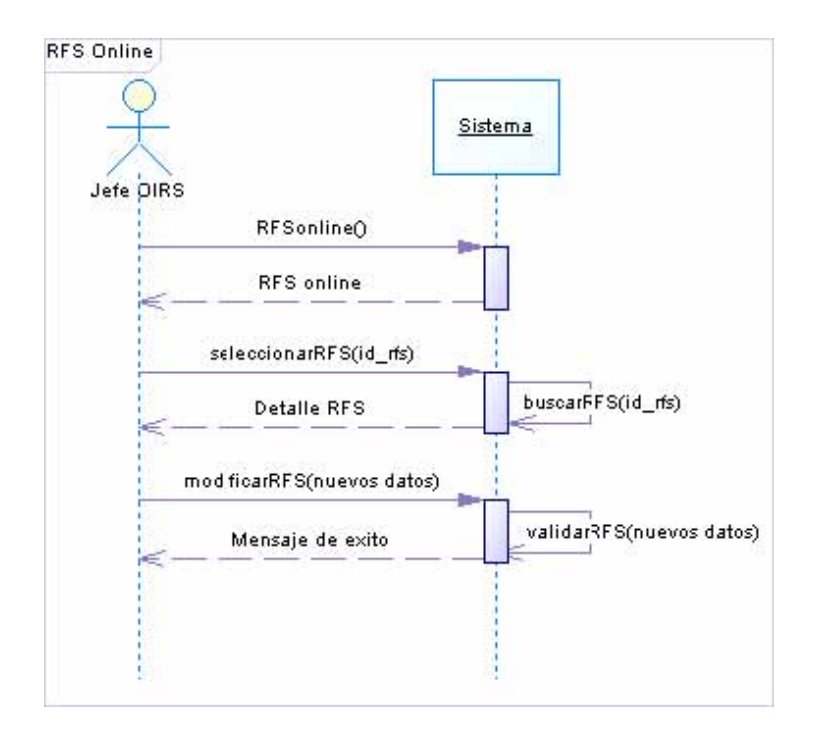

#### **Modelo del Dominio del módulo**

Figura 23: Modelo del dominio Módulo RFS.

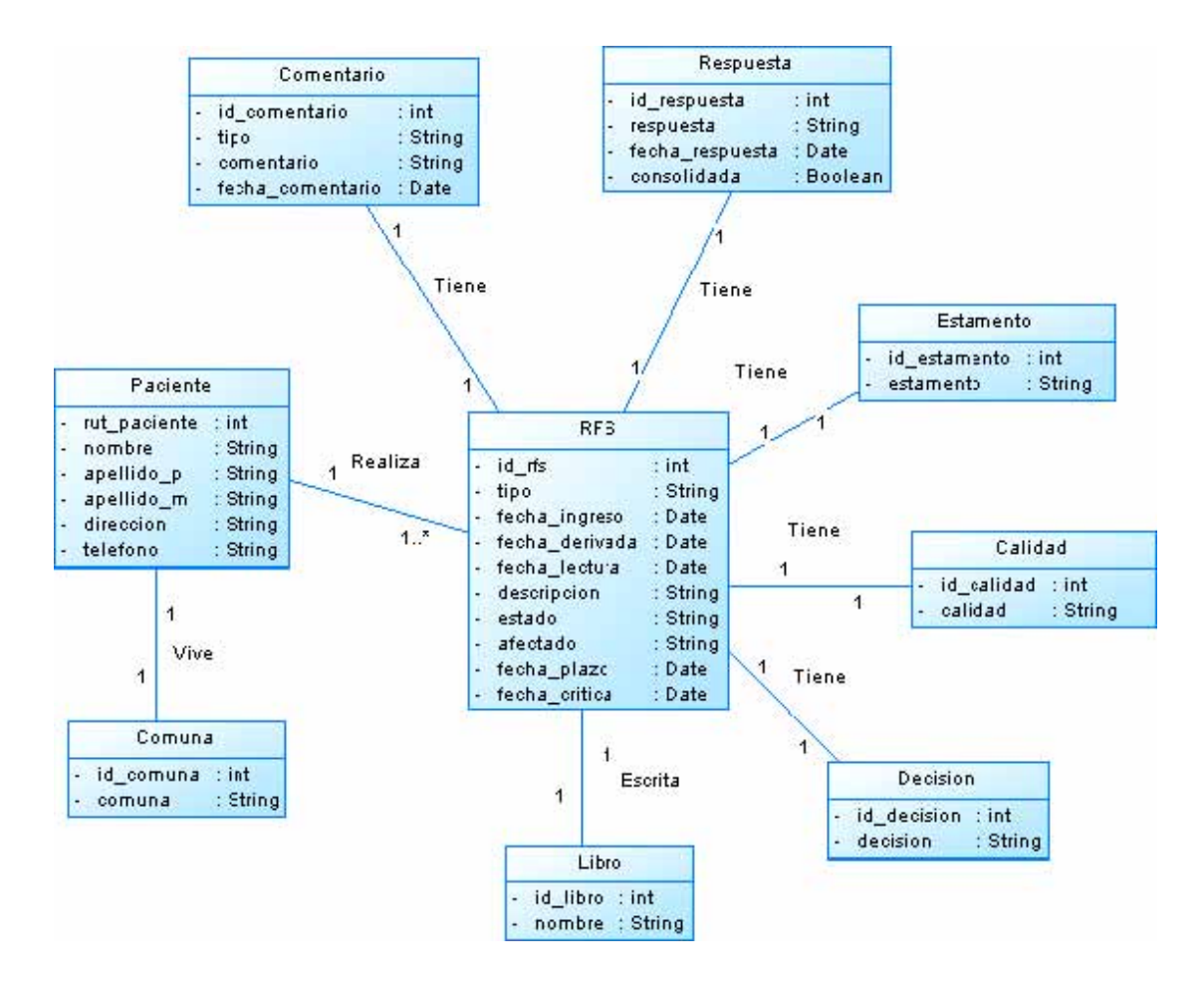

#### **Contratos de operaciones**

Tabla 20: Contrato de operaciones ingresarRFS.

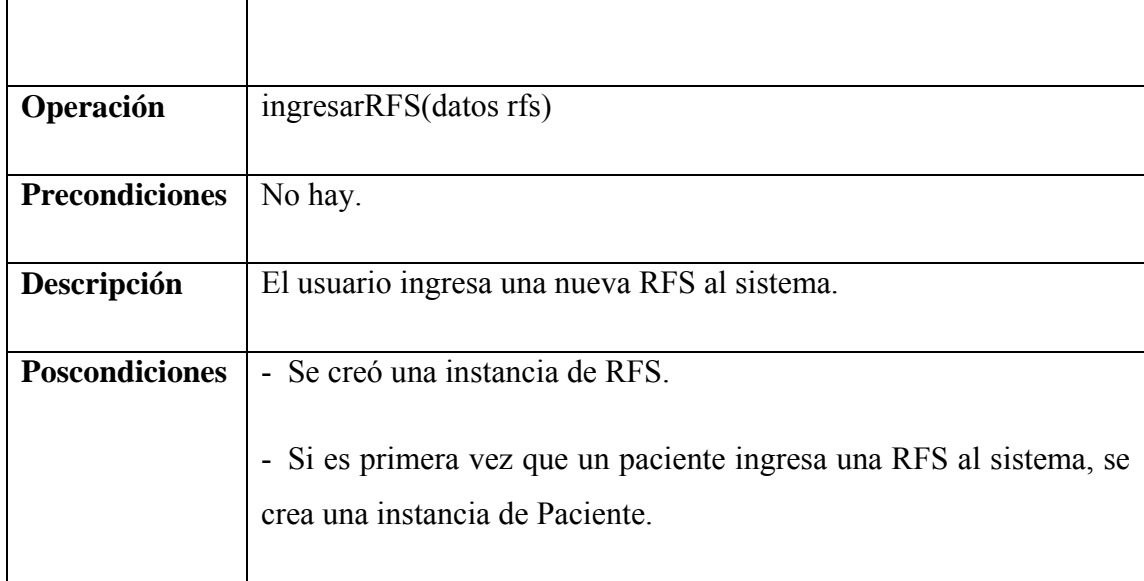

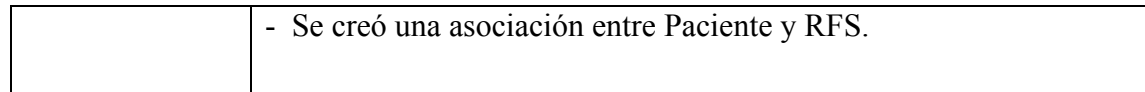

Tabla 21: Contrato de operaciones validarRFS.

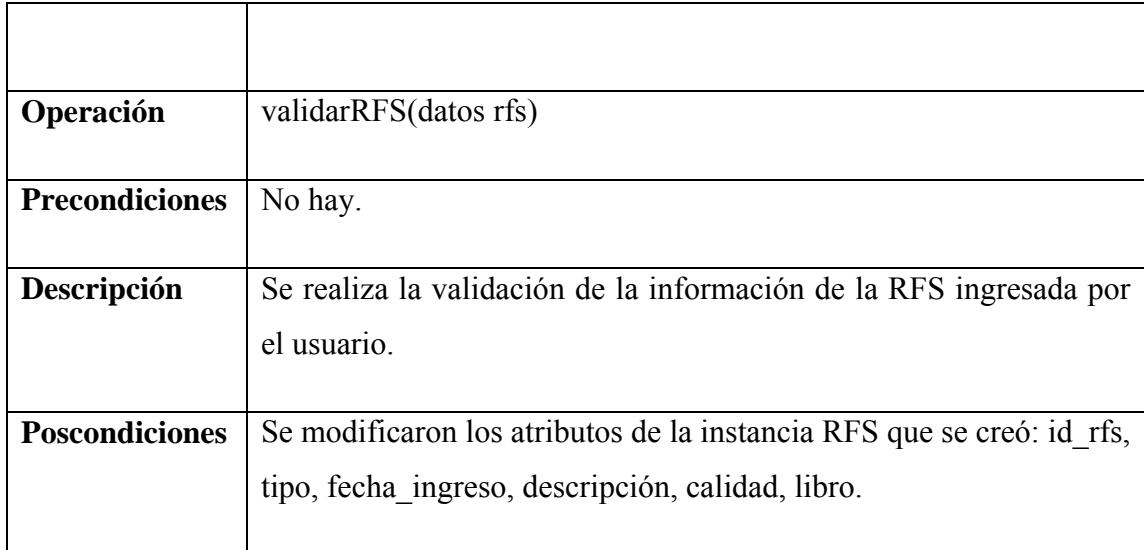

Tabla 22: Contrato de operaciones seleccionarRFS.

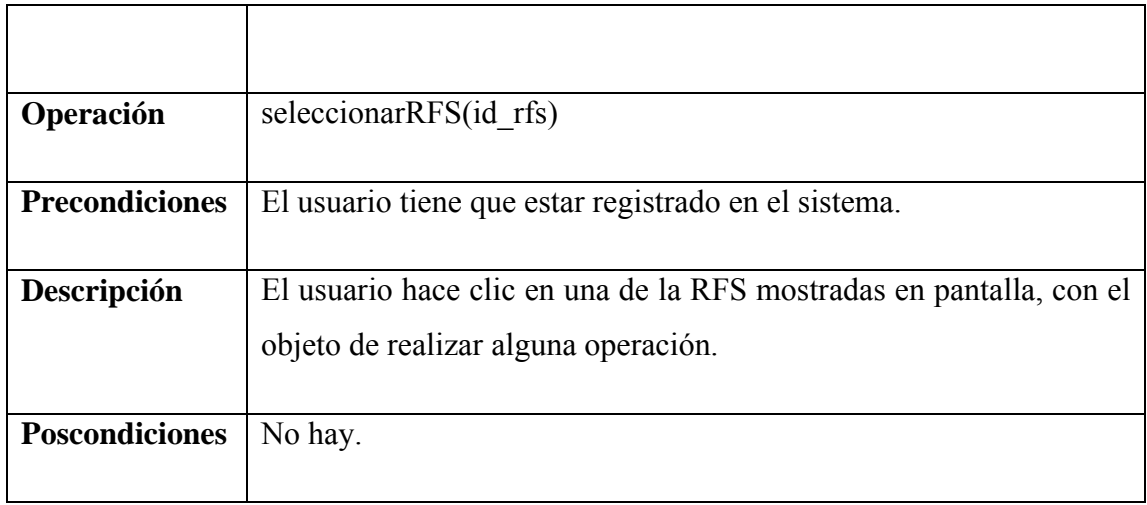

Tabla 23: Contrato de operaciones buscarRFS.

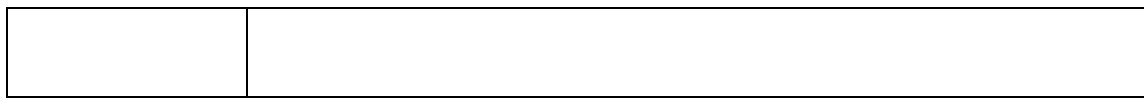

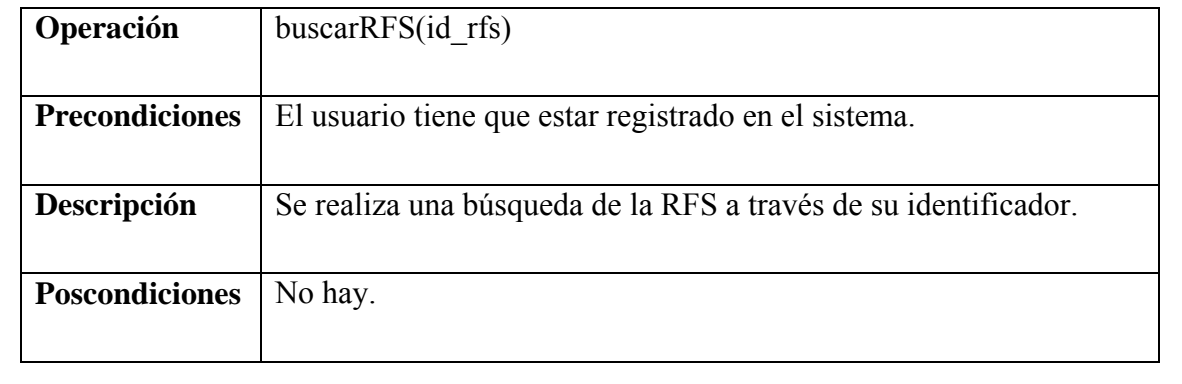

Tabla 24: Contrato de operaciones ingresarRespuesta.

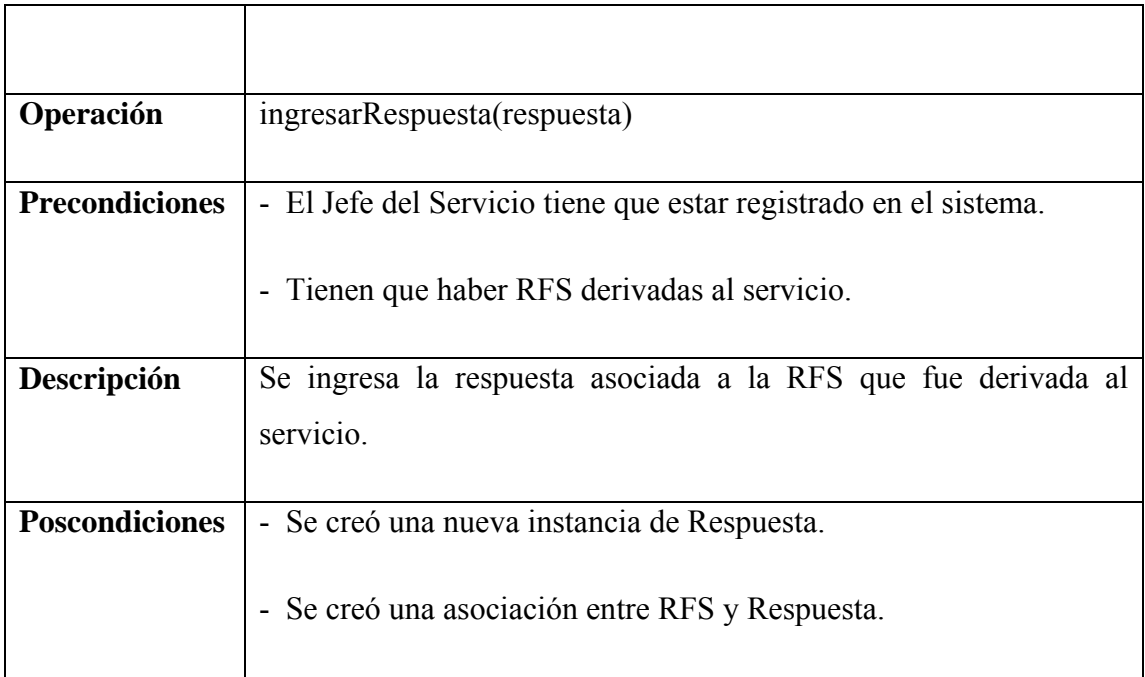

Tabla 25: Contrato de operaciones validarRespuesta.

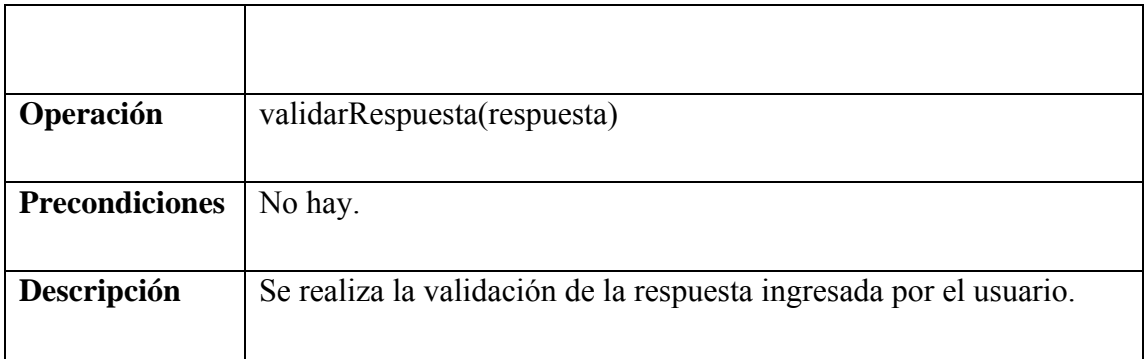

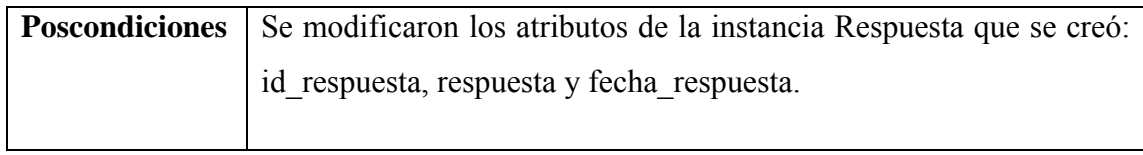

Tabla 26: Contrato de operaciones derivarRFS.

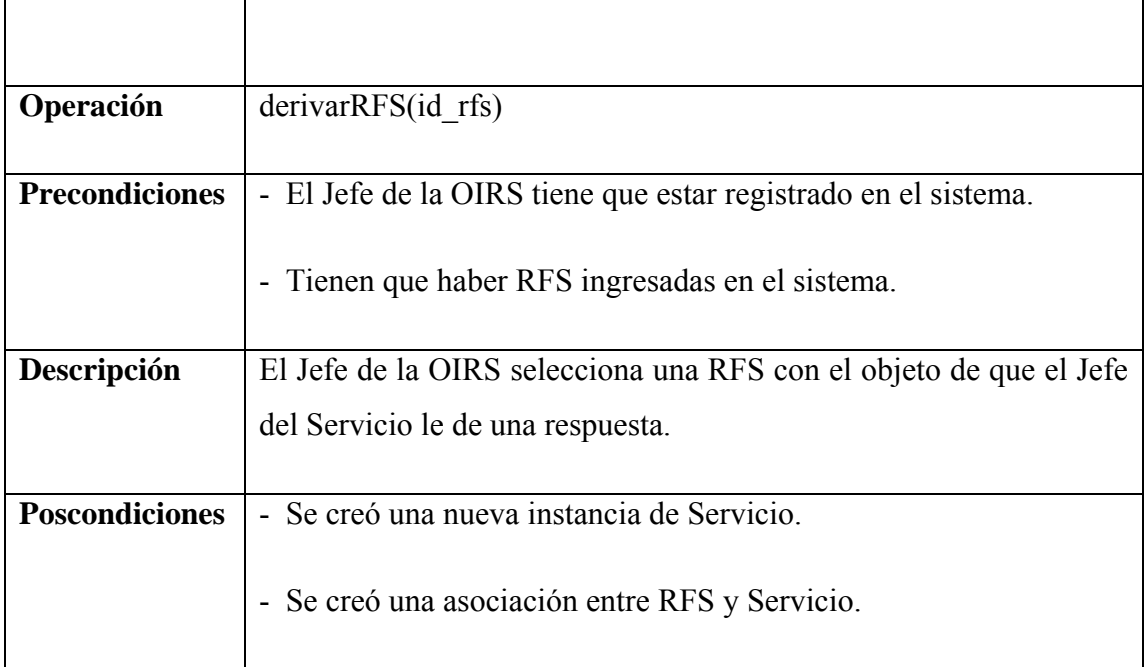

Tabla 27: Contrato de operaciones verDetalle.

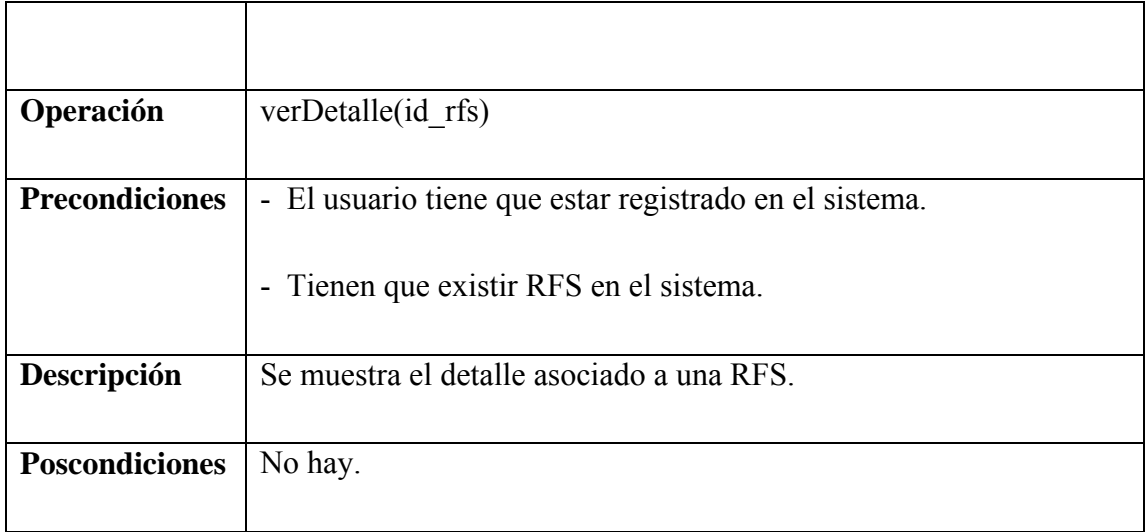

Tabla 28: Contrato de operaciones consolidarRFS.

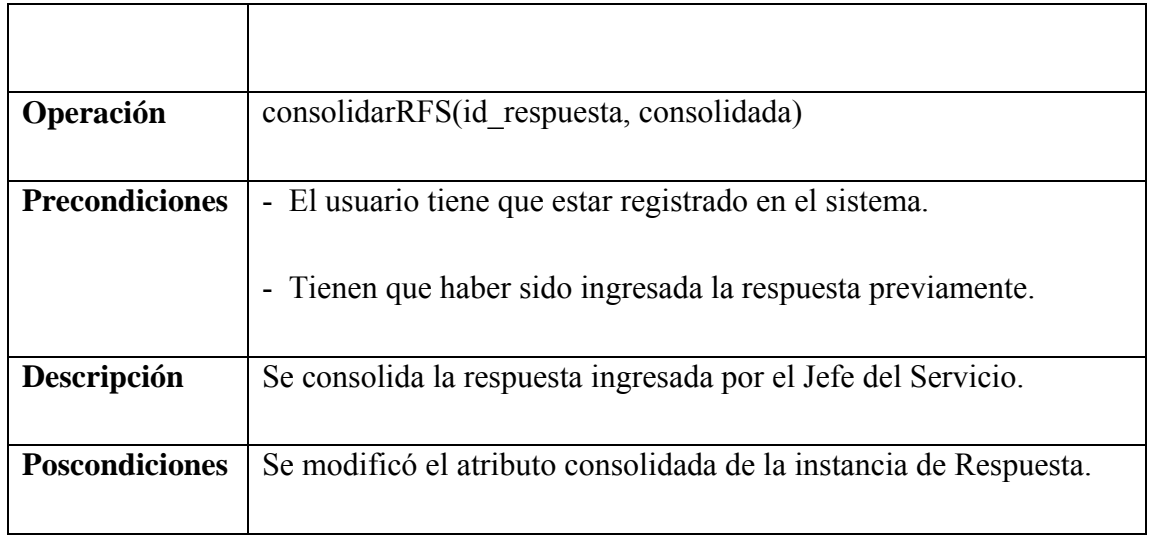

Tabla 29: Contrato de operaciones buscarRespuesta.

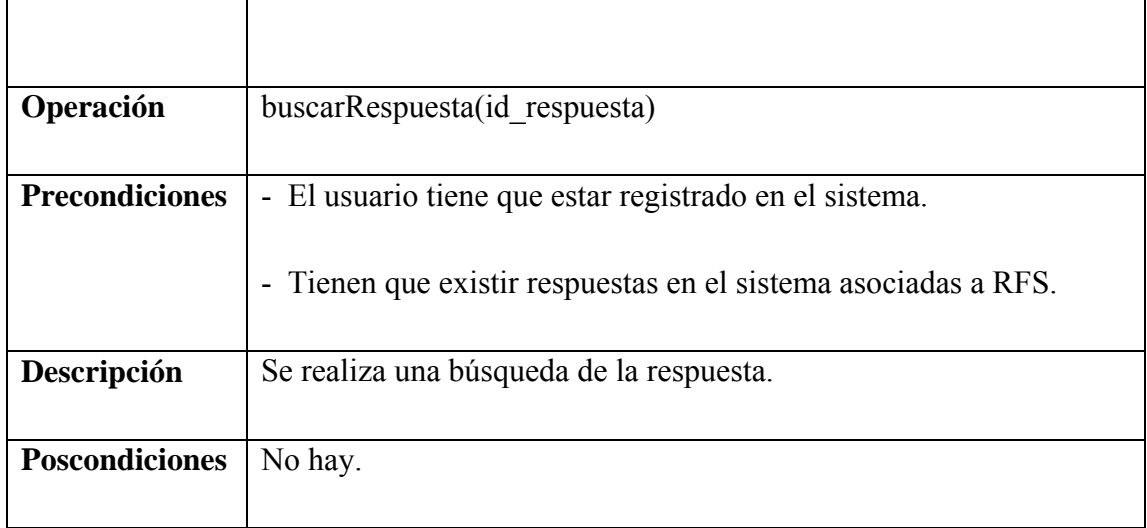

Tabla 30: Contrato de operaciones RFSOnline.

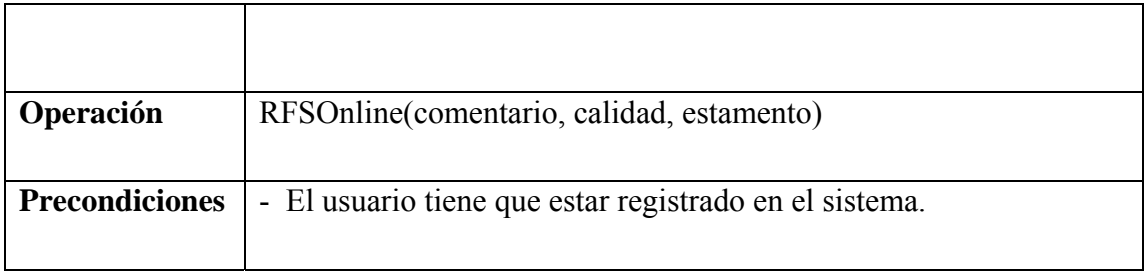

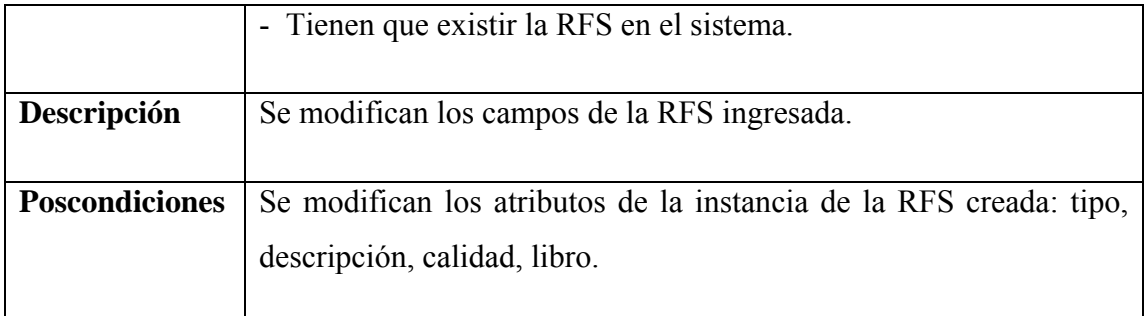

### **Modelo de Clases del módulo**

Figura 24: Modelo de clases Módulo RFS.

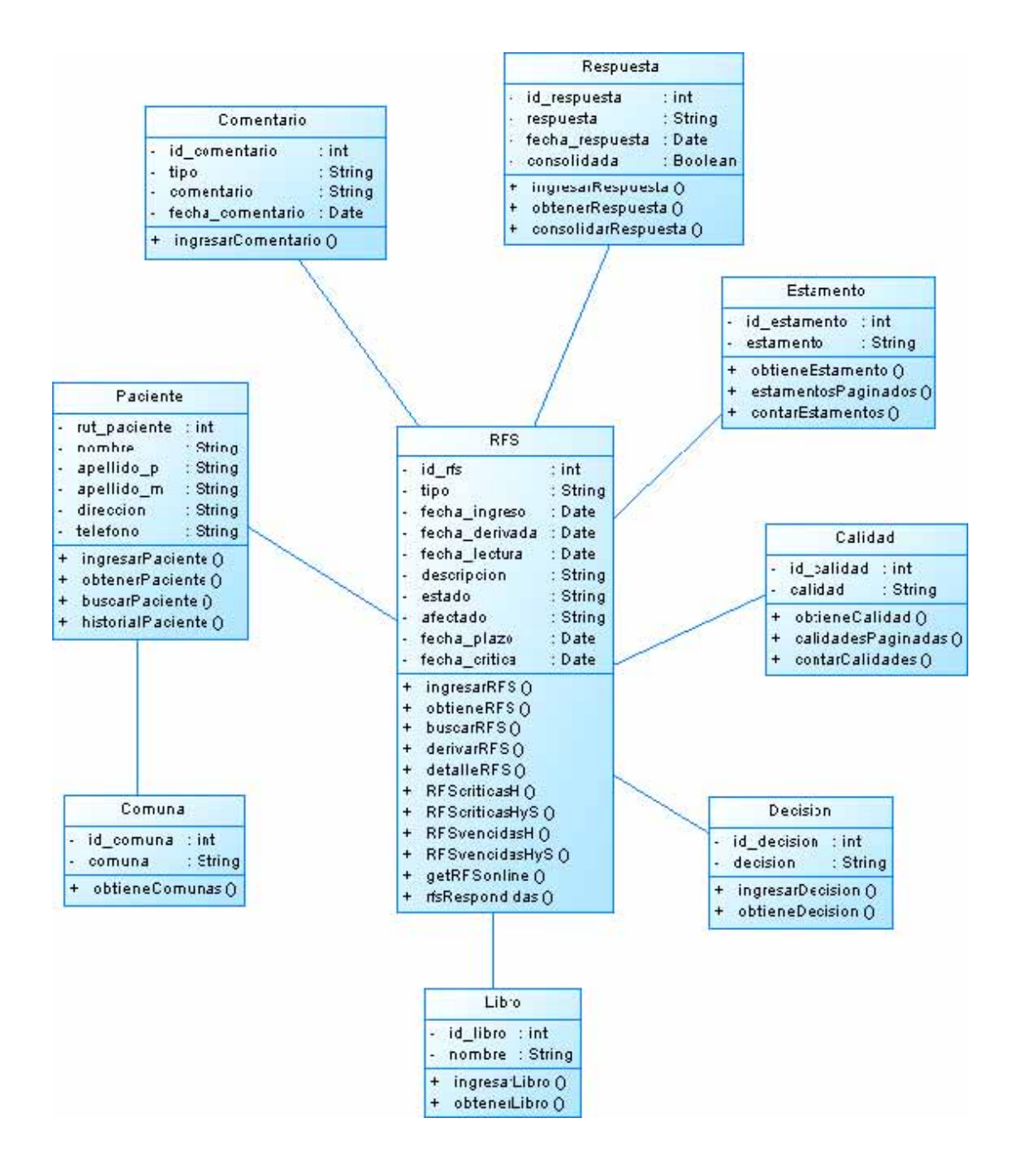

## **10.1.2. Iteración 2: Módulo Administración**

#### **Especificación Caso de Uso Mostrar Usuarios**

Tabla 31: Especificación Caso de Uso Mostrar Usuarios.

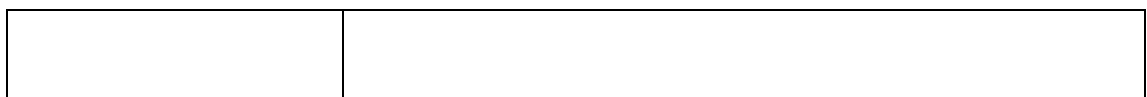

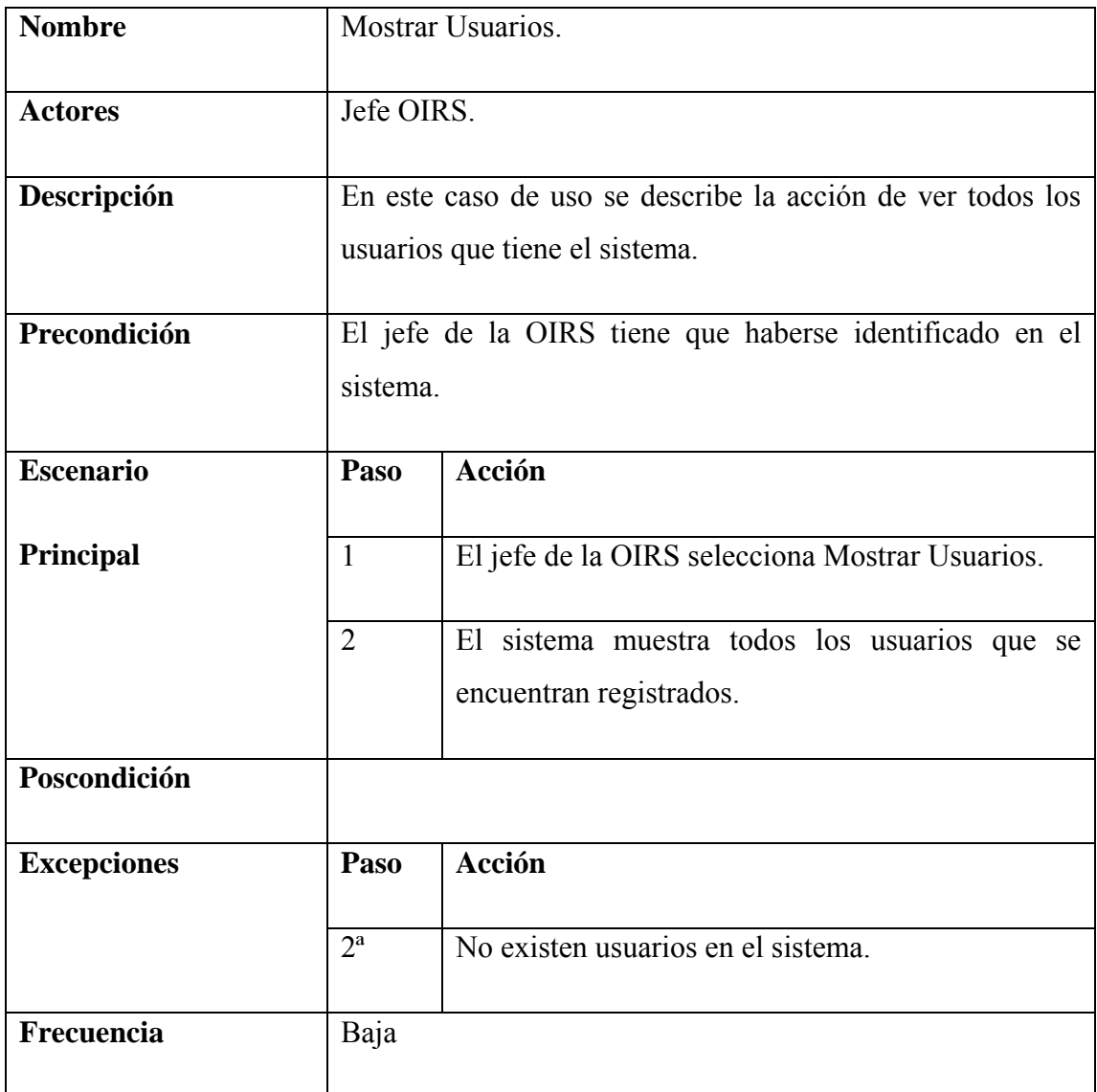

Figura 25: Diagrama de secuencia Mostrar Usuarios.

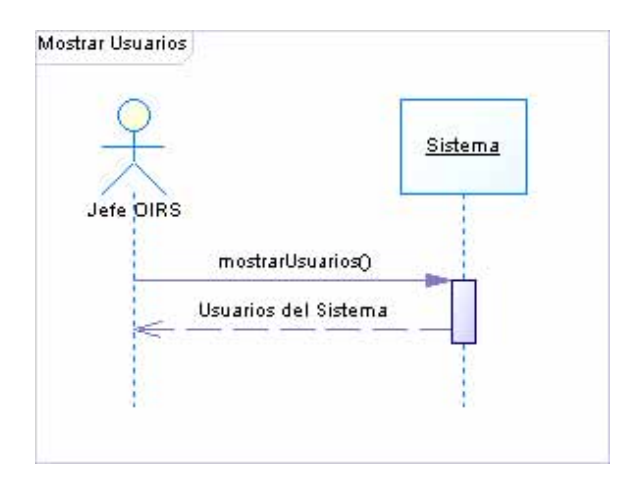

# **Especificación Caso de Uso Historial Paciente**

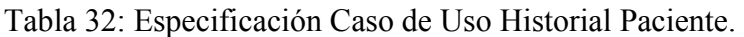

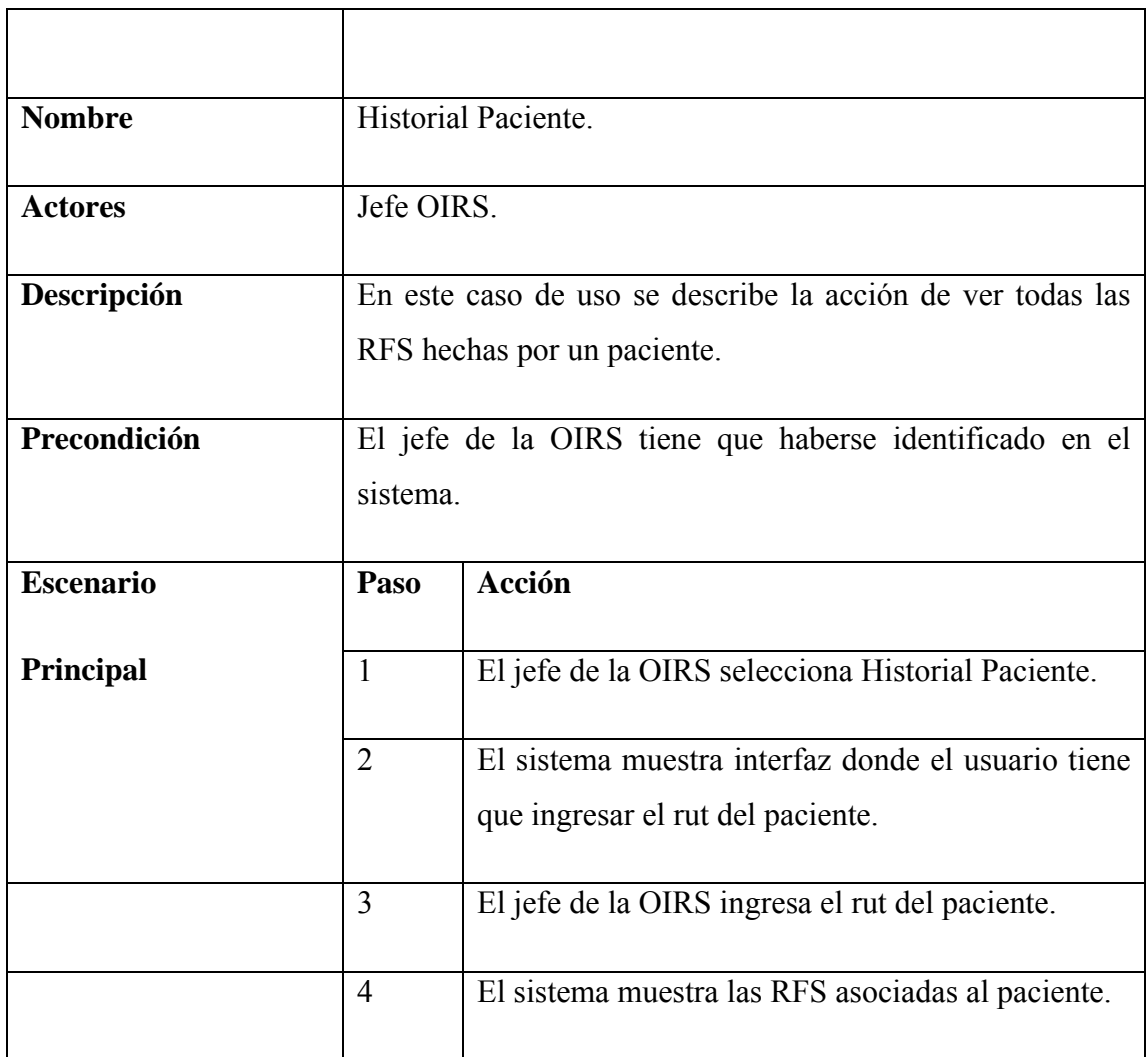

٦
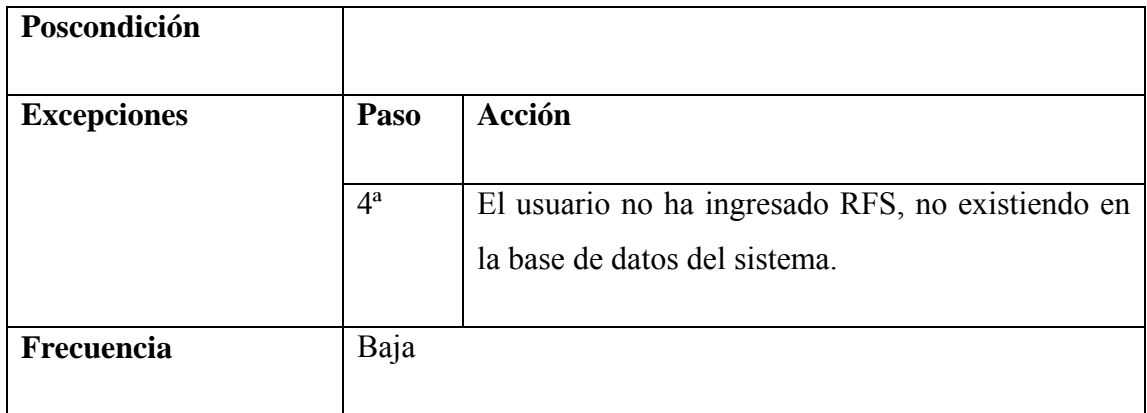

### **Diagrama de secuencia**

Figura 26: Diagrama de secuencia Historial Paciente.

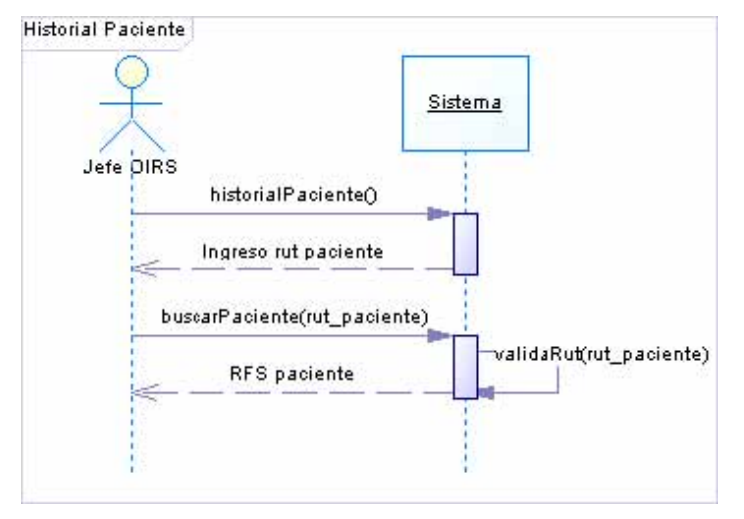

## **Especificación Caso de Uso Crear usuario**

Tabla 33: Especificación Caso de Uso Crear usuario.

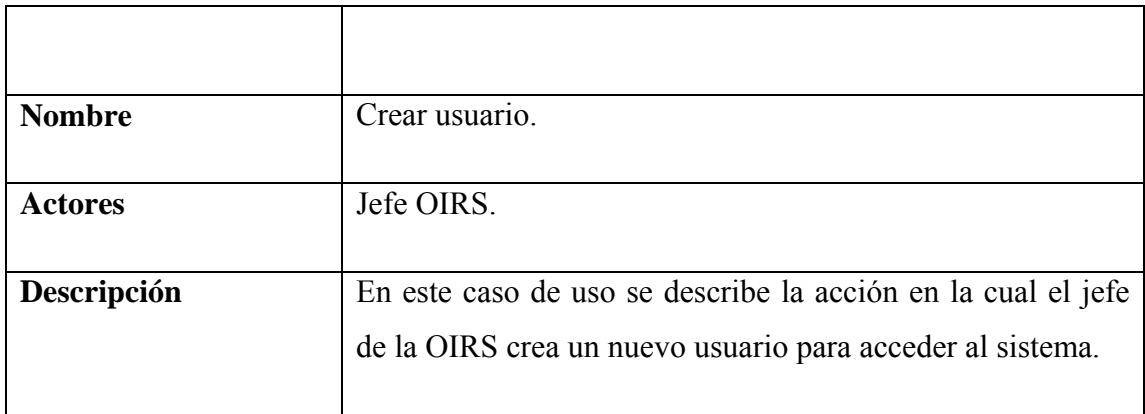

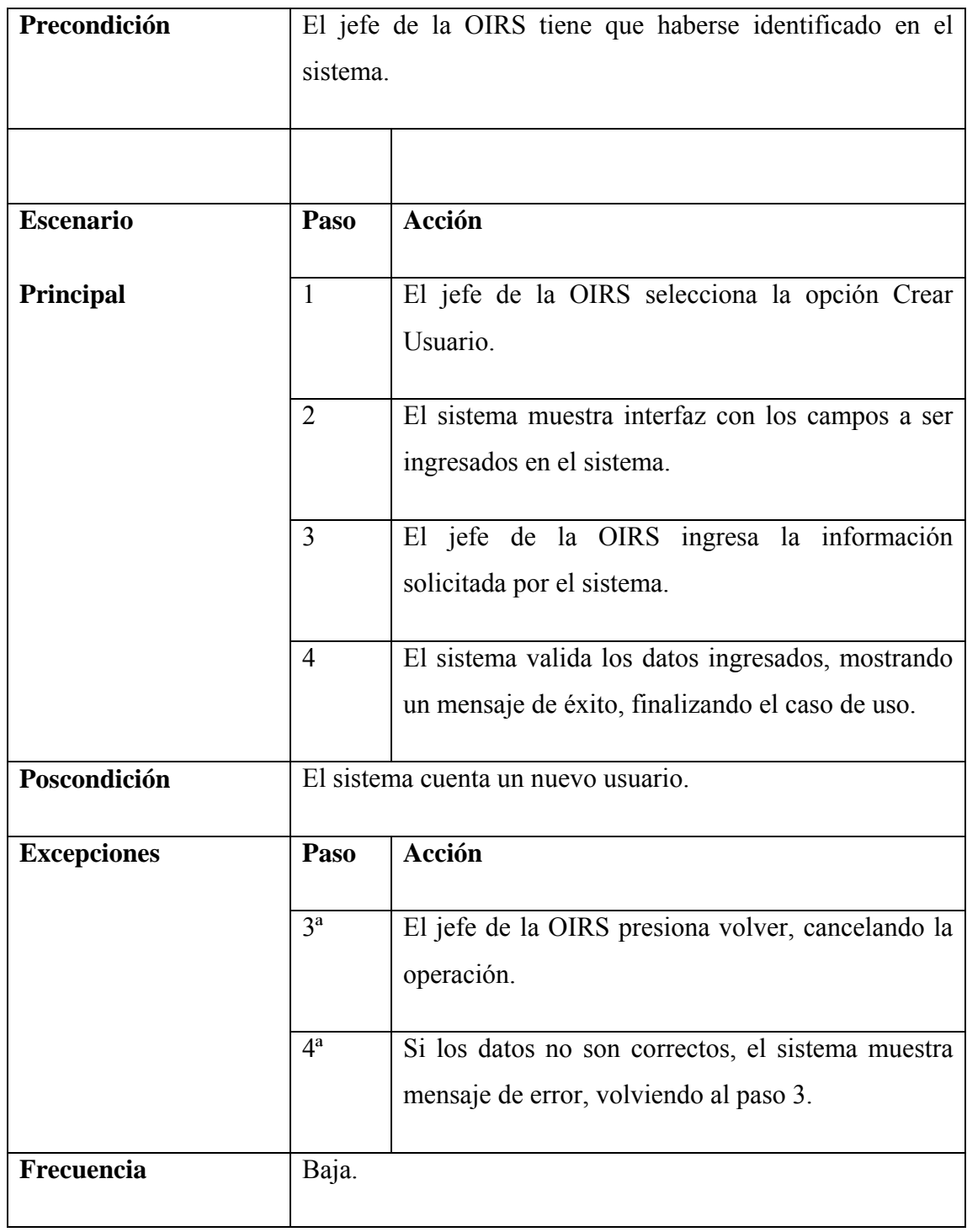

## **Diagrama de secuencia**

Figura 27: Diagrama de secuencia Crear Usuario.

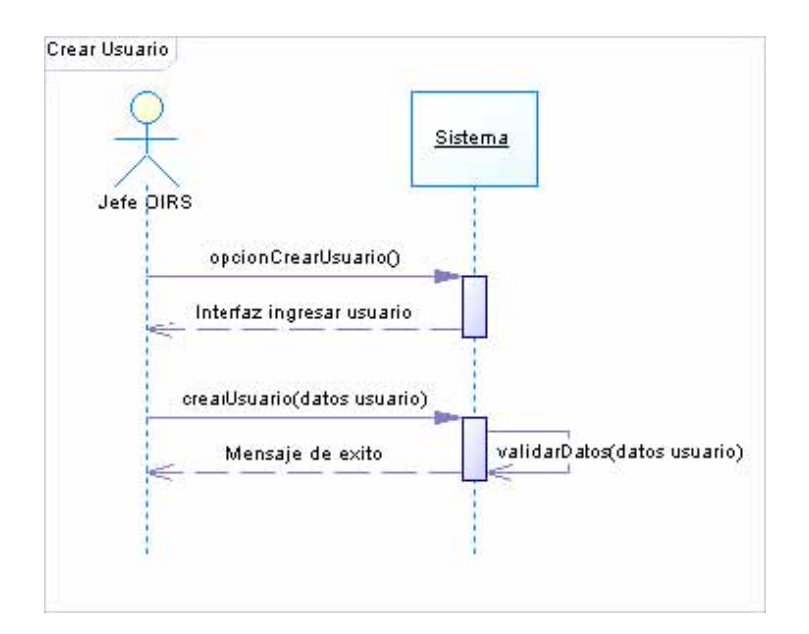

### **Especificación Caso de Uso Modificar usuario**

Tabla 34: Especificación Caso de Uso Modificar usuario.

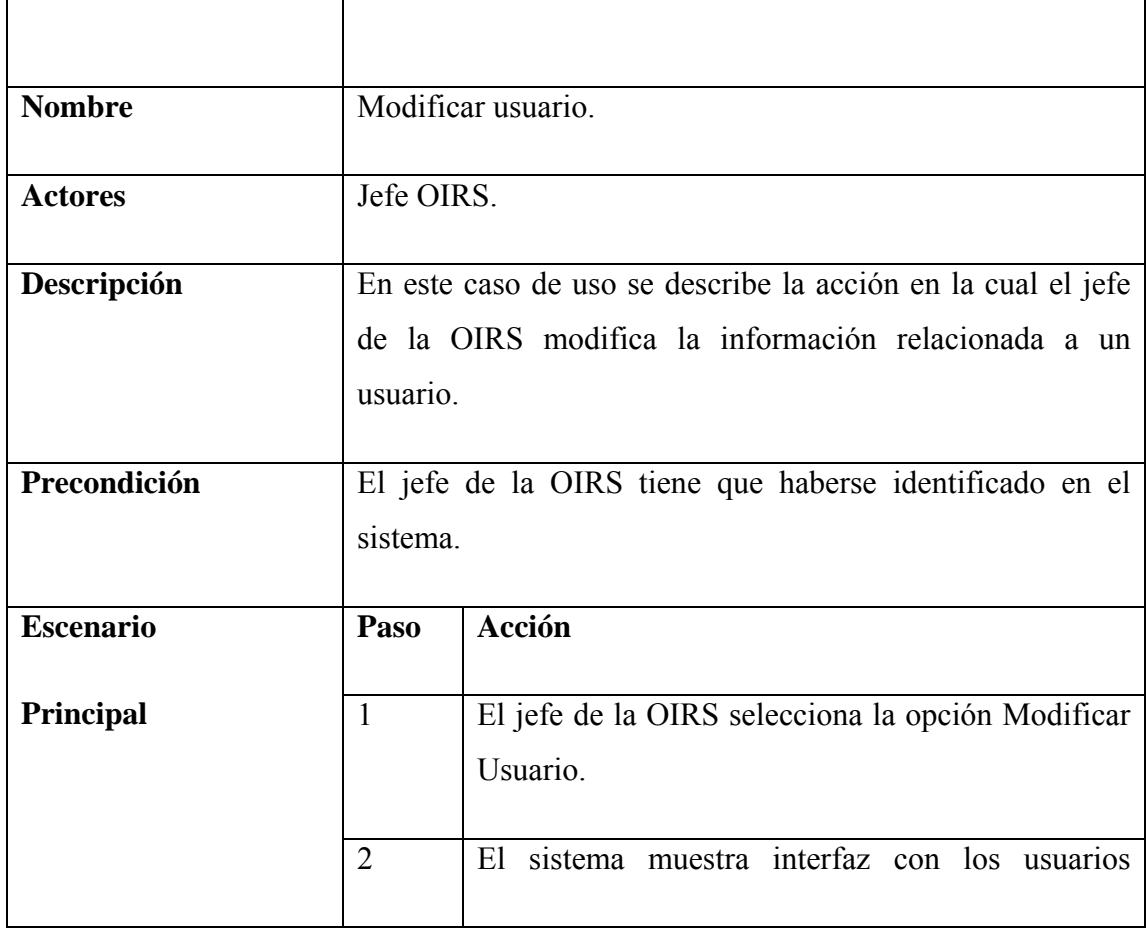

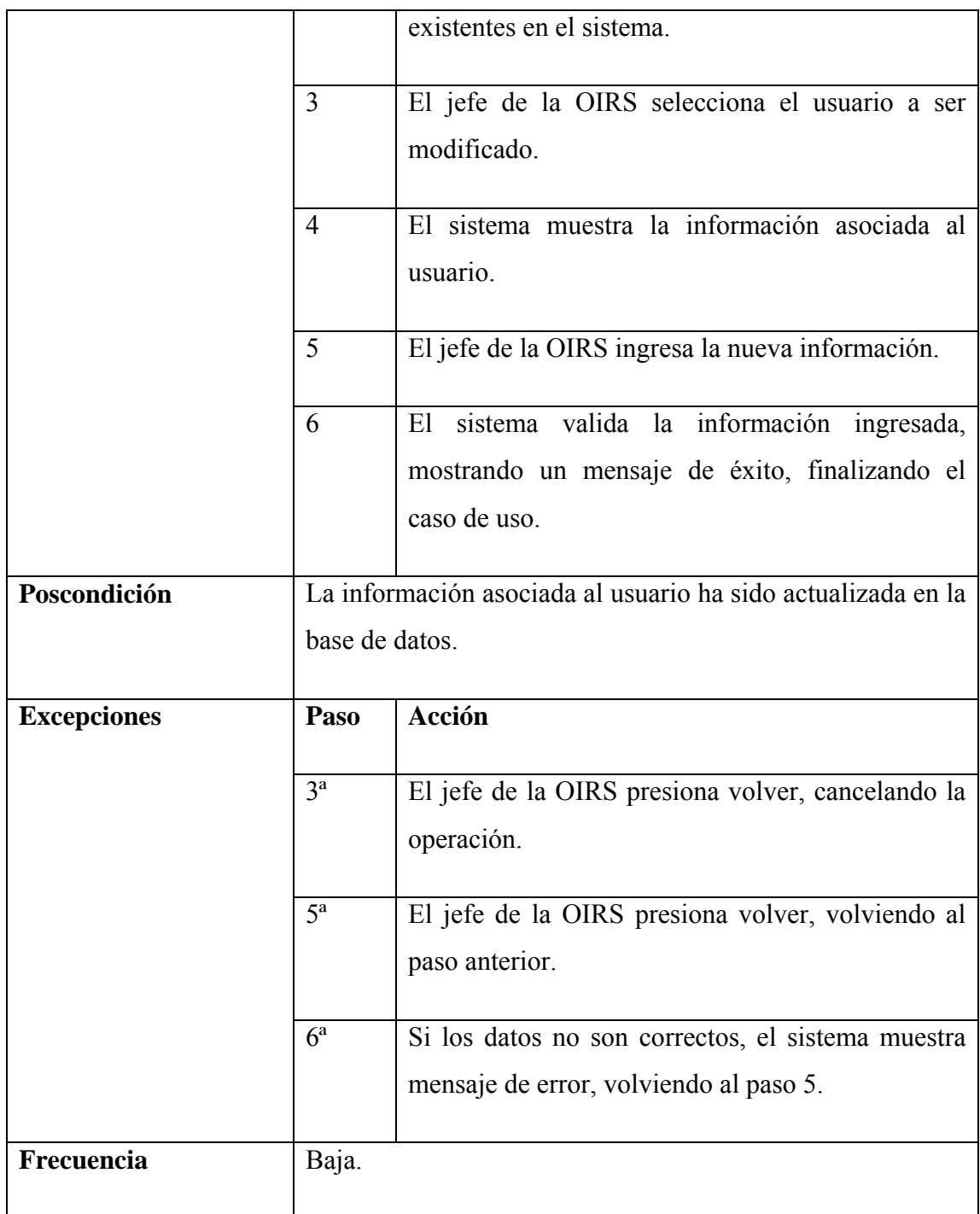

# **Diagrama de secuencia**

Figura 28: Diagrama de secuencia Modificar Usuario.

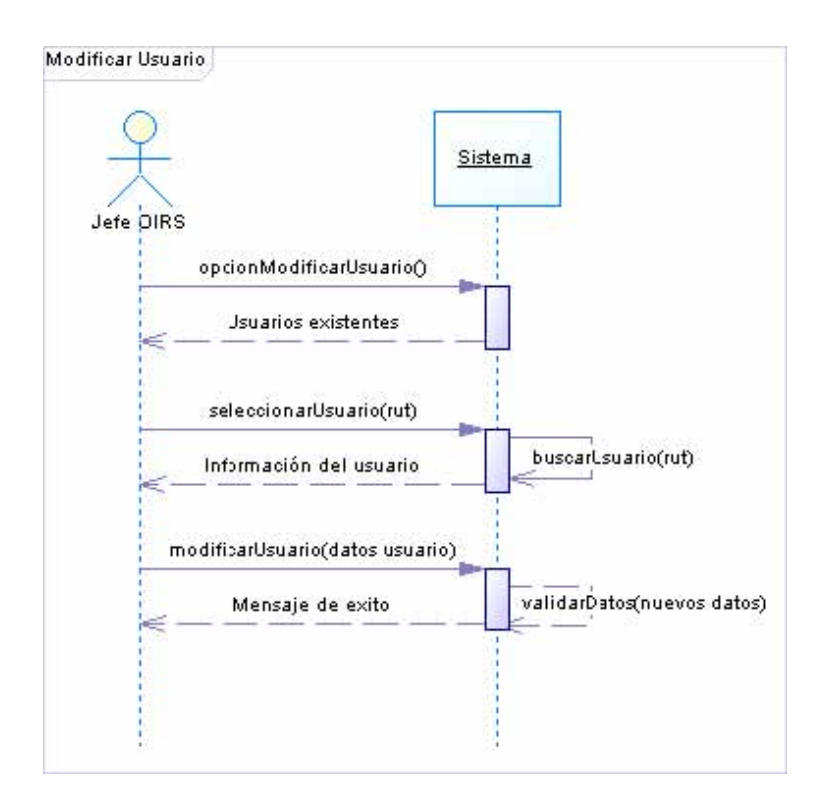

### **Especificación Caso de Uso Eliminar usuario**

Tabla 35: Especificación Caso de Uso Eliminar usuario.

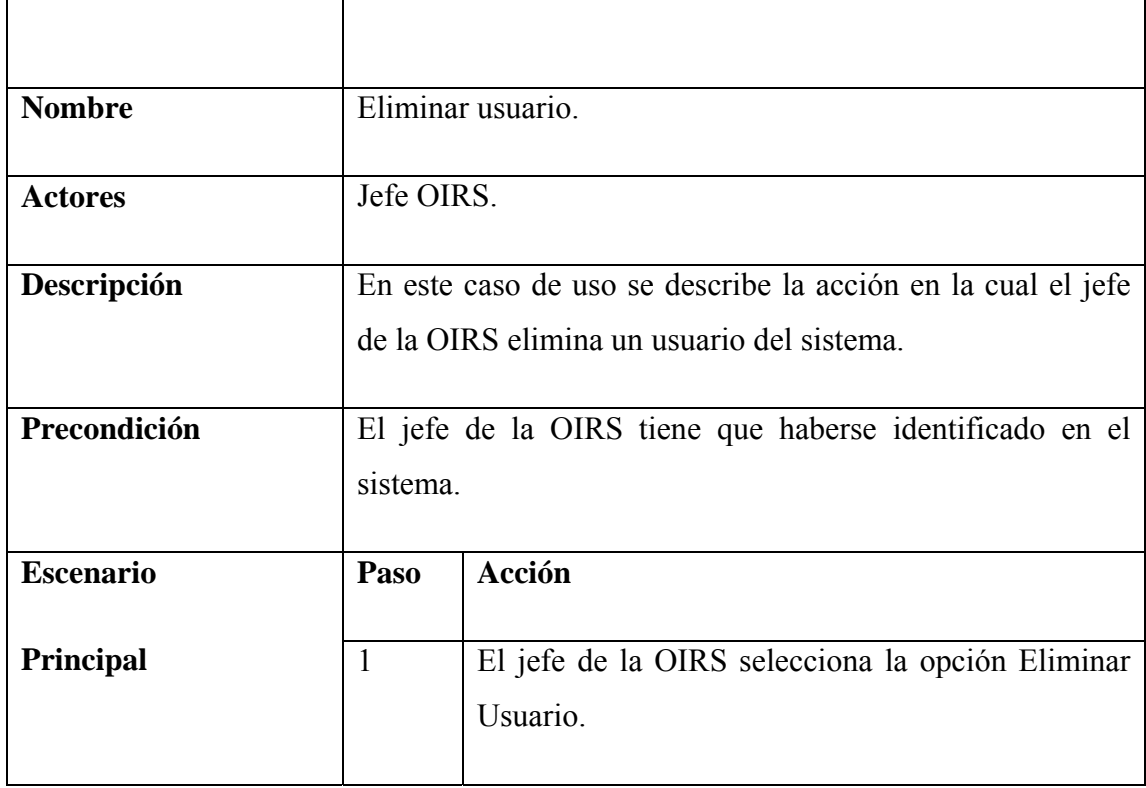

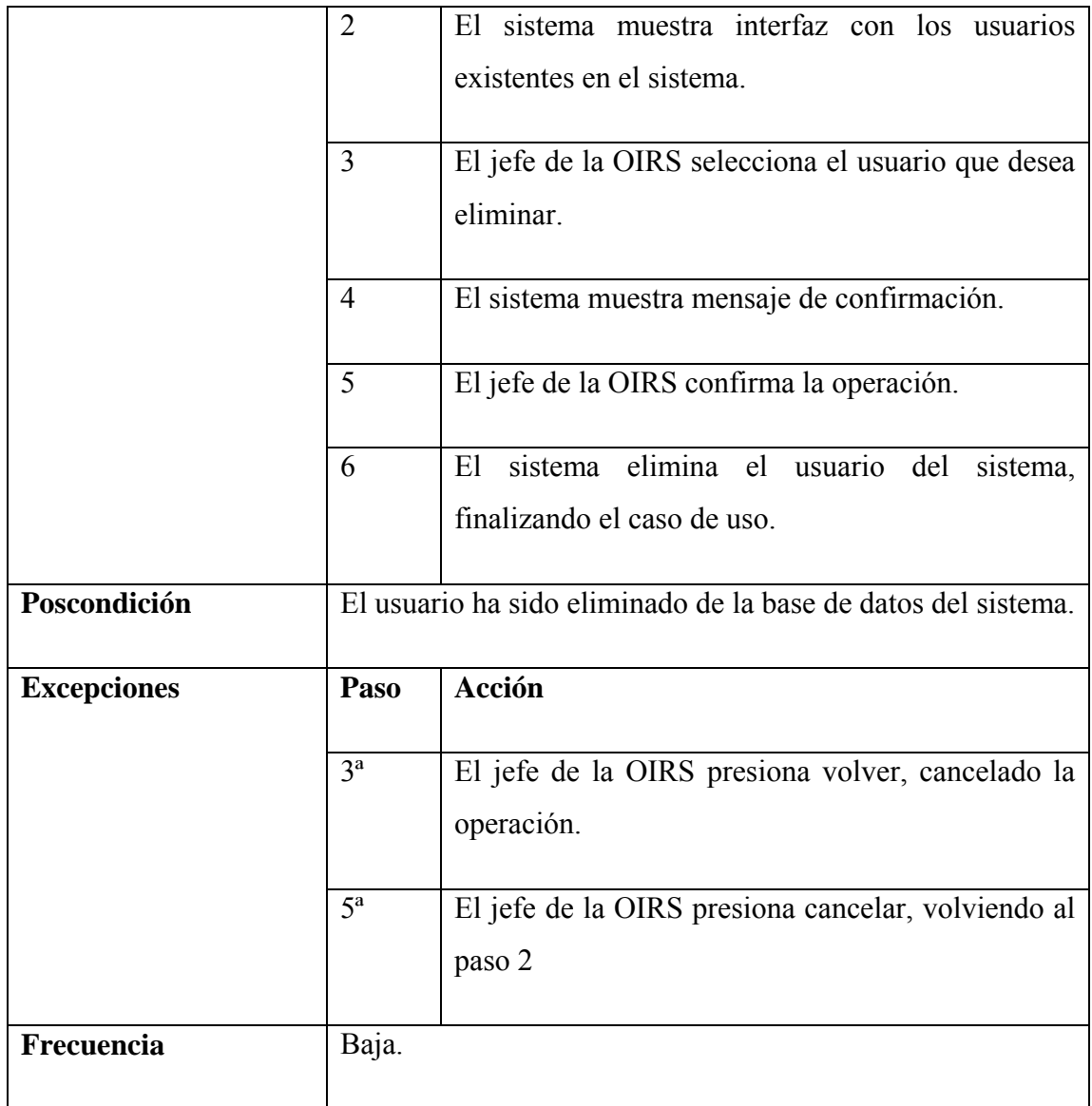

## **Diagrama de secuencia**

Figura 29: Diagrama de secuencia Eliminar Usuario.

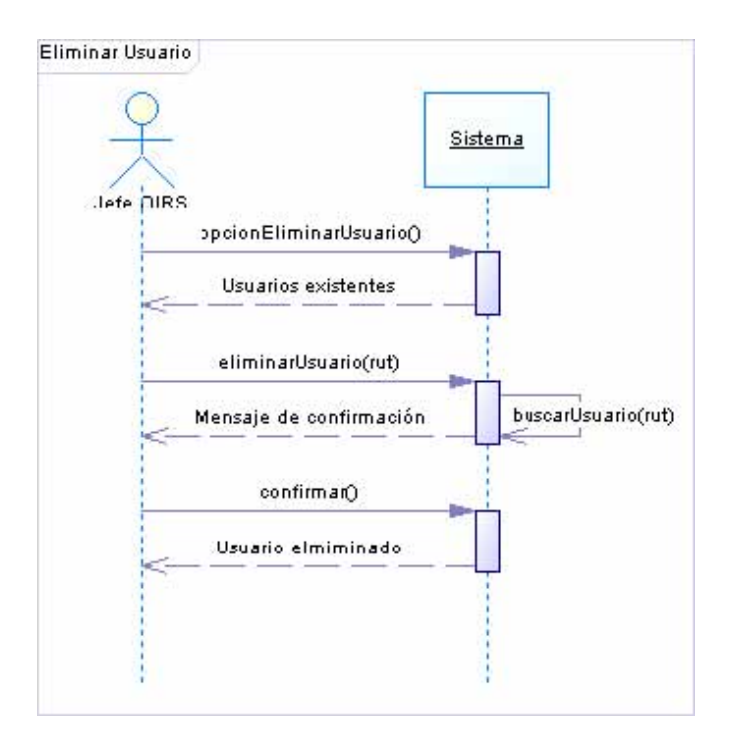

## **Especificación Caso de Uso Modificar Contraseña**

Tabla 36: Especificación Caso de Uso Modificar Contraseña.

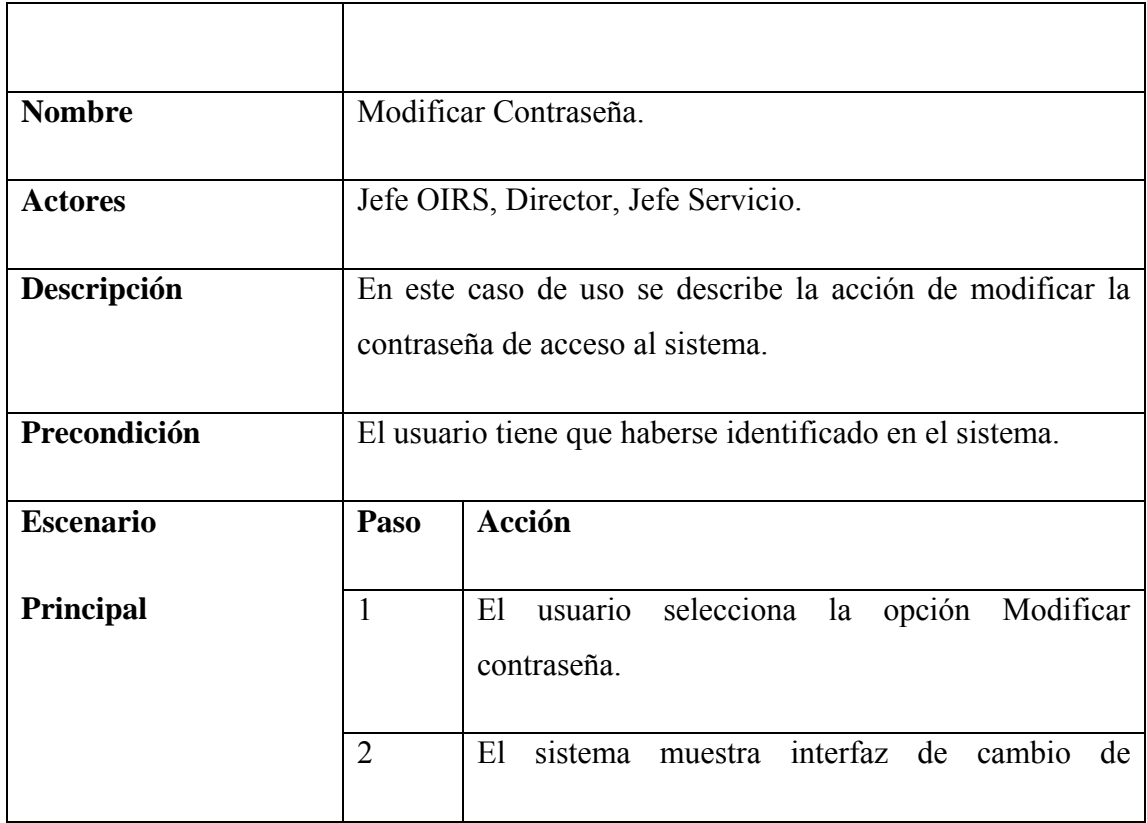

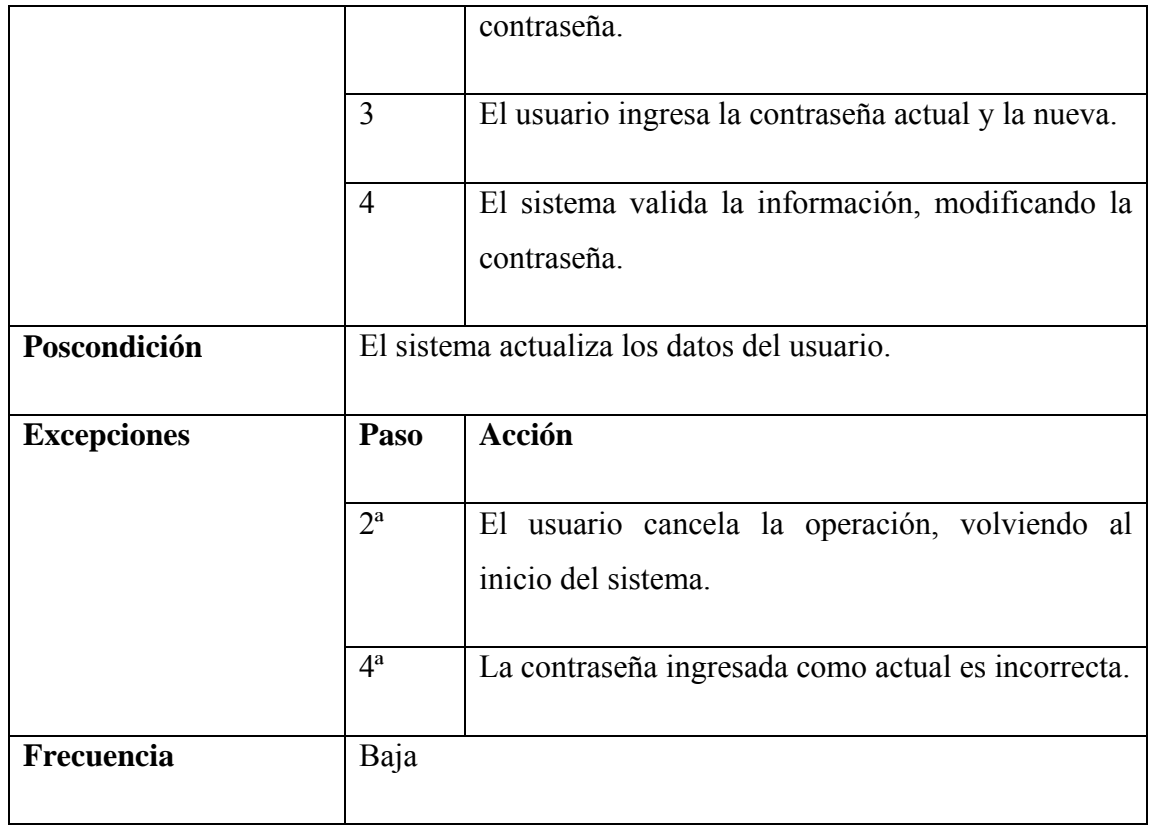

### **Diagrama de secuencia**

Figura 30: Diagrama de secuencia Modificar Contraseña.

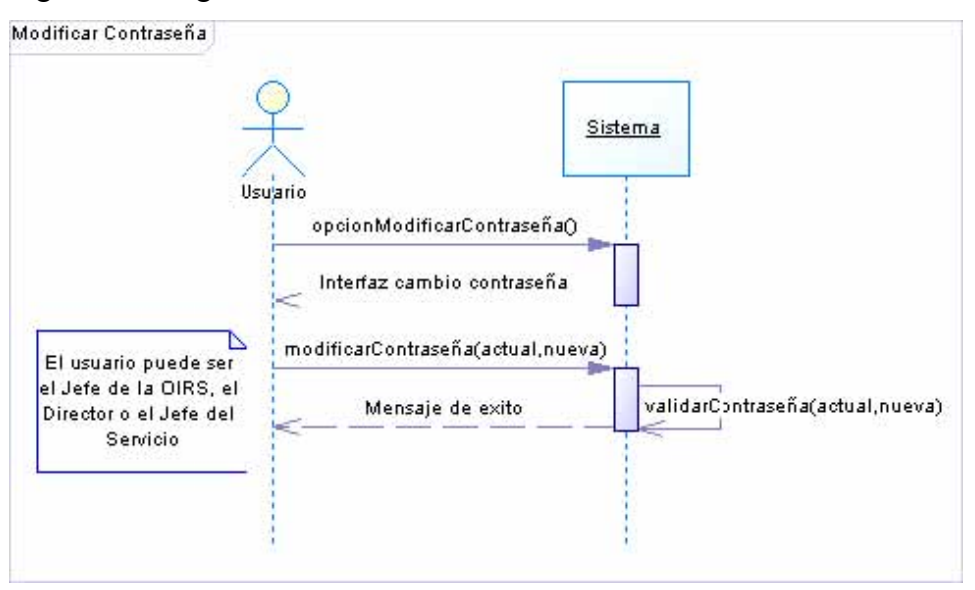

### **Modelo del Dominio del módulo**

Figura 31: Modelo del dominio Módulo Administración.

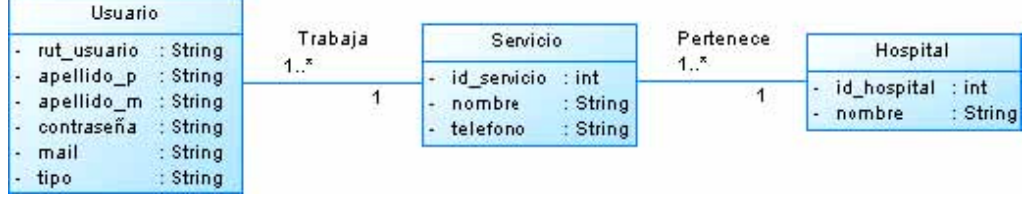

### **Contratos de operaciones**

Tabla 37: Contrato de operaciones buscarPaciente.

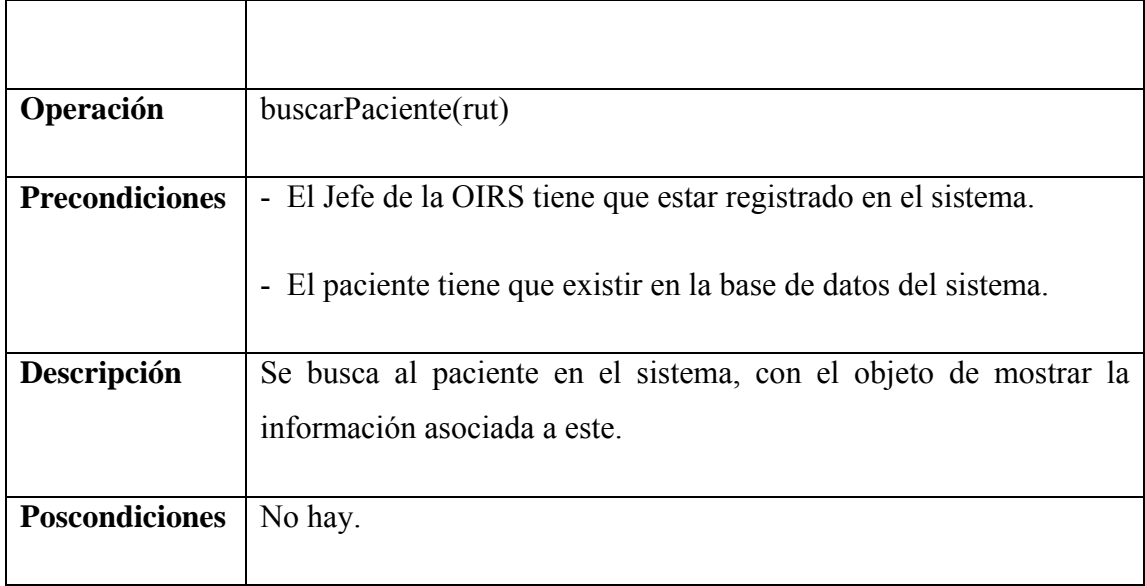

Tabla 38: Contrato de operaciones crearUsuario.

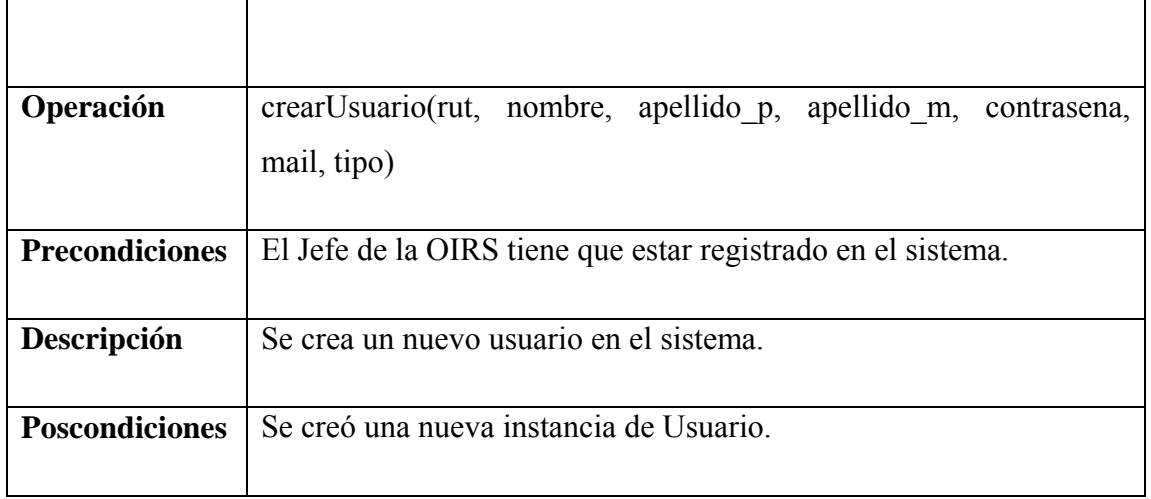

Tabla 39: Contrato de operaciones validarDatos.

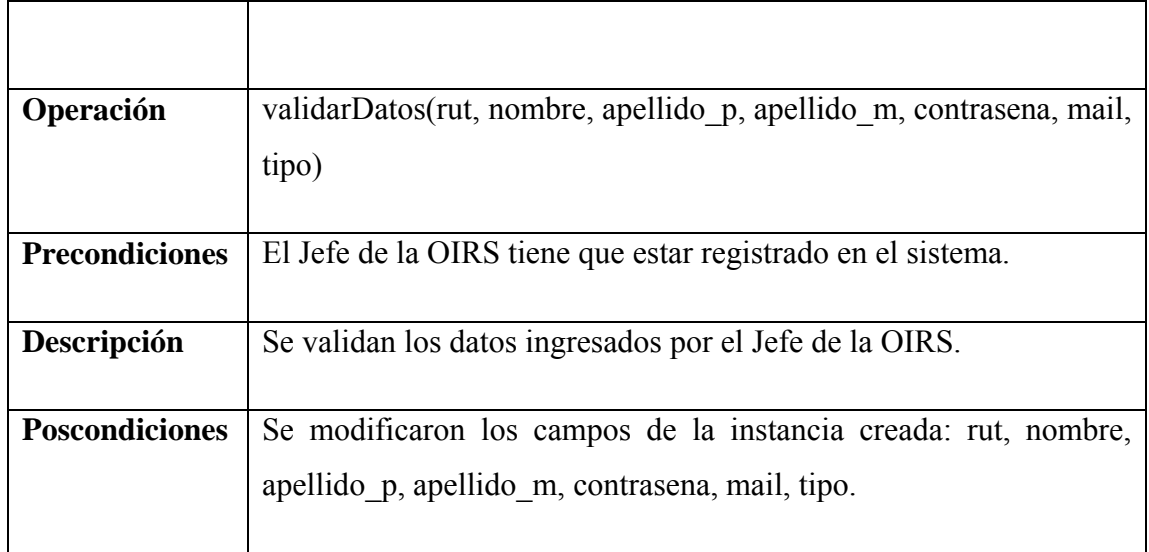

Tabla 40: Contrato de operaciones modificarUsuario.

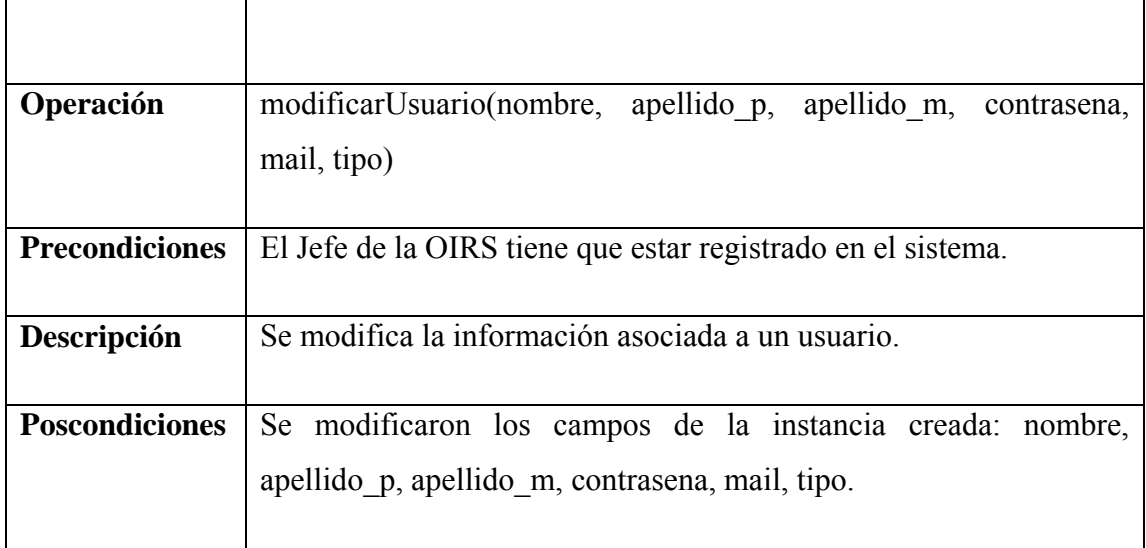

Tabla 41: Contrato de operaciones seleccionarUsuario.

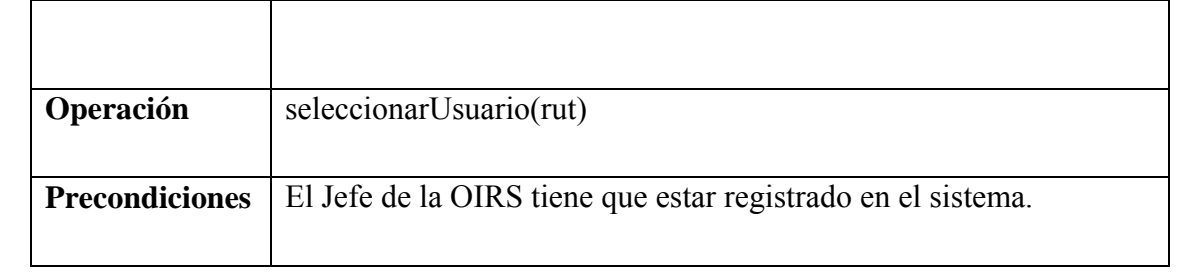

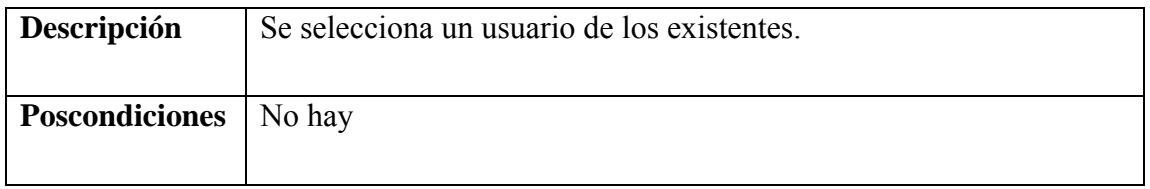

Tabla 42: Contrato de operaciones buscarUsuario.

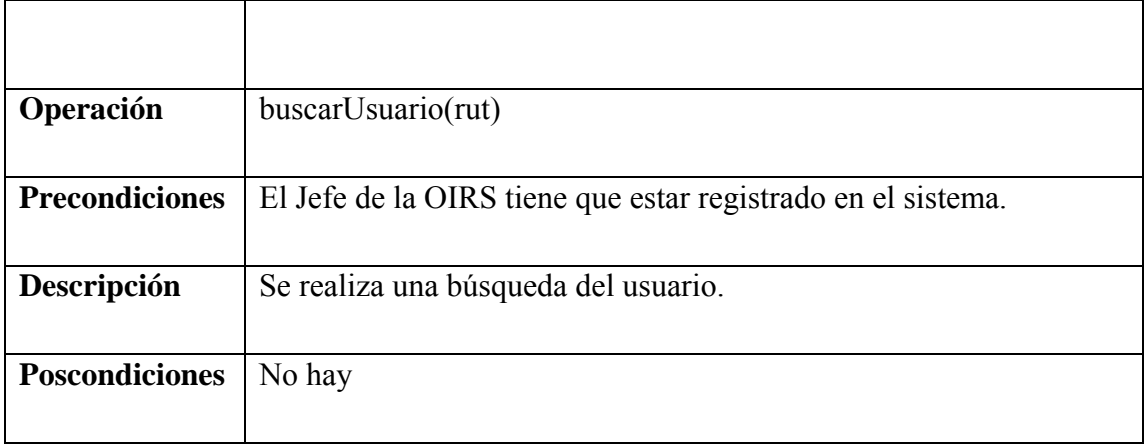

Tabla 43: Contrato de operaciones eliminarUsuario.

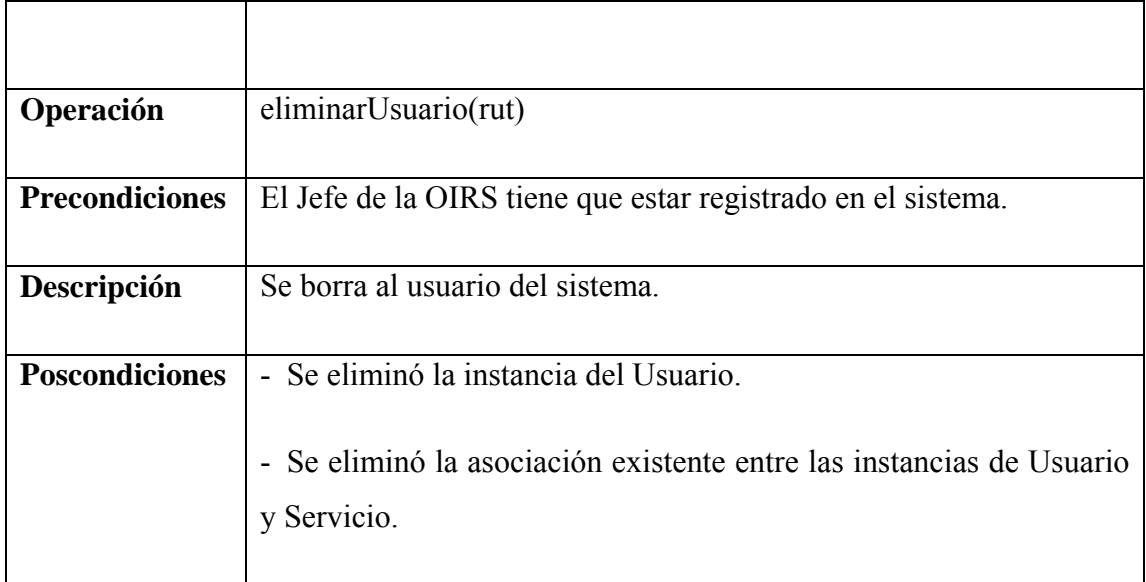

Tabla 44: Contrato de operaciones modificarContrasena.

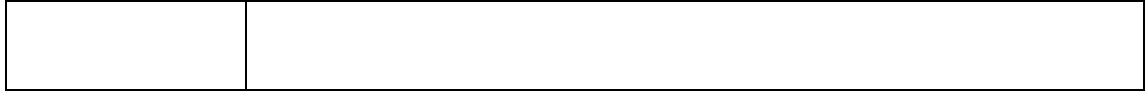

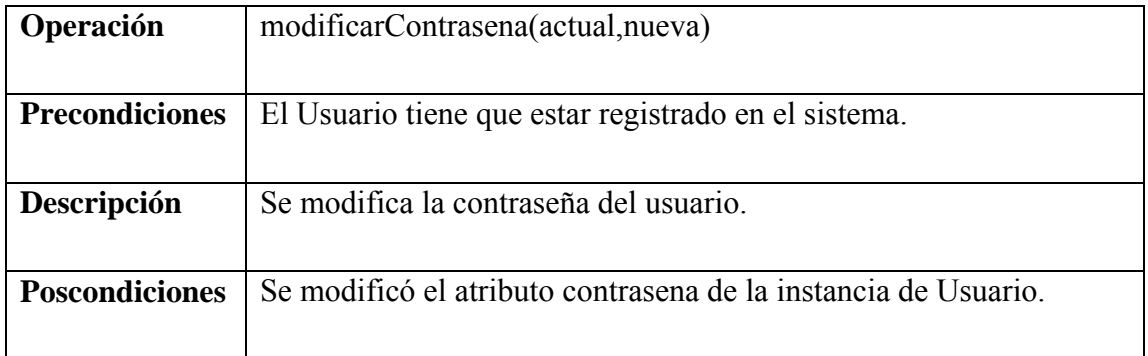

Tabla 45: Contrato de operaciones validarContrasena.

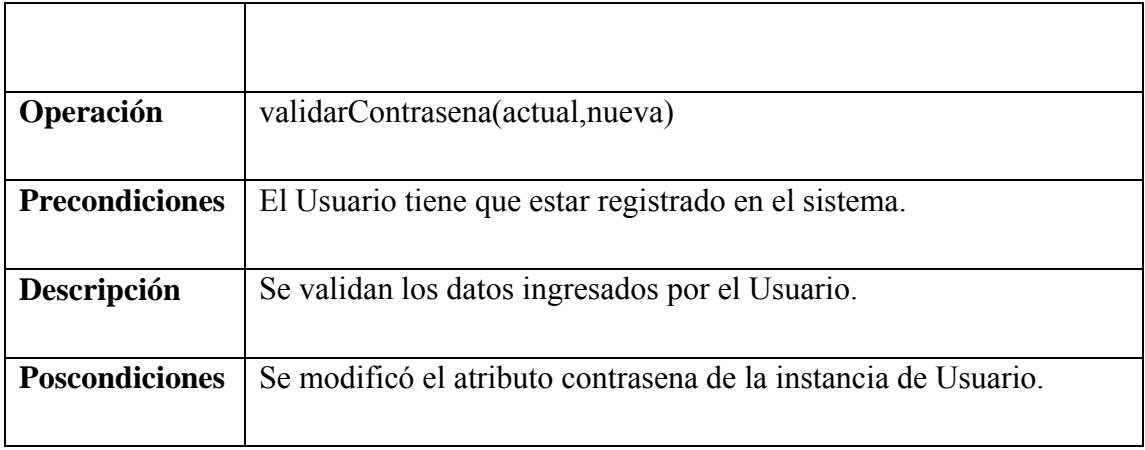

#### **Modelo de Clases del módulo**

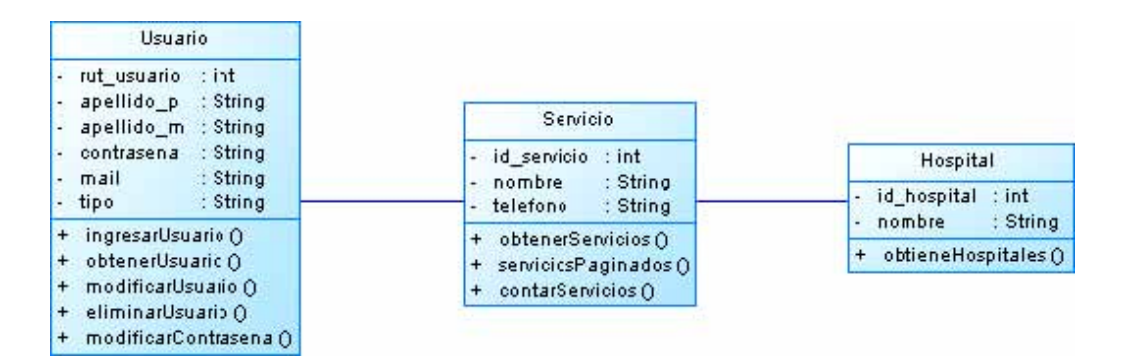

Figura 32: Modelo de clases Módulo Administración.

## **10.1.3. Iteración 3: Módulo Informes**

**Especificación Caso de Uso Generar Informe** 

| <b>Nombre</b>      | Generar Informe                                                                                            |                                                                         |
|--------------------|----------------------------------------------------------------------------------------------------|-------------------------------------------------------------------------|
| <b>Actores</b>     | Jefe OIRS, Director.                                                                                       |                                                                         |
| Descripción        | En este caso de uso se describe la acción en la cual el<br>usuario genera uno de los informes disponibles. |                                                                         |
| Precondición       | El usuario tiene que haberse identificado en el sistema.                                                   |                                                                         |
| <b>Escenario</b>   | Paso                                                                                                    | Acción                                                                  |
| <b>Principal</b>   | $\mathbf{1}$                                                                                               | El usuario selecciona el tipo de informe que desea.                     |
|                    | $\overline{2}$                                                                                             | sistema muestra interfaz con los filtros<br>El<br>asociados al informe. |
|                    | $\overline{3}$                                                                                             | El usuario selecciona las opciones disponibles en<br>el filtro.         |
|                    | $\overline{4}$                                                                                             | El sistema muestra informe con la información<br>solicitada.            |
| Poscondición       | No hay.                                                                                                    |                                                                         |
| <b>Excepciones</b> | Paso                                                                                                    | Acción                                                                  |
|                    |                                                                                                    |                                                                         |
| Frecuencia         | Baja.                                                                                                    |                                                                         |

Tabla 46: Especificación Caso de Uso Generar Informe

Figura 33: Diagrama de secuencia Generar Informe.

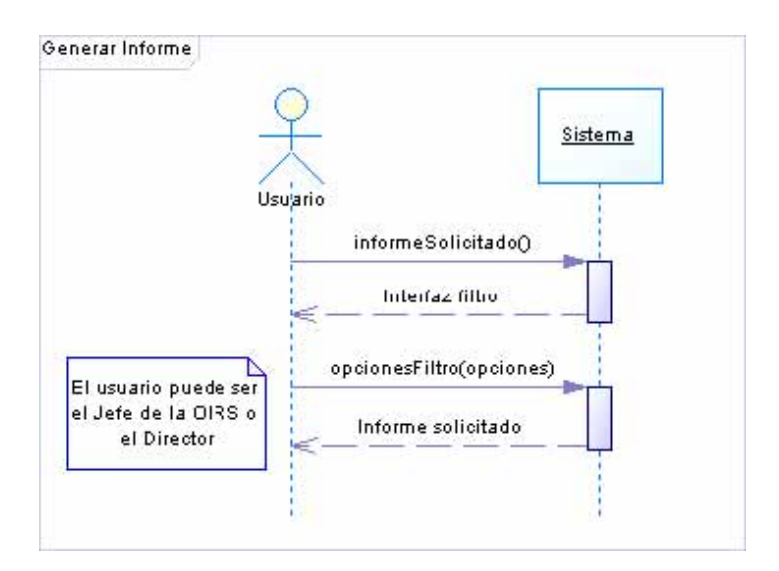

### **Modelo del Dominio del módulo**

Figura 34: Modelo del dominio Módulo Informes.

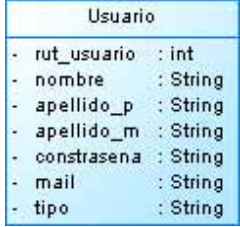

### **Contratos de Operaciones**

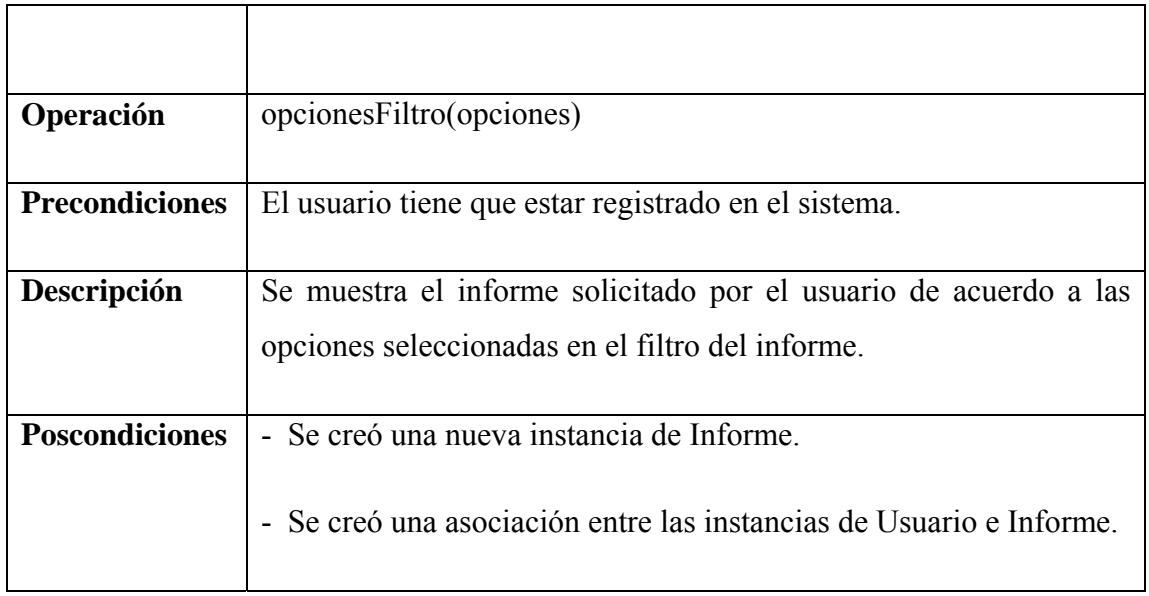

Tabla 47: Contrato de operaciones opcionesFiltro.

### **Modelo de Clases del módulo**

Figura 35: Modelo de clases Módulo Informes.

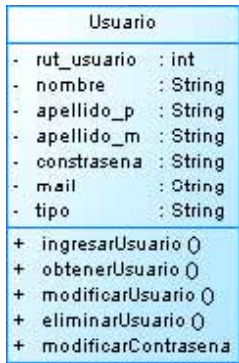

### **Modelo de Clases Integrado del Sistema**

Figura 36: Modelo de clases integrado Sistema OIRS.

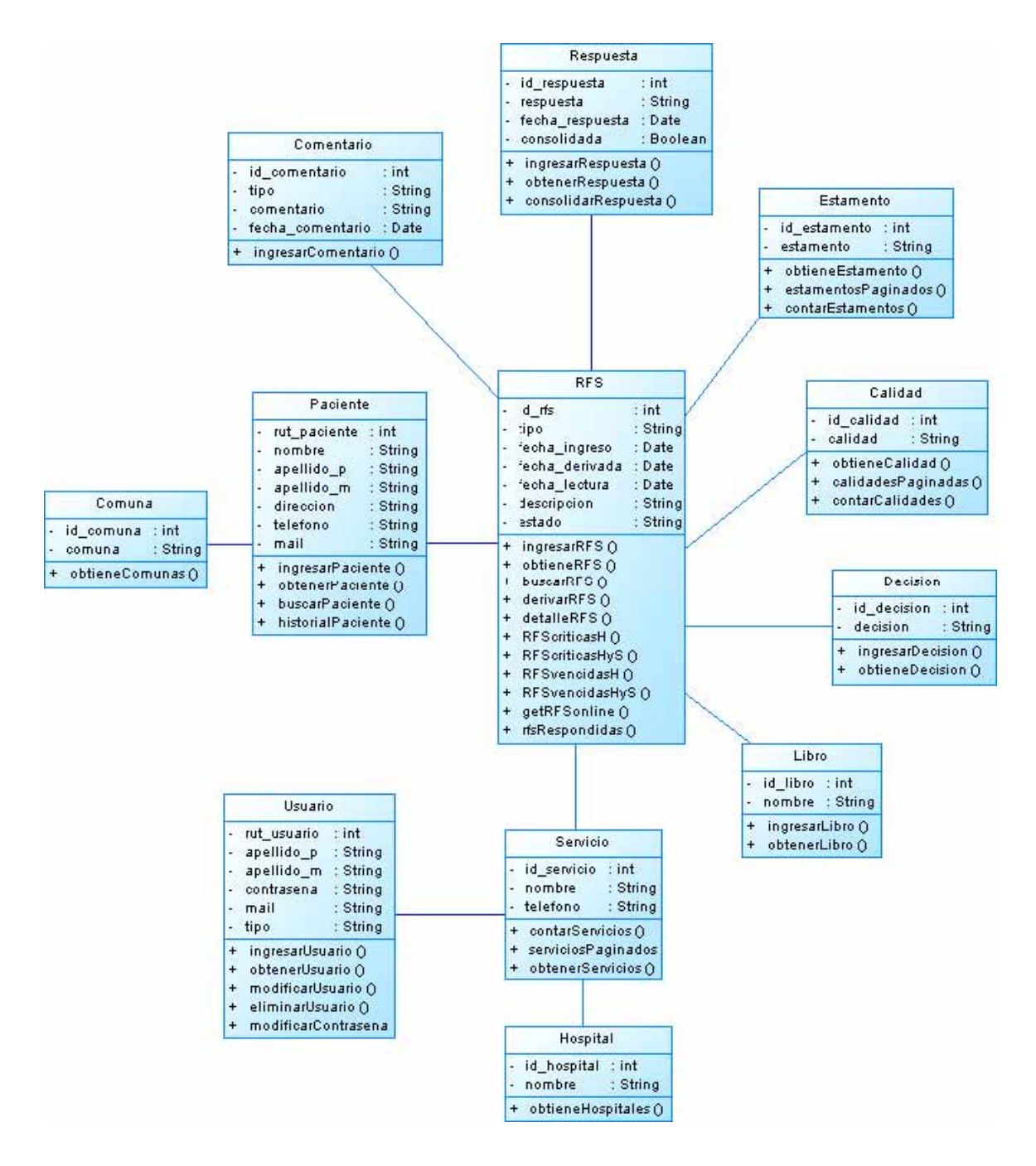

**Modelo de Datos integrado del sistema** 

Figura 37: Modelo de datos integrado Sistema OIRS.

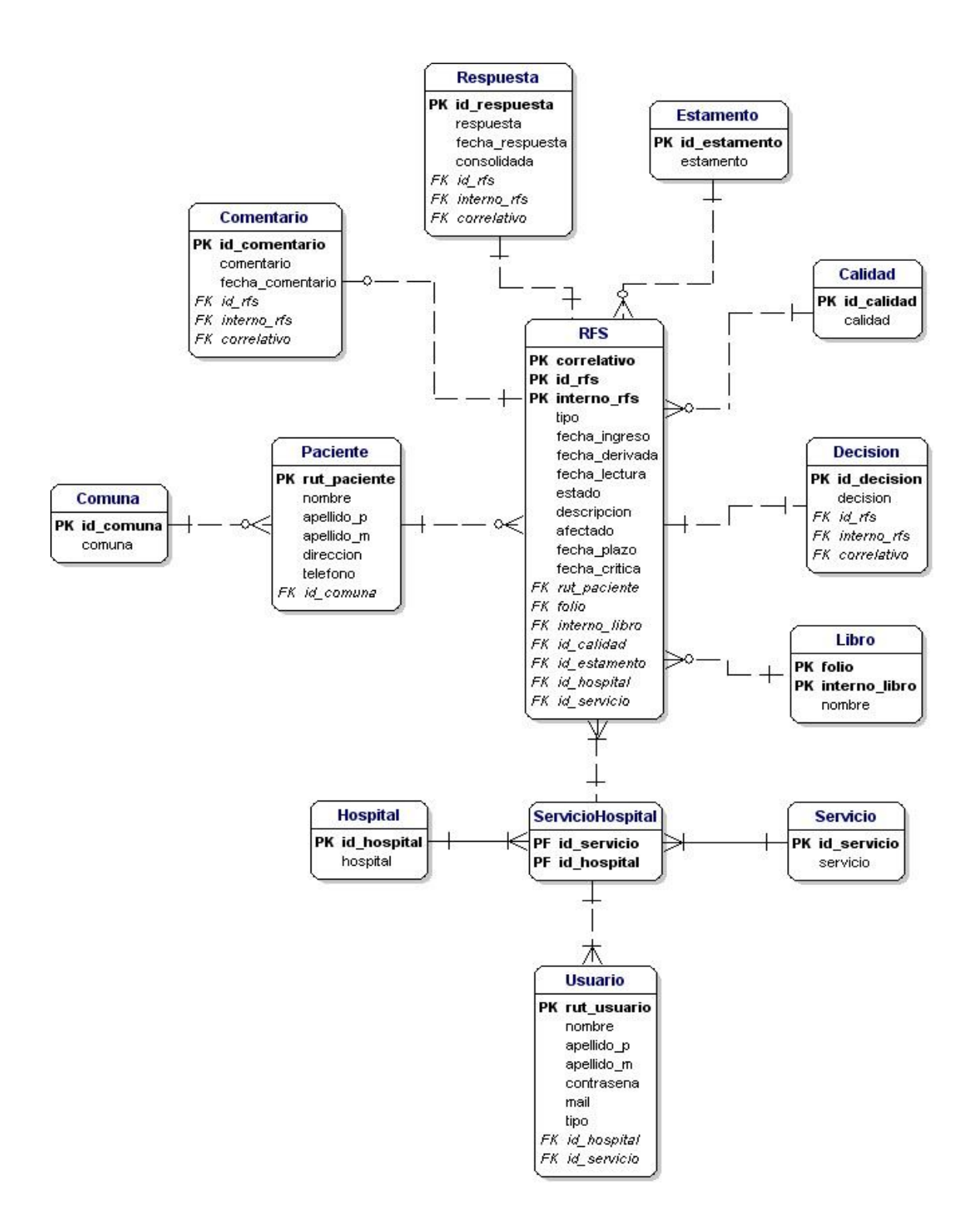

# **10.2. Sistema de Solicitudes de Atención**

#### **Diagrama General de Casos de uso**

Figura 38: Casos de uso Empleado Servicio.

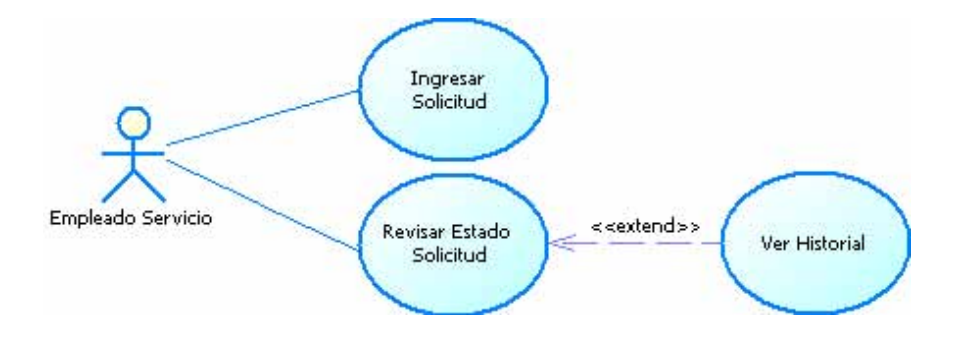

Figura 39: Casos de uso Trabajador.

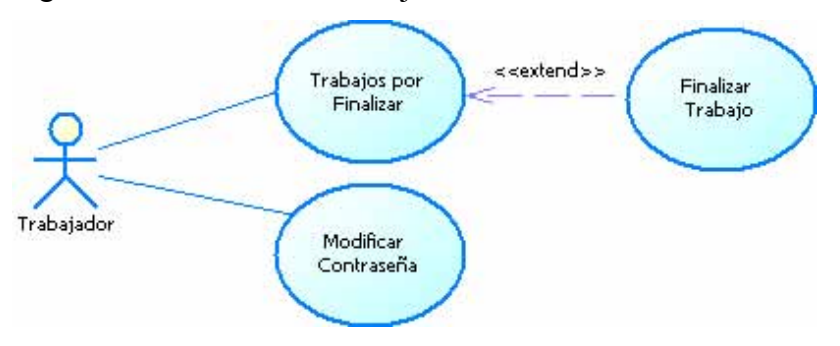

Figura 40: Casos de uso Director.

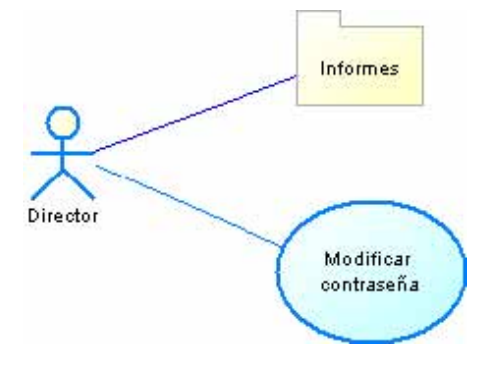

Figura 41: Casos de uso Jefe Departamento.

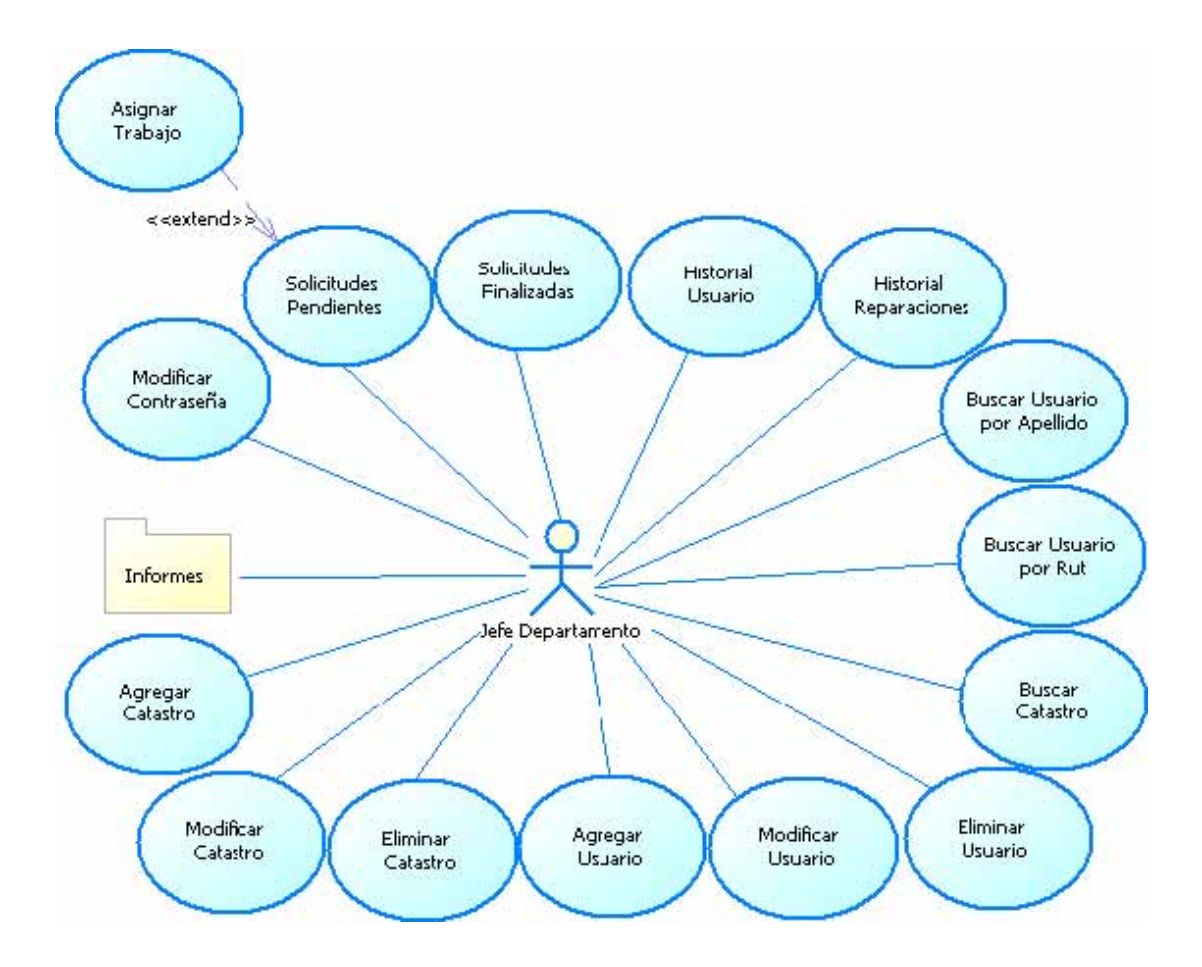

## **10.2.1. Iteración 4: Módulo Solicitudes**

### **Especificación Caso de Uso Login**

Tabla 48: Especificación Caso de Uso Login.

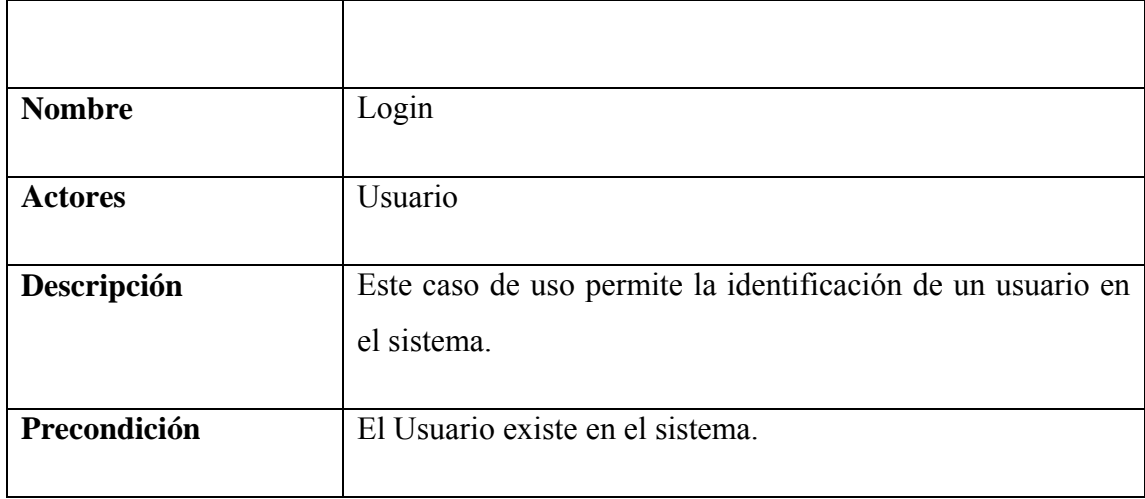

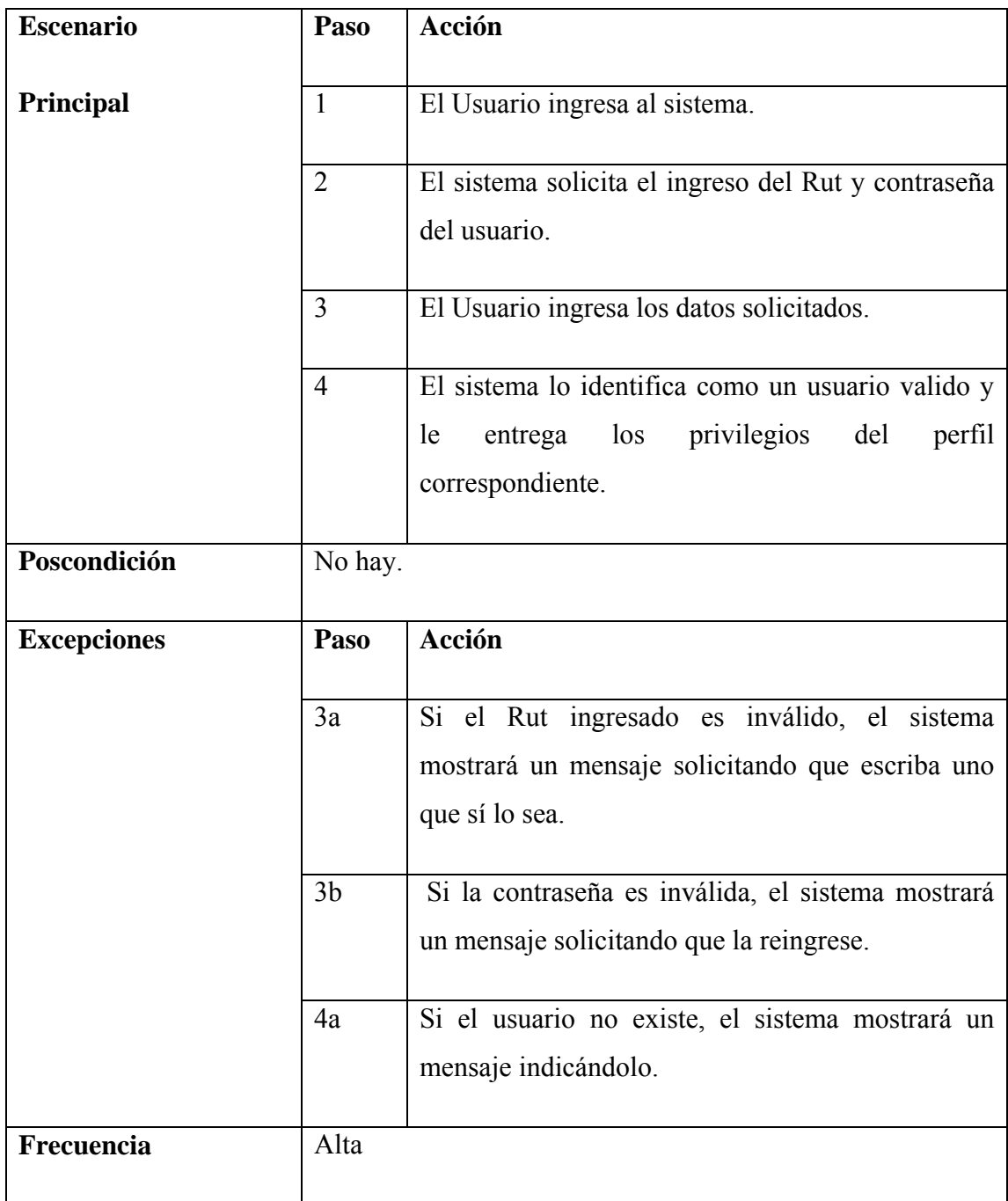

# **Diagrama de Secuencia**

Figura 42: Diagrama de Secuencia Login.

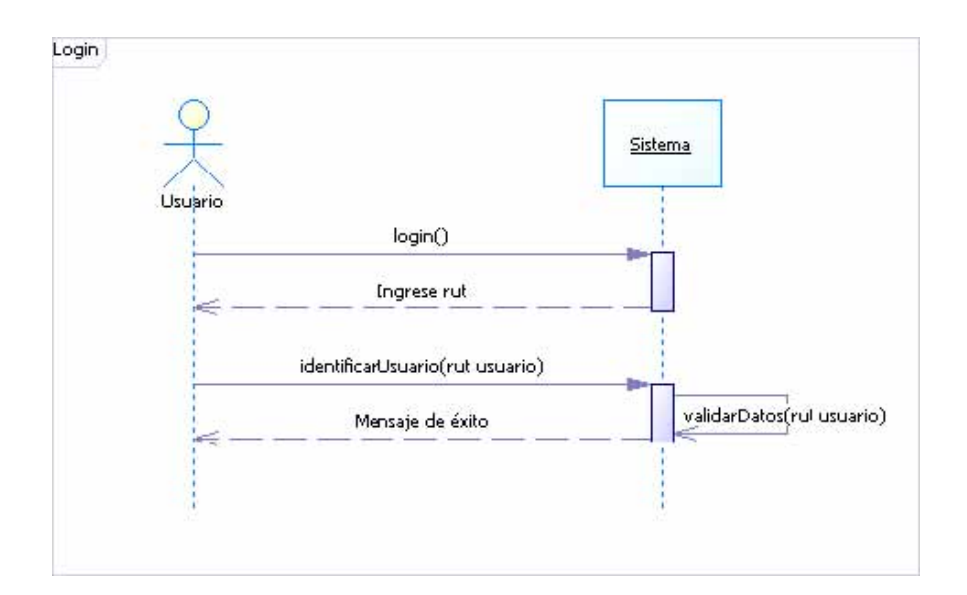

## **Especificación Caso de Uso Ingresar Solicitud**

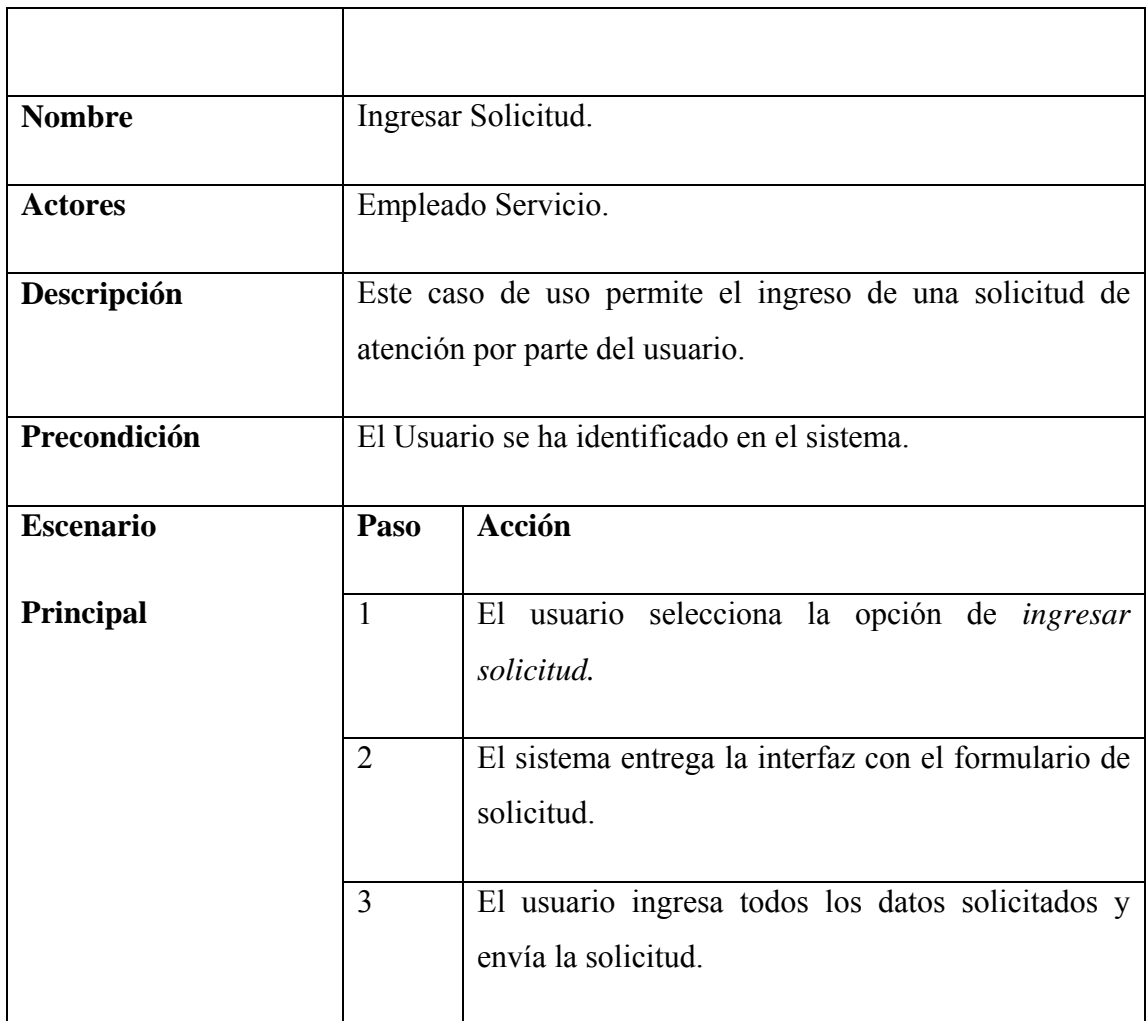

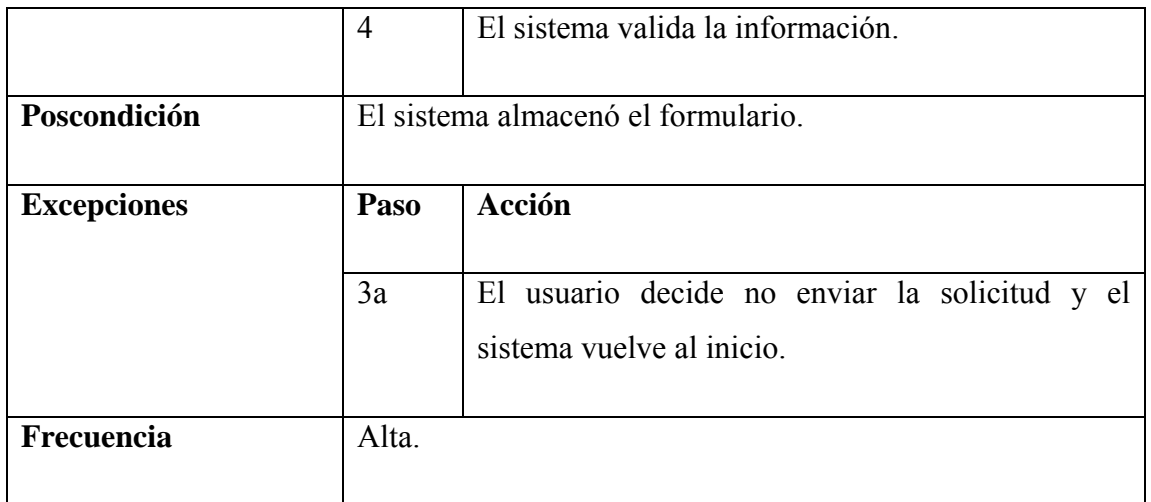

Tabla 49: Especificación Caso de Uso Ingresar Solicitud.

### **Diagrama de Secuencia**

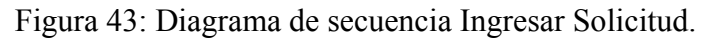

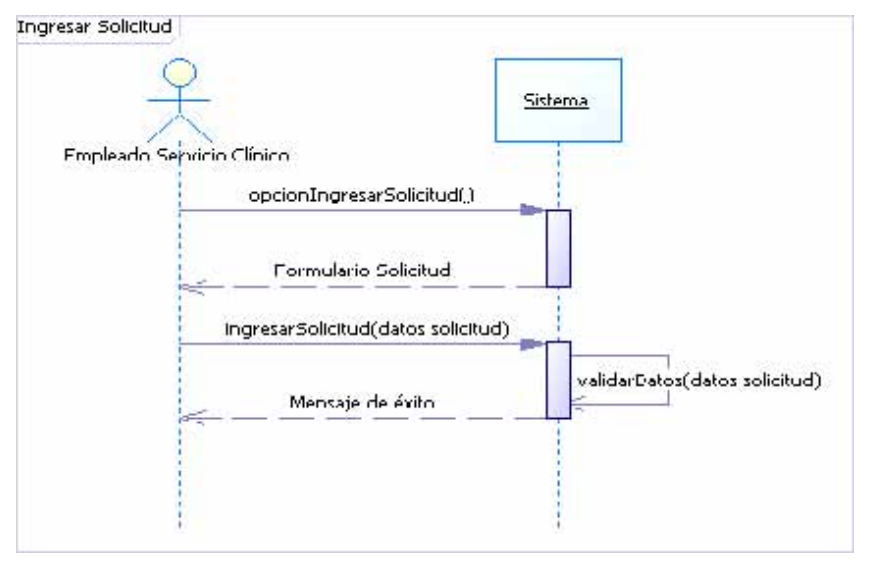

### **Especificación Caso de Uso Asignar Trabajo**

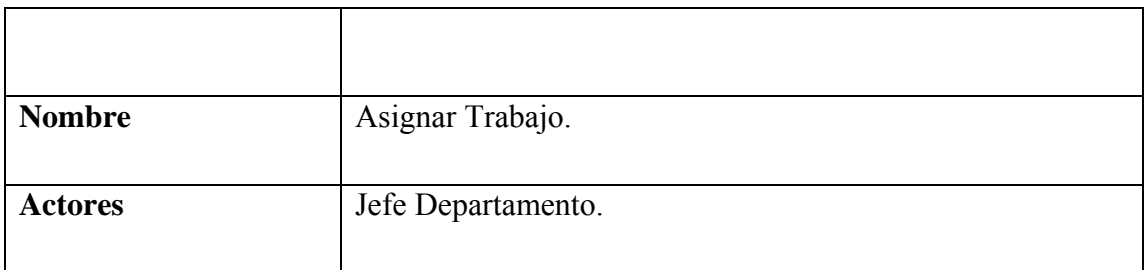

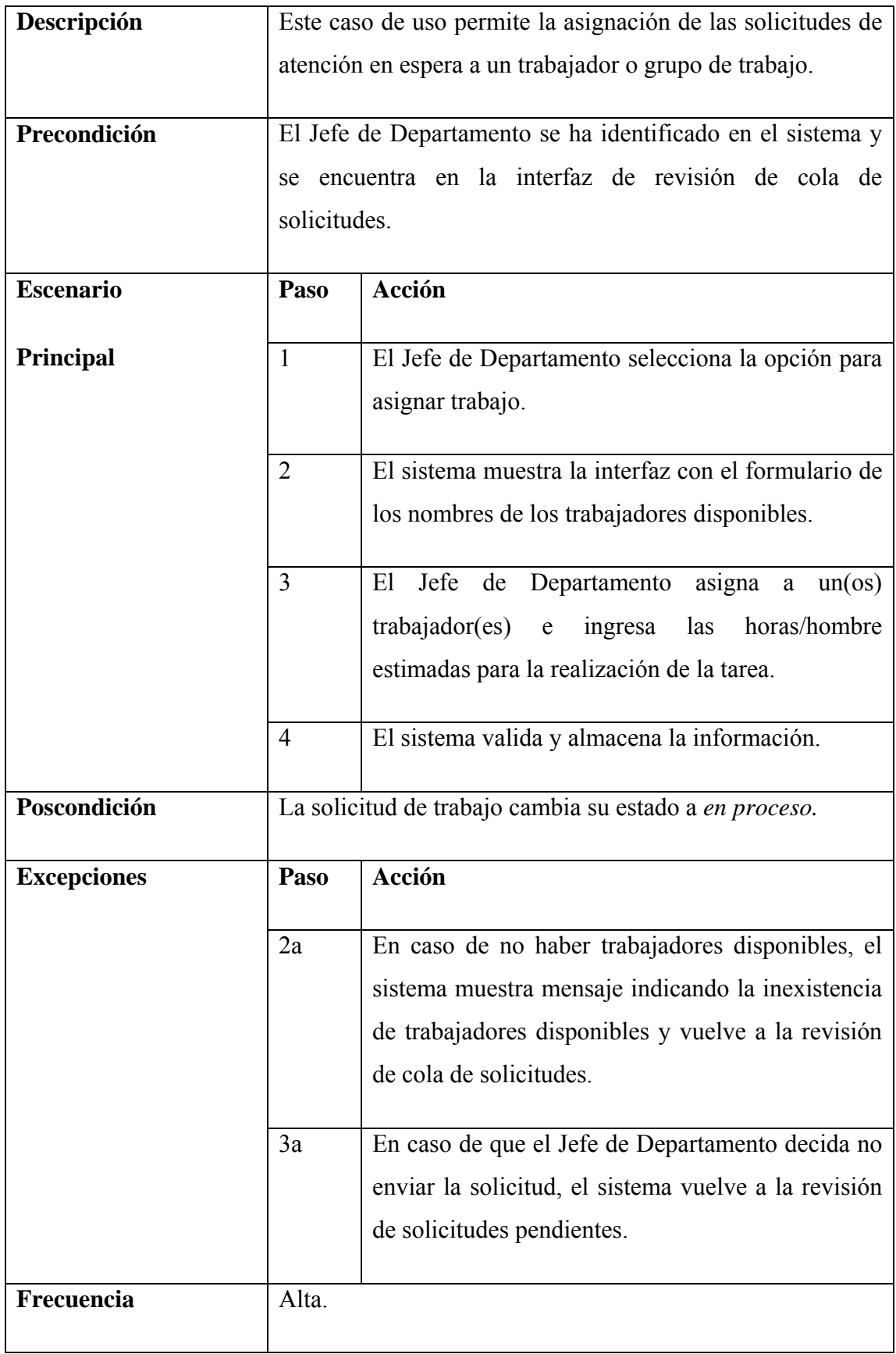

Tabla 50: Especificación Caso de Uso Asignar Trabajo.

#### **Diagrama de Secuencia**

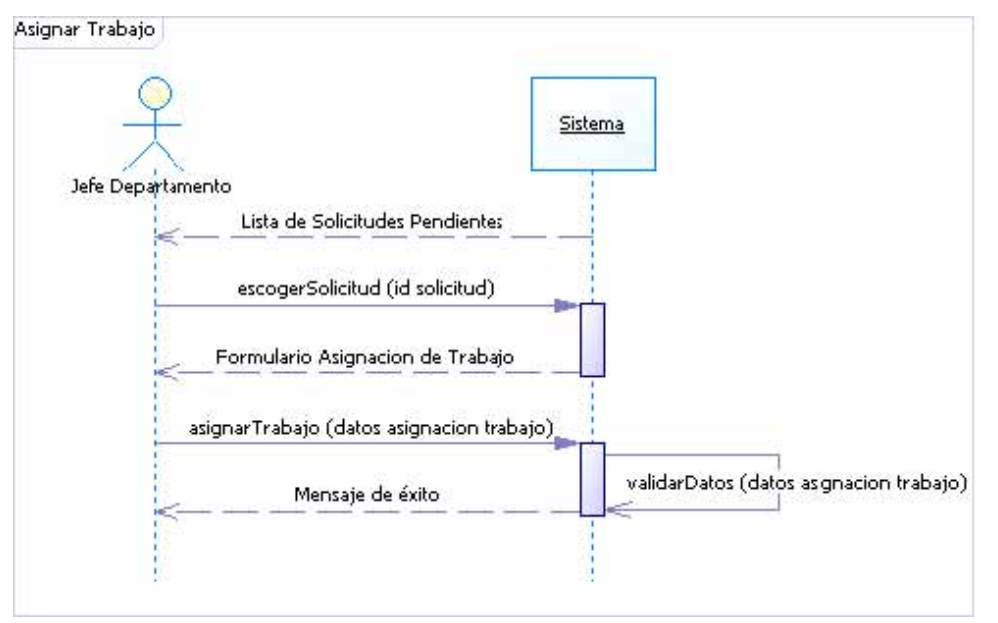

Figura 44: Diagrama de secuencia Asignar Trabajo.

### **Especificación Caso de Uso Historial Usuario**

Tabla 51: Especificación Caso de Uso Historial Usuario.

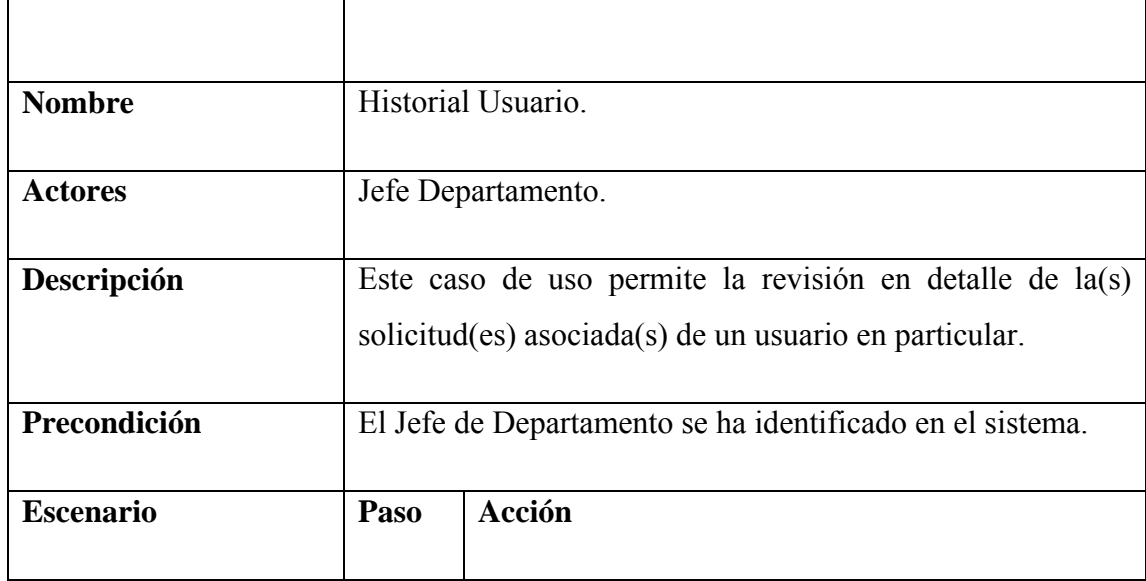

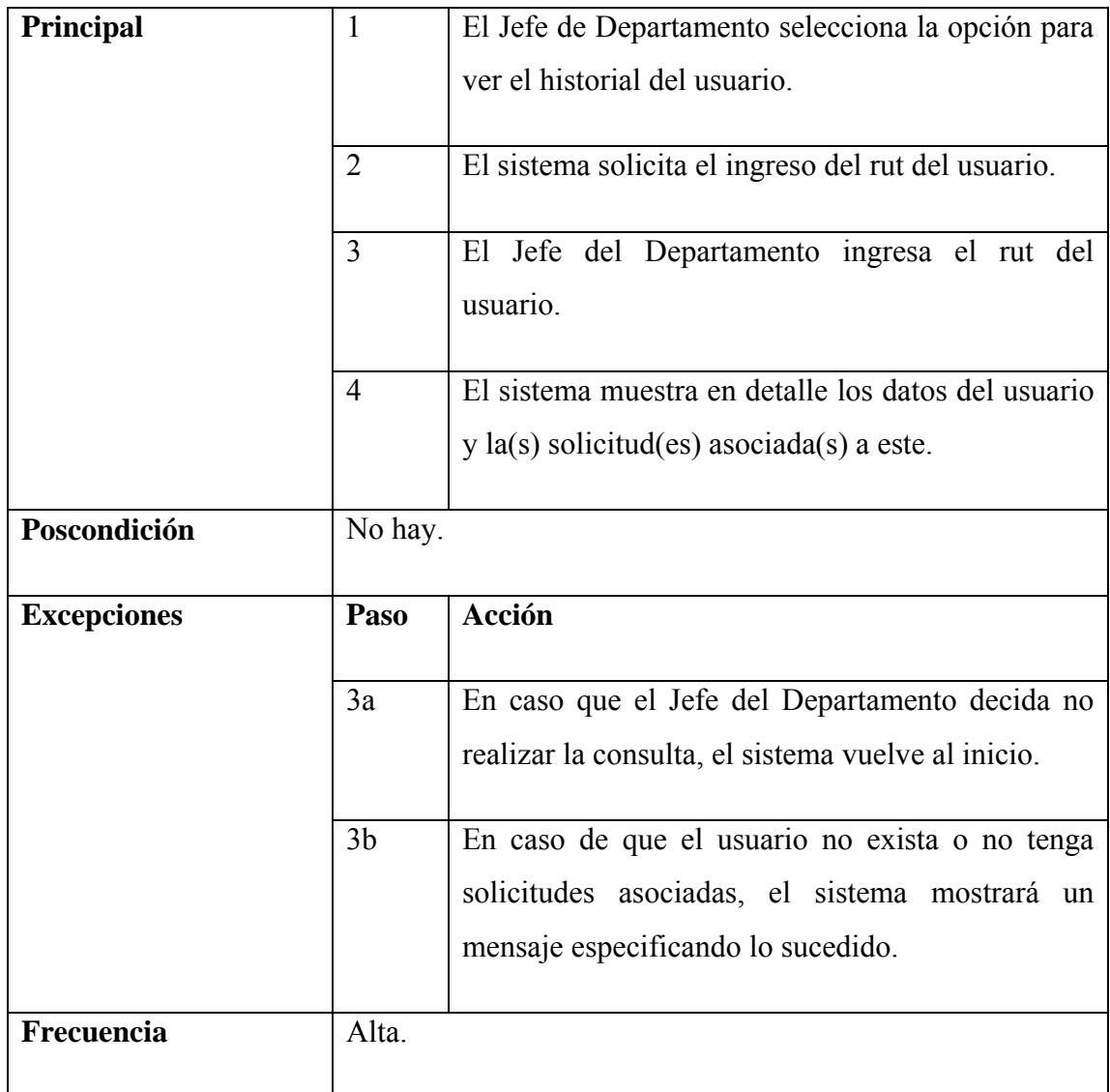

## **Diagrama de Secuencia**

Figura 45: Diagrama de secuencia Historial Usuario.

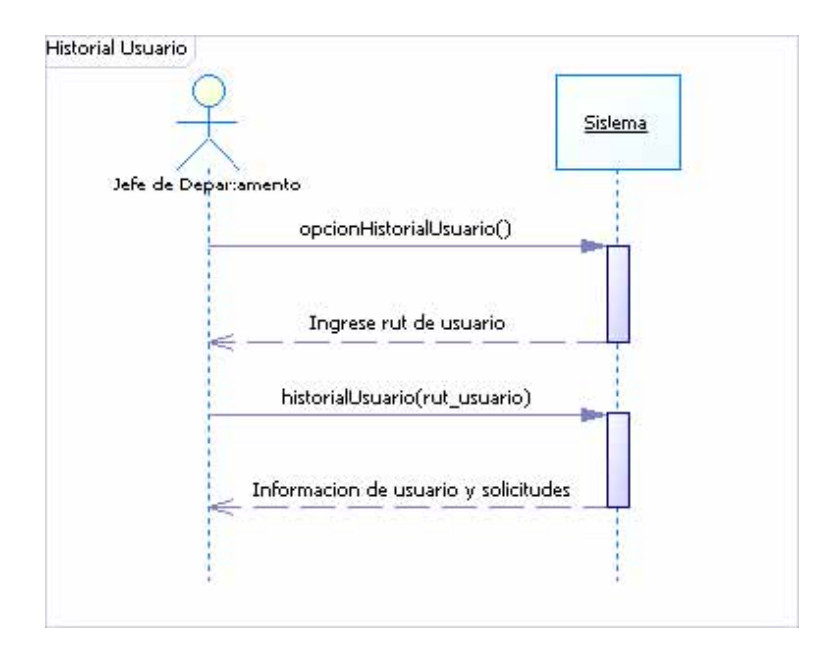

### **Especificación Caso de Uso Solicitudes Pendientes**

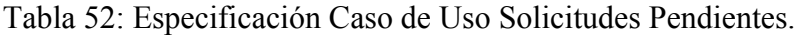

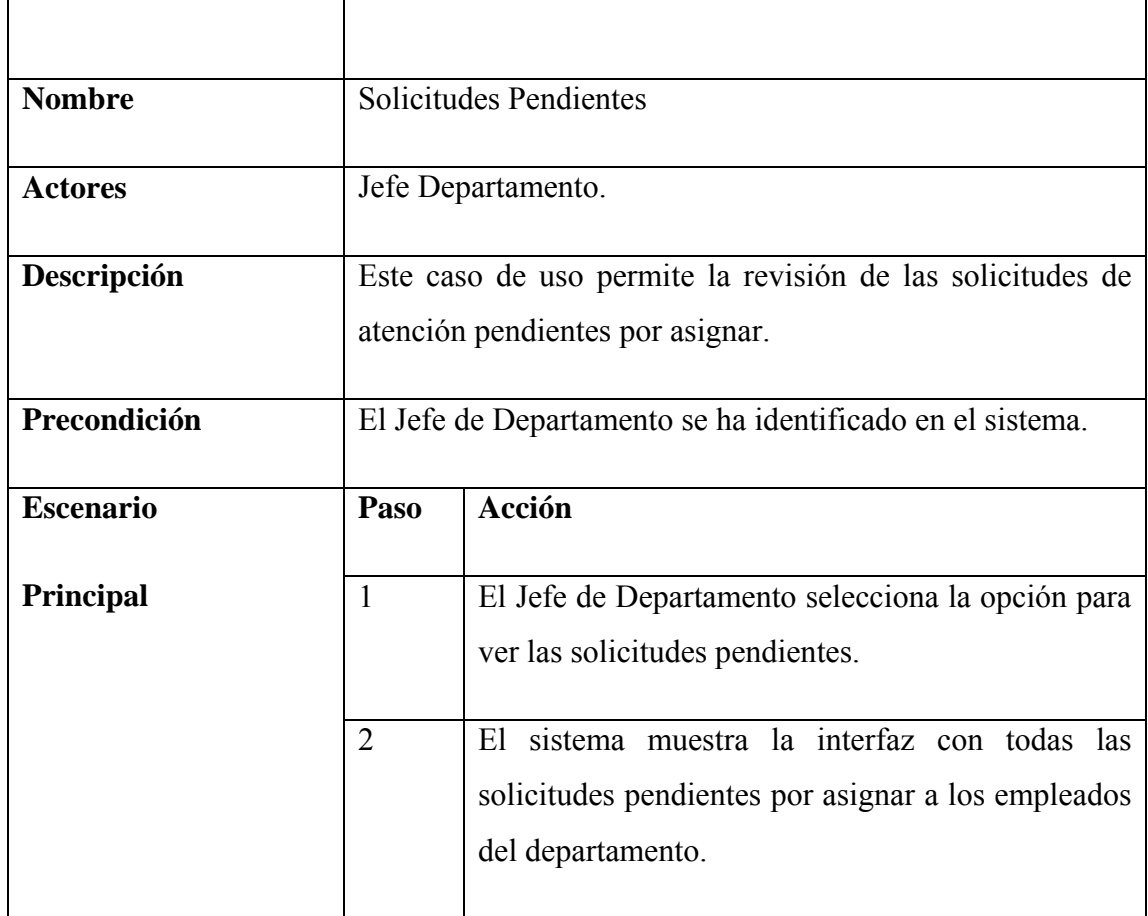

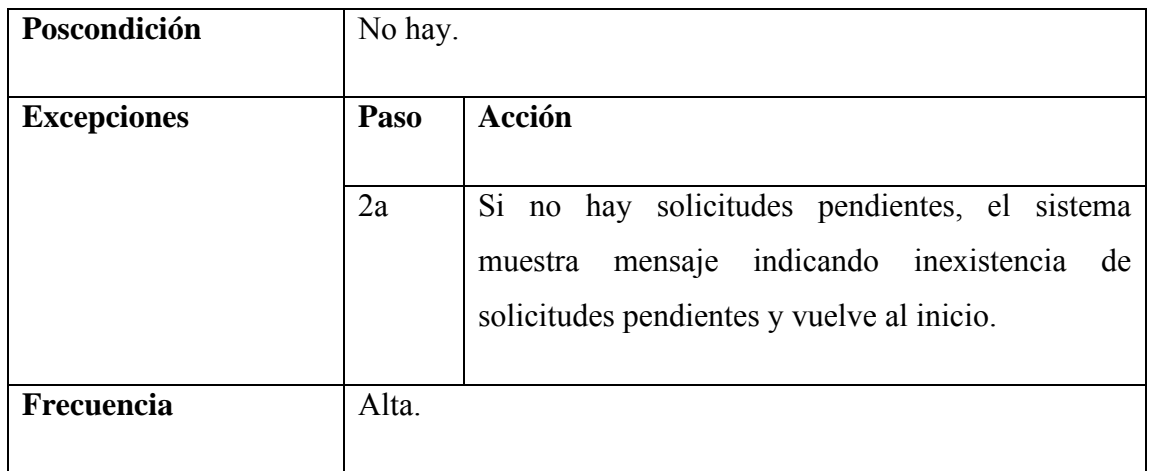

### **Diagrama de Secuencia**

Figura 46: Diagrama de secuencia Solicitudes Pendientes.

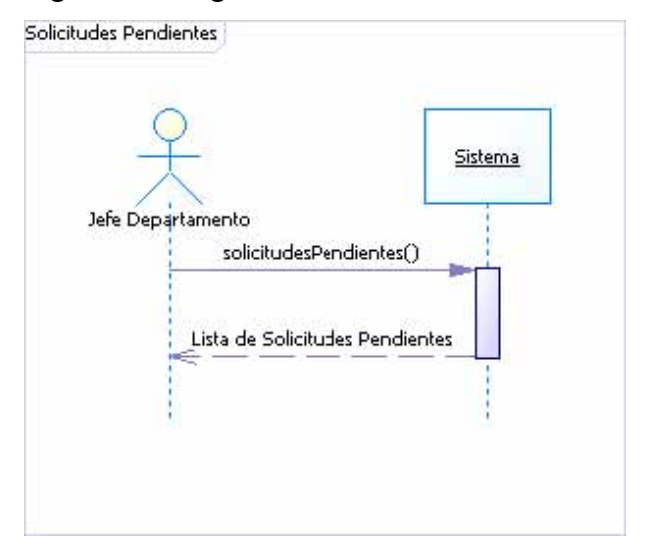

### **Especificación Caso de Uso Finalizar Trabajo**

Tabla 53: Especificación Caso de Uso Finalizar Trabajo.

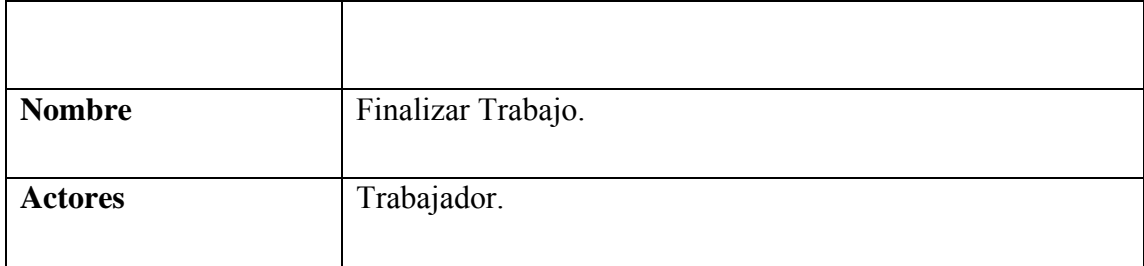

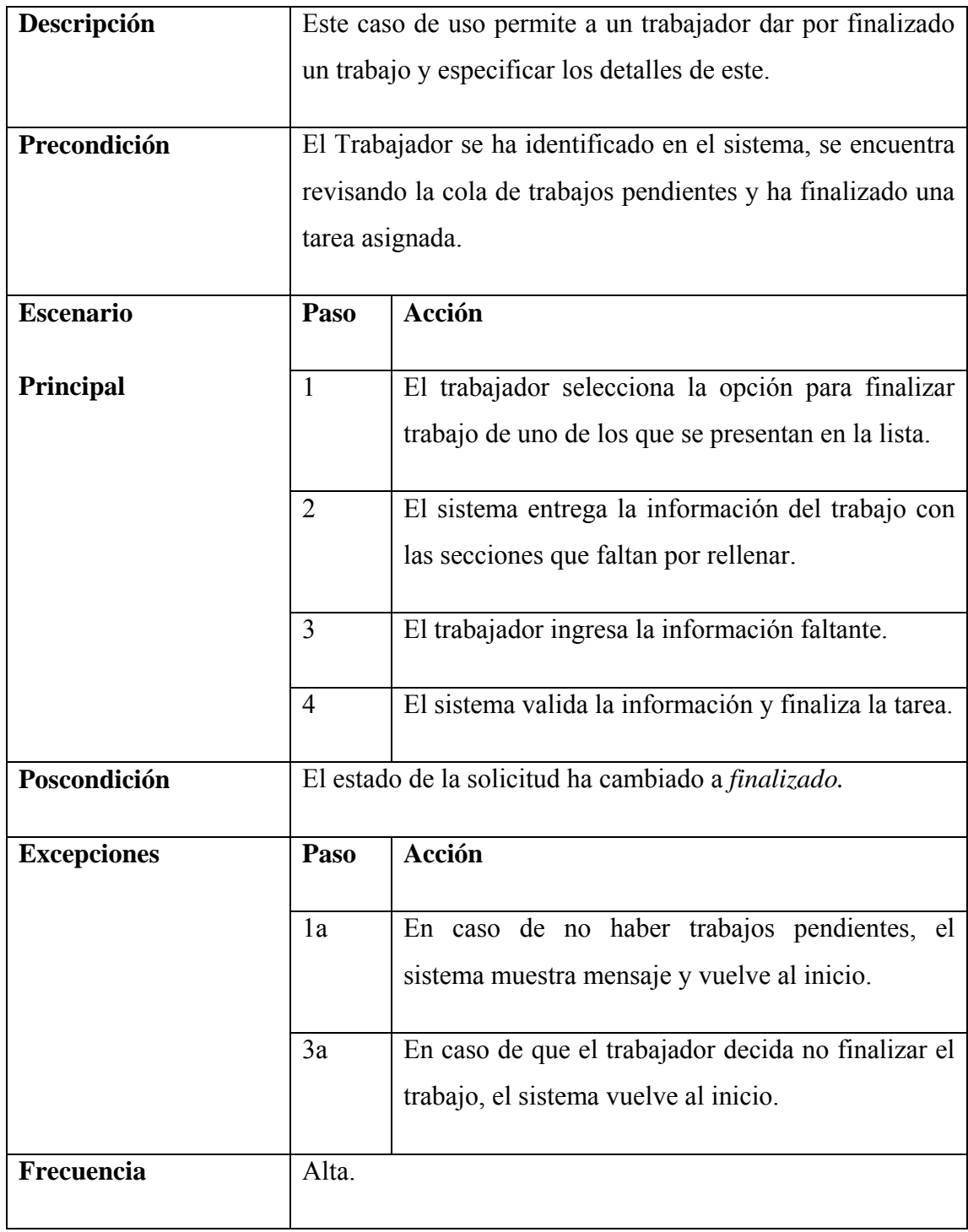

## **Diagrama de Secuencia**

Figura 47: Diagrama de secuencia Finalizar Trabajo.

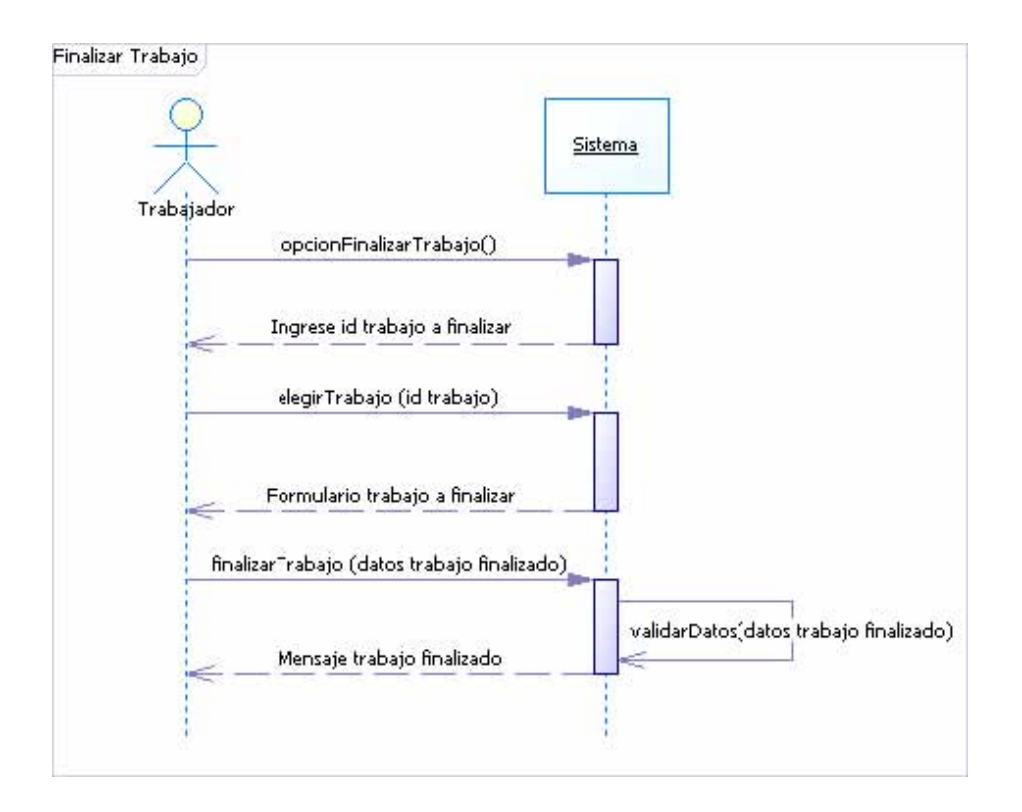

### **Modelo del Dominio del módulo**

Figura 48: Modelo del dominio Módulo Solicitudes.

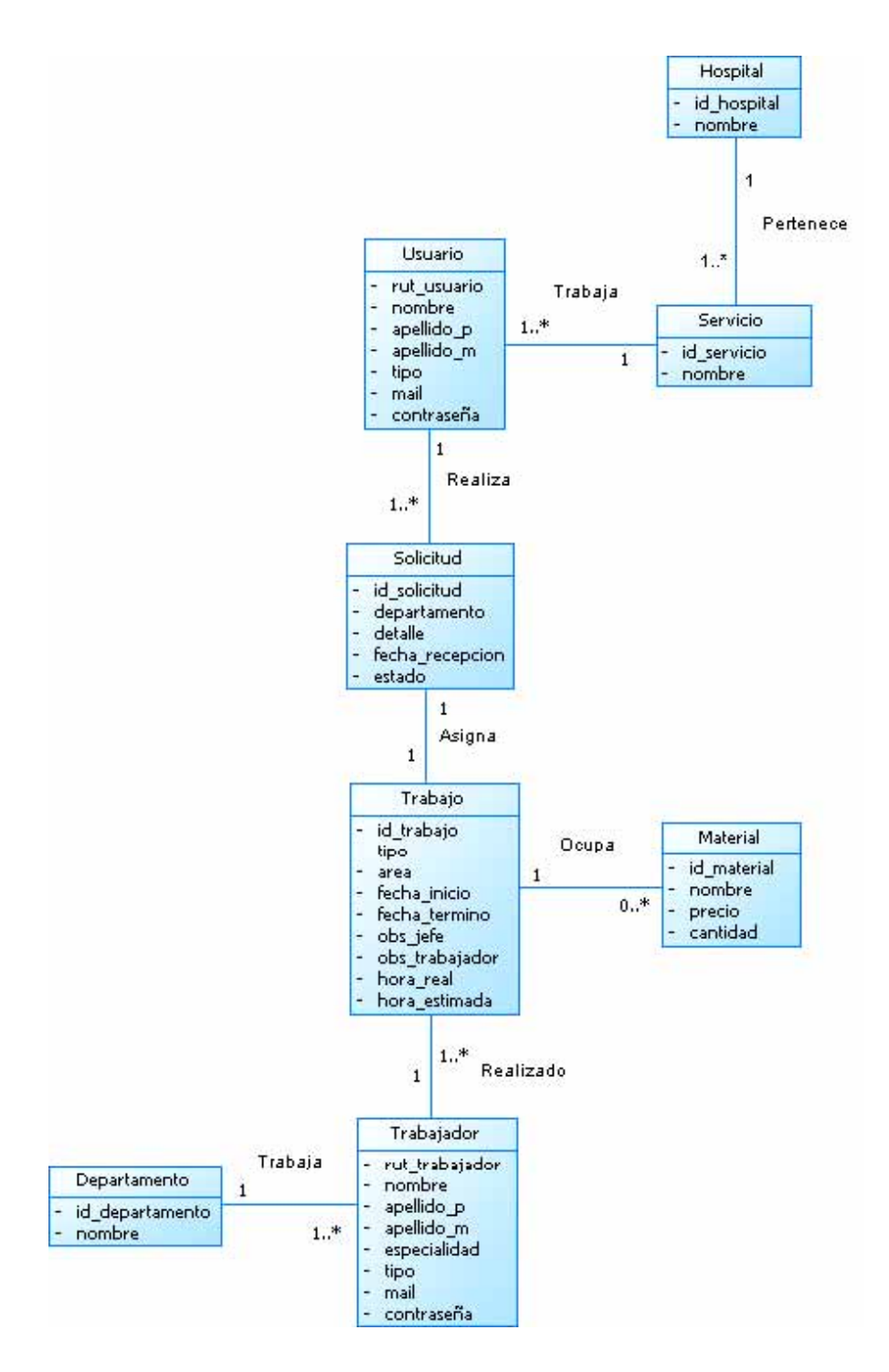

#### **Contratos de Operaciones**

Tabla 54: Contrato de operaciones ingresarSolicitud.

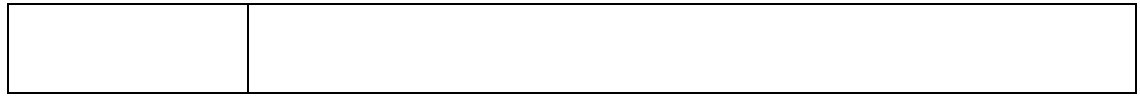

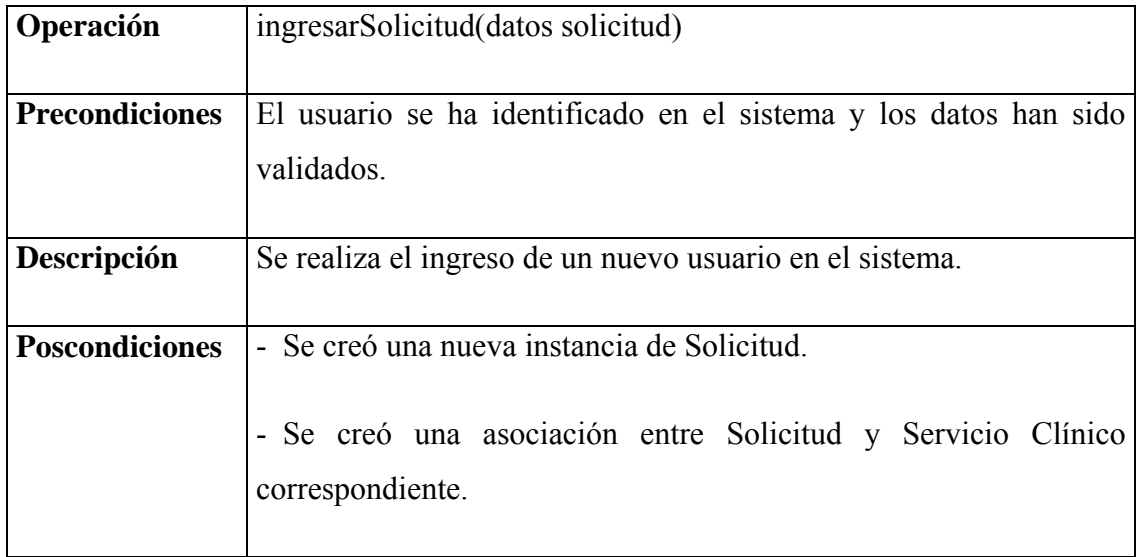

Tabla 55: Contrato de operaciones revisarEstadoSolicitud.

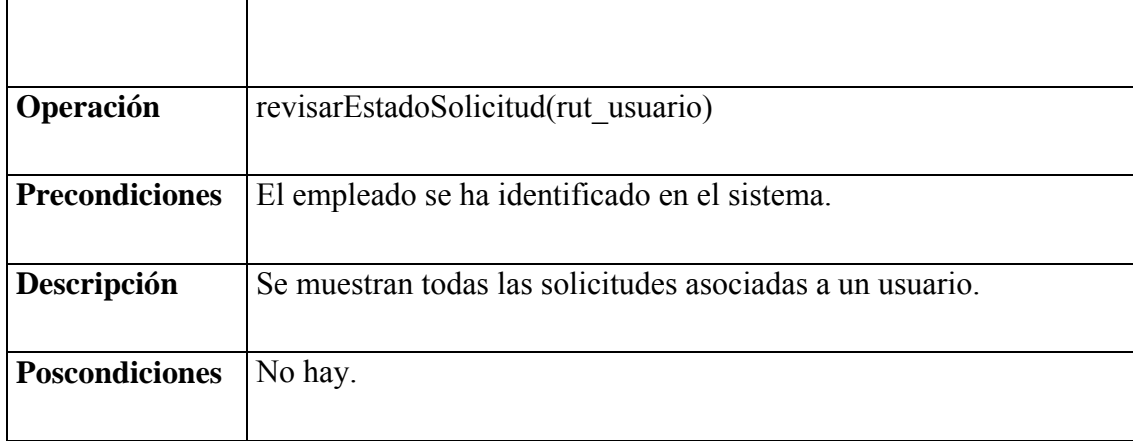

Tabla 56: Contrato de operaciones elegirTrabajo.

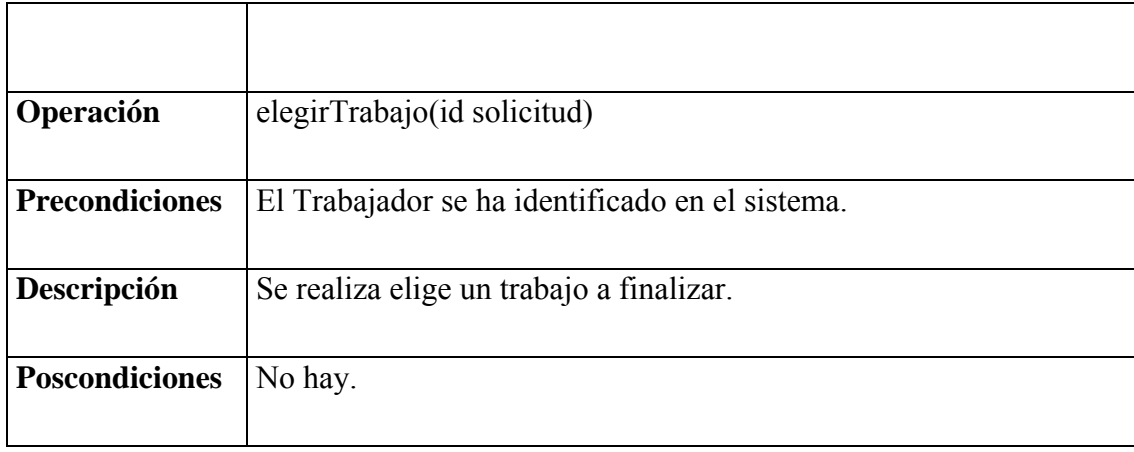

Tabla 57: Contrato de operaciones finalizarTrabajo.

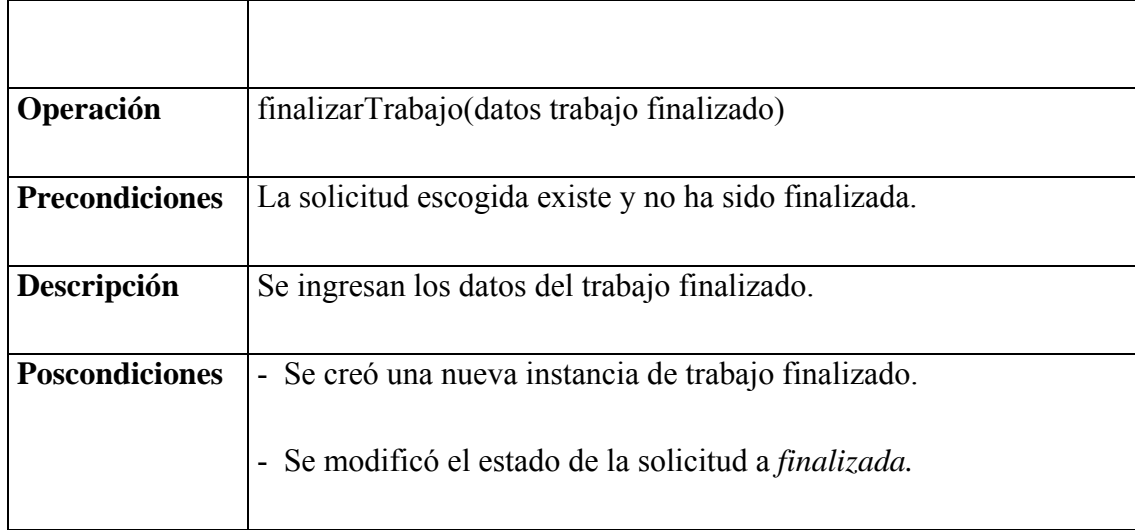

### **Modelo de Clases del módulo**

Figura 49: Modelo de clases Módulo Solicitudes.

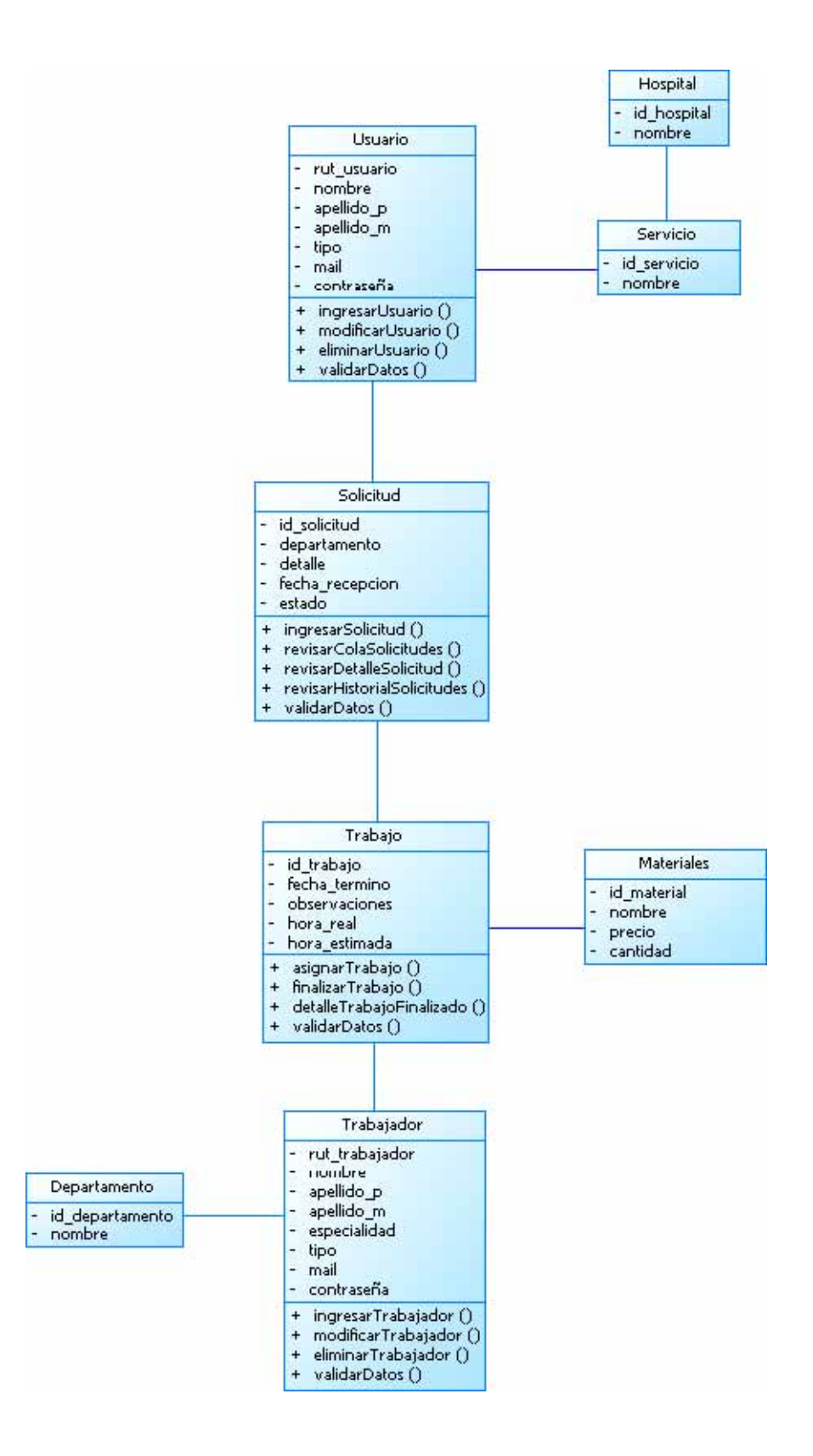

# **10.2.2. Iteración 5: Módulo Administración**

### **Especificación Caso de Uso Agregar Usuario**

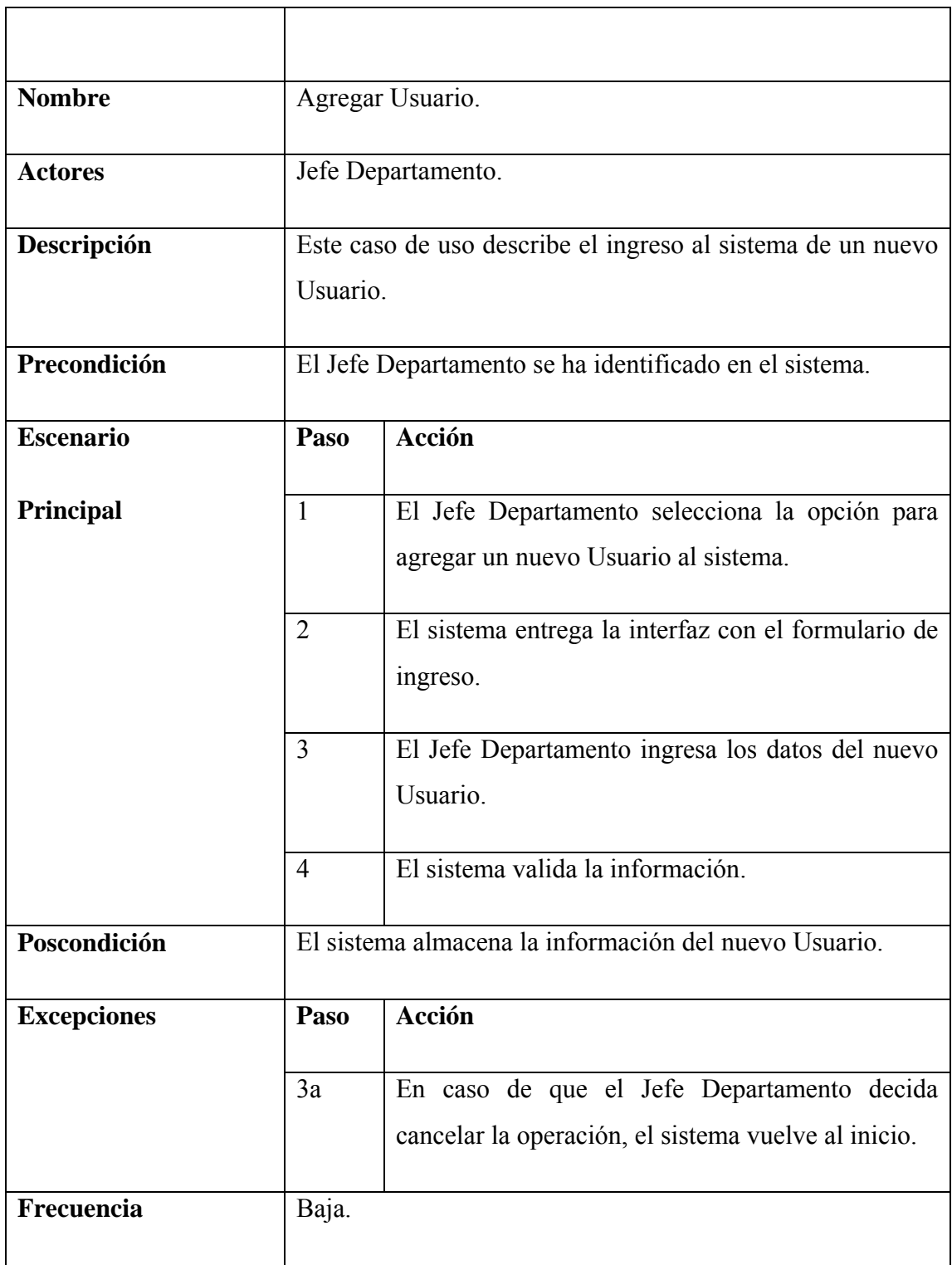

Tabla 58: Especificación Caso de Uso Agregar Usuario.

### **Diagrama de Secuencia**

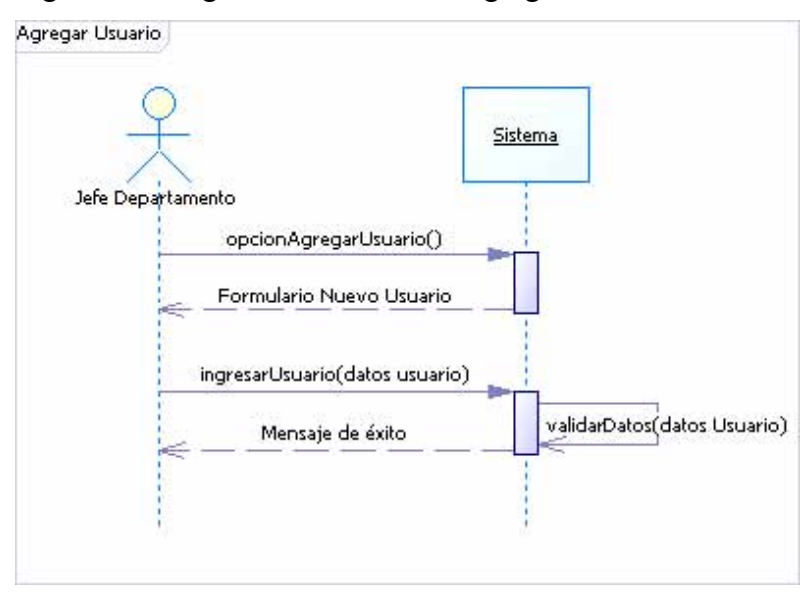

Figura 50: Diagrama de secuencia Agregar Usuario.

## **Especificación Caso de Uso Modificar Usuario**

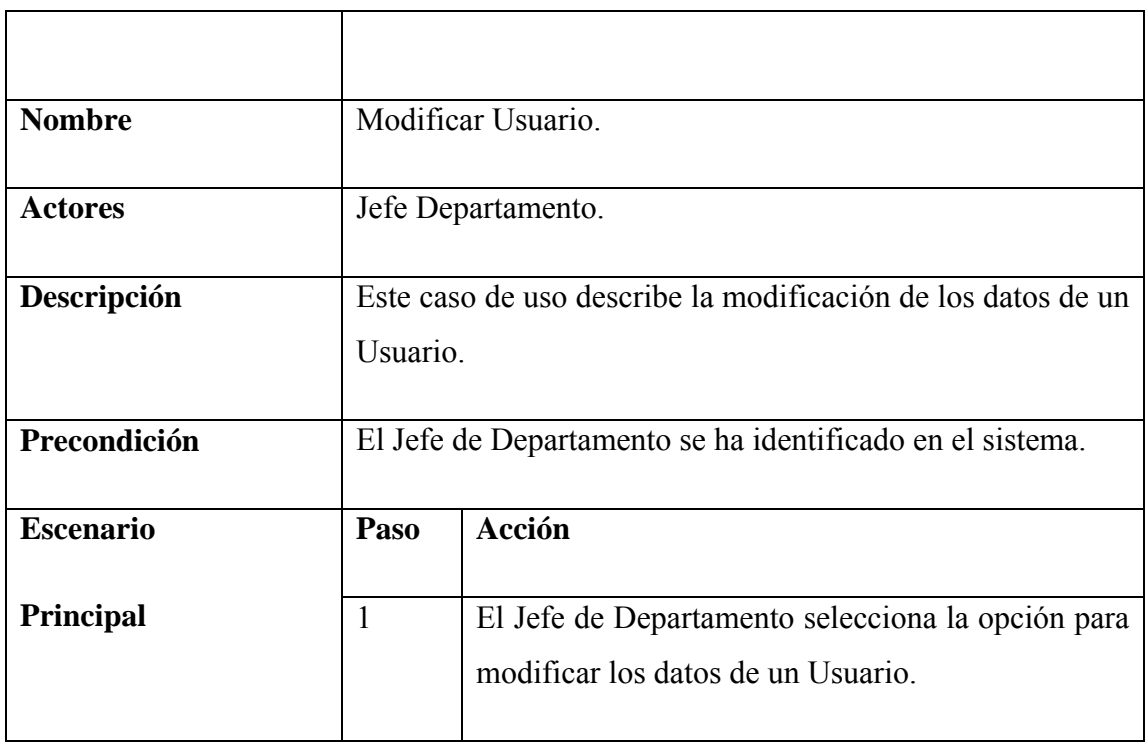

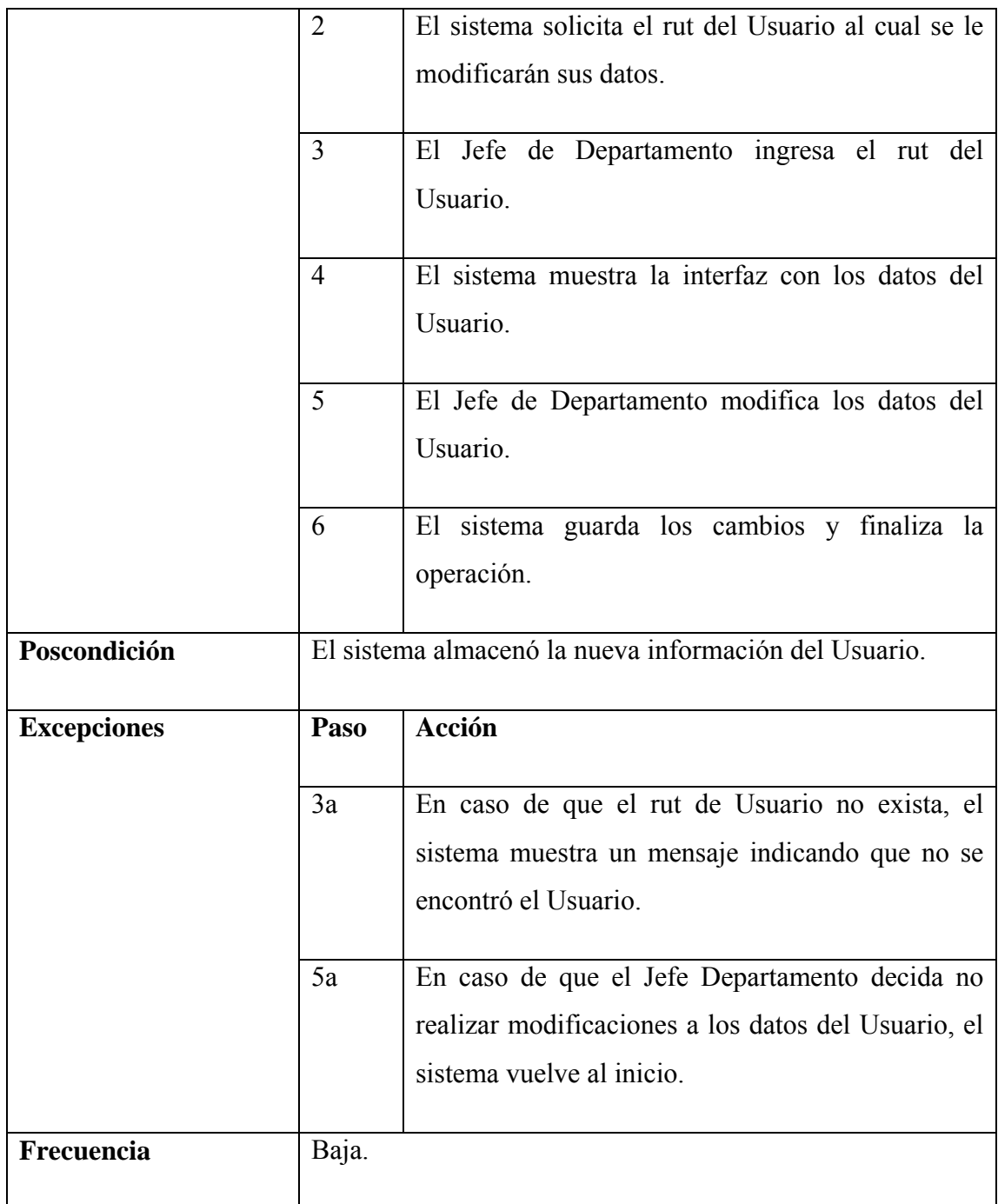

Tabla 59: Especificación Caso de Uso Modificar Usuario.

## **Diagrama de Secuencia**

Figura 51: Diagrama de secuencia Modificar Usuario.
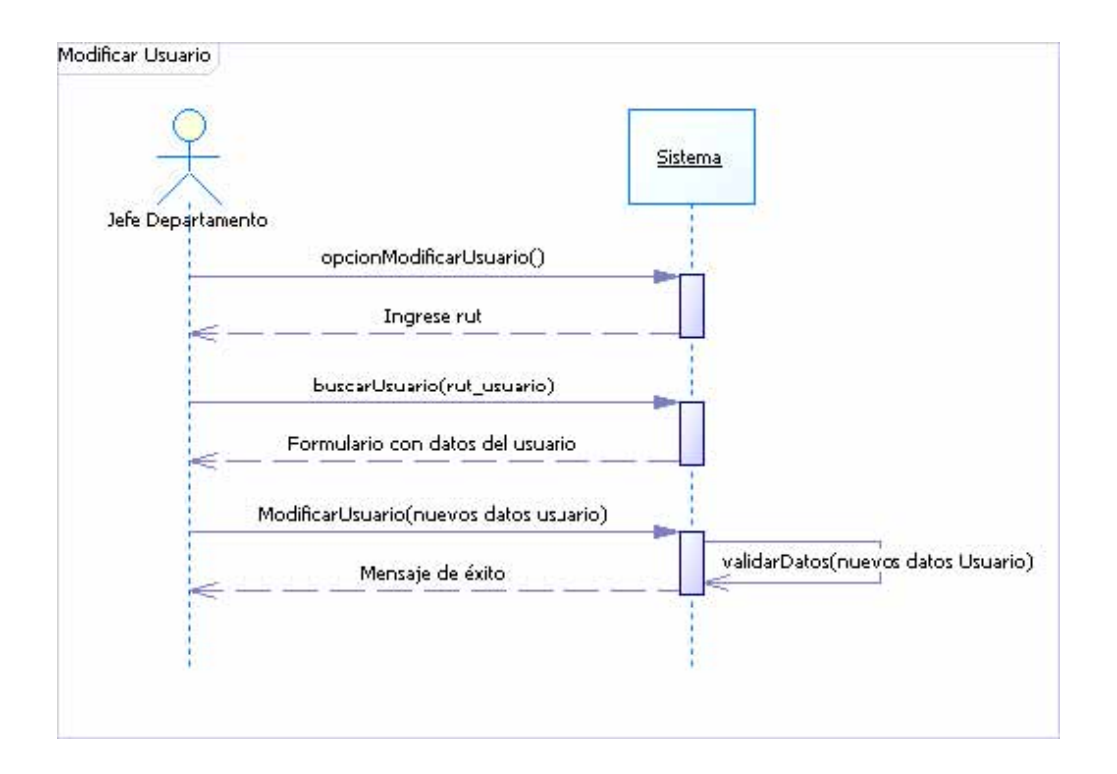

#### **Especificación Caso de Uso Eliminar Usuario.**

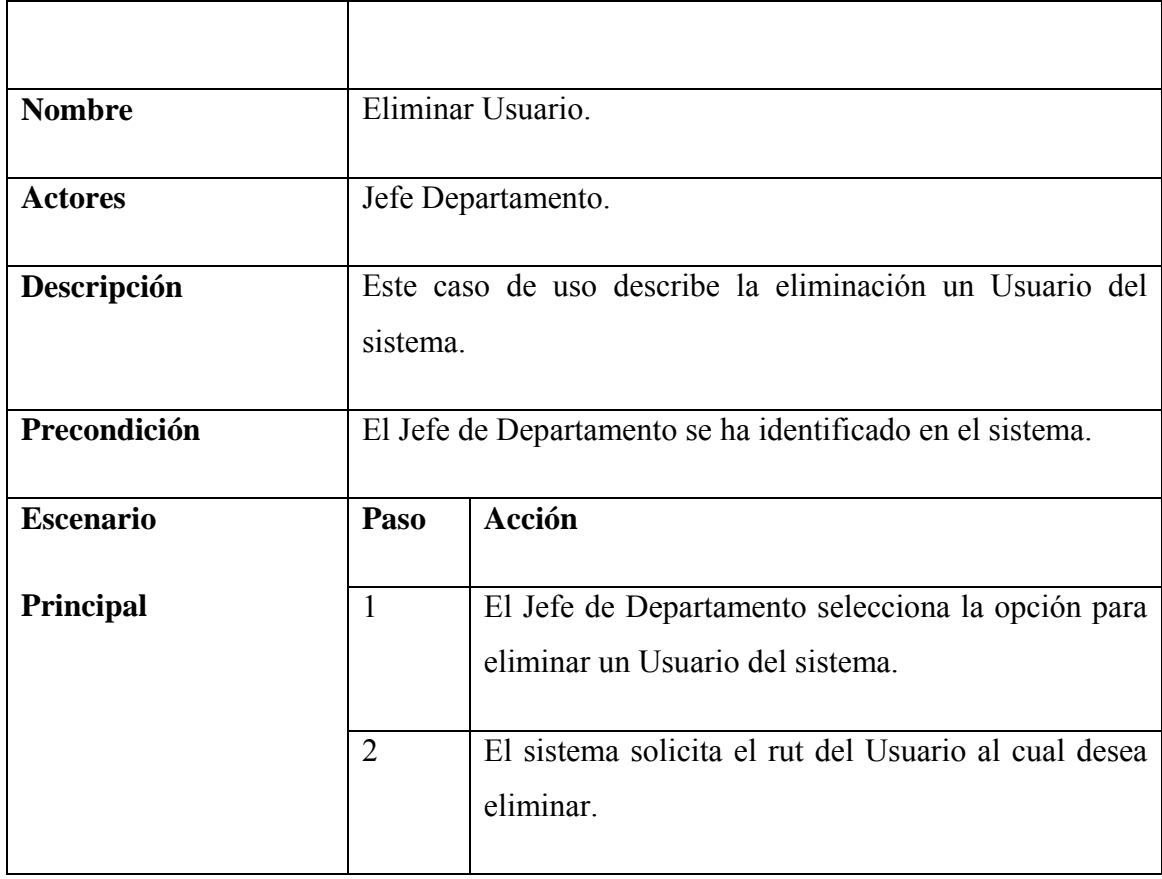

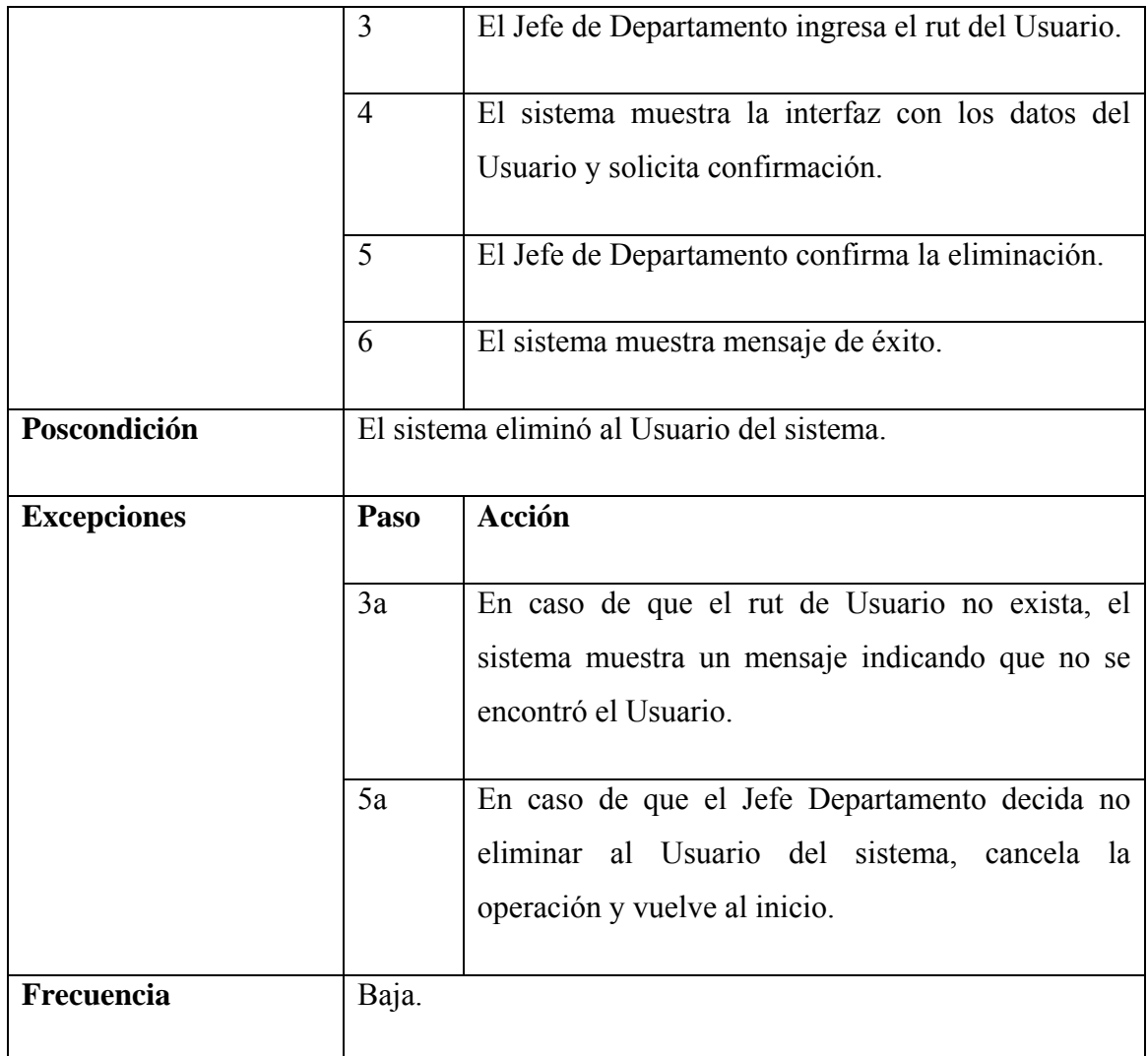

Tabla 60: Especificación Caso de Uso Eliminar Usuario.

## **Diagrama de Secuencia**

Figura 52: Diagrama de secuencia Eliminar Usuario.

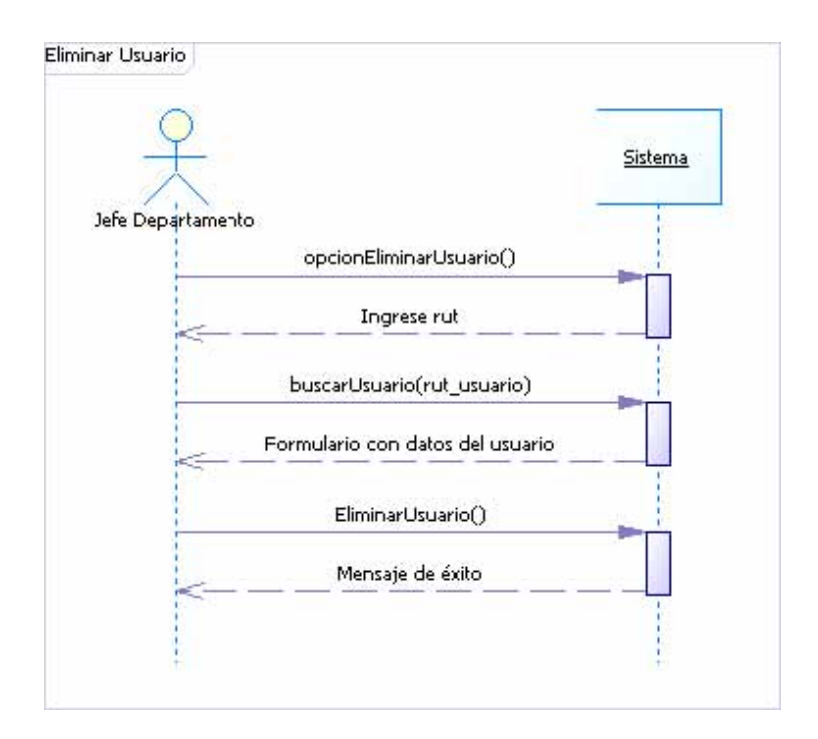

## **Especificación Caso de Uso Ingresar Catastro**

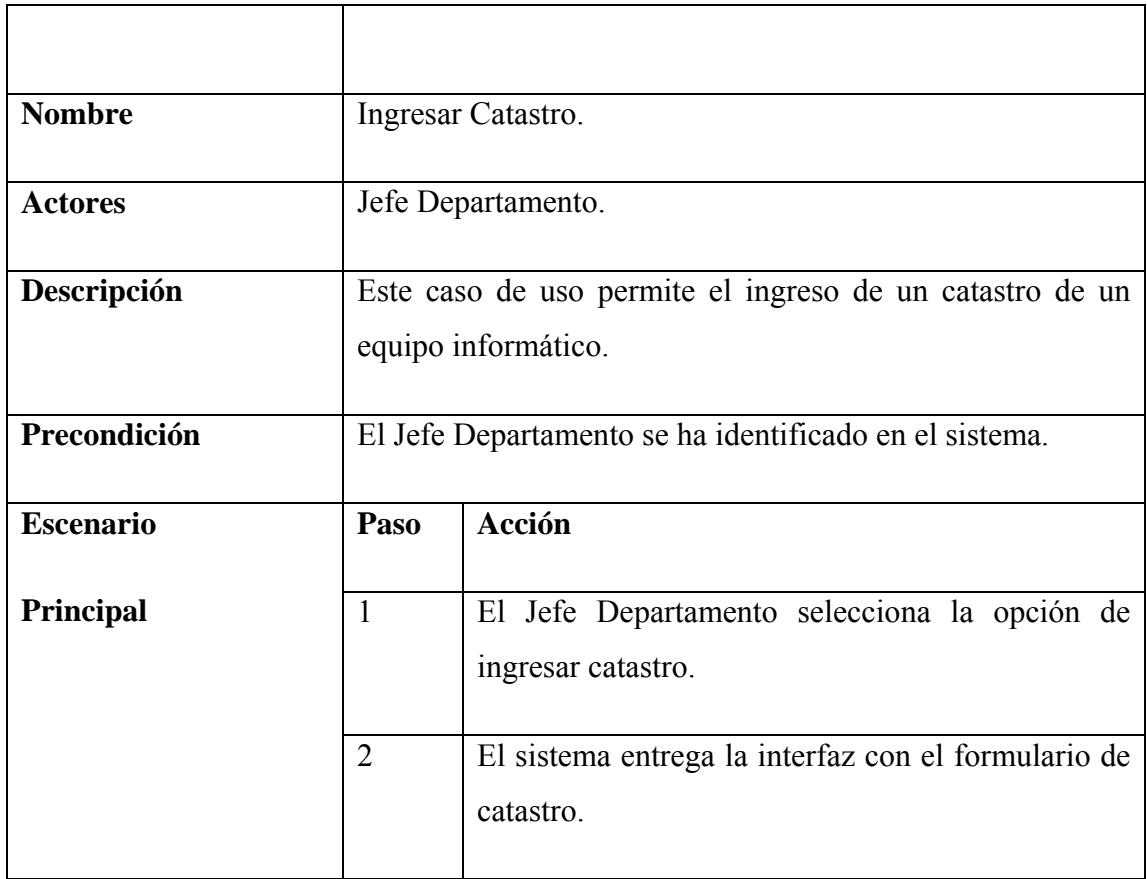

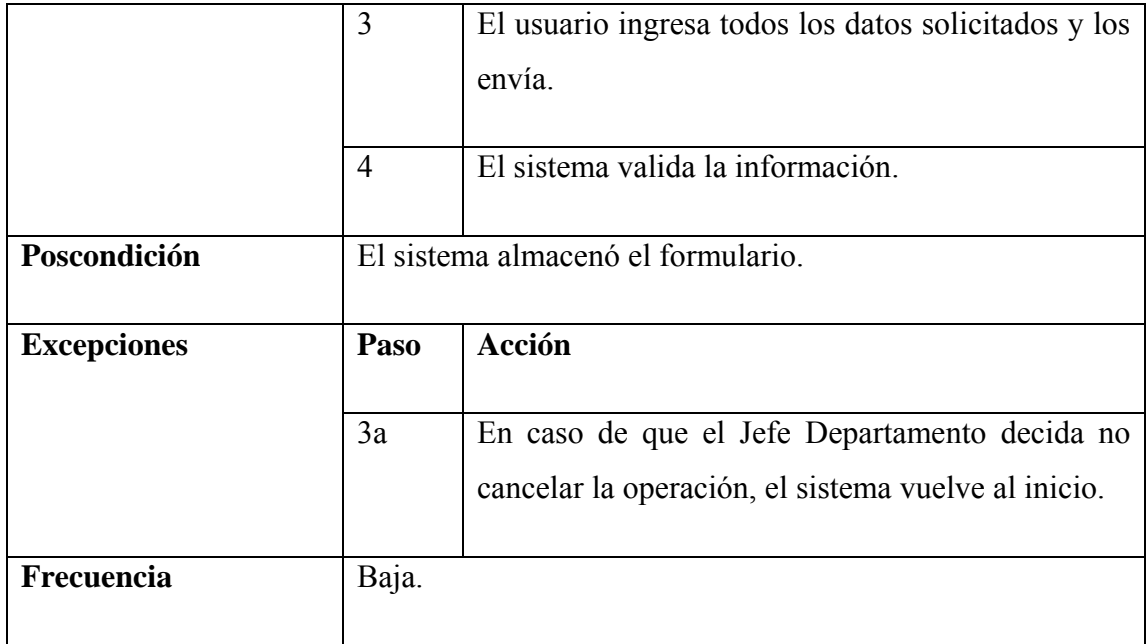

Tabla 61: Especificación Caso de Uso Ingresar Catastro.

#### **Diagrama de Secuencia**

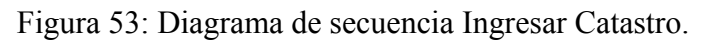

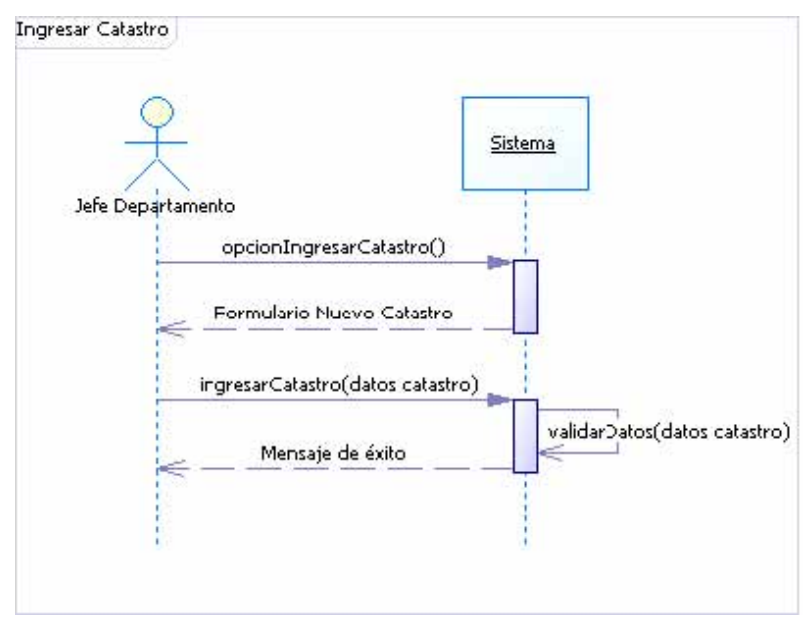

**Especificación Caso de Uso Modificar Catastro** 

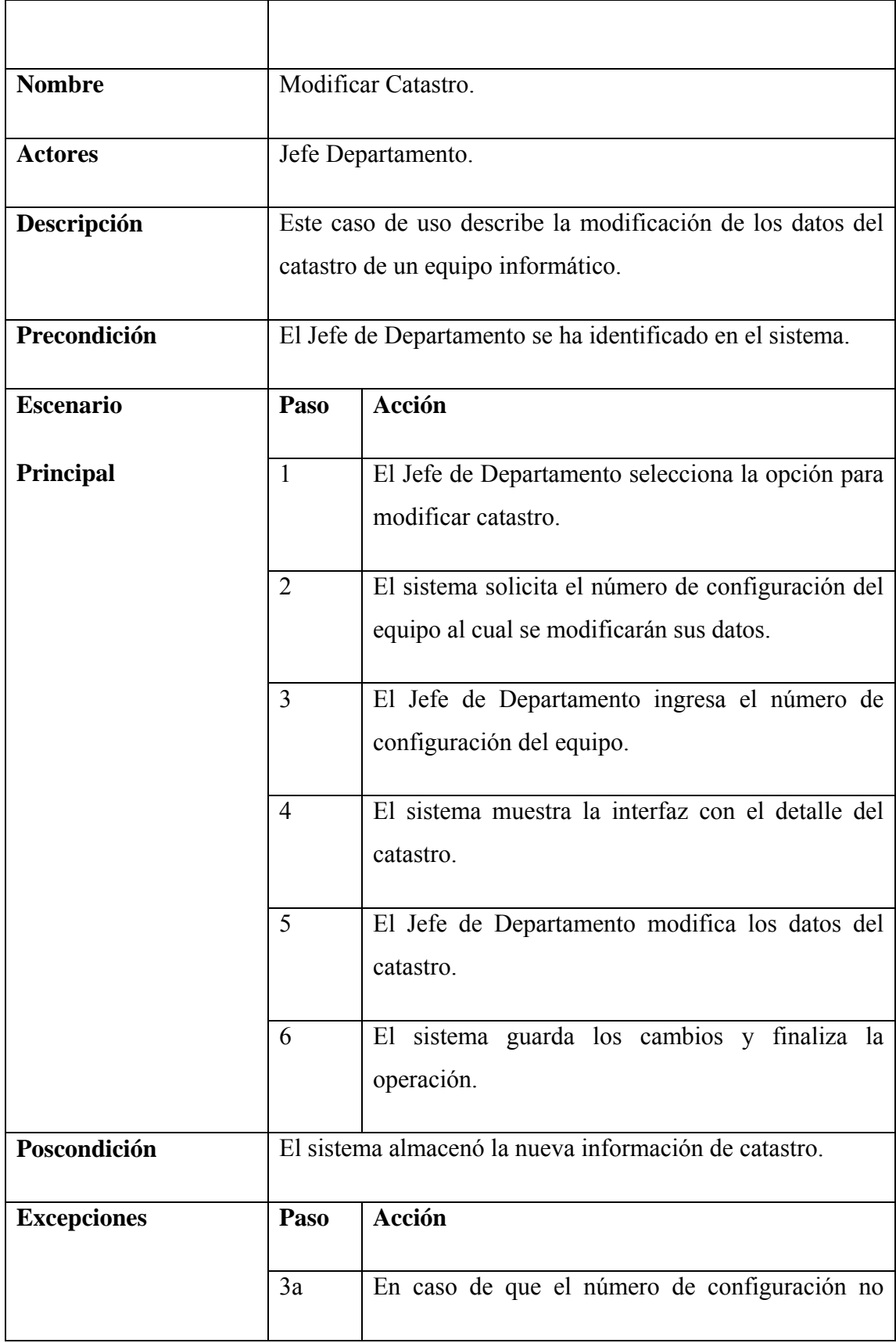

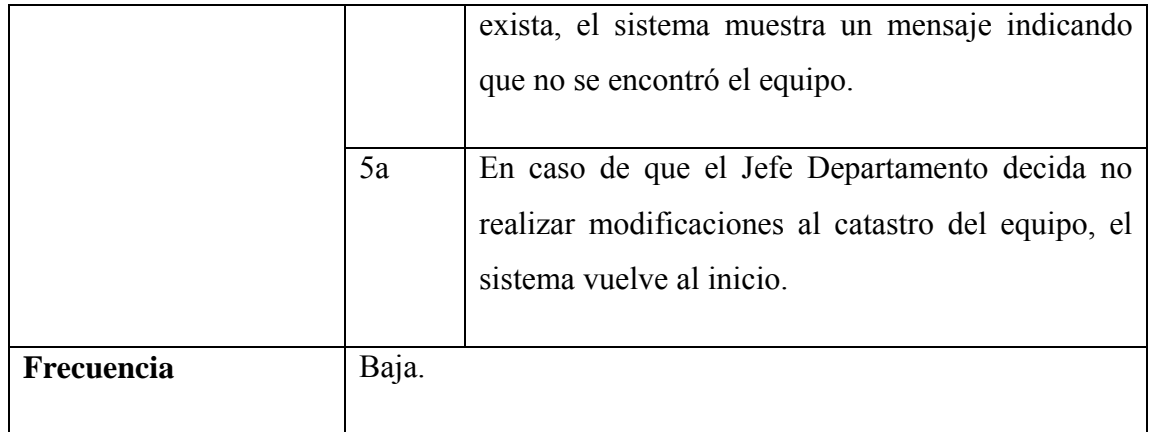

Tabla 62: Especificación Caso de Uso Modificar Catastro.

#### **Diagrama de Secuencia**

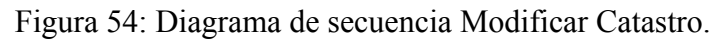

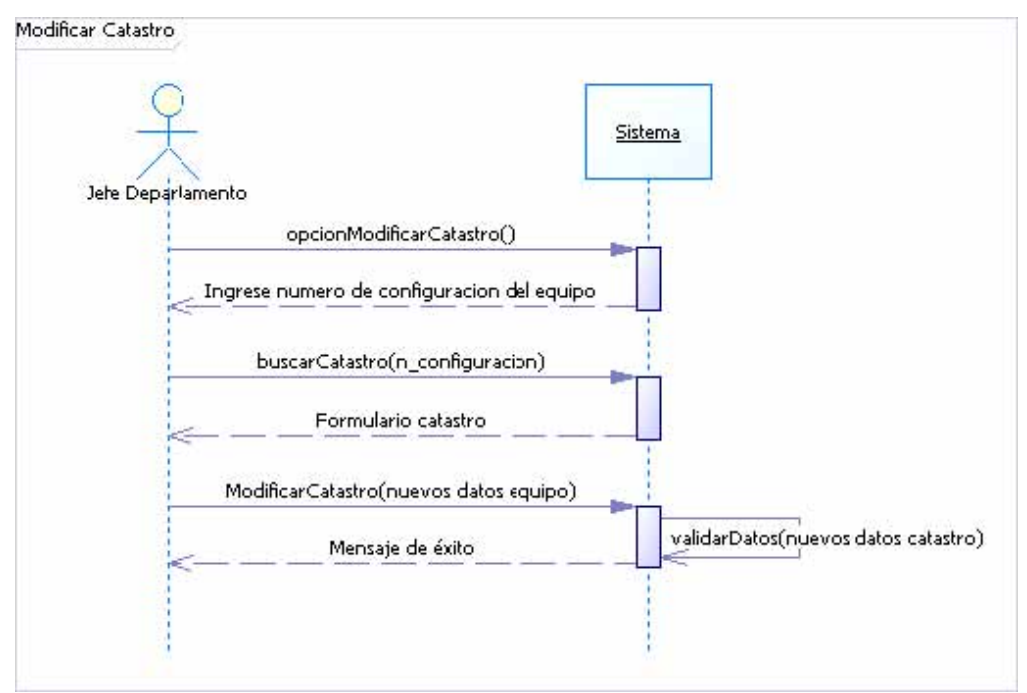

#### **Especificación Caso de Uso Eliminar Catastro**

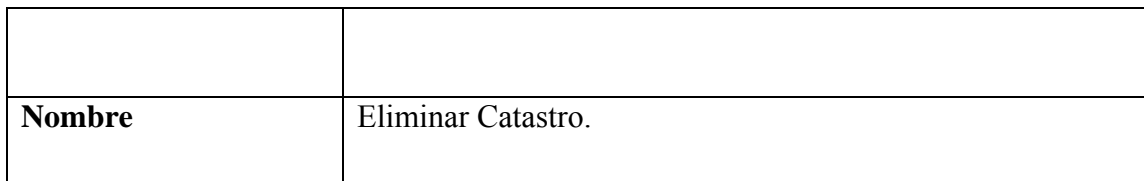

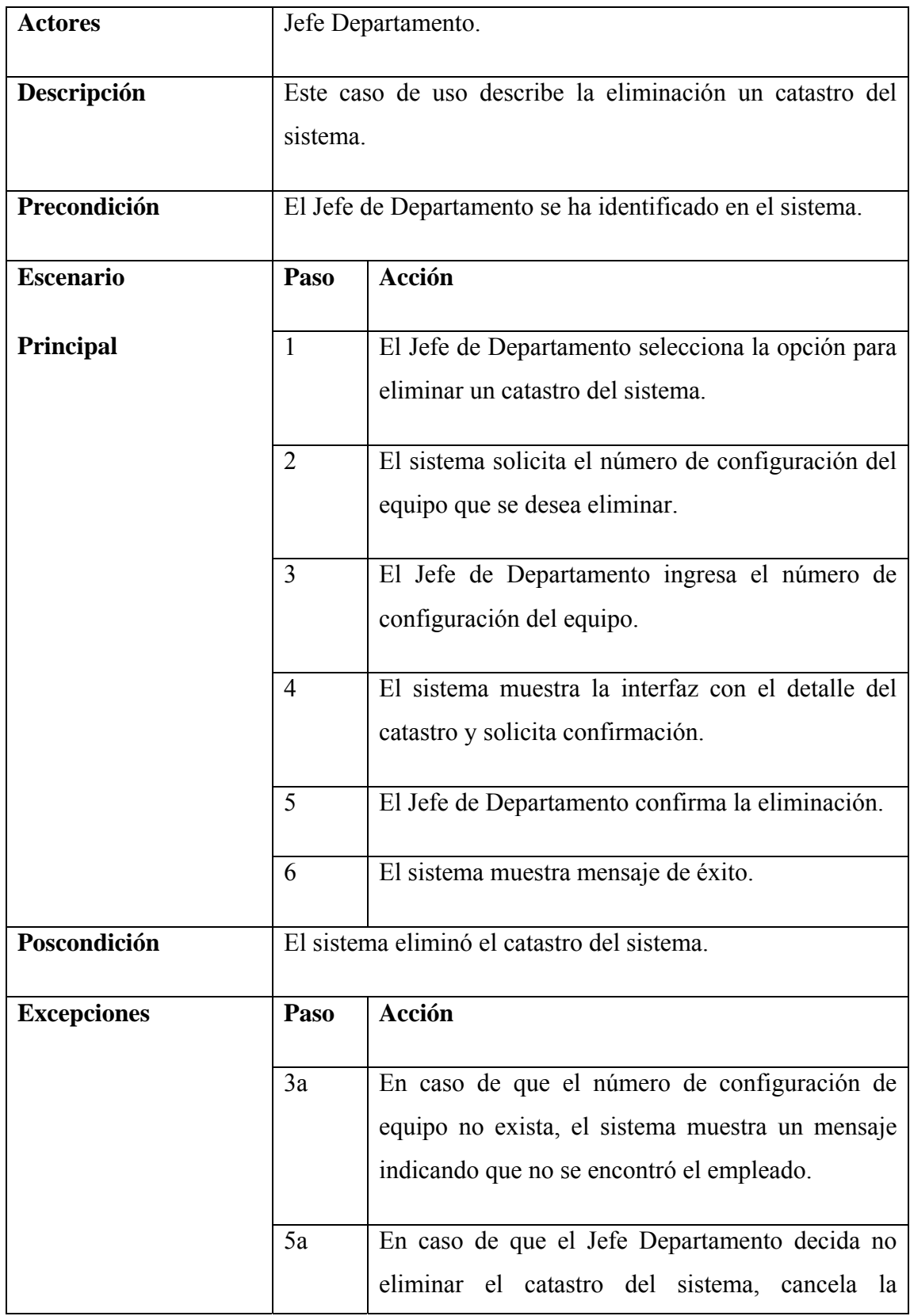

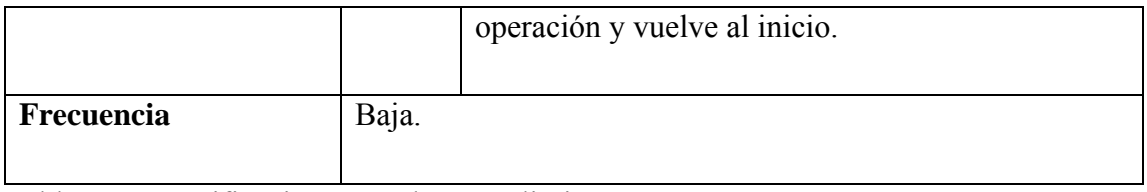

Tabla 63: Especificación Caso de Uso Eliminar Catastro.

#### **Diagrama de Secuencia**

Figura 55: Diagrama de secuencia Eliminar Catastro.

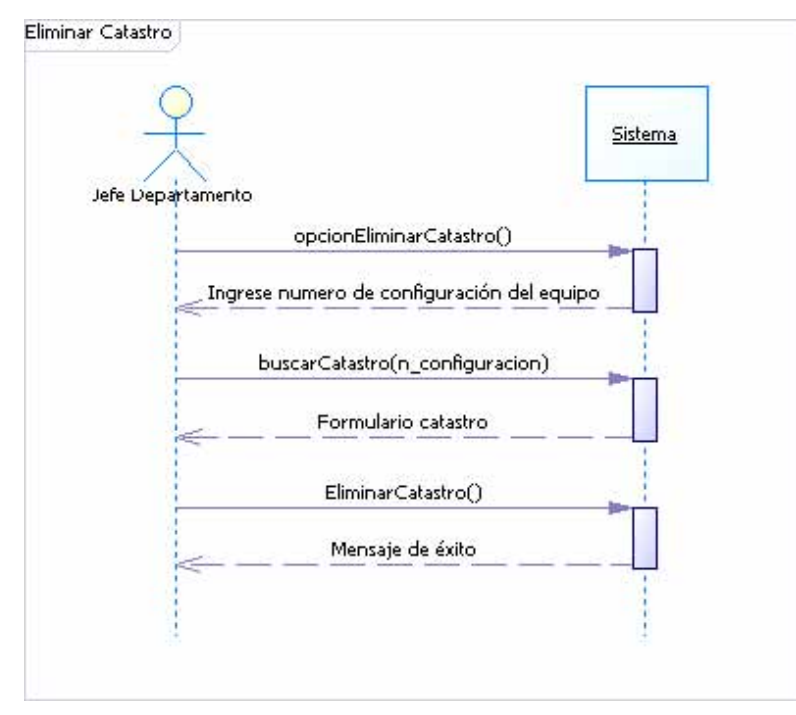

#### **Modelo del Dominio del módulo**

Figura 56: Modelo del dominio Módulo Administración.

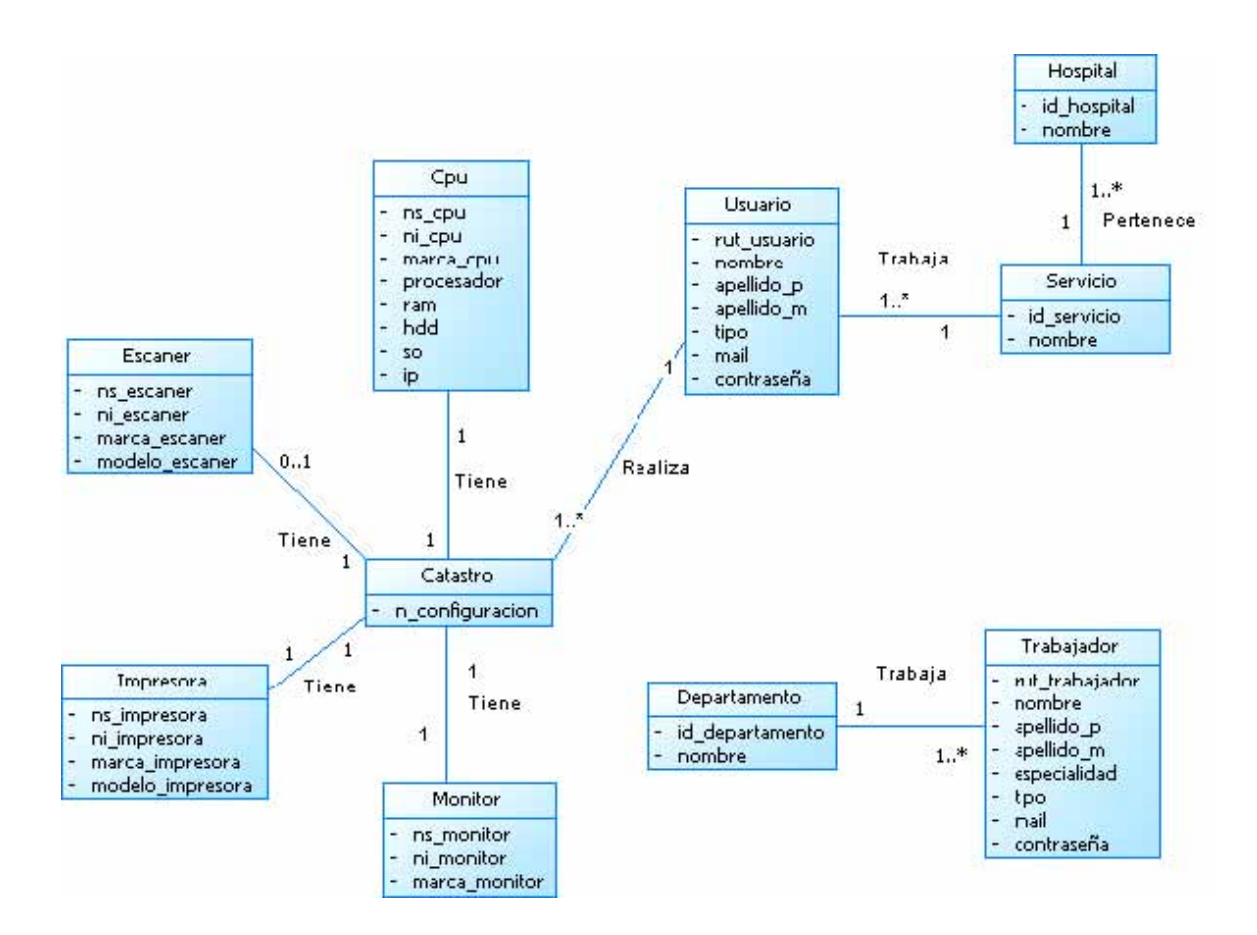

#### **Contratos de Operaciones**

Tabla 64: Contrato de operaciones ingresarUsuario.

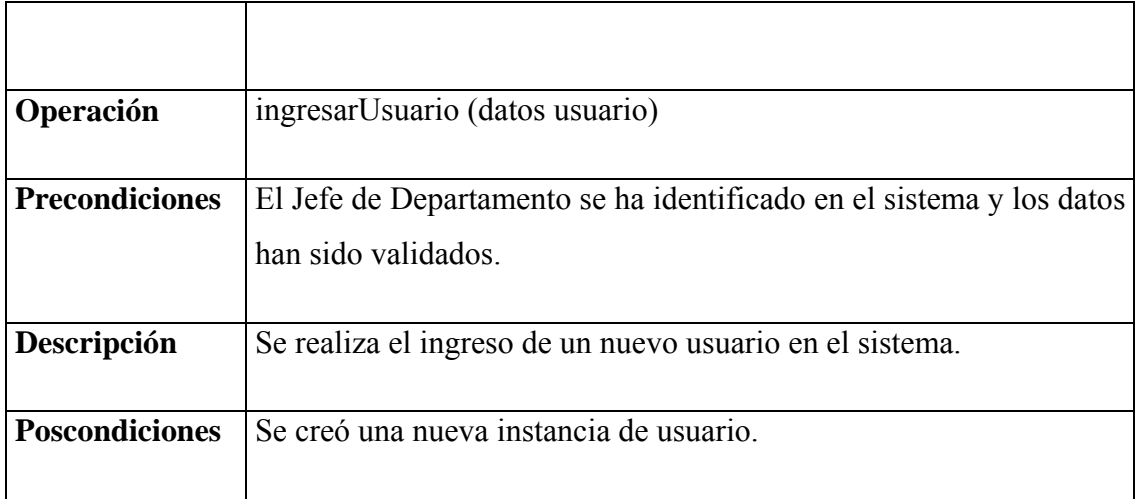

Tabla 65: Contrato de operaciones modificarUsuario.

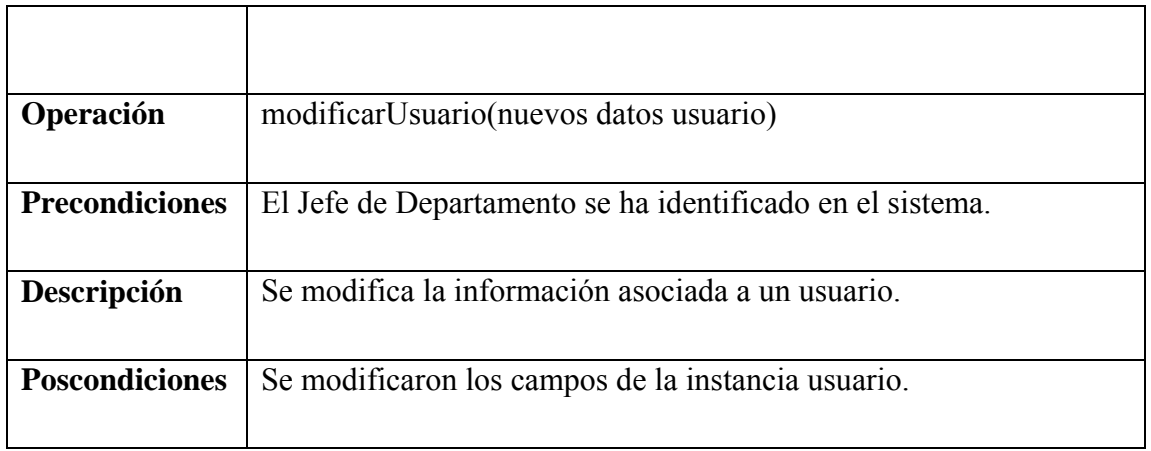

Tabla 66: Contrato de operaciones buscarUsuario.

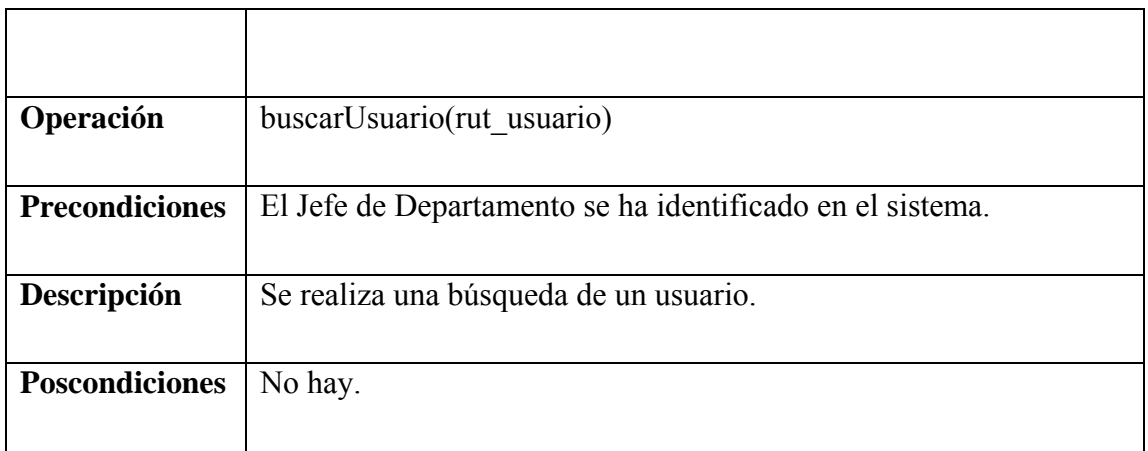

Tabla 67: Contrato de operaciones eliminarUsuario.

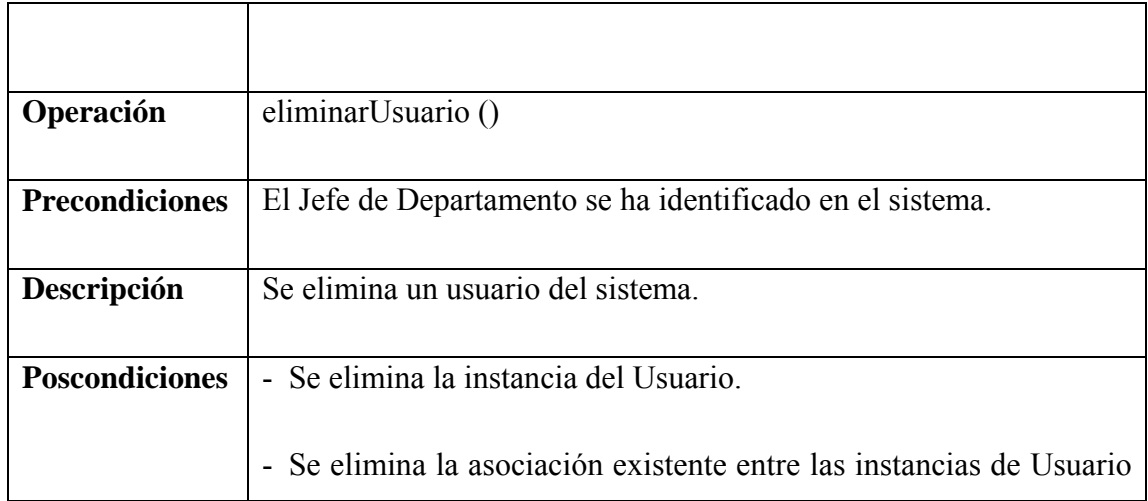

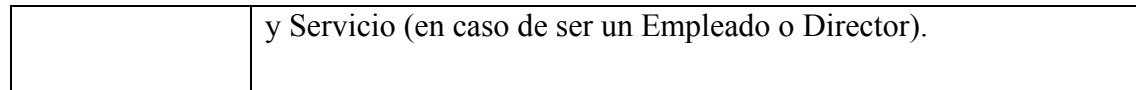

Tabla 68: Contrato de operaciones solicitudesPendientes.

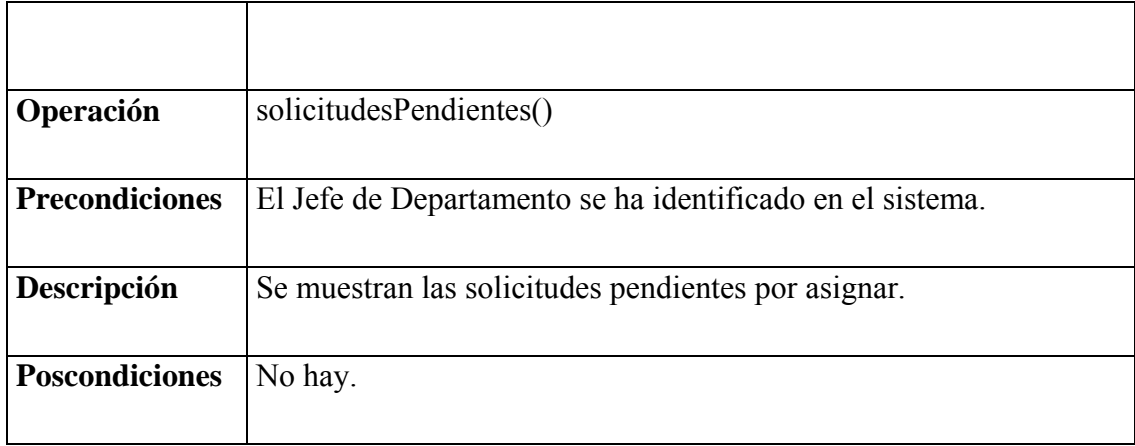

Tabla 69: Contrato de operaciones historialUsuario.

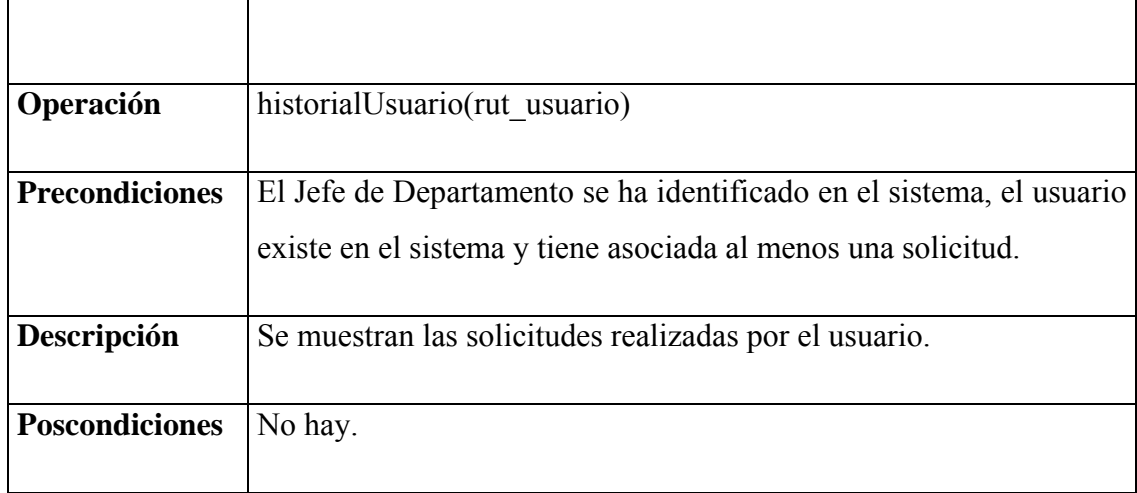

Tabla 70: Contrato de operaciones escogerSolicitud.

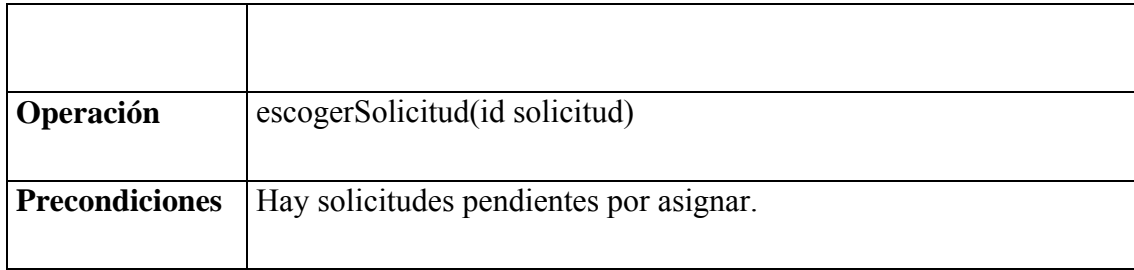

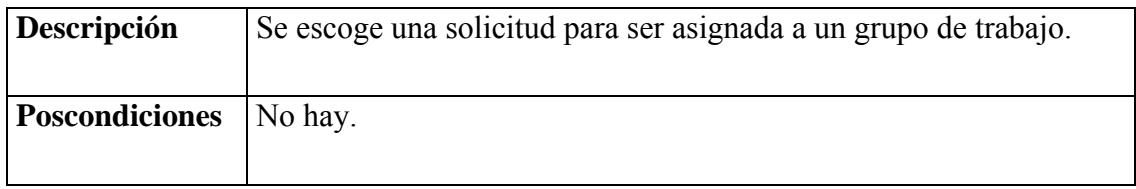

Tabla 71: Contrato de operaciones asignarSolicitud.

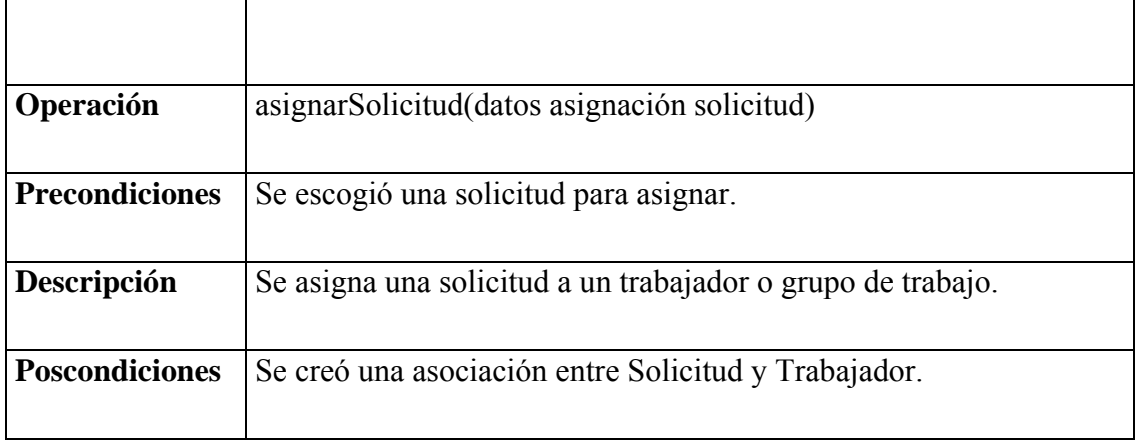

Tabla 72: Contrato de operaciones ingresarCatastro.

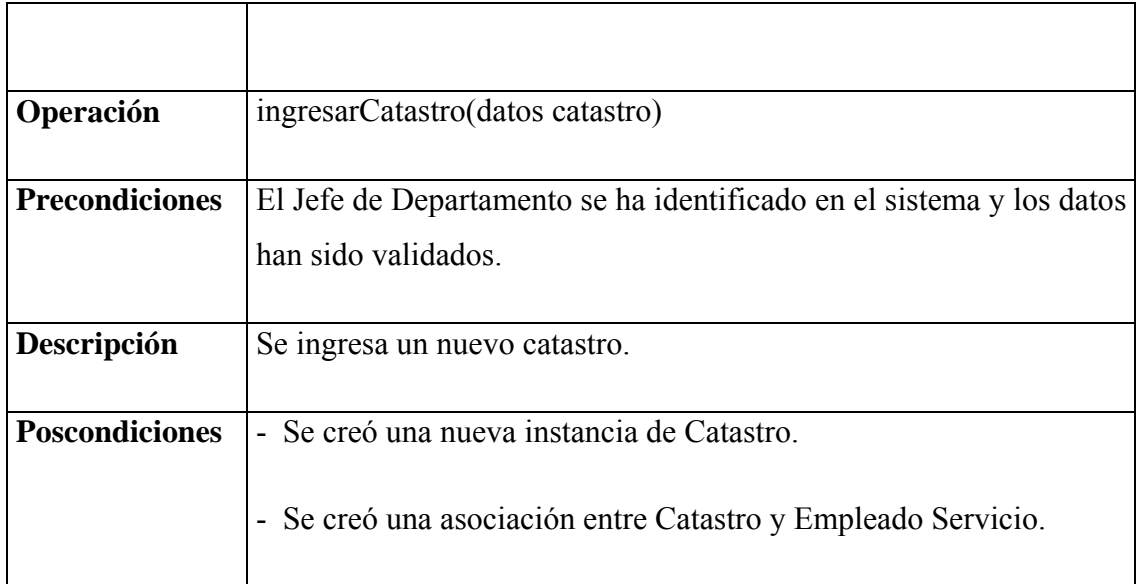

Tabla 73: Contrato de operaciones modificarCatastro.

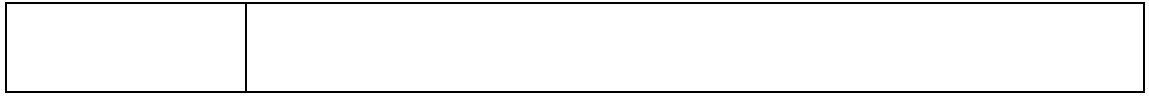

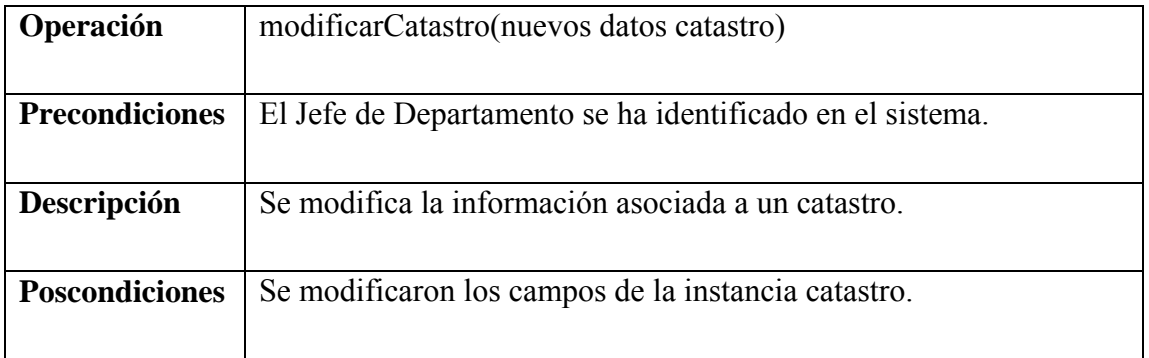

Tabla 74: Contrato de operaciones buscarCatastro.

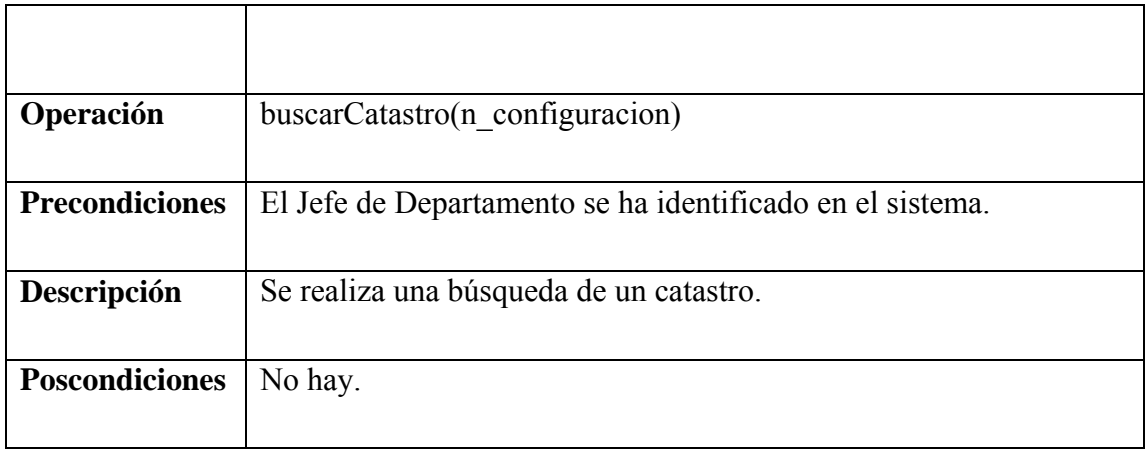

Tabla 75: Contrato de operaciones eliminarCatastro.

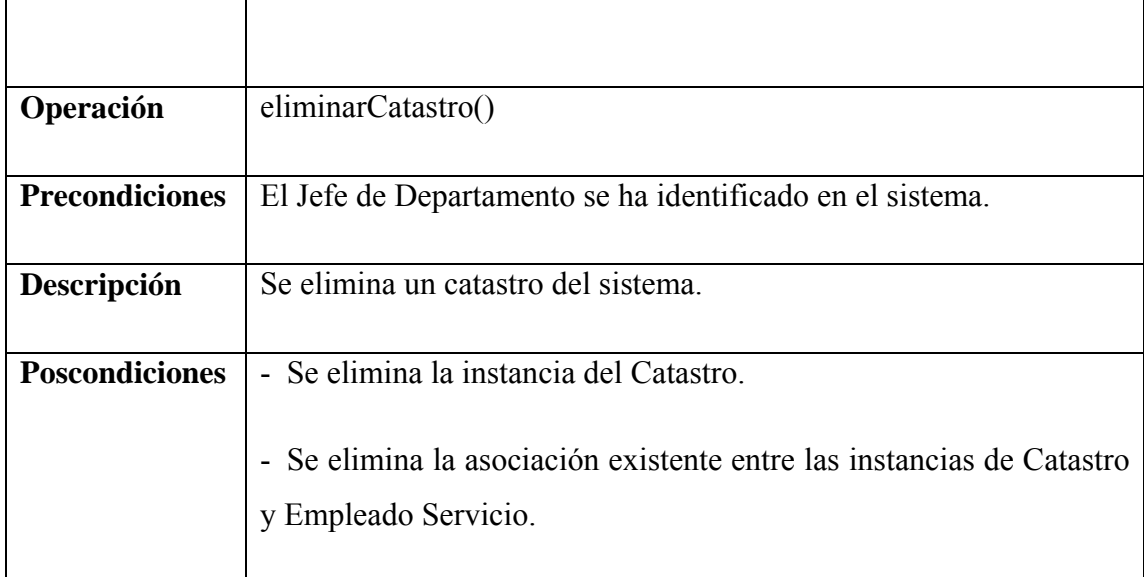

Tabla 76: Contrato de operaciones ingresarMateriales.

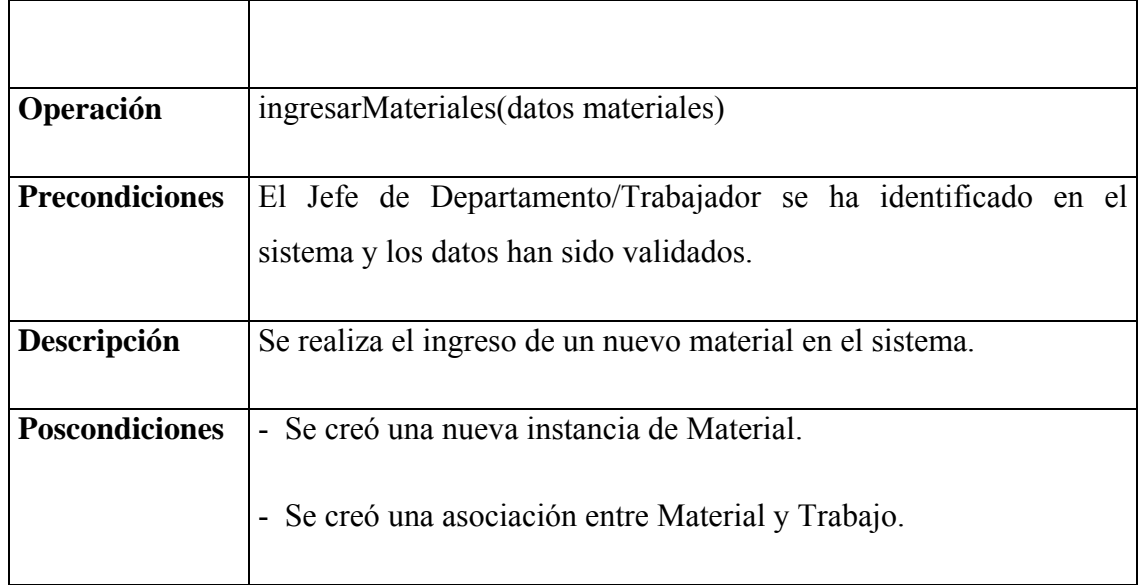

### Tabla 77: Contrato de operaciones validarDatos.

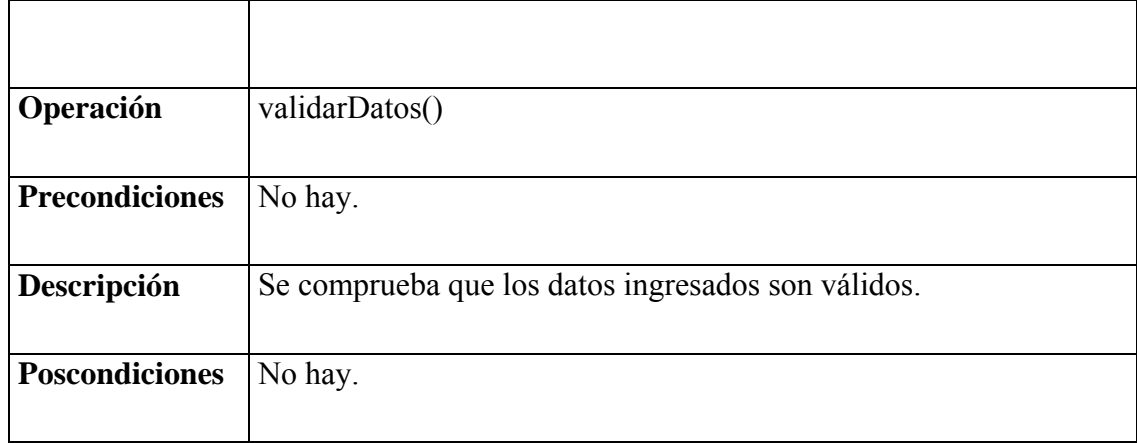

#### **Modelo de Clases del módulo**

Figura 57: Modelo de clases Módulo Administración.

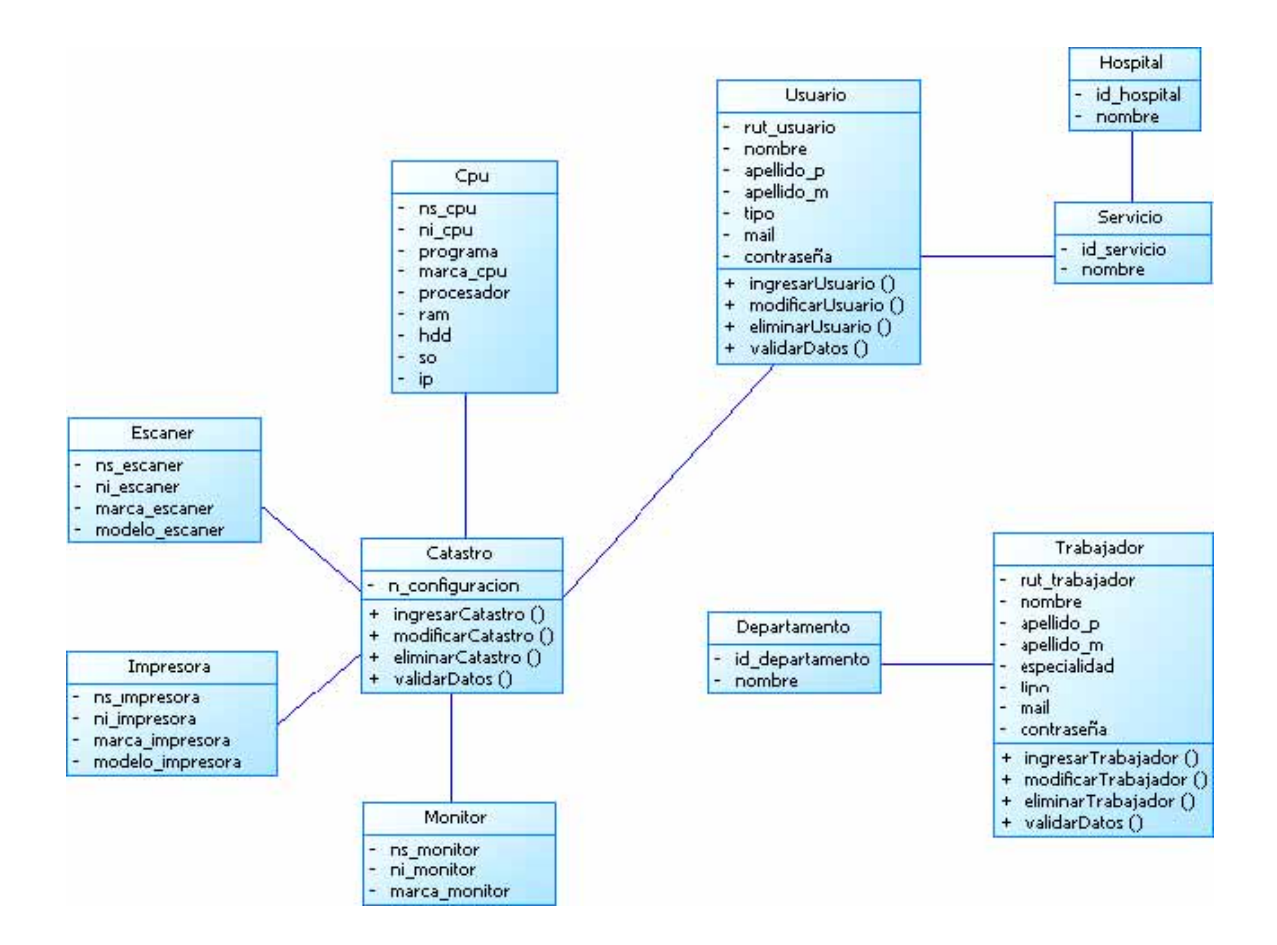

### **10.2.3. Iteración 6: Módulo Informes**

#### **Especificación Caso de Uso Generar Informes**

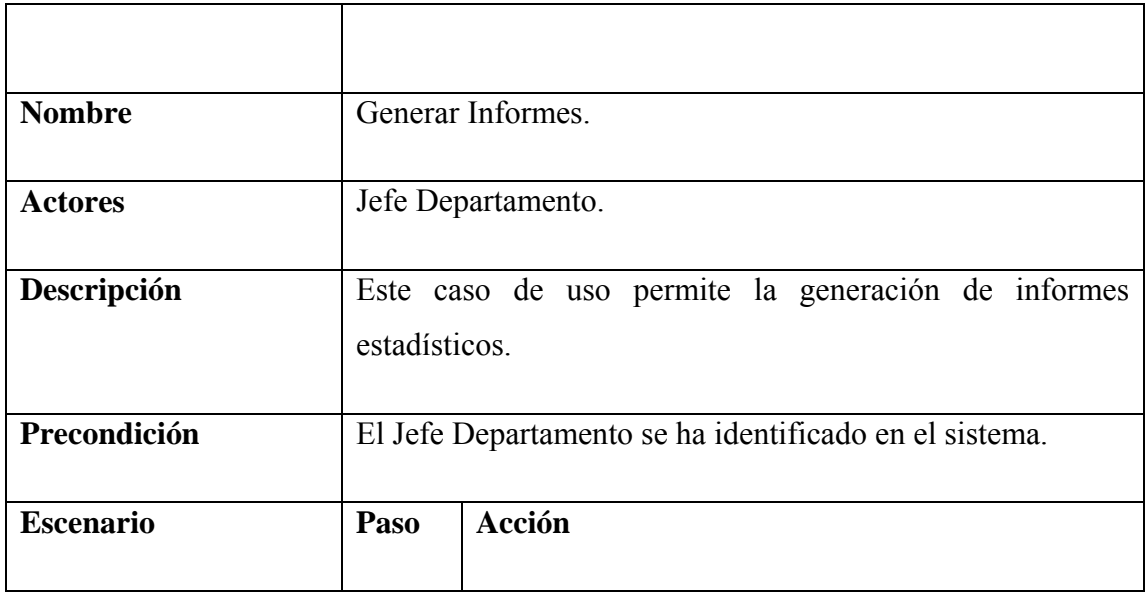

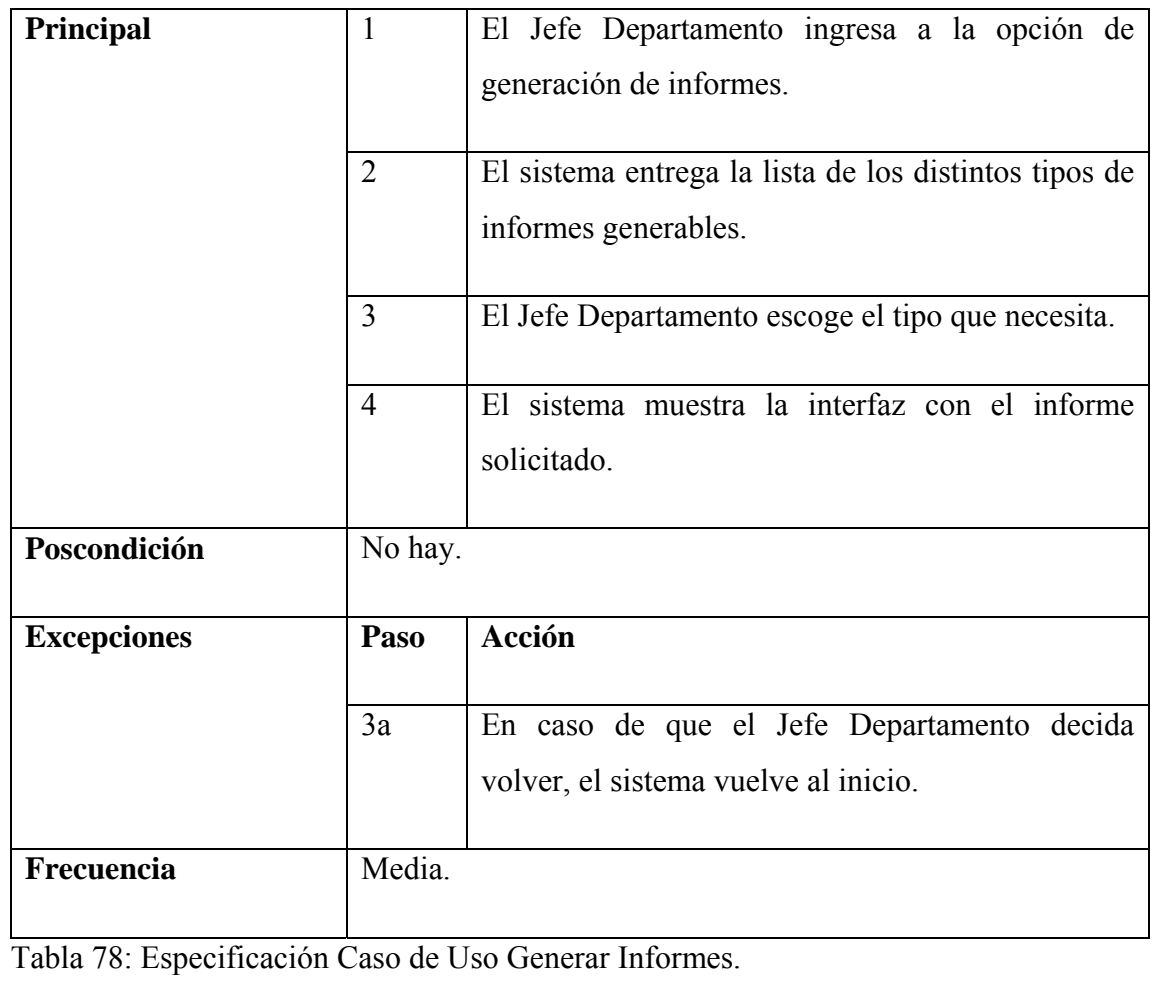

## **Diagrama de Secuencia**

Figura 58: Diagrama de secuencia Generar Informes.

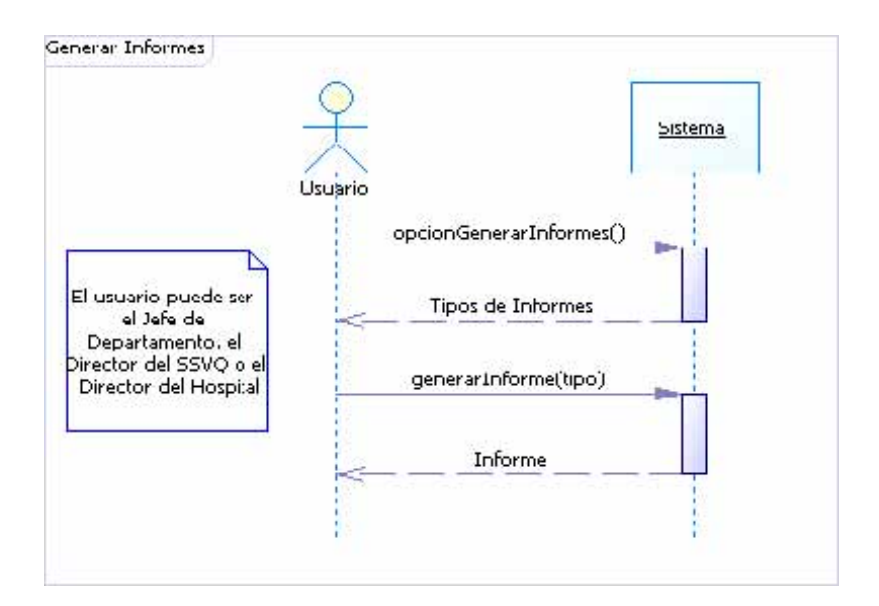

#### **Modelo del Dominio del módulo**

Figura 59: Modelo del dominio Módulo Informes.

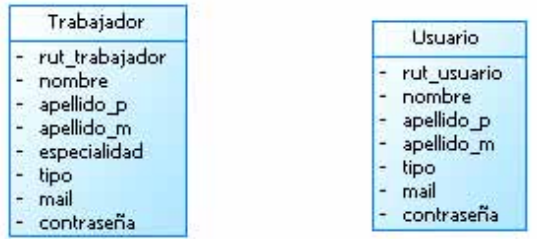

#### **Contratos de Operaciones**

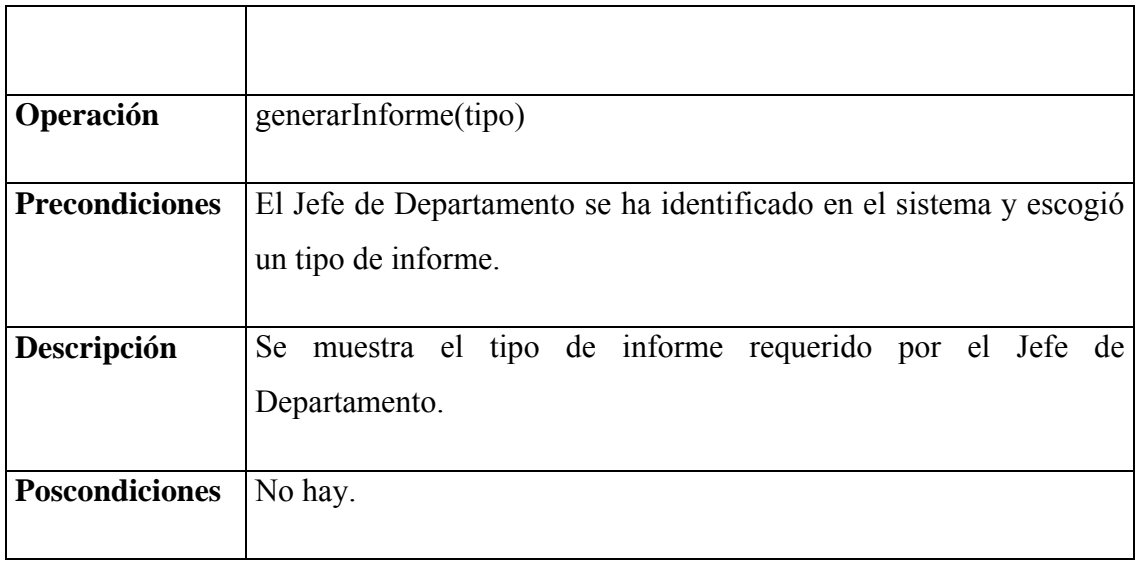

Tabla 79: Contrato de operaciones generarInforme.

#### **Modelo de Clases del módulo**

Figura 60: Modelo de clases del Módulo Informes.

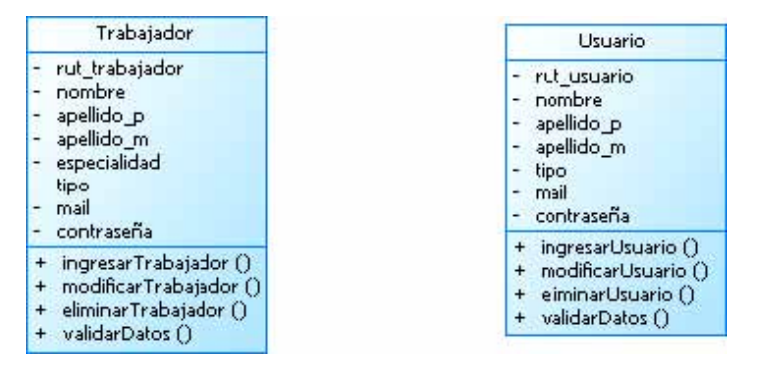

**Modelo de Clases Integrado del Sistema** 

Figura 61: Modelo de clases integrado Sistema Solicitudes de Atención.

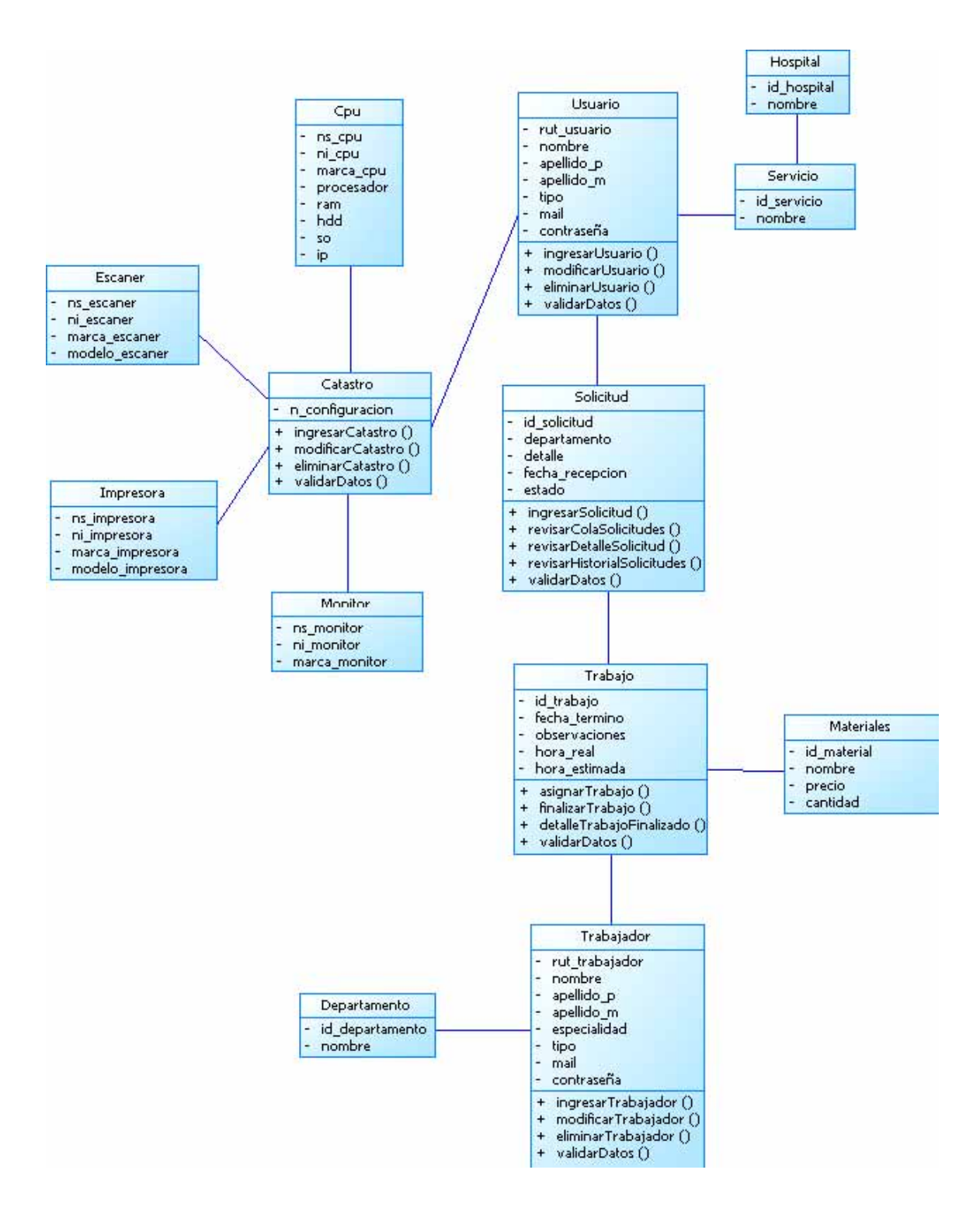

#### **Modelo de Datos integrado del sistema**

Figura 62: Modelo de datos integrado Sistema Solicitudes de Atención.

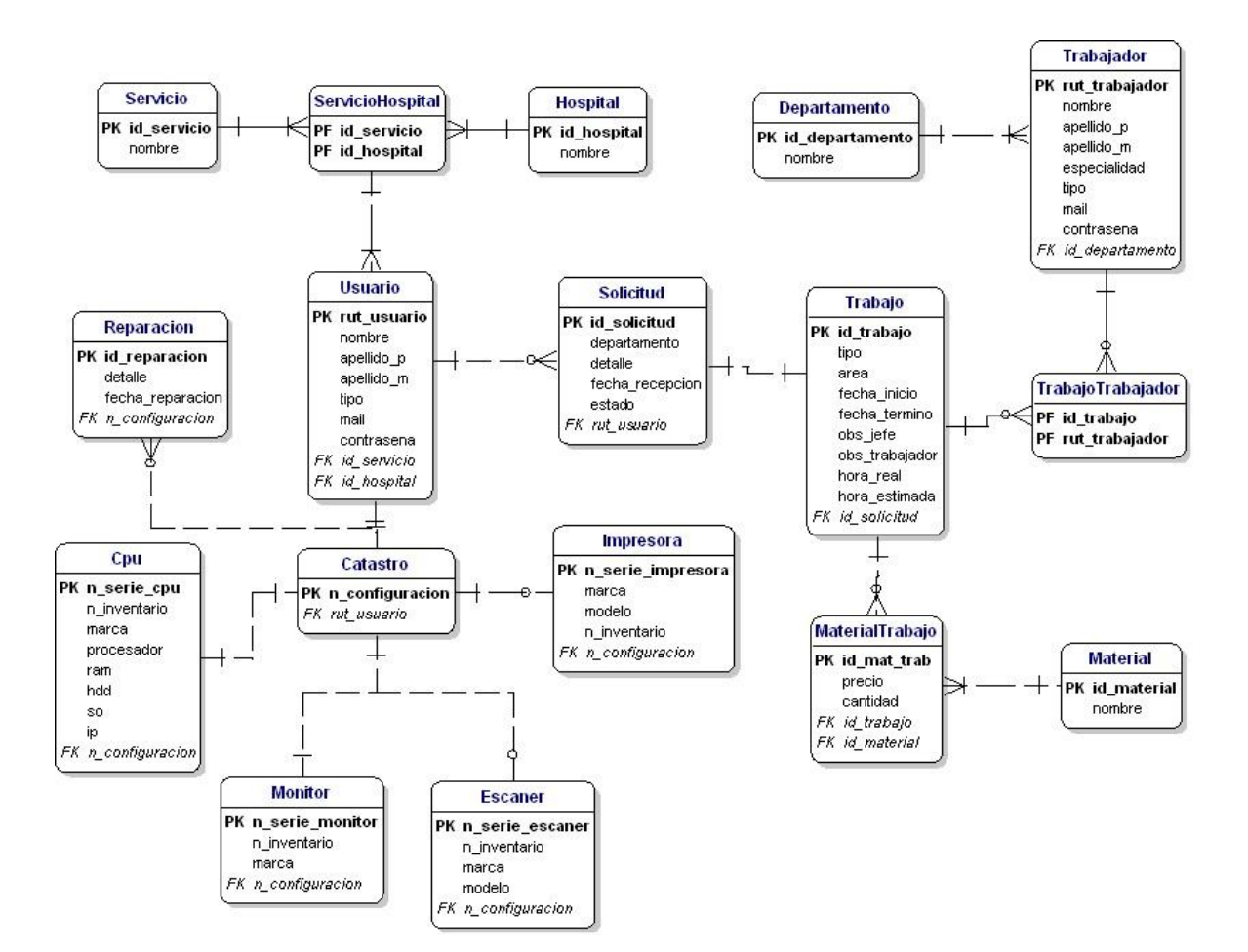

# 11. Interfaces de los Sistemas

## **11.1 Sistema OIRS**

#### **Ingreso de RFS**

 La figura 63 corresponde a la interfaz del formulario para el ingreso de una RFS. En ella, el Jefe de OIRS traspasa la información recogida en los libros y la ingresa al sistema.

Figura 63: Formulario ingreso RFS.

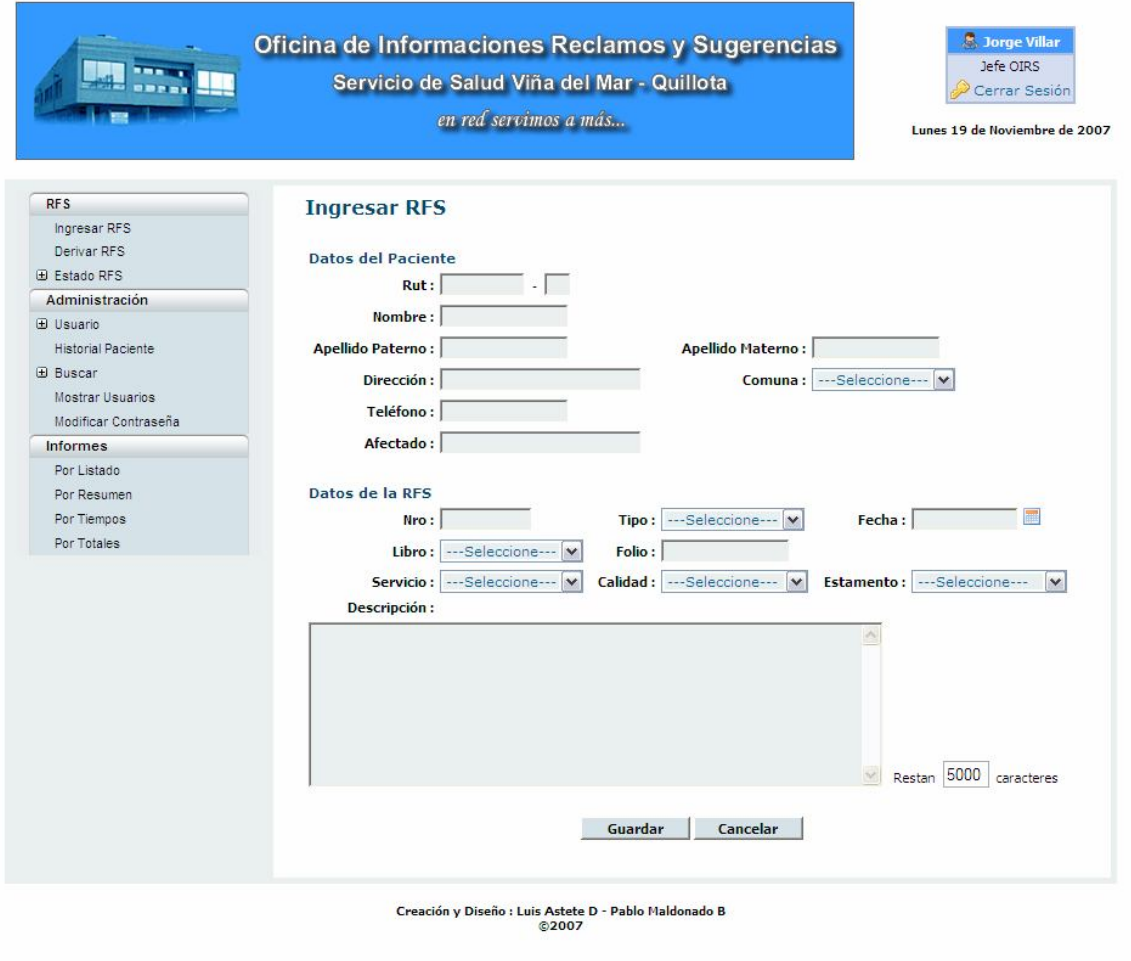

**Derivar RFS** 

 La figura 64, muestra la interfaz donde el Jefe de la OIRS revisa las RFS realizadas por los usuarios y derivarlas a los servicios clínicos correspondientes, para su posterior respuesta.

Figura 64: Derivar RFS.

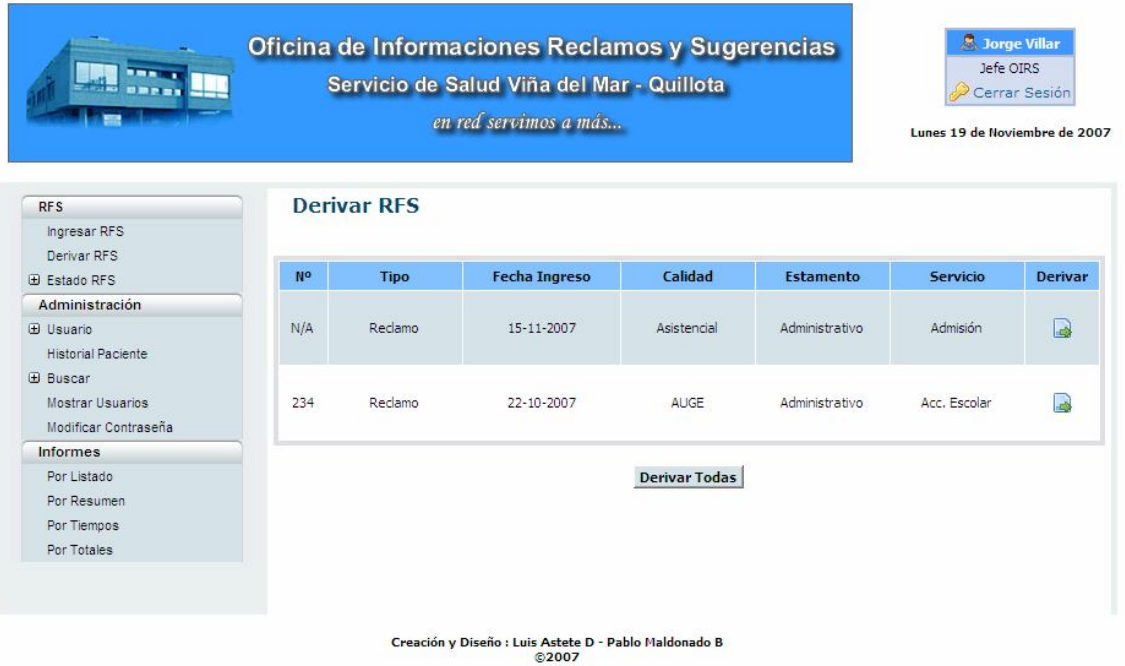

#### **Responder RFS**

 La figura 65 corresponde a la interfaz donde se muestran las RFS que fueron derivadas al servicio correspondiente y que esperan ser respondidas.

Figura 65: Responder RFS.

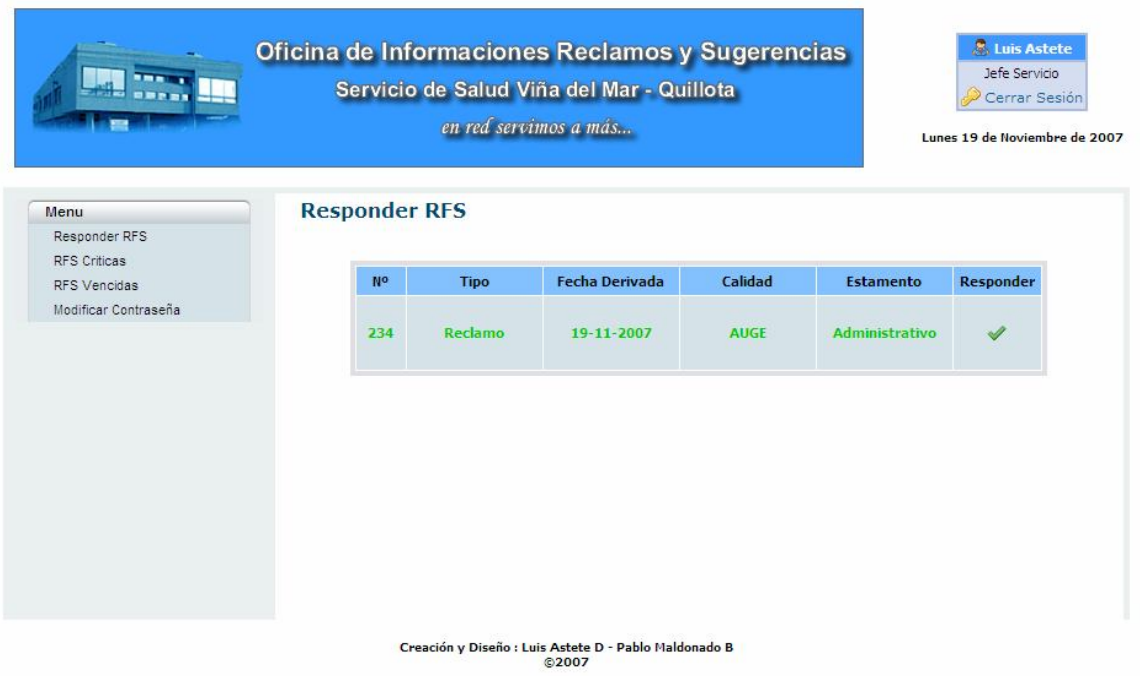

 Luego de escoger una RFS para responder, el sistema muestra el detalle de ésta y le permite al Jefe de Servicio ingresar una respuesta. La interfaz correspondiente se muestra en la figura 66.

Figura 66: Ingresar Respuesta.

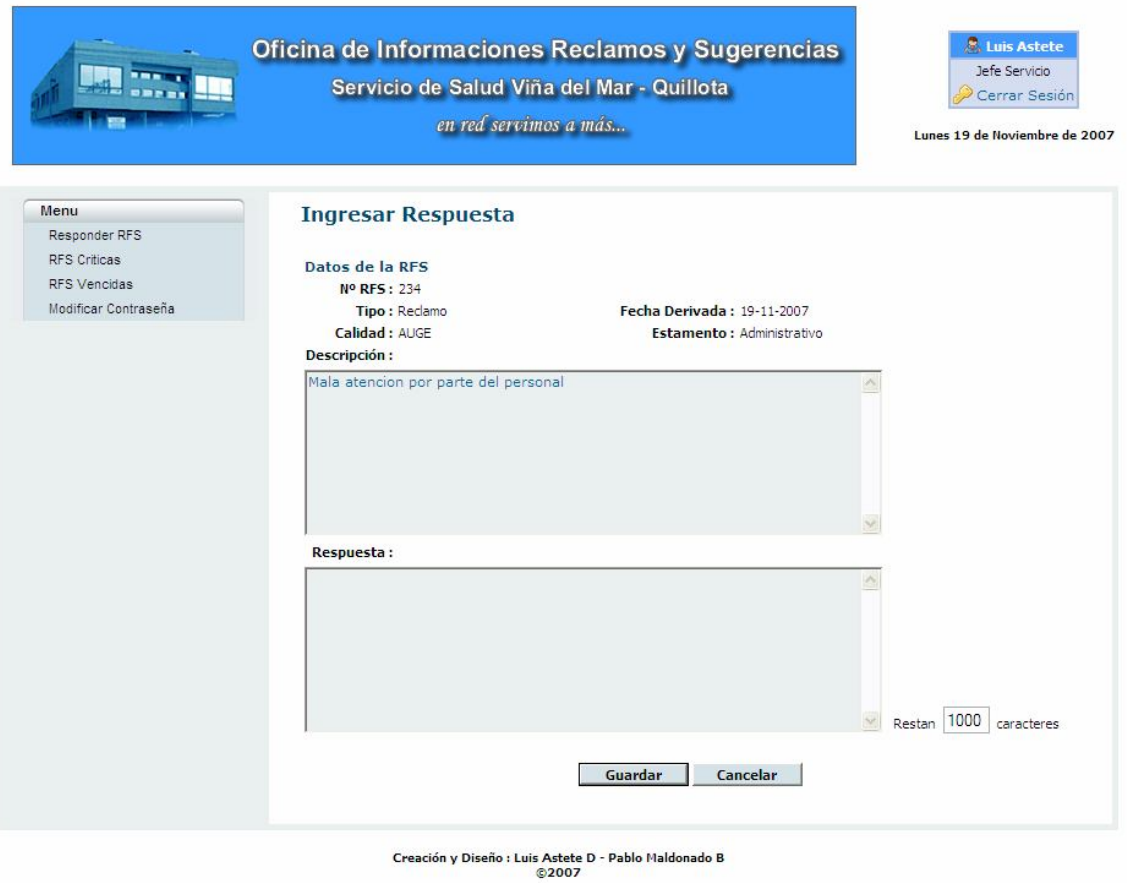

#### **Informes por Listado**

 Esta opción permite ver la totalidad de RFS recibidas, según un criterio determinado. En este caso, las RFS fueron filtradas por tipo felicitación. La figura 67 muestra la interfaz de esta opción.

Figura 67: Informes por Listado.

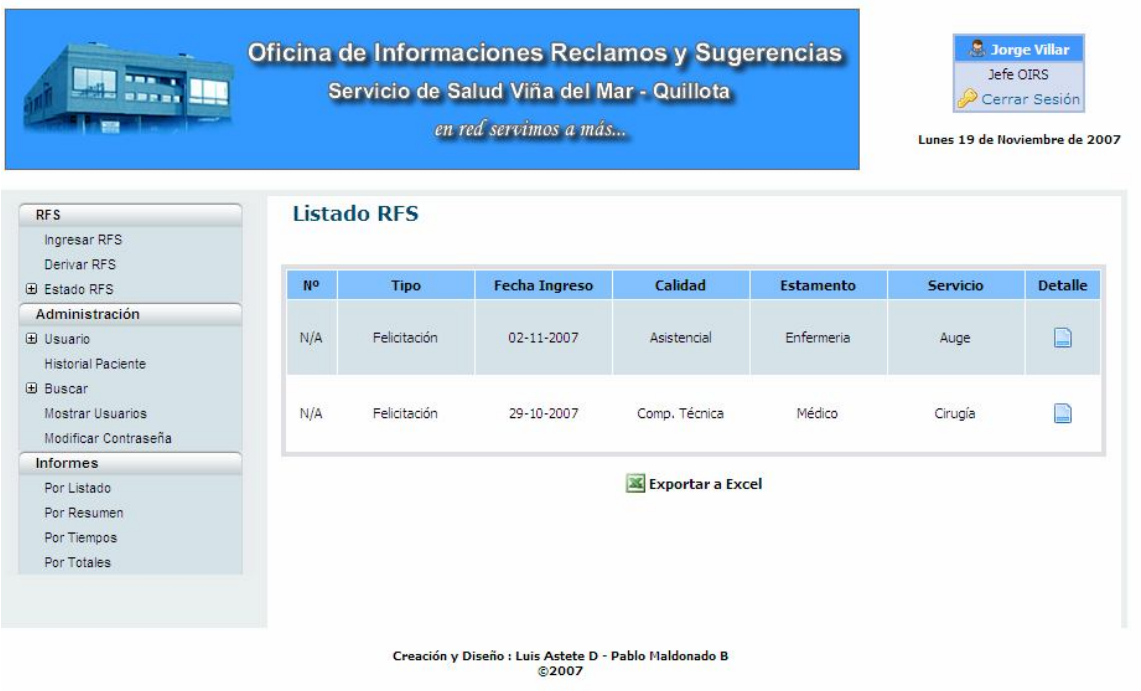

#### **Informes por Resumen**

 Esta opción permite saber la cantidad mensual de RFS recibidas en un servicio para cada calidad, o de una calidad determinada para todos los servicios del hospital. La figura 68 muestra la interfaz de esta opción.

Figura 68: Informes por Resumen.

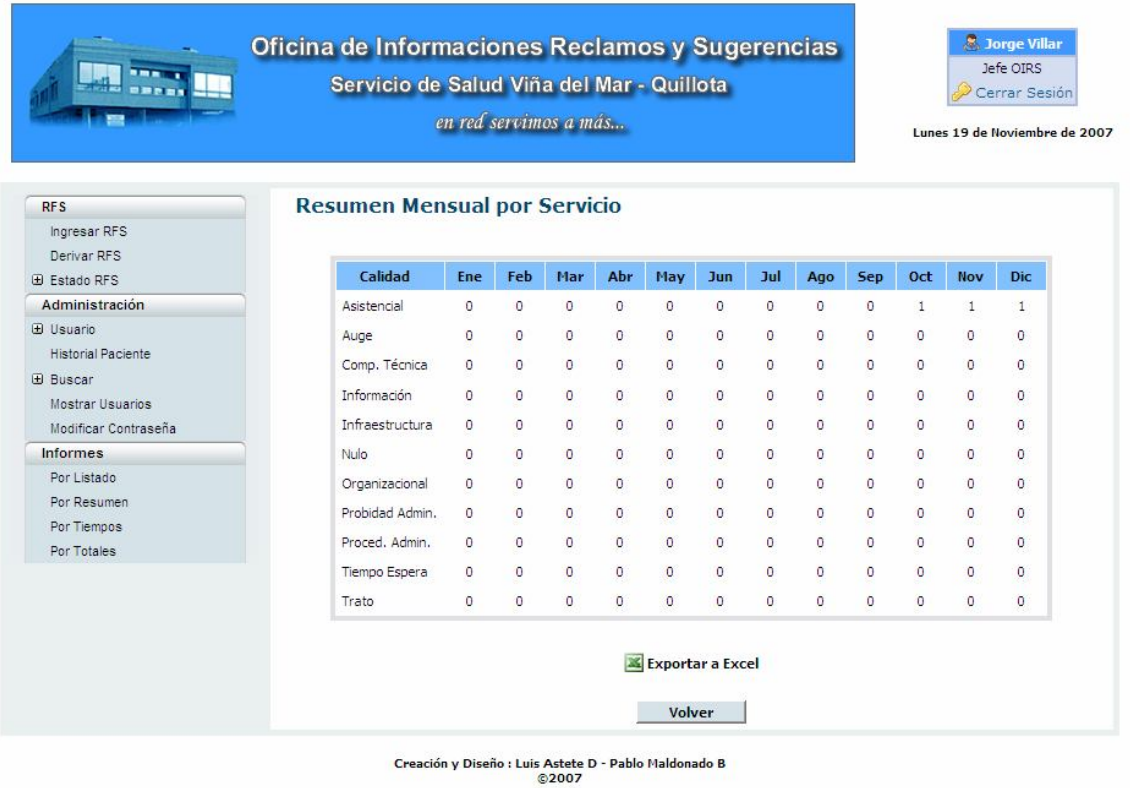

#### **Informes por Tiempos**

 Esta opción permite saber los tiempos de respuesta en días desde que una RFS es derivada hasta que es respondida por el Jefe de Servicio. La figura 69 muestra la interfaz de esta opción.

Figura 69: Informes por Tiempos.

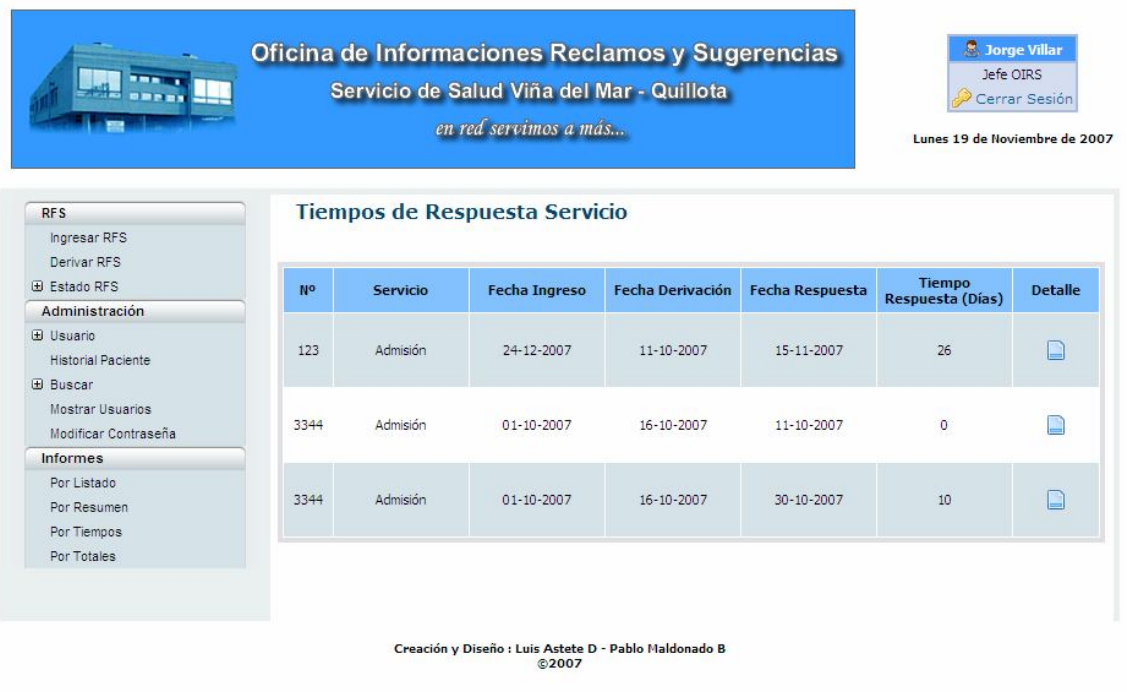

#### **Informes por Totales**

 Esta opción permite saber la cantidad total de RFS recibidas por un servicio, calidad o estamento, dentro de un periodo determinado. Además, el sistema permitirá al usuario ver los resultados de forma gráfica para una mayor claridad. La figura 70 muestra la interfaz de esta opción.

Figura 70: Informes por Totales.

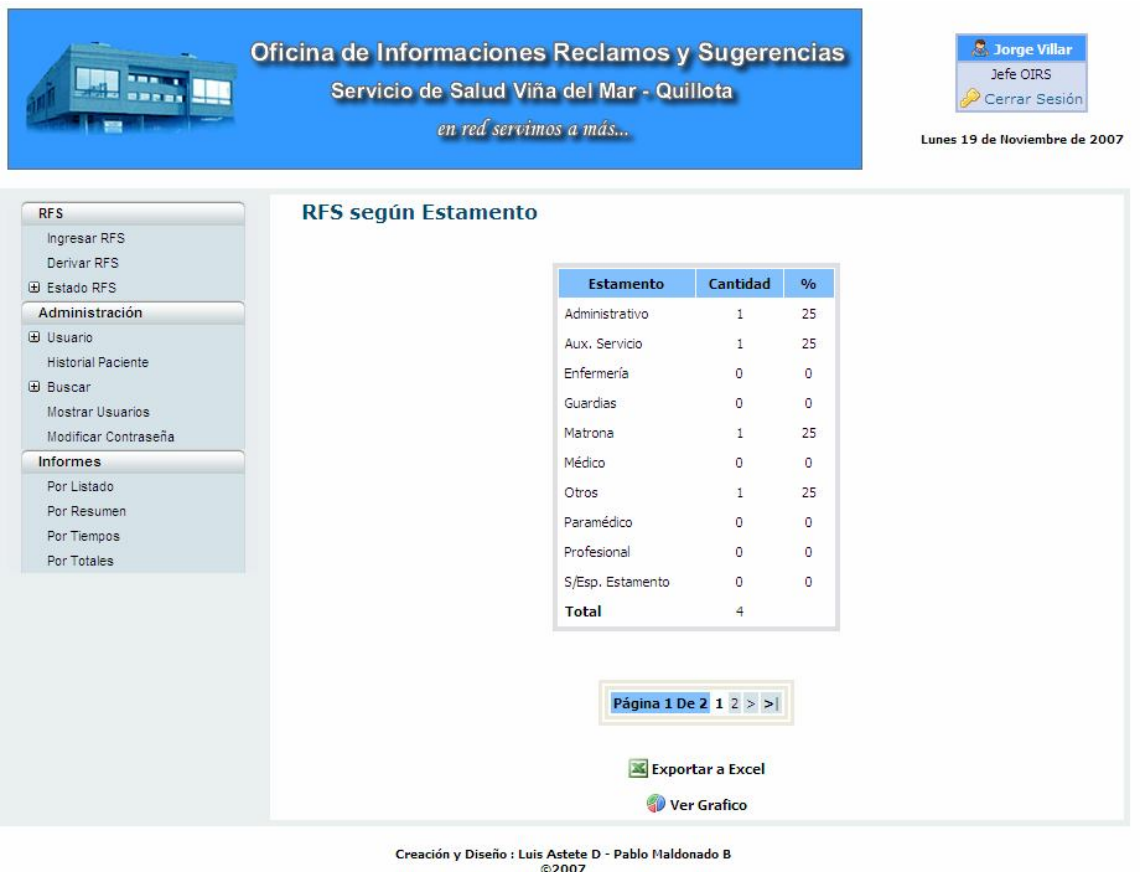

## **11.2 Sistema Solicitudes de Atención**

#### **Solicitudes Pendientes**

 La figura 71 muestra la interfaz donde el Jefe de Departamento puede revisar las solicitudes pendientes realizadas por los empleados de los diversos servicios clínicos de la red de hospitales, para luego asignarlas a algún trabajador o grupo de trabajo para su realización.

Figura 71: Solicitudes Pendientes.

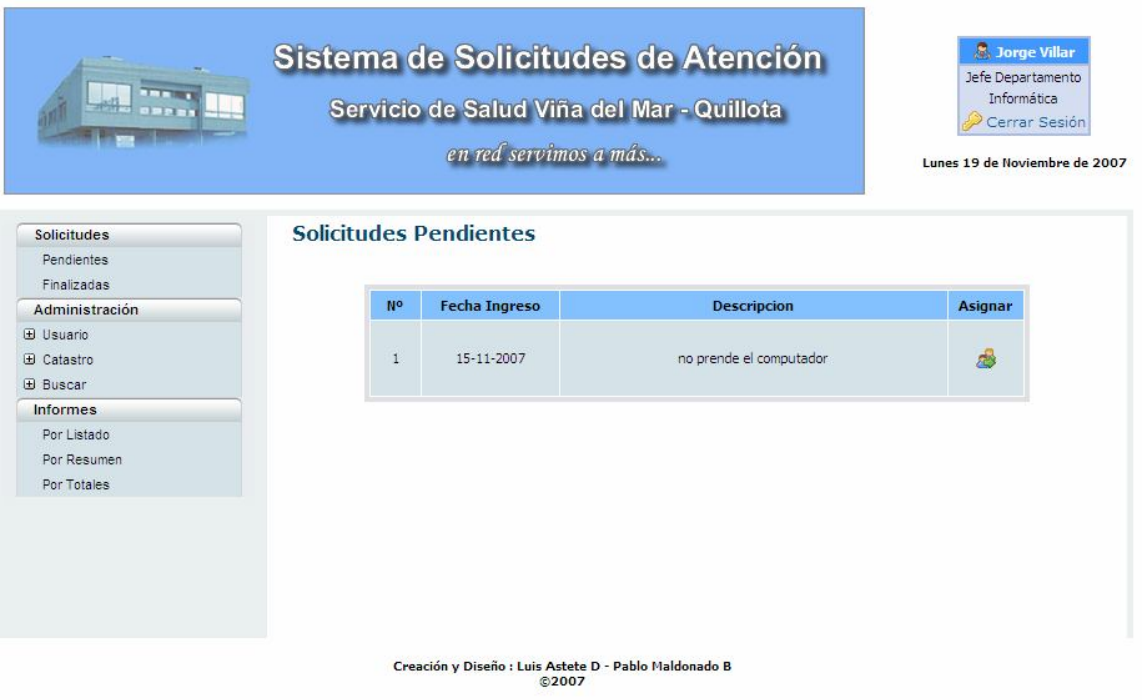

#### **Asignar Trabajo**

En la figura 72, se muestra la interfaz que presentará el sistema luego de haber revisado las solicitudes pendientes y haber seleccionado la opción para asignar alguna de ellas. Aquí, el Jefe de Departamento deberá elegir el(los) encargado(s) para realizar la tarea, quien posteriormente será el responsable de la finalización de esta.

Figura 72: Asignar Trabajo.

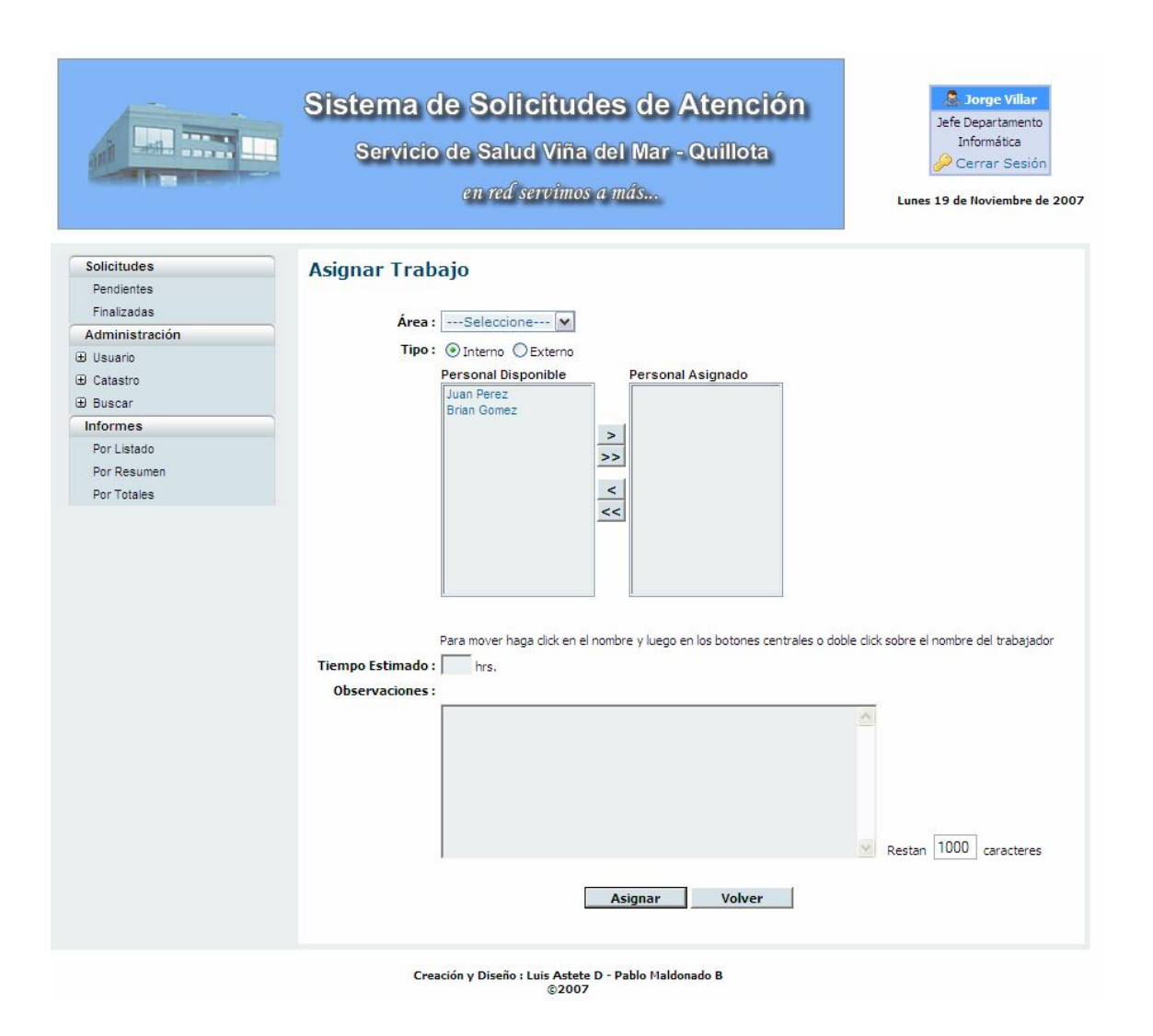

#### **Finalizar Trabajo**

La figura 73, corresponde al proceso de finalización de un trabajo por parte de uno de los asignados a dicho trabajo. En ella, se presenta el detalle del trabajo a finalizar y debe ser completada con los campos restantes (tiempo real y observaciones) antes de ser dada por finalizada.

Figura 73: Finalizar Trabajo.

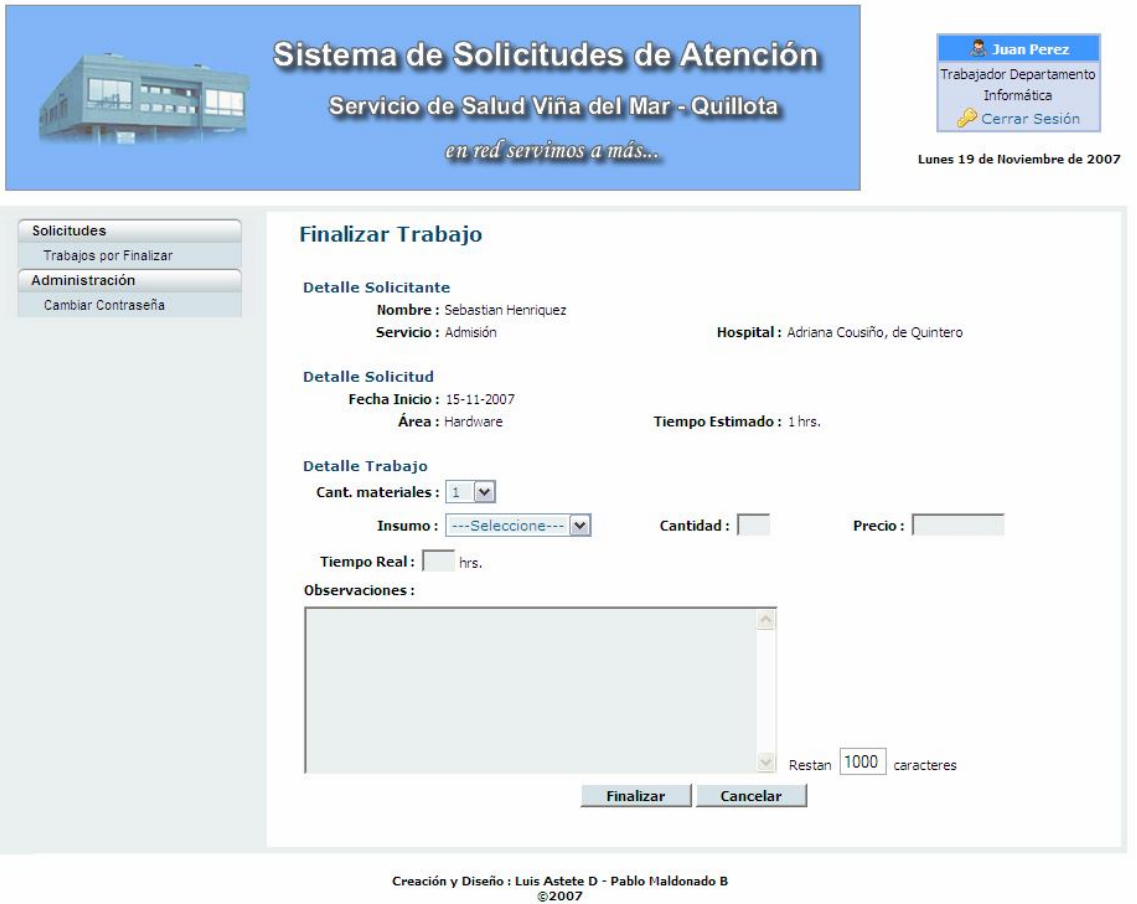

 Posterior a esto, el Jefe de Servicio podrá ver el detalle del trabajo finalizado, como se ve en la figura 74.

Figura 74: Detalle Trabajo Finalizado.

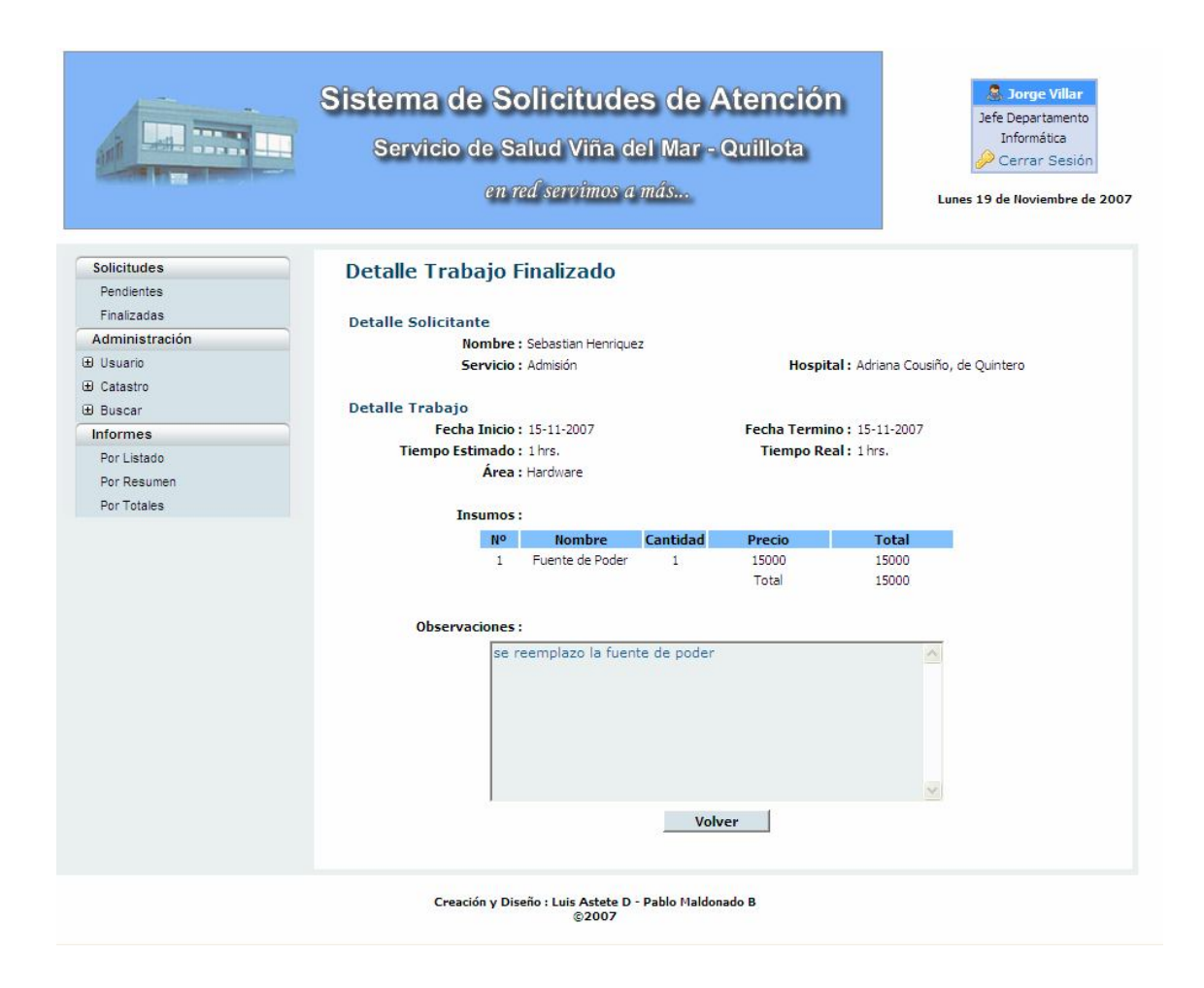

## 13. Arquitectura

La arquitectura definida para ambos sistemas corresponde a la arquitectura de 3 capas. Esta consiste en dividir cada uno de los sistemas en una capa de presentación, una capa de negocio y una capa de datos. A continuación se explicará cada una de estas capas de la arquitectura.

• Capa de Presentación: representa lo que el usuario ve. A través de ésta, se le muestra la información al usuario y se realiza la captura de información ingresada por ésta al sistema.

• Capa de Negocio: en esta capa es donde se establecen todas las reglas que deben cumplirse. Esta capa se comunica con la capa de presentación, para recibir las solicitudes y presentar los resultados, y con la capa de datos, para solicitar al gestor de base de datos para almacenar o recuperar datos de él.

• Capa de Datos: es donde residen los datos. Está formada por uno o más gestores de bases de datos que realizan todo el almacenamiento de datos, reciben solicitudes de almacenamiento o recuperación de información desde la capa de negocio.

De acuerdo a lo anterior, la arquitectura se puede observar desde un punto de vista lógico y uno físico, como lo muestran las figuras 75 y 76 respectivamente.

#### **Vista Lógica**

Figura 75: Vista Lógica.

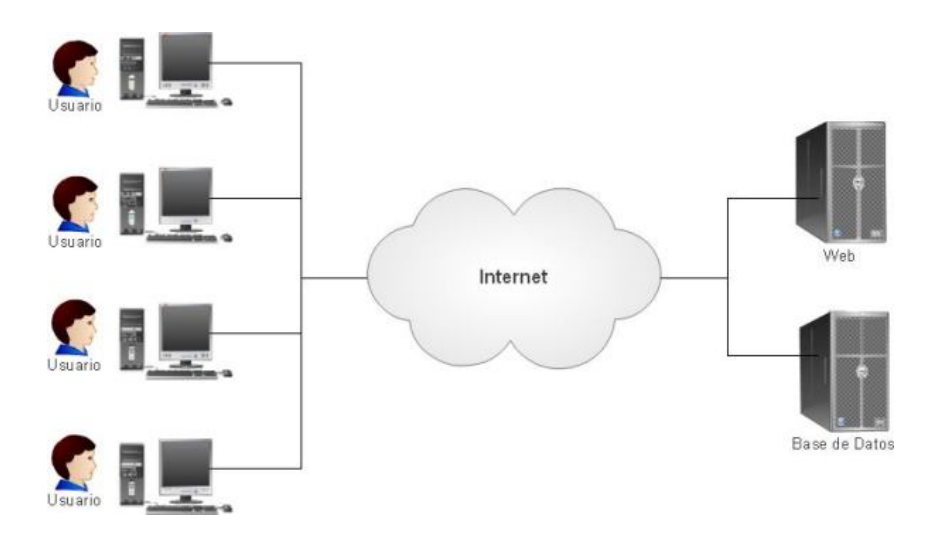

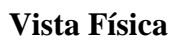

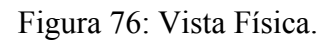

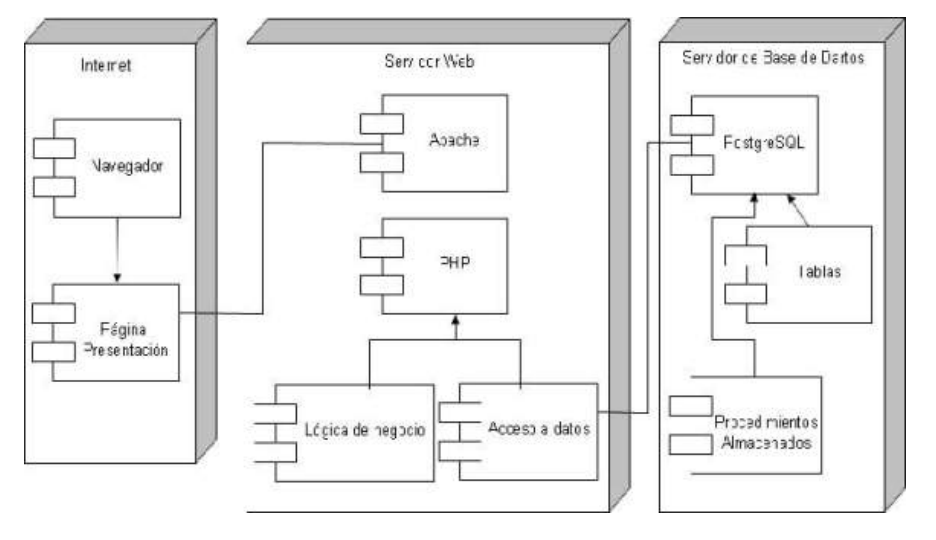

# 14. Plan de Construcción

La construcción de los sistemas se llevó a cabo en 6 iteraciones, 3 iteraciones por cada uno, correspondientes a cada módulo, de la misma manera en que se realizó el diseño de los mismos.

A continuación se detallará cada una de estas iteraciones.

#### **a) Sistema OIRS**

#### **Iteración 1: Módulo RFS**

- Ingresar RFS.
- Derivar RFS.
- Responder RFS.
- RFS Online.
- RFS en Proceso.
- RFS Críticas.
- RFS Vencidas.
- RFS Respondidas.

#### **Iteración 2: Módulo Administración**

- Crear usuario.
- Modificar usuario.
- Eliminar usuario.
- Buscar Usuario por Rut.
- Buscar Usuario por Apellido.
- Mostrar Usuarios.
- Historial Paciente.
- Buscar Paciente.
- Modificar Contraseña.

#### Iteración 3: Módulo Informes

- Por Listado.
- Por Resumen.
- Por Tiempos.
- Por Totales.

#### **c) Sistema solicitudes de atención**

#### **Iteración 4: Módulo Solicitudes**

- Ingresar solicitud.
- Solicitudes Pendientes.
- Historial Solicitudes.
- Solicitudes Finalizadas.
- Asignar trabajo.
- Finalizar trabajo.

#### **Iteración 5: Módulo Administración**
- Agregar Usuario.
- Modificar Usuario.
- Eliminar Usuario.
- Agregar catastro.
- Modificar catastro.
- Eliminar catastro.

# **Iteración 6: Módulo Informes**

- Por Listado.
- Por Resumen.
- Por Totales.

# 15. Directrices de Pruebas

 El diseño de un plan de pruebas resulta muy importante para poder verificar que lo que se construyó funcionaría correctamente y no tendría posibles errores una vez que sea puesto en producción. Para ello, se ha tomado en cuenta las llamadas Pruebas Unitarias [7], que tienen por objeto probar el código fuente y permitir una depuración posterior del mismo. Estas pruebas unitarias se pueden dividir en 2 tipos: Pruebas de Caja Blanca y Caja Negra.

#### **a) Pruebas de Caja Blanca**

 Este tipo de pruebas permiten examinar la estructura interna del programa. Para ello se diseñan casos de prueba que examinen la lógica del programa. Es un método de diseño de casos de prueba que usa la estructura de control del diseño procedimental para derivar casos de prueba que garanticen que:

- Se ejercitan todos los caminos independientes de cada módulo.
- Se ejercitan todas las decisiones lógicas.
- Se ejecutan todos los bucles.
- Se ejecutan las estructuras de datos internas.

#### **b) Pruebas de Caja Negra**

 Este tipo de pruebas se llevan a cabo sobre la interfaz del software, y es completamente indiferente al comportamiento interno y la estructura del programa. Estos casos de prueba pretenden demostrar que:

- Las funciones del software son operativas.
- La entrada se acepta en forma adecuada.
- Se produce una salida correcta.

• La integridad de la información externa se mantiene.

 Se derivan conjuntos de condiciones de entrada que ejerciten completamente todos los requerimientos funcionales del programa. La pruebas de caja negra intentan encontrar errores correspondientes a las siguientes categorías:

- Funciones incorrectas o que no existen.
- Errores de interfaz.
- Errores en estructuras de datos o en accesos a bases de datos externas.
- Errores de rendimiento.
- Errores de inicialización y de terminación.

Los casos de prueba deben satisfacer los siguientes criterios:

- Reducir, en un coeficiente que es mayor que uno, el número de casos de prueba adicionales.
- Que digan algo sobre la presencia o ausencia de clases de errores.

# **15.1. Selección de la directriz**

 De acuerdo a lo explicado anteriormente, los casos de pruebas diseñados fueron del tipo Caja Negra, los cuales se basaron en el ingreso de información al sistema, mediante la interfaz de usuario, y verificando que la información proporcionada sea la correcta.

En el siguiente punto serán detallados los casos de prueba de acuerdo a cada sistema.

# **15.1.1. Sistema OIRS**

Tabla 80: Caso de prueba Ingresar RFS.

# **Caso de Prueba**

**Caso de Uso:** Ingresar RFS

#### **Descripción del caso de uso**

Permite el ingreso de una RFS por parte del usuario.

#### **Descripción de la Prueba**

Se probará que los valores ingresados correspondan al tipo y se ingresen en el formato adecuado.

#### **Entrada**

El usuario no ingresa ningún valor o estos no se encuentran dentro de las condiciones establecidas.

#### **Resultado Esperado**

Un mensaje indicando que no se ingresó ningún valor o que los valores son incorrectos.

# Tabla 81: Caso de prueba Responder RFS.

# **Caso de Prueba**

**Caso de Uso:** Responder RFS

#### **Descripción del caso de uso**

Permite el ingreso de la respuesta a la RFS hecha por el paciente.

# **Descripción de la Prueba**

Se probará que la respuesta haya sido ingresada.

# **Entrada**

El usuario no ingresa ningún carácter o la cantidad de caracteres exceden a los permitidos.

#### **Resultado Esperado**

Un mensaje indicando que no se ingresó ningún carácter o que estos son más de los permitidos.

#### Tabla 82: Caso de prueba RFS Online.

#### **Caso de Prueba**

**Caso de Uso:** RFS Online

#### **Descripción del caso de uso**

Permite la modificación de algunos de los valores de la RFS ingresada por el paciente vía online.

# **Descripción de la Prueba**

Se probará que los valores ingresados correspondan al tipo y se ingresen en el formato adecuado.

#### **Entrada**

El usuario no ingresa ningún valor o estos no se encuentran dentro de las condiciones establecidas.

#### **Resultado Esperado**

Un mensaje indicando que no se ingresó ningún valor o que los valores son incorrectos.

Tabla 83: Caso de prueba Crear Usuario.

# **Caso de Prueba**

**Caso de Uso:** Crear Usuario

#### **Descripción del caso de uso**

Permite crear un nuevo usuario en el sistema.

# **Descripción de la Prueba**

Se probará que los valores ingresados correspondan al tipo y se ingresen en el formato adecuado.

#### **Entrada**

El usuario no ingresa ningún valor o estos no se encuentran dentro de las condiciones establecidas.

### **Resultado Esperado**

Un mensaje indicando que no se ingresó ningún valor o que los valores son incorrectos.

Tabla 84: Caso de prueba Modificar Usuario.

### **Caso de Prueba**

**Caso de Uso:** Modificar Usuario

# **Descripción del caso de uso**

Permite modificar los datos asociados a un usuario del sistema.

#### **Descripción de la Prueba**

Se probará que los valores ingresados correspondan al tipo y se ingresen en el formato adecuado.

# **Entrada**

El usuario no ingresa ningún valor o estos no se encuentran dentro de las condiciones establecidas.

# **Resultado Esperado**

Un mensaje indicando que no se ingresó ningún valor o que los valores son incorrectos.

# **15.1.2. Sistema Solicitudes de Atención**

Tabla 85: Caso de prueba Ingresar Solicitud.

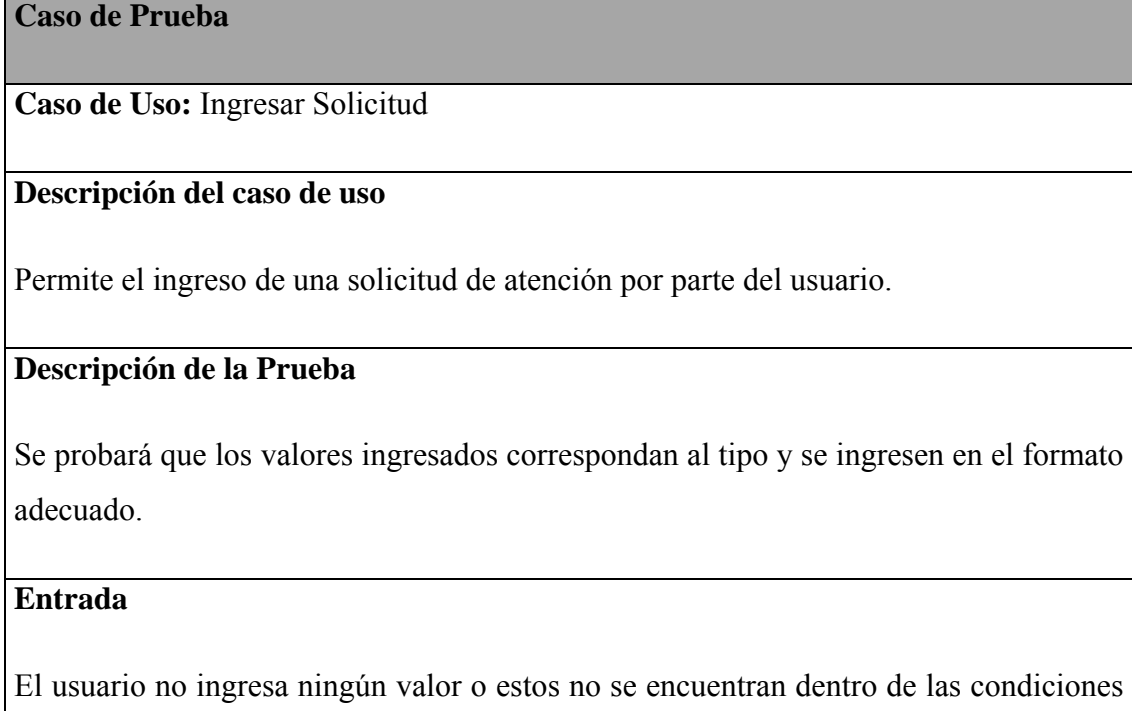

establecidas.

# **Resultado Esperado**

Un mensaje indicando que no se ingresó ningún valor o que los valores son incorrectos.

Tabla 86: Caso de prueba Asignar Trabajo.

#### **Caso de Prueba**

**Caso de Uso:** Asignar Trabajo

#### **Descripción del caso de uso**

Permite la asignación de las solicitudes de atención en espera a un trabajador o grupo de trabajo.

# **Descripción de la Prueba**

Se probará que los valores ingresados correspondan al tipo, se ingresen en el formato adecuado y que se escoja al menos un trabajador para asignar el trabajo.

#### **Entrada**

El usuario no ingresa ningún valor, no se encuentran dentro de las condiciones establecidas o no seleccionó a ningún trabajador para asignar el trabajo.

#### **Resultado Esperado**

Un mensaje indicando que no se ingresó ningún valor, que los valores son incorrectos o que debe seleccionar al menos un trabajador para asignarle el trabajo.

Tabla 87: Caso de prueba Finalizar Trabajo.

**Caso de Prueba** 

**Caso de Uso:** Finalizar Trabajo

# **Descripción del caso de uso**

Permite a un trabajador dar por finalizado un trabajo y especificar los detalles de este

# **Descripción de la Prueba**

Se probará que los valores ingresados correspondan al tipo adecuado, que la solicitud exista y que su estado no sea *finalizado.*

# **Entrada**

El usuario no ingresa ningún valor, ingresa un valor incorrecto o una solicitud inexistente o que ya ha sido finalizada.

# **Resultado Esperado**

Un mensaje indicando que no se ingresó ningún valor, que el valor es incorrecto, que la solicitud no existe o ya ha sido finalizada.

# Tabla 88: Caso de prueba Agregar Usuario.

# **Caso de Prueba**

**Caso de Uso:** Agregar Usuario

# **Descripción del caso de uso**

Permite el ingreso de un nuevo usuario al sistema.

# **Descripción de la Prueba**

Se probará que los valores ingresados correspondan al tipo y se ingresen en el formato adecuado.

#### **Entrada**

El usuario no ingresa ningún valor o estos no se encuentran dentro de las condiciones establecidas.

#### **Resultado Esperado**

Un mensaje indicando que no se ingresó ningún valor o que los valores son incorrectos.

Tabla 89: Caso de prueba Ingresar Catastro.

# **Caso de Prueba**

**Caso de Uso:** Ingresar Catastro

# **Descripción del caso de uso**

Permite el ingreso de un nuevo catastro de equipo informático al sistema

# **Descripción de la Prueba**

Se probará que los valores ingresados correspondan al tipo y se ingresen en el formato adecuado

#### **Entrada**

El usuario no ingresa ningún valor o estos no se encuentran dentro de las condiciones establecidas

# **Resultado Esperado**

Un mensaje indicando que no se ingresó ningún valor o que los valores son incorrectos.

# 16. Conclusiones

El análisis de un proyecto informático resulta muy importante para el futuro desarrollo del mismo, puesto que en este se hacen estudios que se centran en la investigación del problema, la solución para este, el paradigma y la metodología que se utilizará en su desarrollo, y la factibilidad de llevarlo a cabo.

Durante la primera etapa del proyecto, la investigación del problema fue fundamental para entender el funcionamiento de la OIRS y del rol que cumplían los departamentos de soporte del SSVQ con los distintos establecimientos que pertenecen a su red hospitalaria, y de qué forma llevaban a cabo sus actividades actualmente.

Sin duda, un punto muy importante en este proceso para un equipo de desarrollo es la buena comunicación con el cliente, ya que permite entender la problemática y el funcionamiento de la entidad en cuestión. En este sentido, gracias a la buena disposición del cliente, el resultado obtenido fue una idea clara y completa, que permitió determinar una solución factible que se ajustara a sus necesidades, se enmarcara dentro de los plazos de tiempo establecidos, y que sin duda mejorará notablemente su trabajo diario.

La elección del paradigma y la metodología a utilizar durante el desarrollo del proyecto fue también objeto de estudio, ya que resultó fundamental tener claro cual sería el proceso de desarrollo de software que serviría de guía durante la elaboración del proyecto y cual sería el enfoque utilizado para especificar la solución. Para ello se seleccionó el Proceso Unificado como paradigma de desarrollo, dado las ventajas que este proveía. Como metodología de desarrollo se seleccionó la Orientación a Objetos. Esta se realizó en base al paradigma escogido, puesto que la elección de uno conllevaba a la elección del otro, y además por las ventajas que proporciona el análisis y diseño orientado a objetos.

En relación a lo anterior, la utilización de UML (Unified Modeling Language) como herramienta de modelado viene siendo ya un estándar en el desarrollo de software, siendo utilizada por muchos equipos de desarrollo alrededor del mundo. UML a través de los

diferentes diagramas que provee, facilitó mucho el análisis y diseño de sistemas, ayudando a definir las diferentes funcionalidades que tendrían los sistemas y como se comportarían estos una vez puesto en producción.

Hoy en día, la aparición de nuevas tecnologías, es algo que sin duda no deja de sorprender. Esto resalta aún más cuando estas pueden ser implementadas en las aplicaciones que son de desarrollo propio. La utilización de Ajax (Asynchronous Javascript and XML) en el proyecto fue todo un reto. Comprender de qué se trata y cómo funciona esta tecnología, cuáles serían las ventajas que le daría a la aplicación y como mejoraría su funcionamiento, sin duda fue lo que motivó su estudio.

 El estudio de cada uno de los puntos mencionados resultó fundamental para evaluar cada una de las alternativas existentes y, en base a ellas, poder tomar las decisiones correctas que permitiesen desarrollar un software de calidad.

 Ya terminada la construcción de ambos sistemas, es posible analizar, evaluar y mirar hacia atrás, y ver como se fue formando este proyecto, que en una primera instancia se veían como dos sistemas bien acotados en cuanto a su tamaño y cómo, con el pasar del tiempo estos fueron creciendo e iban apareciendo nuevas funcionalidades, como también la dificultad de estas.

En la actualidad, con la experiencia adquirida y la satisfacción de haber cumplido los objetivos propuestos para el proyecto, dentro de los plazos establecidos, es posible determinar que se construyeron dos aplicaciones de calidad y que su puesta en producción inminente, sin duda mejorará las actividades diarias de los futuros usuarios de los sistemas.

# Referencias Utilizadas

[1] http://www.ssvq.cl/, Sitio Web del Servicio de Salud Viña del Mar – Quillota.

[2] Pressman R.S. Ingeniería del Software. Un enfoque práctico. 5ª Edición. McGraw-Hill.

[3] http://www.ilustrados.com/publicaciones/EpyuVuuAlEAFjVSJEI.php#CARACT

[4] UML y Patrones 2da. Edición (Larman, Graig).

- [5] http://www.cs.umd.edu/hcil/quis/ Sitio Web oficial.
- [6] http://sumi.ucc.ie/ Sitio Web oficial.
- [7] http://lsi.ugr.es/~arroyo/inndoc/doc/pruebas/pruebas\_d.php